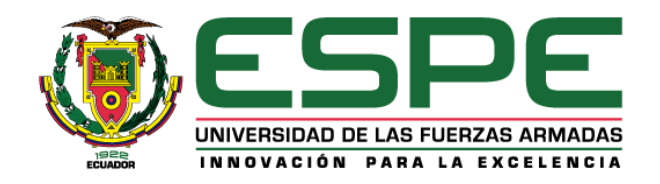

## **Implementación de una infraestructura geodésica para fines de ingeniería y contrastación de**

## **equipos topográficos**

Elizalde Sizalima, Ricardo Andrés e Itás Mazón, Rolando Humberto

Departamento de Ciencias de la Tierra y de la Construcción

Carrera de Ingeniería Geográfica y del Medio Ambiente

Trabajo de titulación, previo a la obtención del título de Ingeniero Geógrafo y del Medio Ambiente

Ing. Luna Ludeña, Marco Patricio Ph.D

08 de febrero 2021

# <span id="page-1-0"></span>**UIKUND**

#### **Document Information**

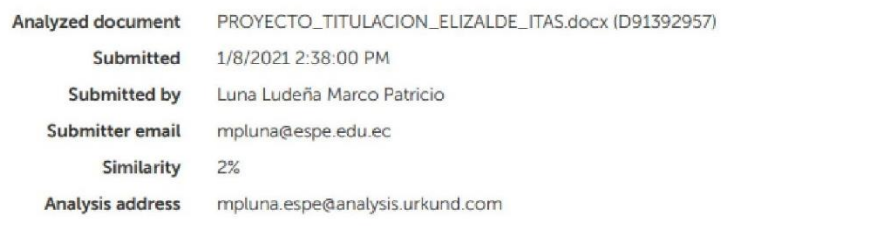

Sources included in the report

### OSCAR\_PORTILLA\_TESIS.docx (D34991664)

https://docplayer.es/31556969-Departamento-de-ciencia-de-la-tierra-y-la-construcci Seminario\_Proyecto Fotogramétrico Rengo (para\_correccion).docx (D25039395) Tesis merizalde.pdf (D62100732) https://repositorio.espe.edu.ec/bitstream/21000/850/1/T-ESPE-025069.pdf https://www.ign.gob.ar/archivos/geodesia/sistemas\_geodesicos.pdf https://docplayer.es/87115250-Escuela-politecnica-del-ejercito.html http://www.proteccioncivil.es/catalogo/carpeta02/carpeta24/vademecum19/vdm02513.htm https://www.ign.gob.pe/wp-content/uploads/2017/04/ESPECIFICACIONES-TECNICAS-PARA-L 284e39dc97dcb29965798177777db767b3c4f7e8.pdf (D69903861) https://cicese.repositorioinstitucional.mx/jspui/bitstream/1007/858/1/184571.pdf Tesis análisis - Barahona.docx (D21406345) https://www.ign.gob.ar/archivos/geodesia/estandares\_geodesicos.pdf

## Instances where selected sources appear:

13

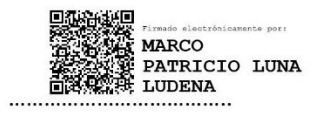

Ing. Luna Ludeña, Marco Patricio, PhD.

**DIRECTOR** 

<span id="page-2-0"></span>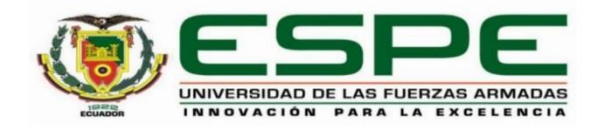

## DEPARTAMENTO DE CIENCIAS DE LA TIERRA Y DE LA CONSTRUCCIÓN

## CARRERA DE INGENIERÍA GEOGRÁFICA Y DEL MEDIO AMBIENTE

## **CERTIFICACIÓN**

Certifico que el trabajo de titulación, "Implementación de una infraestructura geodésica para fines de ingeniería y contrastación de equipos topográficos" fue realizado por los señores Elizalde Sizalima, Ricardo Andrés y Capt. Itás Mazón, Rolando Humberto el cual ha sido revisado y analizado en su totalidad por la herramienta de verificación de similitud de contenido; por lo tanto cumple con los requisitos legales, teóricos, científicos, técnicos y metodológicos establecidos por la Universidad de las Fuerzas Armadas ESPE, razón por la cual me permito acreditar y autorizar para que lo sustente públicamente.

Sangolquí, 04 de febrero 2021

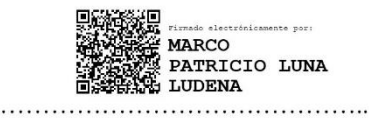

Ing. Luna Ludeña, Marco Patricio, PhD.

C. C.: 1102596044

<span id="page-3-0"></span>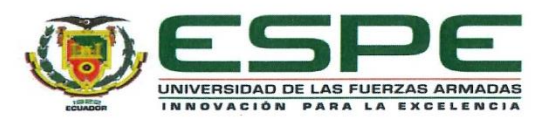

## DEPARTAMENTO DE CIENCIAS DE LA TIERRA Y DE LA CONSTRUCCIÓN

#### CARRERA DE INGENIERÍA GEOGRÁFICA Y DEL MEDIO AMBIENTE

#### RESPONSABILIDAD DE AUTORÍA

Nosotros, Elizalde Sizalima, Ricardo Andrés y Capt. Itás Mazón, Rolando Humberto, con cédulas de ciudadanía nº 1722348586 y 1716389356, declaramos que el contenido, ideas y criterios del trabajo de titulación: "Implementación de una infraestructura geodésica para fines de ingeniería y contrastación de equipos topográficos" es de nuestra autoría y responsabilidad, cumpliendo con los requisitos legales, teóricos, científicos, técnicos, y metodológicos establecidos por la Universidad de las Fuerzas Armadas ESPE, respetando los derechos intelectuales de terceros y referenciando las citas bibliográficas.

Welling Buzi

Elizalde Sizalima, Ricardo Andrés C.C.: 1722348586

Sangolquí, 08 de febrero de 2021

Capt. Itás Mazón, Rolando Humberto C.C.: 1716389356

<span id="page-4-0"></span>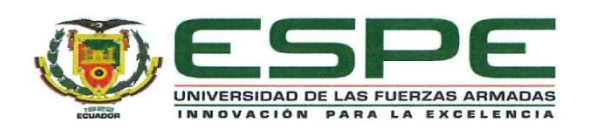

### DEPARTAMENTO DE CIENCIAS DE LA TIERRA Y LA CONSTRUCCIÓN

## CARRERA DE INGENIERÍA GEOGRÁFICA Y DEL MEDIO AMBIENTE

## AUTORIZACIÓN DE PUBLICACIÓN

Nosotros, Elizalde Sizalima, Ricardo Andrés y Capt. Itás Mazón, Rolando Humberto, con cédulas de ciudadanía nº 1722348586 y 1716389356, autorizamos a la Universidad de las Fuerzas Armadas ESPE publicar el trabajo de titulación: "Implementación de una infraestructura geodésica para fines de ingeniería y contrastación de equipos topográficos" en el Repositorio Institucional, cuyo contenido, ideas y criterios son de nuestra responsabilidad.

Sangolquí, 08 de febrero de 2021

Room Stars

Elizalde Sizalima, Ricardo Andrés C.C.: 1722348586

Capt. Itás Mazón, Rolando Humberto C.C.: 1716389356

### **Dedicatoria**

<span id="page-5-0"></span>El presente trabajo de titulación se lo dedico a Dios y a la Virgen de Guadalupe, por permitirme cumplir un objetivo trazado desde mi infancia.

Luego, se lo dedico a mis padres Victoria y Geovanni quienes me apoyaron a lo largo de este arduo camino.

A mi hermana Ximena por ser una guía y ser en quien veo reflejado mi camino. A mis abuelitos que impulsaron mi vida desde la niñez.

A mi novia Liliana, quien ha sido participe de toda mi carrera universitaria y es quien ha soportado mis estados de ánimo producto de las malas noches.

A mis amigos Byron, Sebastián, Fabricio y Rolando que son mi segunda familia, el uno desde la infancia y los otros desde la universidad, sin duda la amistad perdurará por muchos años, sobretodo a Rolando quien además de ser mi amigo fue mi compañero de tesis, solo él sabe cuánto costó lograr este objetivo.

A todos mis compañeros y familiares que con su apoyo y tiempo compartido han hecho que esta etapa sea la mejor.

Por último, se lo dedico a mis ángeles que están en el cielo, este logro también fue por ustedes, y sé que muy pronto nos encontraremos.

A quien lea estas palabras, gracias por tomarse el tiempo de revisar este trabajo, espero que sea de ayuda.

*Ricardo Andrés Elizalde Sizalima*

A mi Dios creador y ordenador del universo, por darme siempre las fuerzas para seguir adelante, por guiarme en el sendero de lo sensato y darme sabiduría en las situaciones difíciles.

A mis padres Humberto y Delia que con su apoyo incondicional, amor y confianza permitieron que logre culminar mi carrera profesional.

A mis hermanas Karen y Karina por estar siempre a mi lado, por apoyarme en todo momento y ser un ejemplo de lucha en la vida.

A Karinita, la persona más importante en mi vida, su ayuda ha sido fundamental, ha estado conmigo incluso en los momentos más difíciles. Este tiempo no fue fácil, pero siempre fue la motivación principal para alcanzar este gran objetivo.

A mis ángeles que me cuidan desde el cielo, mi tío Gastón y mi abuelita Susana, que a pesar que ya no están, sé que desde el cielo están pendientes de mí.

*Rolando Humberto Itás Mazón*

## **Agradecimiento**

<span id="page-7-0"></span>Infinito agradecimiento a todos quienes nos apoyaron en el desarrollo de nuestro proyecto de titulación: a Dios, a nuestros padres, a nuestras hermanas, a nuestros profesores que han sido una guía, a nuestros amigos y a nuestros ángeles en cielo.

En fin, de corazón mil gracias por todo…

*Rolando y Ricardo*

## Índice de Contenido

<span id="page-8-0"></span>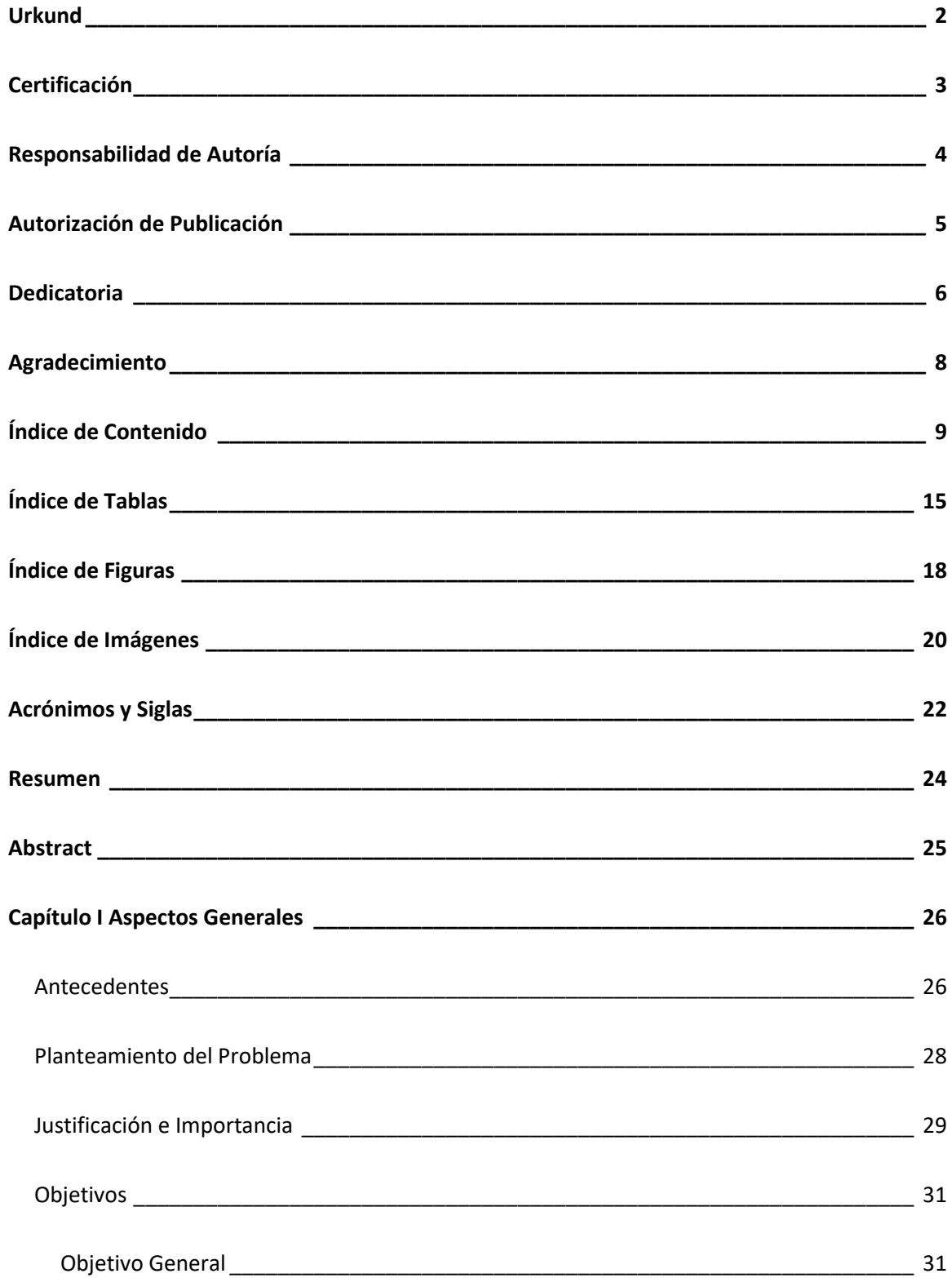

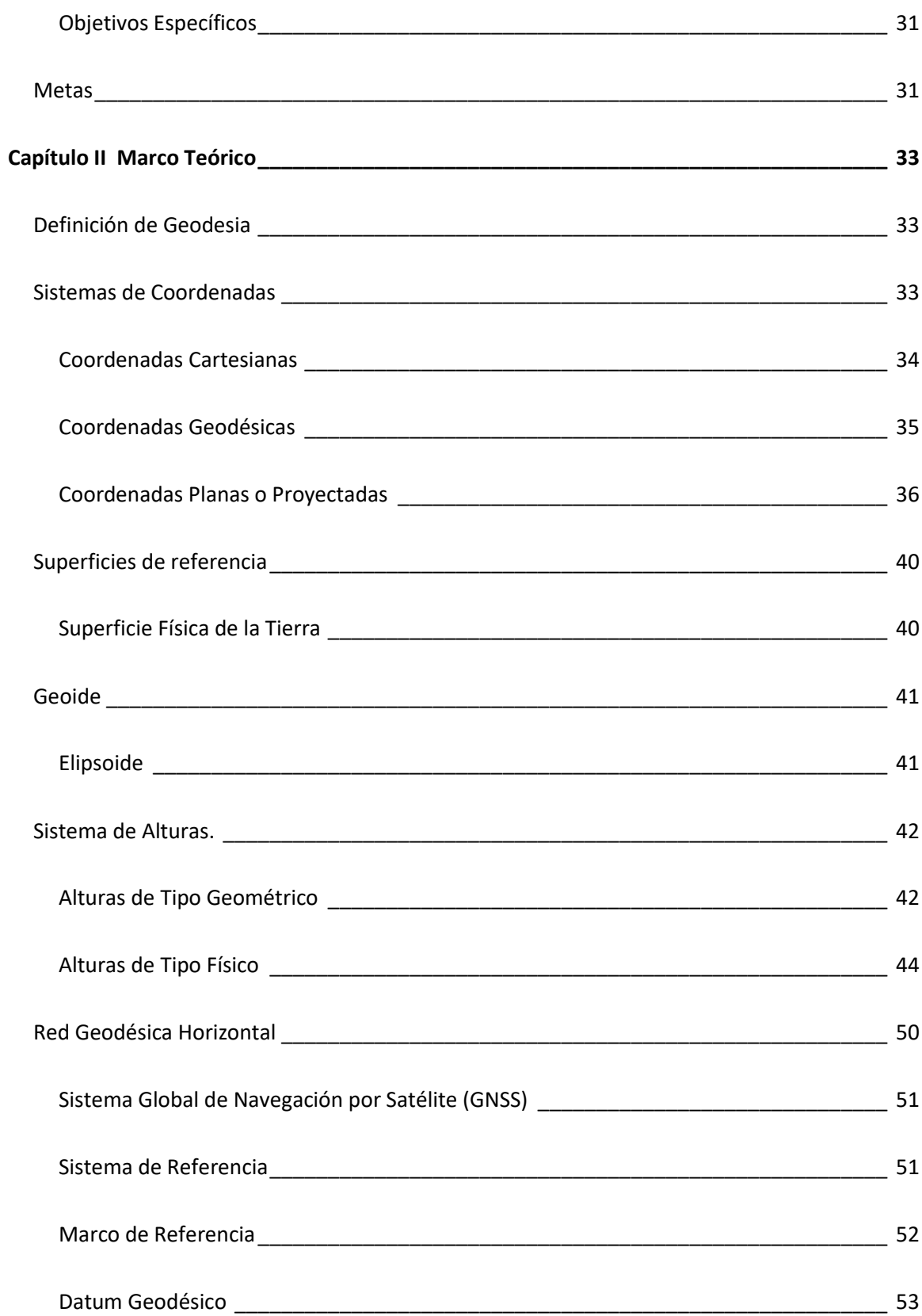

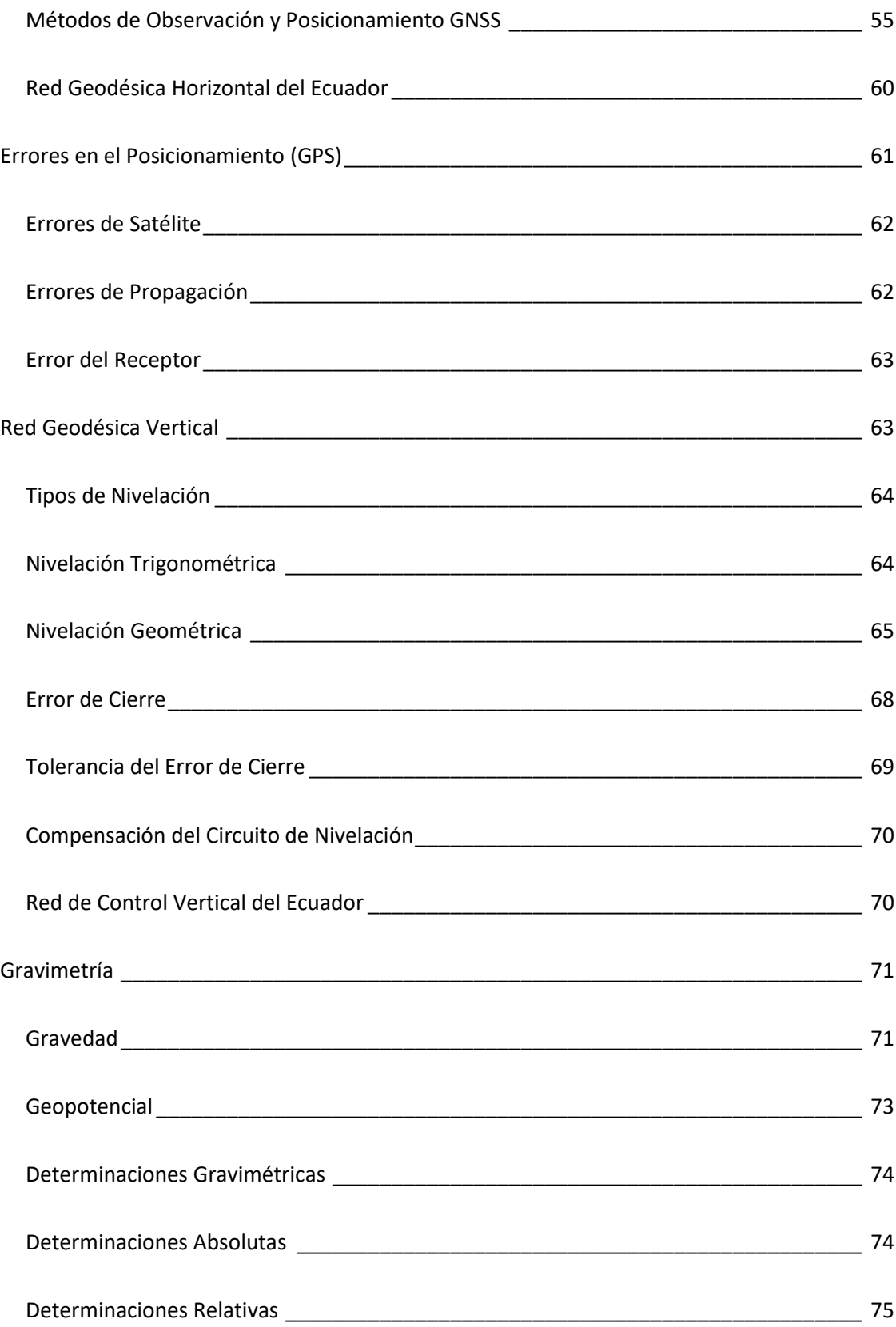

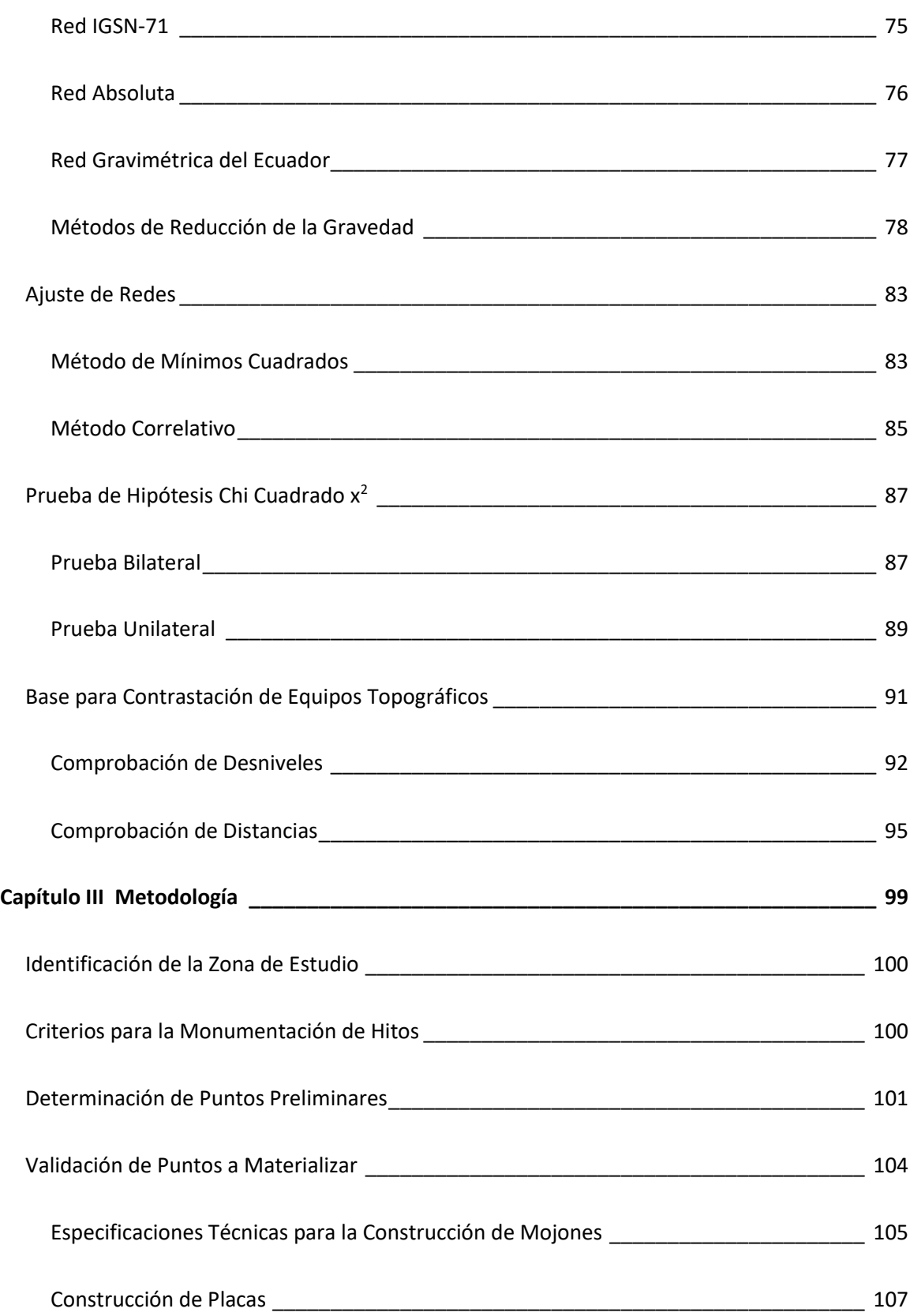

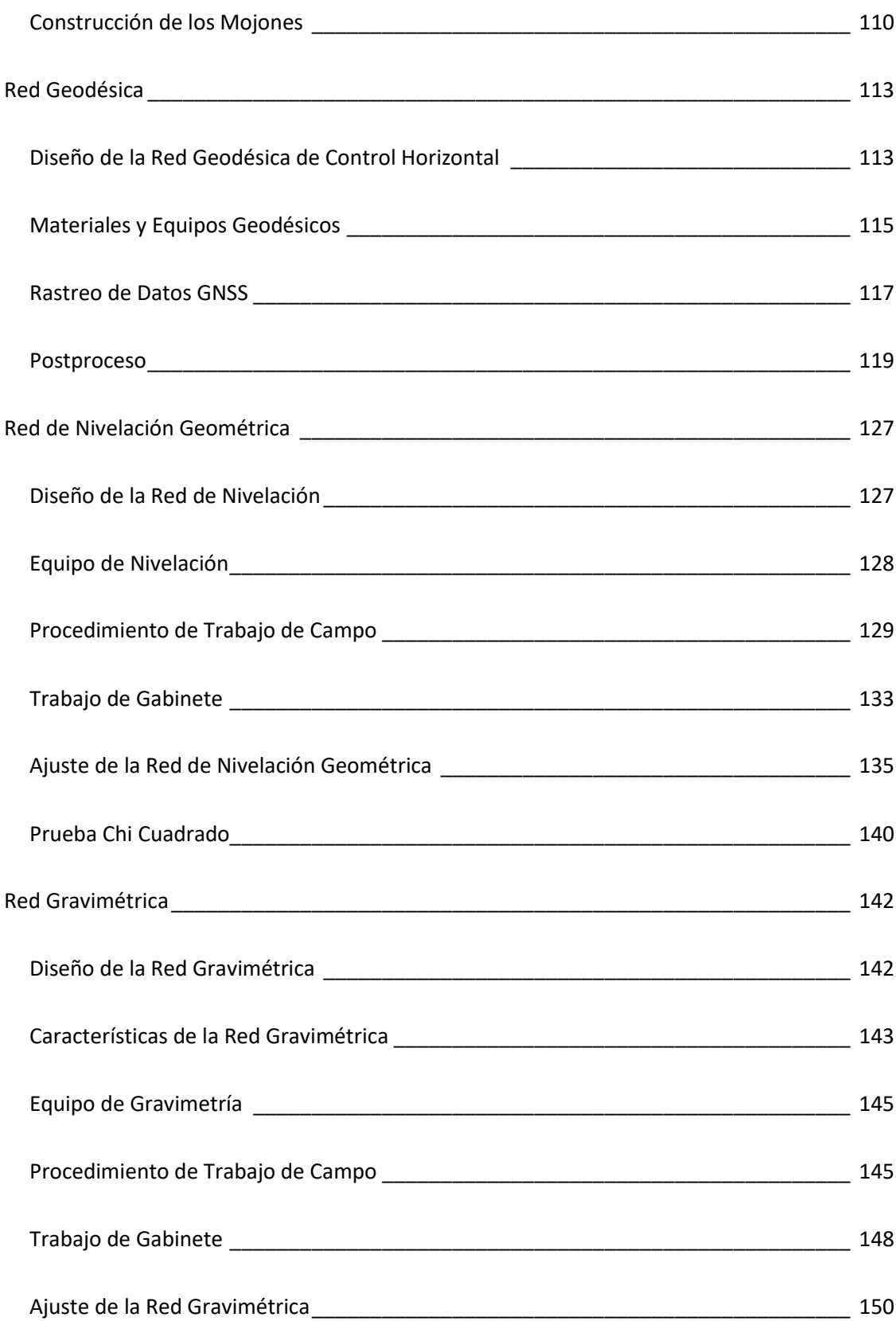

<span id="page-13-0"></span>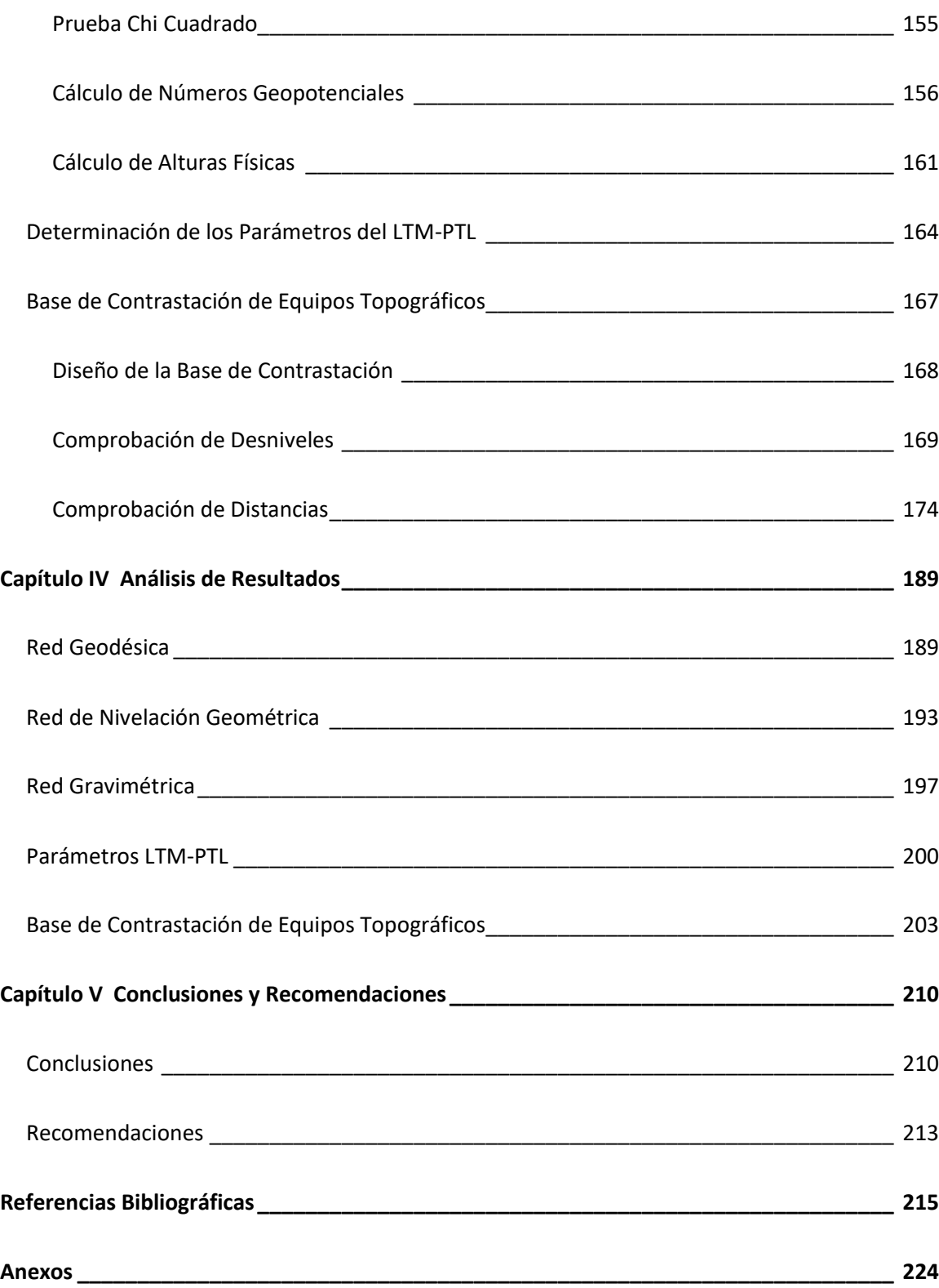

## **Índice de Tablas**

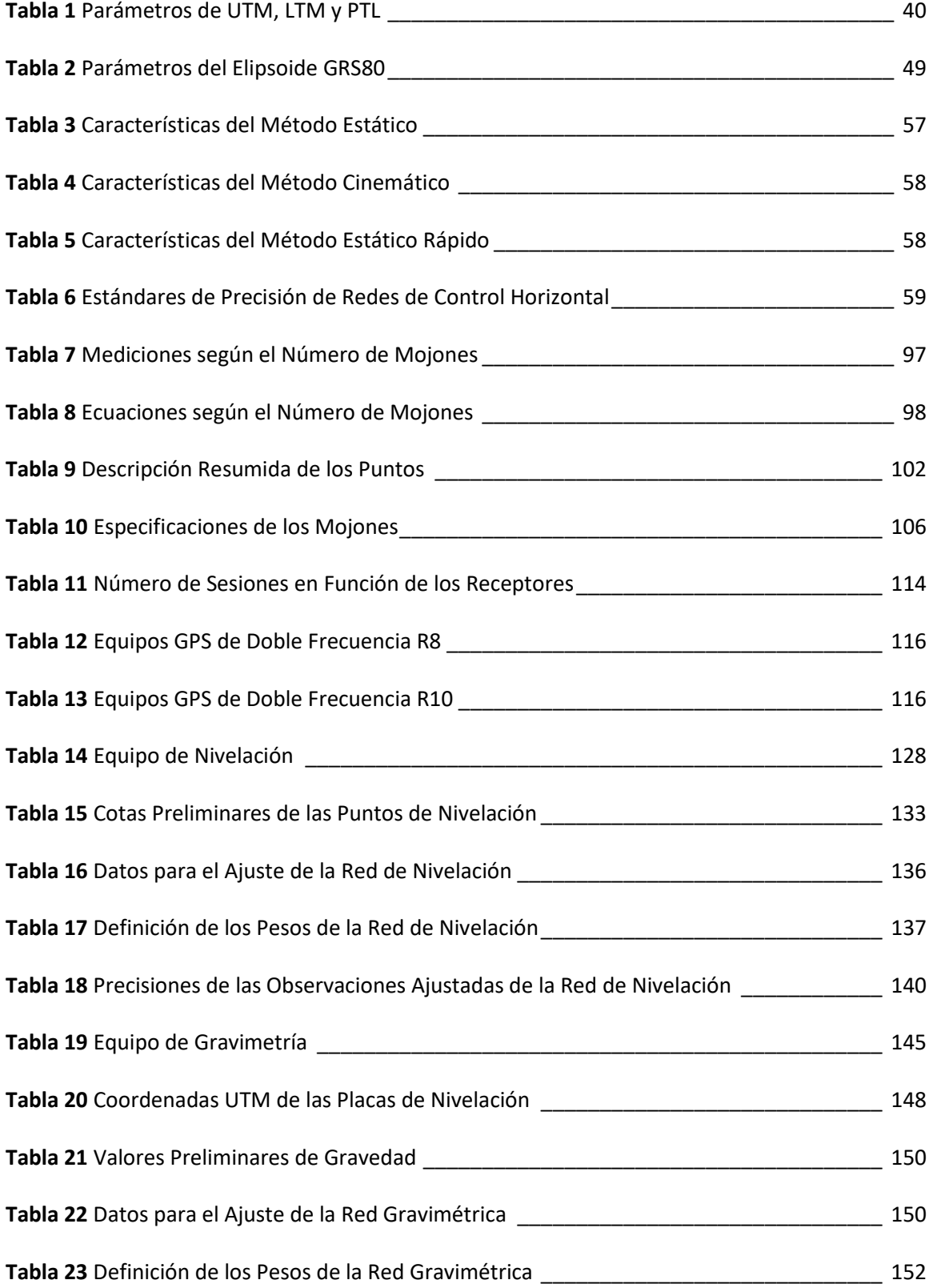

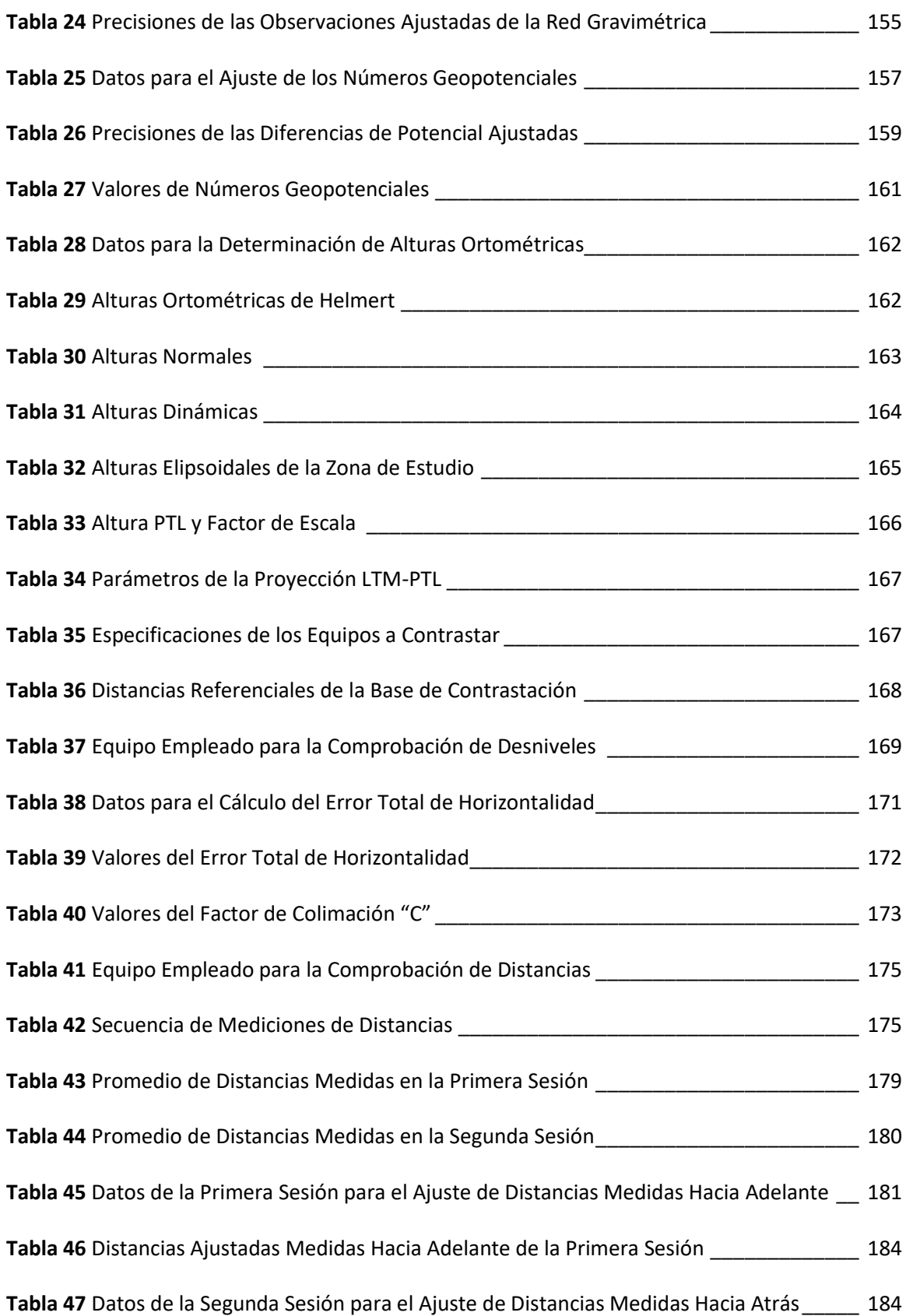

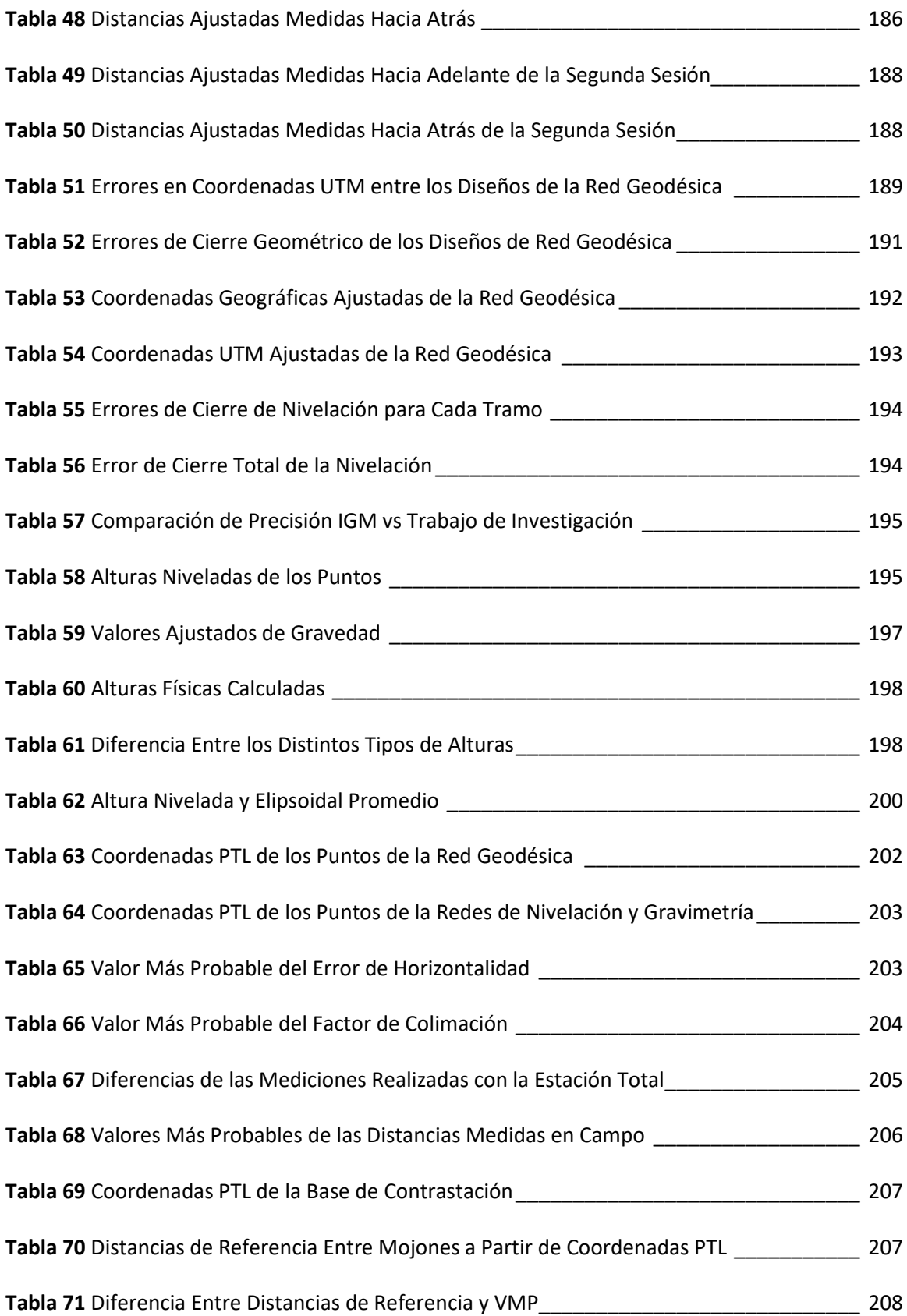

## **Índice de Figuras**

<span id="page-17-0"></span>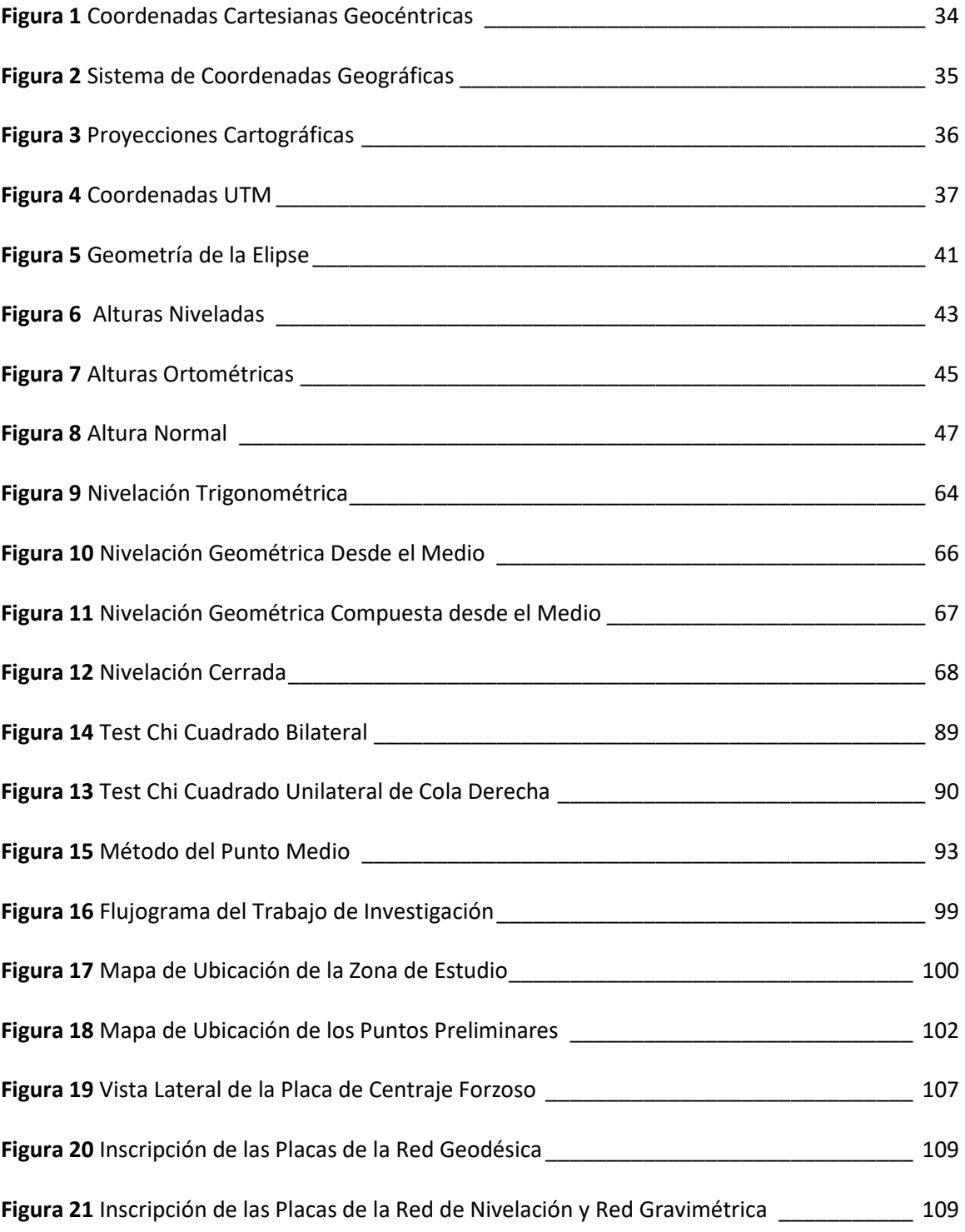

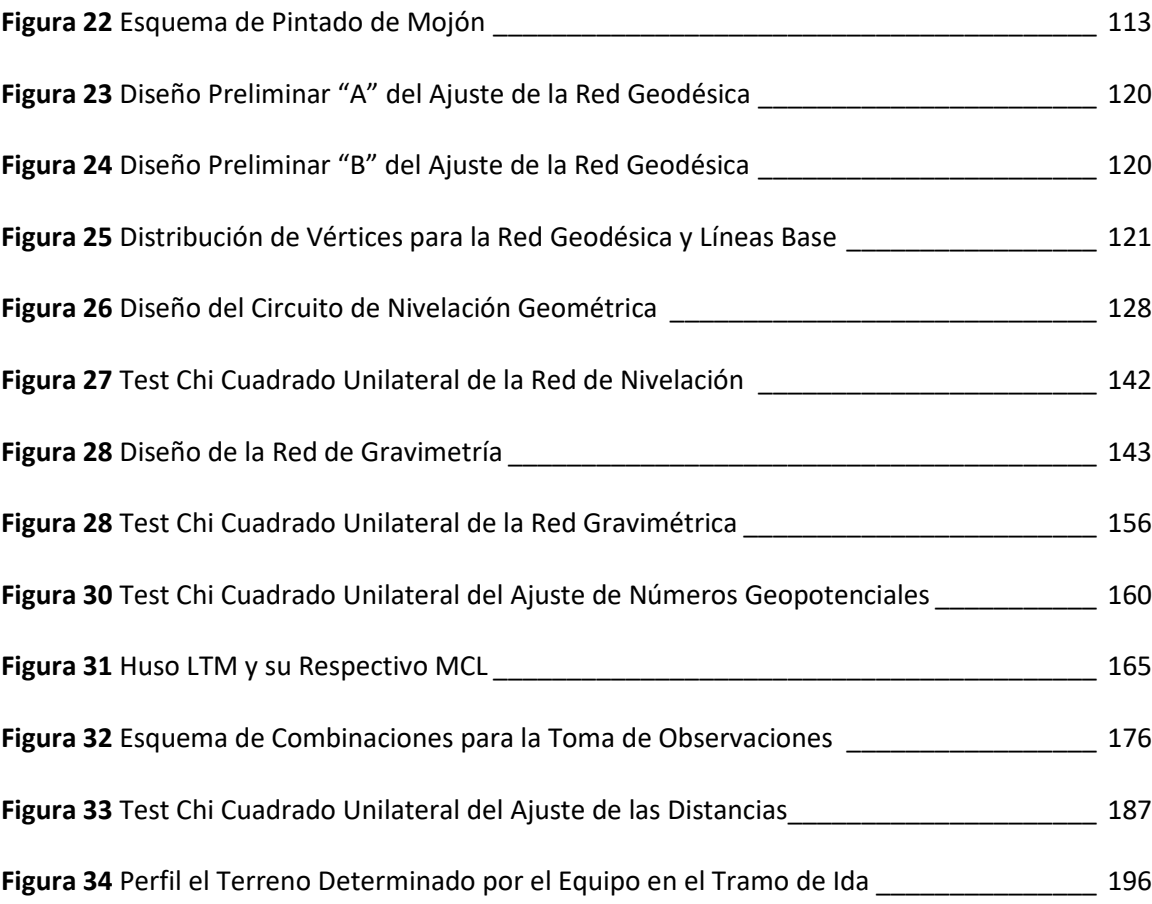

## **Índice de Imágenes**

<span id="page-19-0"></span>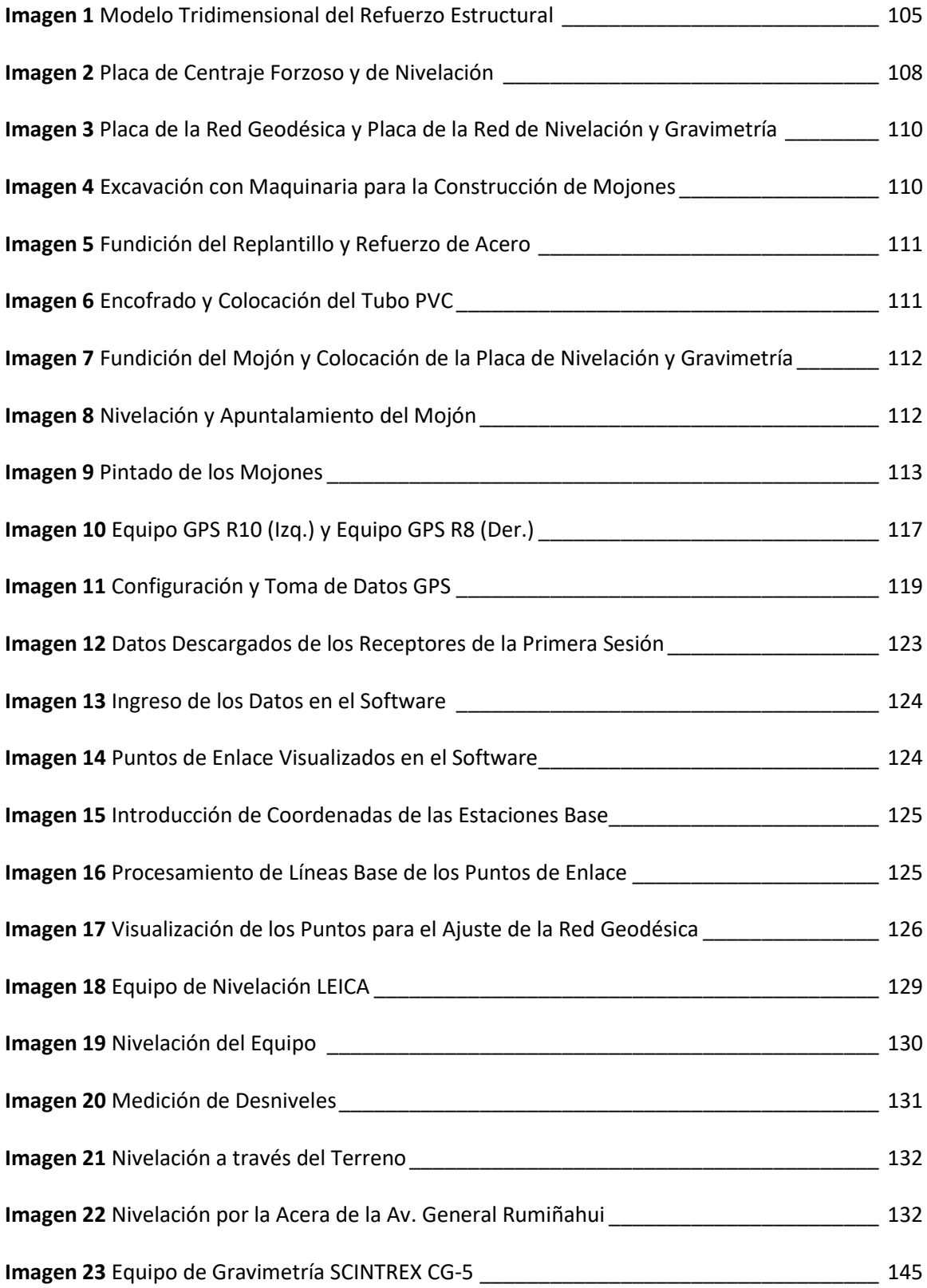

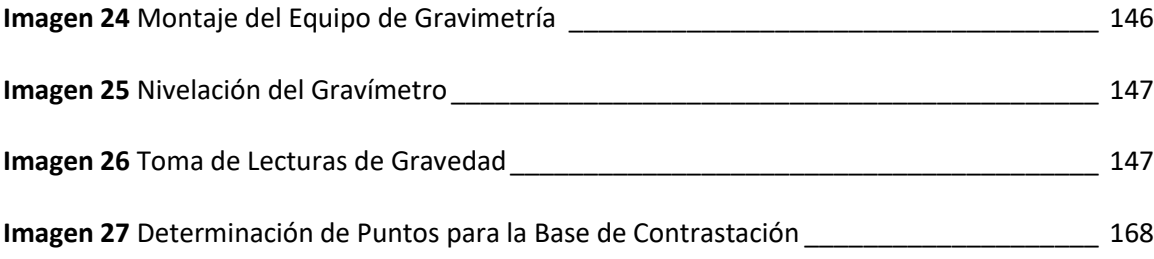

## **Acrónimos y Siglas**

- <span id="page-21-0"></span>BM. Bencmark
- CENEGEO. Centro de Estudios de Geodesia del Brasil
- EDM. Electrodistanciómetro
- GLONASS. Global'naya Navigatsionnaya Sputnikovaya Sistema
- GNSS. Global Navigation Satellite System
- GPS. Global Positioning System
- GRS80. Global Reference System 1980
- IAG. International Association of Geodesy
- IBGE. Instituto Brasilero de Geografía y Estadística
- ICRS. International Celestial Reference System
- IERS. International Earth Rotation and Reference Systems Service
- IGM. Instituto Geográfico Militar
- IGRS. International Gravity Reference System
- IGSN-71. International Gravity Standardization Net 1971
- INOCAR. Instituto Oceanográfico y Antártico de la Armada del Ecuador
- ITRF. International Terrestrial Reference Frame
- ITRS. International Terrestrial Reference System
- IUGC. International Union of Geodesy and Geophysics
- LTM. Local Transversal de Mercator
- MCL. Meridiano Central Local
- NAD83. North American Datum 1983
- NEVI. Norma Ecuatoriana Vial
- NGA. National Geospatial-Intelligence Agency
- NOAA. National Oceanic and Atmospheric Administration
- NRC. National Research Council of Canada
- PPP. Posicionamiento del Punto Preciso
- PSAD56. Preliminary South American Datum 1956
- PTL. Plano Topográfico Local
- REGAEC. Red de Gravedad Absoluta del Ecuador
- REGFE. Red Gravimétrica Fundamental del Ecuador
- REGME. Red GNSS de Monitoreo Continuo del Ecuador
- RENAGE. Red Nacional GPS del Ecuador
- RGAAS. Red Gravimétrica Absoluta de América del Sur
- RMSE. Root Mean Square Error
- RTK. Real Time Kinematic
- SAD69. South American Datum 1969
- SIRGAS. Sistema de Referencia Geocéntrico para las Américas
- TBC. Trimble Business Center
- TRS. Terrestrial Reference System
- USP. Universidad de Sao Paulo de Brasil
- UTM. Universal Transversal de Mercator
- VMP. Valor Más Probable
- WGS84. World Geodetic System 1984

#### **Resumen**

<span id="page-23-0"></span>Los trabajos con fines aplicativos en la ingeniera, requieren de precisiones mayores a 1:1000, sin embargo, poseen inconvenientes de deformación lineal derivados de los problemas de proyección y de la implementación de redes de control. El objetivo de esta investigación fue implantar una infraestructura geodésica y una base de contrastación de equipos topográficos, en el Campus Matriz Sangolquí, de la Universidad de las Fuerzas Armadas ESPE, para garantizar las precisiones planimétricas y altimétricas, mediante el empleo de redes de control horizontal, vertical y de gravedad. Alrededor de la zona de estudio se materializó ocho mojones con placas de centraje forzoso y de nivelación; se utilizó la metodología empleada por el IGM para el desarrollo de redes de control horizontal, vertical y de gravedad; la definición de parámetros de un sistema de proyección local PTL fue adoptada de la Norma Técnica Vial (NEVI), mientras que para la contrastación de equipos topográficos se ocupó la Norma Técnica NOS NGS 8 elaborada por la NOAA. El ajuste de la red de control horizontal brindó errores en coordenadas este y norte que no exceden los dos milímetros y que cumplen con la tolerancia de 5 centímetros permitida. El error de cierre de la red de nivelación fue de 0,1 milímetros en 7 kilómetros, cumplió con la precisión establecida para este proyecto de 2,5  $mm\sqrt{K}$  e inclusive con la precisión de 2  $mm\sqrt{K}$  con la que el IGM realiza sus trabajos de nivelación, por lo tanto, se obtuvo una red de nivelación de primer orden. Además, se obtuvo las diferentes alturas físicas a partir de valores de gravedad, que fueron enlazados a la REGAEC. Finalmente, se contrastó dos equipos topográficos con el empleo de la base de contrastación, se determinó que el nivel de ingeniero estuvo en óptimas condiciones, mientras que la estación total tuvo errores de hasta 2 centímetros en lecturas de 75 metros de distancia, por lo tanto, el equipo está descalibrado.

## **PALABRAS CLAVE:**

- **INFRAESTRUCTURA GEODÉSICA**
- **PLANO TOPOGRÁFICO LOCAL**
- **BASE DE CONTRASTACIÓN**
- **AJUSTE DE REDES**

#### **Abstract**

<span id="page-24-0"></span>The works with application purposes in engineering require more precision than 1: 1000, however, they have drawbacks of linear deformation derived from projection problems and the implementation of control networks. The objective of this research was to implement a geodetic infrastructure and a base for contrasting topographic equipment, in the Campus Matriz Sangolquí, of the Universidad de las Fuerzas Armadas ESPE, to guarantee planimetric and altimetric precision, through the use of horizontal control networks , vertical and gravity. Around the study area, eight cairns with forced centering and leveling plates were materialized; the methodology used by the IGM was used for the development of horizontal, vertical and gravity control networks; the definition of parameters of a local projection system PTL was adopted from the Technical Norma Técnica Vial (NEVI), while the NOS NGS 8 Technical Standard prepared by NOAA was used for the contrasting of topographic equipment. The adjustment of the horizontal control network gave errors in east and north coordinates that do not exceed two millimeters and that comply with the tolerance of 5 centimeters allowed. The closing error of the leveling network was 0.1 millimeters in 7 kilometers, it complied with the precision established for this project of 2,5 mm  $\sqrt{K}$  and even with the precision of 2 mm  $\sqrt{K}$  with which the IGM performs their leveling works, therefore, a first-order leveling network was obtained. In addition, the different physical heights were obtained from gravity values, which were linked to the REGAEC. Finally, two topographic instruments were contrasted with the use of the contrasting base, it was determined that the engineer level was in optimal conditions, while the total station had errors of up to 2 centimeters in readings from 75 meters away, therefore , the equipment is out of calibration.

#### **KEY WORDS**

- **GEODETIC INFRASTRUCTURE**
- **LOCAL TOPOGRAPHIC PLAN**
- **CONTRAST BASE**
- **NETWORK ADJUSTMENT**

#### **Capítulo I**

### **Aspectos Generales**

## <span id="page-25-1"></span><span id="page-25-0"></span>**Antecedentes**

A partir del surgimiento de los ingenios espaciales, y de la comprobación de la verdadera forma de la Tierra (Geoide), surgieron técnicas y procedimientos que han permitido plasmar o proyectar la forma terrestre hacia un plano en 2D, el advenimiento de los sistemas de proyección fue producto de numerosos estudios y cálculos realizados a través de los años, en los cuales, se deseaba obtener una representación de la Tierra semejante a la real, considerando la influencia de la esfericidad terrestre sobre los ángulos, las distancias y las superficies. Dentro de los sistemas de proyección, existe el sistema de proyección Universal Transversa de Mercator (UTM), que pertenece al grupo de proyecciones geodésicas. El sistema de proyección UTM, al ser del tipo conforme, permite conservar los ángulos, pero distorsiona distancias y superficies (I. Fernández, 2001)

Debido a que ninguna proyección puede conservar más de una magnitud. Para evitar deformaciones de escala en los bordes de cada zona, la proyección UTM aplica el artificio de Tissot, por lo que la proyección no equidista del meridiano central, además define un factor de escala (Ko) de 0.9996, y ubica al cilindro en posición secante con respecto al Ecuador, cortando al elipsoide en dos líneas casi paralelas al meridiano central (Millar, 2003).

La proyección cartográfica junto al relieve terrestre, influyen en la representación de las distancias sobre un plano, ya que la magnitud medida en el plano resulta ser menor a la magnitud medida en el terreno. Este hecho se hace más evidente conforme incrementa la altura (cota media con respecto al plano de referencia) y la distancia entre los puntos considerados. Por lo tanto, no es evidente en el empleo de cartas topográficas de pequeña escala (1:25.000 y

menores) para representar un territorio, sin embargo, en los proyectos de ingeniería, que se elaboran generalmente en escalas 1:5.000 y mayores (1:1.000; 1:500), las discrepancias son evidentes y resultan incompatibles con las precisiones que los proyectos requieren, tanto gráfica como numéricamente (Ministerio de Transporte y Obras Públicas del Ecuador, 2013).

Para enfrentar dicha problemática, varios autores han conseguido cumplir con la precisión planimétrica de la cartografía a escalas grandes, mediante el uso de infraestructuras geodésicas con fines aplicativos en ingeniería, destacándose, la aplicación de Planos Topográficos Locales. Por ejemplo (Idoeta, 2005) en el artículo titulado "Uso del Plano Topográfico Local (PTL) en obras lineales de ingeniería: caso autopista presidente Dutra", presenta las características principales del Plano Topográfico Local, demostrando la relación biunívoca que existe entre el uso de coordenadas planas y el sistema geodésico, debido a la creciente demanda del uso de sistemas globales de navegación por satélite. El autor espera que su trabajo sea útil para los profesionales, de tal manera que los servicios de: posicionamiento, locación, generación de cartografía, georreferenciación, entre otros, no precisen de varios cálculos para la corrección de las deformaciones cartográficas.

Castillo (2015), generó un sistema de proyección Local Transversa de Mercator asociado a Planos Topográficos Locales (LTM-PTL) para el territorio chileno, mediante la individualización de zonas, las cuales poseen características proyectivas únicas, con ello minimizó las deformaciones y aseguró una precisión relativa superior a 1:40 000.

Finalmente, en Ecuador, Portilla (2018) centró su investigación en el desarrollo de un sistema de proyección cartográfica local para el Ecuador continental orientado a la generación de cartografía a escalas grandes, a través de la zonificación de sectores con características similares en cuanto a la altura media y al ancho de la zona (campo de proyección), generó

cuatro propuestas alternativas de zonificación para el Ecuador, de los cuales, la propuesta para el territorio continental, en que se aplicó el Sistema de Proyección Cartográfica Local, obtuvo mejores precisiones en comparación a las otras propuestas planteadas; el área de cumplimiento de la precisión a escala 1:500 fue de 69,55% y para escala 1:1000 fue de 73.06%.

## <span id="page-27-0"></span>**Planteamiento del Problema**

En la actualidad, los trabajos de ingeniería han crecido significativamente, sin embargo, uno de los problemas que afrontan los ingenieros al planificar un trabajo de ingeniería, es determinar las técnicas y metodologías idóneas para plasmar el proyecto trazado en papel hacia el terreno, y viceversa. Dentro de este tópico, el trabajo del ingeniero geógrafo es fundamental ya que es el encargado de realizar los levantamientos geodésicos, cartográficos, topográficos, y demás, con un amplio conocimiento y criterio sobre las deformaciones cartográficas.

A pesar de que la topografía considera a la superficie terrestre como un plano, al aumentar la distancia, esta afirmación no se cumple en su totalidad debido a la curvatura de la Tierra. En el país, el relieve terrestre influye considerablemente por la presencia de la cordillera de los Andes, de aquí se deduce que existe una incongruencia en la relación biunívoca terrenoplanos topográficos, producido por las diferencias de altura y por las diferentes longitudes medidas en campo. Es así que, mientras los terrenos representados posean una altura mayor que la del nivel medio de referencia, las distancias obtenidas entre dos puntos en el plano son menores a las que se medirán en el terreno.

La problemática con respecto a la proyección a causa de distintos métodos tomados como referencia, también es considerable, es así que en la actualidad se ha vuelto común usar el sistema de proyección UTM para escalas mayores a 1:10000, a pesar de que es un buen sistema de proyección, su empleo introduce ciertas deformaciones, por lo que, en la práctica, este

sistema no es adecuado para la representación de proyectos de ingeniería que normalmente se elaboran a escalas mayores a 1: 5000 debido a que las discrepancias resultarían evidentes e incompatibles con las precisiones que los proyectos requieren tanto gráficas como numéricas (Ministerio de Transporte y Obras Públicas del Ecuador, 2013).

Al inconveniente del sistema de proyección, se suman problemas de carácter topográfico y geodésico, pues para obras civiles que demandan de alta precisión, se requiere diseñar una metodología idónea a partir de la implementación de redes geodésicas y redes de nivelación, los cuales garantizan que la precisión no sea afectada. En adición, el uso de los equipos topográficos es fundamental para estos fines y es necesario tenerlos correctamente calibrados. Por lo tanto, la implementación de una infraestructura geodésica ubicada dentro del Campus Matriz de la Universidad de las Fuerzas Armadas ESPE, se convierte en una guía encaminada a la solución de las distintas inconsistencias que se producen en los proyectos que requieren alta precisión y de escalas que son mayores o iguales a 1:1000, además, permite instaurar una base para la contrastación de equipos topográficos que posee el Departamento de Ciencias de la Tierra y Construcción.

## <span id="page-28-0"></span>**Justificación e Importancia**

La elaboración de este proyecto de titulación orientado a la implantación de una infraestructura geodésica para fines de ingeniería y contrastación de equipos topográficos, vincula y aplica las hipótesis de la topografía y geodesia, conocida como microgeodesia, la cual, permite determinar los procedimientos y técnicas destinados a resolver el problema de la proyección y su deformación al momento de representar el terreno, pues la utilización de productos cartográficos para análisis métricos está condicionada por la escala de representación, y por deformación propia de la proyección utilizada.

En proyectos de gran envergadura, el desconocer el origen e influencia de estas distorsiones puede derivar en la realización de mediciones erróneas y fuera de los estándares de precisión requeridos para los procesos constructivos, ejecución de levantamientos topográficos de detalle incorrectos, la mala implantación de los estudios definitivos y realizar un control deficiente de obras.

Por lo tanto, la implantación de una infraestructura geodésica tiene por objeto reducir al mínimo las distorsiones debido a la proyección cartográfica y principalmente entre distancias de terreno y sus proyectadas mediante el empleo de un sistema de referencia local, a fin de que la construcción de las obras de ingeniería puedan ser replanteadas en terreno con un mínimo de afectación de estas distorsiones y que los controles o estudios postobra sean eficientes; además, que los productos obtenidos en dicha infraestructura sirvan como la base para la contrastación de equipos topográficos.

Finalmente, este proyecto beneficiará a la comunidad universitaria de la Universidad de las Fuerzas Armadas – ESPE, que se favorecerán de una infraestructura geodésica como referencia para futuros trabajos topográficos de carácter académico. En especial a los alumnos de las carreras: Ingeniería Geográfica y del Medio Ambiente, Ingeniería en Tecnologías Geoespaciales, Ingeniería Civil, Ingeniería Agropecuaria. Así como también ayudará al Departamento de Ciencias de la Tierra y Construcción que contará con una base de contrastación de equipos topográficos y geodésicos. Y en forma general, beneficiará a la Universidad de las Fuerzas Armadas ESPE, debido a que contará con una red geodésica que le servirá como punto de control y de partida para futuros trabajos de replanteo, trabajos de topografía, y demás trabajos destinados a la construcción de nuevas infraestructuras y vías en el Campus Matriz de la universidad.

## <span id="page-30-0"></span>**Objetivos**

#### <span id="page-30-1"></span>**Objetivo General**

Implantar una infraestructura geodésica y una base de contrastación con fines de ingeniería, en el Campus Matriz Sangolquí, de la Universidad de las Fuerzas Armadas ESPE, para garantizar las precisiones planimétricas y altimétricas, mediante el empleo de redes de control horizontal, vertical y de gravedad.

## <span id="page-30-2"></span>**Objetivos Específicos**

- Implantar una red geodésica de control horizontal a través de técnicas GNSS, que garantice las precisiones de los levantamientos topográficos a escala 1:1000 y mayores.
- Definir parámetros cartográficos y geodésicos para la obtención de un plano topográfico local PTL en el campus matriz Sangolquí, mediante la infraestructura geodésica planteada.
- Implementar un sistema de control vertical mediante una red de nivelación geométrica de primer orden con tolerancia ± 2,5 mm  $\sqrt{k}$  que permita garantizar la precisión de la red.
- Implantar una red gravimétrica que permita determinar valores de gravedad enlazados a la Red de Gravedad Absoluta del Ecuador, mediante el uso de un gravímetro.
- Establecer puntos de control en el terreno mediante mojones para que sirvan como base de contrastación de equipos topográficos.

### <span id="page-30-3"></span>**Metas**

- Una red geodésica de la zona de estudio con ocho puntos de control.
- Una proyección LTM para el Campus Matriz de la Universidad.
- Una red de nivelación geométrica de alta precisión.
- Obtención de números geopotenciales de los puntos de control a partir de mediciones de gravedad y desniveles para el cálculo de alturas físicas.
- Una base para la contrastación de equipos topográficos con 5 puntos de contrastación.
- Contrastar un nivel de ingeniero y una estación total.

#### **Capítulo II**

### **Marco Teórico**

## <span id="page-32-1"></span><span id="page-32-0"></span>**Definición de Geodesia**

En el año de 1880 se estableció la definición clásica de la Geodesia por F.R Helmert *"ciencia que se encarga de la medición y representación de la superficie de la Tierra"*, más tarde en el año de 1986 esta definición no reflejaba su papel contemporáneo, es así que en el mismo año el Consejo Nacional de Investigación de Canadá (NRC) acogió una nueva definición que *"geodesia es la disciplina encargada de la medición y representación de la Tierra, incluyendo su campo de gravedad en un espacio de variación tridimensional"* (Vanícek & Krakiwsky, 1986)*.*

Sin embargo, Sevilla (1999) indica que se trata de la ciencia que determina la posición exacta de los puntos terrestres, la forma y dimensiones de grandes porciones de la superficie terrestre o de toda la tierra, así como las variaciones de gravedad terrestre. Debido a las diferentes densidades de los materiales que componen la corteza y el manto terrestre y a alteraciones debidas a los movimientos isostáticos, esta superficie no es regular, sino que contiene ondulaciones que alteran los cálculos de localizaciones y distancias. Además, determina las órbitas de satélites, así como las posiciones y los cambios a través del tiempo, de puntos que se encuentran en la superficie terrestre o sobre esta (Barahona, 2015).

## <span id="page-32-2"></span>**Sistemas de Coordenadas**

En Geodesia, un sistema de coordenadas sirve para designar unívocamente la posición de puntos en líneas, superficies, espacios (1D, 2D, 3D) (Drewes, 2014). Para definir un sistema de coordenadas se debe especificar:

- a. El tipo de coordenadas (rectilíneo, curvilíneo, plano, espacial)
- b. La ubicación del origen
- c. La orientación de los ejes
- d. La unidad de medida.

Se menciona que: no se pueden medir coordenadas, se calculan en un sistema, en la práctica los principales sistemas de coordenadas que se utilizan en Geodesia son:

- a. Coordenadas cartesianas globales tridimensionales [X, Y, Z]
- b. Coordenadas geodésicas (elipsoidales) [φ, λ, h]
- c. Coordenadas planas [x, y]
	- Coordenadas Planas Transversa de Mercator (Gauss Kruger)
	- Coordenadas Universal Transversa de Mercator (UTM)
		- Coordenadas Transversa de Mercator Locales (LTM)

## <span id="page-33-0"></span>**Coordenadas Cartesianas**

El método más adecuado para definir posiciones son las coordenadas Cartesianas. Este sistema tiene su origen en el centro de masas de la Tierra (geocentro). Los sistemas cartesianos tienen ejes rectilíneos ortogonales (Drewes, 2014).

## <span id="page-33-1"></span>**Figura 1**

*Coordenadas Cartesianas Geocéntricas*

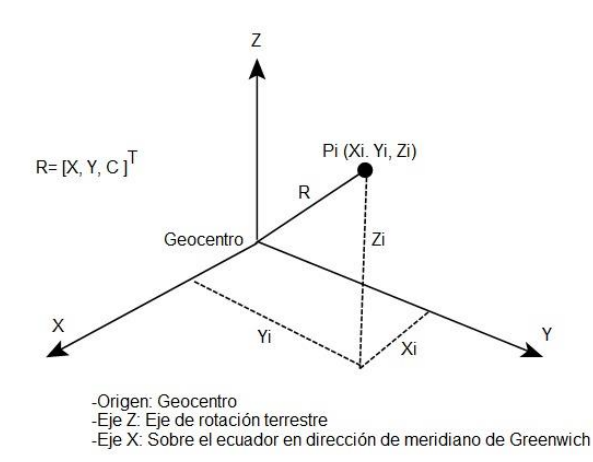

*Nota:* Gráfico de las coordenadas cartesianas tridimensionales, de elaboración propia de los autores.

En sistemas globales el origen es el centro de masas terrestre, la dirección del eje Z es hacia el polo convencional de rotación de la Tierra, la dirección del eje X se encuentra sobre el Ecuador dirección al meridiano de Greenwich tal como se observa en la figura 1 (Drewes, 2014).

## <span id="page-34-0"></span>**Coordenadas Geodésicas**

Dentro del sistema geodésico clásico las coordenadas geográficas constituyen coordenadas básicas en este sistema, que son utilizadas en su mayoría en aplicaciones como: navegación, cartografía e ingeniería. El centro geométrico del elipsoide es el origen del sistema. El eje X se encuentra sobre el plano ecuatorial en dirección al meridiano de referencia y sobre éste se define el semieje mayor del elipsoide (a), el eje Z está en dirección del polo norte y sobre este se define el semieje menor del elipsoide (b) (Leiva, 2014).

## <span id="page-34-1"></span>**Figura 2**

*Sistema de Coordenadas Geográficas*

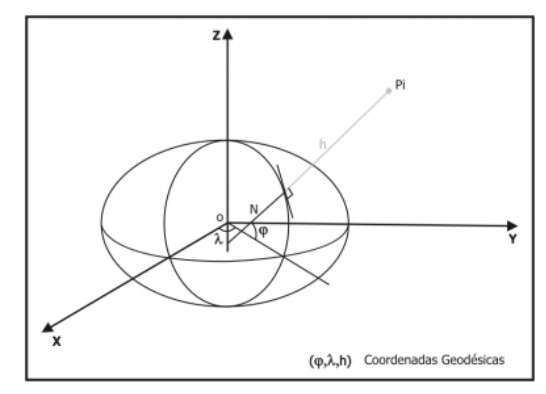

*Nota:* Figura que representa las coordenadas geográficas en un plano. Tomado de (Leiva, 2014).

Las coordenadas derivadas de este sistema se describen en la figura 2, y son:

- a. Latitud ( $\varphi$ ). Ángulo formado entre la normal con el plano ecuatorial tomando como referencia la normal (N) al elipsoide que pasa por el punto genérico Pi.
- b. Longitud ( $\lambda$ ). Ángulo que forma el meridiano que contiene a Pi con el meridiano de Greenwich.

c. Altura elipsoidal (h). Distancia ente el elipsoide y el punto Pi, medido sobre la normal al elipsoide (N).

## <span id="page-35-0"></span>**Coordenadas Planas o Proyectadas**

Los sistemas de coordenadas planas o proyectadas permiten representar la superficie del elipsoide sobre un plano partiendo de reglas matemáticas o geométricas. Como no es posible representar una superficie curva sobre un plano se debe buscar la representación que distorsione en menor proporción los ángulos, las distancias o las áreas (Drewes, 2014).

Se usan proyecciones sobre un cono, sobre un cilindro, o sobre un plano acimutal y la orientación de las superficies puede ser normal (eje de la superficie paralelo al eje de rotación terrestre), oblicuo (eje en cualquier dirección) o transversal (eje paralelo al ecuador). Mientras que las distorsiones métricas pueden se conformes (no presenta distorsión angular), equivalentes (propiedades equiáreas) o equidistantes (los meridianos y los paralelos se representan en verdadera longitud) (Drewes, 2014). Algunos ejemplos de coordenadas planas se detallan en la figura 3.

## <span id="page-35-1"></span>**Figura 3**

## *Proyecciones Cartográficas*

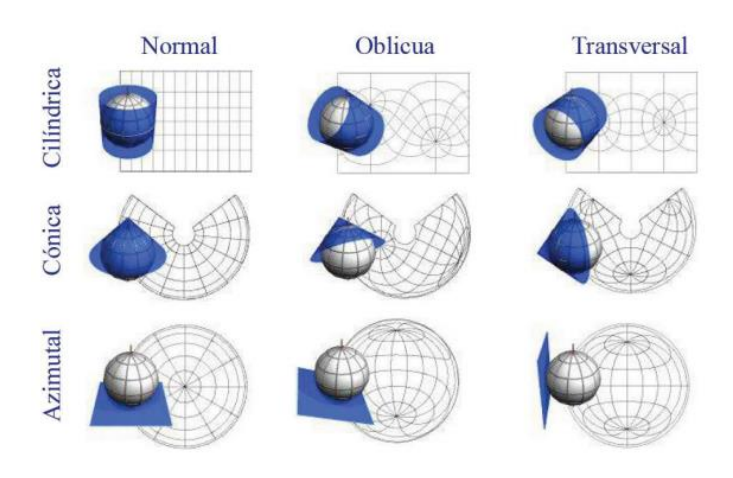

*Nota:* Ejemplos de proyecciones cartográficas. Tomado de (Drewes & Sánchez, 2011).
#### **Coordenadas Planas Transversa de Mercator**

El sistema Gauss-Kruger se basa en la proyección cilíndrica transversal. Es una proyección matemática de manera conforme, esto quiere decir sin distorsión angular diferencial. Se aplica regionalmente dividida en zonas de 3° de ancho en longitud. El meridiano central y el ecuador son líneas rectas. Los demás meridianos y paralelos son curvas complejas. La escala es verdadera a lo largo del meridiano central y constante a lo largo de líneas paralelas al meridiano (Drewes & Sánchez, 2011).

El sistema UTM es un [sistema de coordenadas](https://es.wikipedia.org/wiki/Sistema_de_coordenadas) basado en la [proyección](https://es.wikipedia.org/wiki/Proyecci%C3%B3n_cartogr%C3%A1fica)  [cartográfica](https://es.wikipedia.org/wiki/Proyecci%C3%B3n_cartogr%C3%A1fica) transversa de [Mercator](https://es.wikipedia.org/wiki/Gerardo_Mercator) y usado en varias partes del mundo. Los meridianos centrales, de cada zona, están ubicados a 3º, 9º, etc., de longitud al este y al oeste de Greenwich. Para reducir la distorsión en los límites de las zonas, se emplea un factor de escala 0.9996, en el meridiano central, así que las líneas a 1°37' al este y oeste presentarán escala verdadera (Drewes & Sánchez, 2011).

### **Figura 4**

### *Coordenadas UTM*

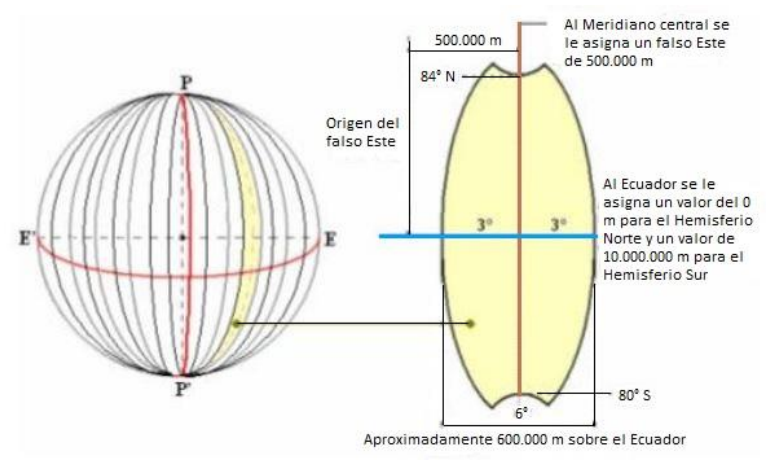

Nota: Coordenadas UTM con su representación para el Ecuador. Tomado de (Millán, 2006).

Recurre al artificio de dividir la superficie terrestre en 60 zonas (representaciones conformes de Gauss) iguales de 6º de amplitud, cada zona está referida a un meridiano central individual que coincide en los 3° de la amplitud de la zona (Millán, 2006). El Ecuador continental se encuentra en las zonas 17 y 18, mientras que la parte insular o Galápagos en las zonas 15 y 16. El ejemplo de la proyección UTM para el Ecuador se detalla en la figura 4.

#### **Proyección Transversa de Mercator Local (LTM)**

Según lo descrito en la Norma Ecuatoriana Vial (NEVI), se trata de una proyección más restrictiva que la UTM, que cumple la función de representar la topografía de una zona de estudio de acuerdo a orígenes cartesianos locales, reduciendo diferencias entre distancias medidas en el terreno (Ministerio de Transporte y Obras Públicas del Ecuador, 2013).

Para definir un LTM se requiere de un origen, factor de escala y un meridiano central local (MCL) específico, este último no debe extenderse a más de 30 minutos de longitud a cada lado o 62 Km aproximadamente, por lo tanto, cada Huso LTM tiene una longitud máxima de un grado, aproximadamente 120 Km. En caso de que el proyecto exceda de dicha longitud, se requiere dividirlo en husos LTM, definiendo los MCL que sean necesarios (Ministerio de Transporte y Obras Públicas del Ecuador, 2013).

#### **Plano Topográfico Local (PTL)**

El Plano Topográfico Local (PTL) es un sistema de representación plano-rectangular, horizontal utilizado para fines topográficos en áreas relativamente pequeñas de superficie terrestre, con un origen de coordenadas geodésicas conocidas referidas a SIRGAS (Idoeta, 2005).

La finalidad del PTL es emplearse en sistemas de coordenadas locales topocéntricas, y está diseñado para proyectar las distancias del terreno cometiendo el mínimo de error permitido en la tolerancia horizontal, esto evita el empleo de distintos factores de escala para la toma de distancias o trabajos de replanteo (Ministerio de Transporte y Obras Públicas del Ecuador, 2013).

#### **Determinación del Plano Topográfico Local (PTL) por Alturas**

Un sistema LTM representado en un PTL, posee algunas características que restringen su uso, por lo que, en caso de no cumplirlas, requiere que se generen varios PTL´s para un mismo proyecto (Ministerio de Transporte y Obras Públicas del Ecuador, 2013).

- a. Para proyectos de ingeniería de primer orden con planos a escalas mayores a 1:1000 y con precisiones de 1/40000 o 25 ppm (2,5 cm en 1 Km), el relieve no debe exceder de ±150 metros respecto a la altura media (rango de alturas entre 0 a 300 metros), por lo que 150 m es el valor considerado como la altura media de referencia.
- b. Para proyectos de ingeniería de segundo orden con planos a escalas entre 1:1000 a 1:5000 y con precisiones de 1/20000 o 50 ppm (5 cm en 1 Km), el relieve no debe exceder de ±300 metros respecto a la altura media.
- c. Para proyectos de ingeniería de tercer orden con planos a escalas menores a 1:5000 y con precisiones de 1/15000 o 67 ppm (6,7 cm en 1 Km), el relieve no debe exceder de ±600 metros respecto a la altura media. Generalmente este tipo de escalas son las implementadas en proyectos fotogramétricos con fines de restitución.

Para expresar una proyección LTM como un PTL, se requiere emplear el factor de escala en el meridiano central K<sub>0</sub> determinado en la proyección LTM, como si fuera el factor de escala  $K_H$  determinado por las alturas del PTL, este proceso permite trasladar el plano del proyección LTM a la altura del PTL, de esta forma se obtiene para ese punto la directa relación terrenoplano de proyección facilitando así el transporte de coordenadas y las labores de replanteo (Tola, 2010).

$$
K_{H=\frac{R+H_{PTL}}{R}}\tag{1}
$$

Donde:

 $K_H$ : Factor de Escala

R ∶ Radio Medio de Curvatura

 $H<sub>PTL</sub>$ : Altura Elipsoidal media del área de trabajo

De forma resumida, la tabla 1 detalla los parámetros de los tres tipos de coordenadas

planas o proyectadas.

# **Tabla 1**

*Parámetros de UTM, LTM y PTL*

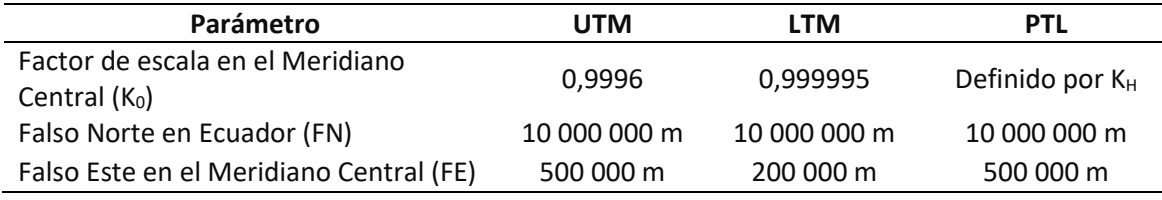

*Nota:* Tomado de (Ministerio de Transporte y Obras Públicas del Ecuador, 2013).

# **Superficies de referencia**

Se entiende como superficie de referencia a la definición de modelos, parámetros, constantes, y demás, que sirven como base para la descripción del estado geométrico (o de procesos físicos) de la Tierra. Conocer las superficies de referencia, permite determinar las correcciones que se deben hacer en las mediciones para que, al ser comparadas o usadas en conjunto, exista congruencia en las magnitudes (Drewes & Sánchez, 2011).

# **Superficie Física de la Tierra**

Es la representación de la Tierra mediante propiedades convencionales de cartografía.

Consiste en cortar la superficie terrestre por planos horizontales, paralelos entre sí y

equidistantes, con la finalidad de ubicar los objetos geográficos, tanto naturales como artificiales; además, sobre esta superficie se realizan las observaciones y mediciones (Torge, 2001).

## **Geoide**

Es la superficie equipotencial (superficie sobre la cual todos los puntos poseen el mismo potencial de gravedad) que coincide hipotéticamente con el nivel medio del mar (no perturbado) para una tierra real, difiriendo del esferoide precisamente en las irregularidades en la distribución de masas como montañas, continentes, océanos, rocas de densidad no uniformes (Badell, 2006).

#### **Elipsoide**

Una elipse se define mediante el semieje mayor y el achatamiento. El achatamiento *(f)*  depende tanto del semieje mayor *(a)* como del semieje menor *(b)*, sin embargo, el elipsoide es la superficie que surge a partir de una elipse meridiana que rota alrededor de su semieje menor (Hoar, 1983).

#### **Figura 5**

*Geometría de la Elipse*

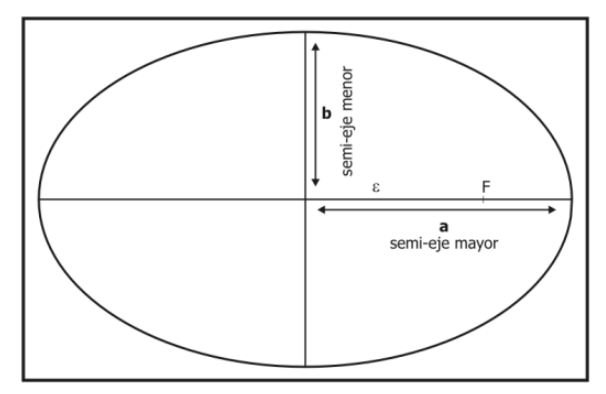

*Nota:* Gráfico que representa la geometría de una elipse con el semieje mayor y semeje menor. Tomado de (Leiva, 2014).

### **Sistema de Alturas.**

La altura de un punto sobre la superficie terrestre es la distancia existente, sobre la línea vertical, entre éste y una superficie de referencia (datum vertical), superficie utilizada para la definición de las alturas en una región geográfica (Drewes et al., 2002).

Es así que además de las alturas referidas al nivel medio del mar, hay otro tipo de alturas que se estudian en el campo de la geodesia, estas alturas se clasifican según su determinación, su aplicación y el modelo matemático o físico considerado en su definición (Kirby, 2007).

### **Alturas de Tipo Geométrico**

Se distinguen dos tipos de alturas, las niveladas y las elipsoidales.

#### **Alturas Niveladas**

Según Drewes et al. ( 2002), las alturas niveladas son aquellas alturas obtenidas bajo el proceso de nivelación geométrica con métodos ópticos de medición. Las diferencias de nivel observadas varían de acuerdo con el campo de gravedad inherente al sitio en consideración.

El número de observaciones (dn) corresponden con la distancia existente entre las superficies equipotenciales del campo de gravedad terrestre, y la sumatoria permite determinar la diferencia de altura entre los puntos de interés según lo describe la figura 6. Cabe recalcar que los valores de desnivel cambian de acuerdo al trayecto debido a la forma elipsoidal de la Tierra y a la distribución irregular de sus masas internas. La fórmula para determinar esta altura es:

$$
H_B = \frac{\Delta n_A^B + \Delta n_B^A}{2} + H_A \tag{2}
$$

Donde:

 $H_B$ : Altura nivelada en el punto B

 $\Delta {\rm n}_{\rm A}^{\rm B}$  : Diferencia de desnivel entre el punto A y B

 $\Delta n_{\rm B}^{\rm A}$  : Diferencia de desnivel entre el punto B y A

H<sup>A</sup> ∶ Altura nivelada en el punto A

# **Figura 6**

*Alturas Niveladas*

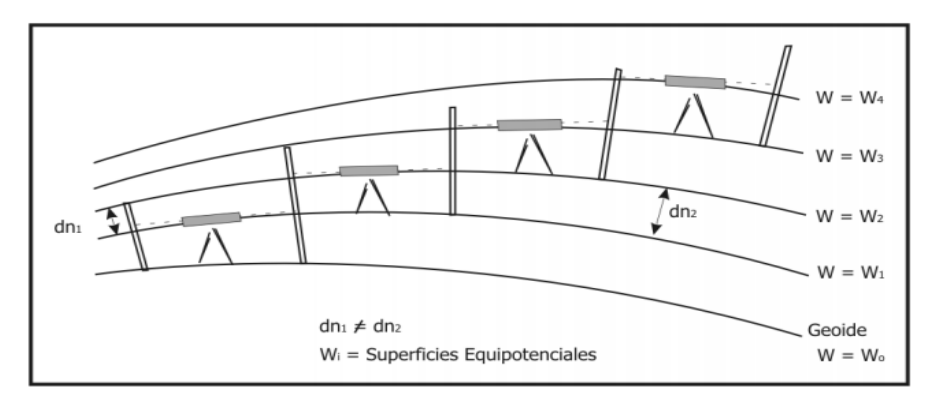

*Nota*: Figura que representa las alturas niveladas, donde W significa: superficies equipotenciales. Tomado de (Drewes & Sánchez, 2002).

### **Alturas Elipsoidales**

Las alturas elipsoidales *(h)* representan la separación entre la superficie topográfica terrestre y el elipsoide. Dicha separación se calcula sobre la línea perpendicular al elipsoide. Es indispensable considerar este tipo de alturas debido a la utilización masiva de la técnica GPS. Sin embargo, como éstas no consideran el campo de gravedad terrestre en su determinación, pueden presentar valores iguales de altura en puntos con niveles diferentes o viceversa; tal circunstancia exige que éstas sean complementadas con otro tipo de altura que sí considere el campo de gravedad terrestre (Kirby, 2007).

#### **Alturas de Tipo Físico**

Dentro de las alturas de tipo físico se distinguen las alturas ortométricas, normales y dinámicas, para conocer estos tipos de alturas, se necesita conocer el concepto de números geopotenciales.

#### **Alturas Ortométricas**

Se define como la distancia vertical entre la superficie física de la Tierra y la superficie del geoide, que se mide a lo largo de la línea de la plomada, la cual es la curva que es tangencial a la dirección de la gravedad en cualquier punto. Se utiliza el valor medio de la gravedad real sobre la línea de la plomada entre un punto de la superficie terrestre y un punto en el geoide (Vanícek et al., 2003). La fórmula para determinar esta altura es:

$$
H = \frac{c}{g_m} \tag{3}
$$

Donde:

H ∶ Altura ortométrica

C ∶ Número geopotencial

 $g_m$ : Valor medio de gravedad real

Debido a que, en la superficie terrestre, solo es posible medir desniveles (relacionados con la altura nivelada) y gravedad, los números geopotenciales y gravedad son calculadas a partir de estas observaciones (Sánchez, 2002).

El criterio del uso de los desniveles surge debido que las superficies equipotenciales no son paralelas, por lo que los valores de altura de los puntos dependen del camino de la nivelación (Heiskanen & Moritz, 1985).

## **Figura 7**

### *Alturas Ortométricas*

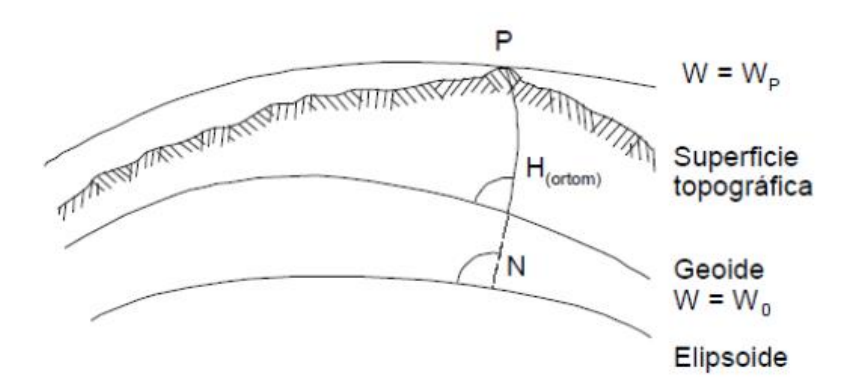

*Nota*: Figura que representa las alturas ortométricas donde se detallan las superficies: Topográfica, Geoide y Elipsoide. Tomado de (SIRGAS, 2002).

A partir de las cotas o números geopotenciales se calculan las alturas físicas (Santacruz, 2015). Por lo que, siguiendo el criterio de la nivelación, la cual trabaja con diferencias de nivel, se obtienen las diferencias a partir de la ecuación 4.

$$
\Delta C_A^B = \frac{g_A + g_B}{2} \Delta n_A^B \tag{4}
$$

Donde:

 $\Delta\rm{C}^{\rm{B}}_A =$  Diferencia de potencial observado desde el punto A hacia B

 $\Delta n_A^B =$  Desnivel observado desde el punto A hacia B

- $g_A$  = Gravedad observada en el punto A
- $g_B = G$ ravedad observada en el punto B

Por lo tanto, el número geopotencial para cualquier punto se obtiene a través de la ecuación:

$$
C_B = \frac{\Delta c_A^B - \Delta c_B^A}{2} + C_A \tag{5}
$$

Donde:

- $\Delta\text{C}^\text{B}_\text{A}$  : Diferencia de potencial desde el punto A hacia B
- $\Delta\text{C}^\text{A}_\text{B}$  : Diferencia de potencial desde el punto B hacia A
- C<sup>A</sup> ∶ Número geopotencial del punto A
- $C_{\text{B}}$ : Número geopotencial del punto B

Cabe destacar que es necesario tener el valor del número geopotencial del punto de partida. Si se considera que, en el datum vertical del país, el geoide coincide con el nivel medio del mar, y que el punto de partida posee información de altura nivelada, se deduce que las alturas ortométrica y nivelada son iguales en ese punto. Asumiendo la densidad de la Tierra con un valor promedio de 2,67  $g/cm^3$ , la constante 0,0424 se convierte en válida (Heiskanen & Moritz, 1985).

Por lo tanto, según el tipo de altura ortométrica que se desee obtener, la fórmula para determinar las alturas ortométricas de Helmert está dada por la ecuación:

$$
H = \frac{c}{g + 0.0424H}
$$
 (6)

Donde:

H: Altura ortométrica del punto (en kilómetros)

C: Número o cota geopotencial del punto de partida (en u.g.p = 1 Kgal\*m)

g: valor de gravedad en el punto de partida (en gales)

Al despejar la ecuación en función únicamente de las alturas ortométricas, se tiene:

$$
\mathbf{b} = \{b_1, b_2, \ldots, b_n, b_1, b_2, \ldots, b_n, b_1, \ldots, b_n, b_1, \ldots, b_n, b_1, \ldots, b
$$

$$
C = 0.0424 \, H^2 + gH \tag{7}
$$

Finalmente, al igualar la ecuación a cero, y reemplazar los valores en la fórmula general de resolución de ecuaciones cuadráticas, se tiene la ecuación:

$$
H = \frac{-g \pm \sqrt{g^2 - 4 \times (0.0424) \times (-C)}}{2 \times 0.0424}
$$
 (8)

La solución de la ecuación cuadrática que se emplea es la positiva, de forma resumida, la expresión anterior se puede representar de la siguiente manera:

$$
H = \frac{-g + \sqrt{g^2 + 0.1696 \times C}}{0.0848}
$$
 (9)

Donde:

H: Altura ortométrica del punto (en kilómetros)

C: Número o cota geopotencial del punto de partida (en u.g.p = 1 Kgal\*m)

g: valor de gravedad en el punto de partida (en gales)

## **Alturas Normales**

Las alturas normales fueron introducidas con el fin de evadir cualquier hipótesis acerca

de la distribución de las masas topográficas (Torge, 2001).

# **Figura 8**

*Altura Normal*

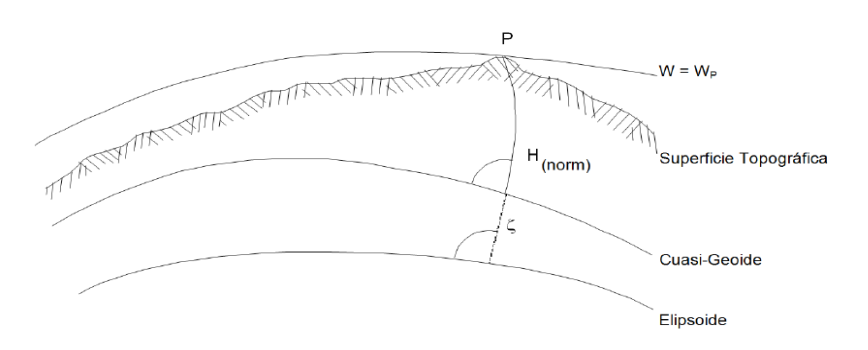

*Nota*: Figura que representa la altura normal donde se detallan las superficies: Topográfica,

Cuasi-Geoide y Elipsoide. Tomado de (Drewes & Sánchez, 2002).

En este tipo de altura los números geopotenciales son divididos por el valor medio de la gravedad normal entre la superficie de referencia (cuasigeoide) y el punto de consideración *ϒ.* La fórmula general que representa el cálculo de la altura normal se detalla en la expresión 10.

$$
H^N = \frac{c}{\gamma} \tag{10}
$$

Donde *ϒ* representa la gravedad normal media a lo largo de la línea de la plomada que puede ser calculada en el campo de gravedad normal de un modelo elipsoidal terrestre (Torge, 2001). También se puede conocer de una forma más directa (Heiskanen & Moritz, 1985) empleando la siguiente ecuación:

$$
H^N = \frac{c}{\gamma} \Big[ 1 + (1 + f + m - 2f \operatorname{sen}^2 \varphi) \frac{c}{\alpha \gamma} + \left( \frac{c}{\alpha \gamma} \right)^2 \Big] \tag{11}
$$

Donde:

- C ∶ Cota o número geopotencial del punto
- γ ∶ Gravedad normal en el elipsoide de referencia
- α ∶ Semieje mayor del elipsoide de referencia
- f ∶ Achatamiento del elipsoide de referencia
- φ ∶ Latitud geodésica

Y donde m representa una abreviatura de la expresión:

$$
m = \frac{\omega^2 a^2 b}{GM} \tag{12}
$$

Donde:

m: Radio entre la aceleración centrífuga y la gravedad normal en el ecuador

ω ∶ Velocidad angular

α ∶ Semieje mayor del elipsoide de referencia

b ∶ Semieje menor del elipsoide de referencia

GM ∶ Constante gravitacional del elipsoide de referencia

La gravedad *ϒ* se calcula mediante la fórmula desarrollada por Somigliana en el año 1929 (Moritz, 1983) y adoptada en la Asamblea General de la Unión Internacional de Geodesia y Geofísica (IUGC) en 1979 (Vanícek & Krakiwsky, 1986), la cual indica:

$$
\gamma = \frac{a_{\mathcal{Y}e} \cos^2 \varphi + b_{\mathcal{Y}p} \sin^2 \varphi}{\sqrt{a^2 \cos^2 \varphi + b^2 \sin^2 \varphi}}
$$
(13)

Para este proyecto, se ocupa el elipsoide GRS80, debido a que es el datum geocéntrico que emplea oficialmente el Instituto Geográfico Militar (IGM). Los parámetros del elipsoide se detallan en la tabla 2.

# **Tabla 2**

*Parámetros del Elipsoide GRS80*

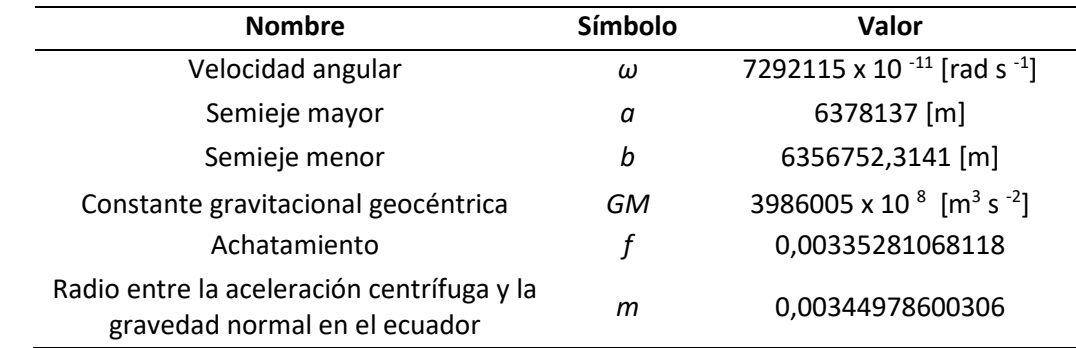

Nota*:* La tabla contiene los parámetros del elipsoide GRS80. Tomado de (Barahona, 2015).

En el elipsoide GRS80, la gravedad a una latitud de 45° se mantiene constante

(Cañizares, 2015), y se expresa mediante la ecuación 14:

 $\gamma~=~9.7803267715~ms^{-2}(1 + 0.0052790414sen^2\varphi + 0.0000232718sen^4\varphi$  (14)

 $+0.000000$ sen<sup>6</sup> $\varphi$ 

Al resolver la ecuación, con el valor de latitud definido, se resume que la gravedad es:

$$
\gamma = 9.8061992 \ (m s^{-2}) \tag{15}
$$

Ese valor debe ser transformarse de unidades, de ms<sup>-2</sup> a gales, a través del factor de  $conversion: 1 gal = 0.01 ms^{-2}$ , se tiene el valor expresado en gales.

$$
\gamma = 9,8061992 \ (m s^{-2}) \times \frac{1 \ (gal)}{0,01 \ (m s^{-2})} = 980,61992 \ (gal)
$$
 (16)

# **Alturas Dinámicas**

Este tipo de altura no posee significado geométrico, posee un valor arbitrario de gravedad normal para una latitud de 45°, por lo que no desarrolla el propio significado físico de las diferencias de potencial (Heiskanen & Moritz, 1985). La fórmula para determinar esta altura es:

$$
H^{dyn} = \frac{c}{\gamma_{45^{\circ}}} \tag{17}
$$

Donde:

H<sup>dyn</sup> ∶ Altura dinámica

C ∶ Número geopotencial

γ45° ∶ Valor de gravedad a latitud de 45°

# **Red Geodésica Horizontal**

Una red geodésica o también conocida como red de control básico horizontal es un conjunto de puntos ubicados en la superficie terrestre en los cuales se determinan su posición geográfica diferencial (latitud, longitud y elevación) mediante el uso de receptores GPS. Las redes geodésicas están formadas por un conjunto de puntos del territorio, llamados vértices geodésicos, de los cuales son medidos su emplazamiento con gran precisión y se materializan

sobre el terreno con hitos o señales (ICGC, 2019). Además, una red geodésica es la estructura que sostiene toda la cartografía de un territorio o proyecto (Instituto Geográfico Nacional del Perú, 2015).

### **Sistema Global de Navegación por Satélite (GNSS)**

La medición con GNSS es un método diferencial, el cual consiste en observar y calcular una línea base entre dos receptores. Cuando estos dos receptores observan el mismo conjunto de satélites en forma simultánea, los efectos atmosféricos se anulan en gran parte. Por lo tanto, entre más corta sea la línea base, mayor será la probabilidad de que la transmisión de señales a los dos receptores resulte en condiciones atmosféricas idénticas (Leica Geosystems, 2003).

### **Sistema de Referencia**

Un sistema de referencia se basa en la definición de estándares, parámetros, modelos, etc., los cuales están relacionados entre sí y sirven como base para representar la geometría de la superficie terrestre y su variación en el tiempo (Leiva, 2014).

Es importante aclarar que los sistemas de referencia no se determinan con mediciones, por el contrario, se definen convencionalmente; esto significa que necesitan de una base a la cual referirse. En la actualidad se aplican en diversos campos como geodesia global, navegación, catastro, cartografía, etc. (Drewes & Sánchez, 2011). Entre los ejemplos de sistemas globales de referencia terrestre (TRS) están:

a. *World Geodetic System 1984 (WGS84):* Adoptó el ITRS en el año 2002, fue establecido para determinar las coordenadas de las órbitas de los satélites Doppler (WGS72), siendo posteriormente adoptado para las órbitas de los satélites NAVSTAR GPS (Drewes & Sánchez, 2011).

b. *International Terrestrial Reference System (ITRS):* Fue establecido para la determinación de los sistemas de referencia celeste (ICRS), terrestre (ITRS) y la relación entre ambos, es decir, la orientación y rotación de la Tierra en el espacio. Está bajo la responsabilidad del Sistema de referencia del Servicio Internacional de Rotación Terrestre y Sistemas de Referencia (IERS) (Martínez et al., 2010).

En la actualidad, se han establecido sistemas de referencia modernos para sustituir a los clásicos (p.ej. PSAD56, SAD69, etc.) debido a que se ocupan métodos satelitales.

Los sistemas clásicos poseen una definición regional, realización nacional y un datum local. Mientras que, los sistemas modernos poseen una definición global, realización global a regional y datum geocéntrico; además, son tridimensionales (X, Y, Z), el origen es el geocentro o centro de masas terrestres, la orientación dada por el eje de rotación de la Tierra (eje Z) y el meridiano de Greenwich (eje X), la escala se da por la velocidad de la luz y la constante geocéntrica (Drewes & Sánchez, 2011).

## **Marco de Referencia**

Se refiere a la materialización de un sistema de referencia física y matemáticamente (Drewes & Sánchez, 2011), a través de un conjunto de estaciones de control fijas, establecidas sobre la superficie terrestre por sus coordenadas, época fija y variaciones en el tiempo (Instituto Geográfico Nacional del Perú, 2015).

Entre los ejemplos de marcos de referencia según Drewes & Sánchez (2011) están:

a. *International Terrestrial Reference Frame (ITRF):* Es un marco global de referencia, materializado por el ITRS mediante estaciones situadas en más de 500 lugares sobre la superficie terrestre, poseen coordenadas específicas para una época fija y sus

variaciones en el tiempo o velocidades. En adición, sirven para determinación de las órbitas precisas de los satélites GPS.

b. *Sistema de Referencia Geocéntrico para las Américas (SIRGAS):* Es un marco de referencia regional, se trata de una densificación del ITRF, inicialmente establecido para América del Sur por 58 estaciones en campaña de 1995 y extendido al Caribe, Norte y Centroamérica en 2000 con 184 estaciones. Actualmente tiene más de 240 estaciones permanentes.

#### **Datum Geodésico**

Se define como el conjunto de parámetros que definen el sistema de referencia de coordenadas, es decir, fijan el origen, la orientación y la escala del sistema de coordenadas para el marco de referencia con respecto a la Tierra (Instituto Geográfico Nacional del Perú, 2015).

#### **Datum Horizontal**

El datum horizontal es el punto de referencia para los levantamientos de control horizontal, se clasifica en clásicos y geocéntricos o modernos.

# **Datum Horizontal Clásico**

Se refiere al datum horizontal referido a un elipsoide de referencia, el cual, está establecido acorde al mejor ajuste entre la zona local del estudio y el geoide (Gupta, 2011). Su origen está sobre un elipsoide, esto significa que no coincide con el centro de masa terrestre, por lo que, su marco de referencia, datum geodésico y elipsoide de referencia están referido a un origen arbitrario que generalmente coincide con un punto en la superficie terrestre (ICSM, 2015).

El problema radica en que para distintas zonas de interés se ocupan distintos elipsoides de referencia generando que las coordenadas medidas en la superficie no sean representadas de forma correcta (Cañizares, 2015).

Entre los ejemplos de datum horizontales clásicos según Drewes & Sánchez (2011) están:

- a. *Preliminary South American Datum 1956 (PSAD56):* Está referido al elipsoide Hayford, fue determinado mediante coordenadas astronómicas y la desviación de la vertical en La Canoa, Venezuela. La desviación con respecto al geocentro es: ΔX= -288 m, ΔY= 175 m, ΔZ= -376 m.
- b. *South American Datum 1969 (SAD69):* Está referido al elipsoide GRS67, fue establecido en Chúa, Brasil. La desviación con respecto al geocentro es: ΔX = -57 m, ΔY = 1 m, ΔZ = - 41 m.
- c. *North American Datum 1983 (NAD83):* Está referido al elipsoide GRS80, fue determinado mediante cálculo de compensación de mediciones astronómicas, Doppler y VLBI. La desviación con respecto al geocentro es: ΔX = 1,0 m, ΔY = -1,9 m; ΔZ = 0,5 m.

#### **Datum Horizontal Geocéntrico o Moderno**

A diferencia del datum horizontal clásico, el datum horizontal geocéntrico define el sistema de coordenadas cuyo elipsoide tiene su origen en el geocentro o centro de masas terrestre (Jekeli, 2016). Surgió como resultado de las mediciones satelitales que orbitan alrededor del geocentro y están delineados para el uso de Sistemas de Posicionamiento Global (GPS), de esta manera, un solo elipsoide de referencia puede ser empleados para todo el mundo (ICSM, 2015). Un ejemplo de datum horizontal geocéntrico según Drewes & Sánchez (2011) es:

*a. International Terrestrial Reference Frame (ITRF2008):* Utiliza los parámetros C<sub>11</sub> = S<sub>11</sub> =  $C_{10}$  = 0, del campo gravitacional en el cálculo de las órbitas de los satélites de rastreo láser.

# **Datum Vertical**

Se refiere a cualquier superficie definida con altura cero y sobre el cual se calculan las elevaciones (Instituto Geográfico Nacional del Perú, 2015). Aunque debería estar relacionada al geocentro, generalmente se ocupa al nivel medio del mar de un punto como origen, con la condición de que el potencial de gravedad en esos puntos no es importante, es decir, únicamente interesa conocer los desniveles con respecto al origen (Cañizares, 2015).

Cabe resaltar que no existe un datum vertical global, por lo tanto, varios países poseen un datum vertical distinto. El problema radica al transformar entre datum verticales, pues se requiere conocer los valores de diferencias de potencial de gravedad en cada origen (Jekeli, 2016).

### **Métodos de Observación y Posicionamiento GNSS**

El posicionamiento GNSS puede obtenerse mediante distintos métodos de observación, depende de la exigencia de la precisión, la técnica de proceso de los observables y en base a los instrumentos de medición (Enríquez & Cárdenas, 2019). Se pueden clasificar de acuerdo a distintos criterios (Berné et al., 2014).

#### **Según los Observables**

- *a. Código-Pseudodistancias:* Los observables registrados son las pseudodistancias a los distintos satélites mediante los códigos C/A y P. Precisión métrica.
- *b. Medida de fase:* Registra pseudodistancias y hace seguimiento de la fase de la propia portadora limpia de código. Precisión centimétrica o milimétrica.

#### **Según el Movimiento de los Receptores**

- *a. Estático:* El receptor permanece quieto durante un intervalo de tiempo.
- *b. Cinemático:* El receptor está en movimiento continuo.

### **Según el Momento en que se Efectúa el Cálculo**

- *a. Postproceso:* El procesamiento de las líneas base y la obtención de coordenadas se realiza después de la observación.
- *b. Tiempo real:* El procesamiento de las líneas base y la obtención de coordenadas se realiza en el momento de la observación, el tiempo de cálculo es tan reducido que se considera casi instantáneo o en tiempo real.
- *c. Absoluto:* Se ocupa un solo receptor. Se obtiene un trío de coordenadas del punto respecto al sistema geocéntrico WGS84 utilizando medidas de pseudodistancia, procedentes de los códigos C/A y P.
- *d. Posicionamiento del Punto Preciso* (*PPP)*: Determina la posición de un solo receptor a partir de datos de orbitas y relojes de los satélites mejores que los emitidos por el sistema GNSS.
- *e. Relativo o diferencial*: Se necesitan mínimo dos receptores. El resultado es un incremento de coordenadas ∆X ∆Y ∆Z. Se eliminan la mayoría de los errores, especialmente los atmosféricos y los estados de los relojes.

### **Según el Tiempo de Observación**

- *a. Estático Relativo:* Se estacionan varios receptores en varios puntos, los tiempos de observación varían de acuerdo a la distancia de las líneas base. Se emplea en Geodesia y Topografía de precisión.
- *b. Estático rápido:* Es un posicionamiento estático con periodos más cortos de observación, pero a la vez con distancias más cortas de líneas base.
- *c. Cinemático:* Se ocupa en navegación y con elementos en movimiento. Requiere de un proceso de inicialización para determinar las ambigüedades y mantenerlas resueltas, si éstas se pierden, toca reinicializar el proceso. Trabaja con al menos dos receptores, una estación de referencia y un elemento móvil.
- *d. Cinemático Real Time Kinematic (RTK):* Se basa en la utilización de dos equipos GNSS simultáneamente en dos posiciones diferentes, siendo una de ellas conocida llamada estación de referencia y al otro móvil o rover. Con este método se consigue cifrar y cuantificar algunos errores propios del sistema GNSS que afectan al modo absoluto, y se pueden corregir en tiempo real.
	- A continuación, las siguientes tablas resumen las características de los diferentes

métodos de observación y posicionamiento GNSS (Berné et al., 2014).

# **Tabla 3**

*Características del Método Estático*

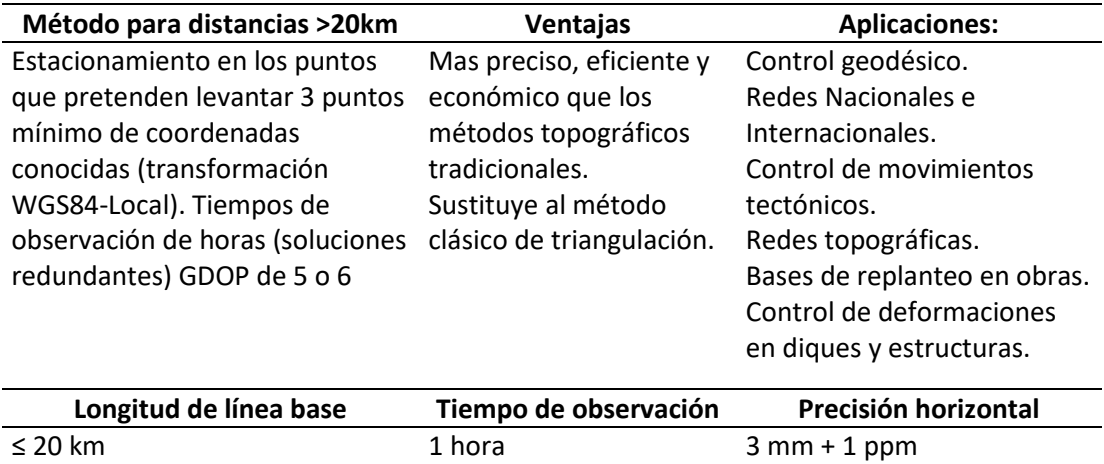

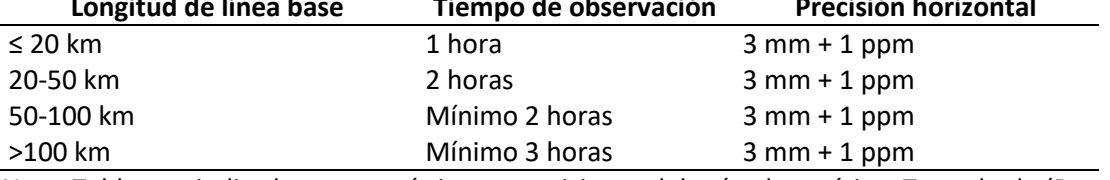

*Nota:* Tabla que indica las características y precisiones del método estático. Tomado de (Berné et al., 2014).

# **Tabla 4**

# *Características del Método Cinemático*

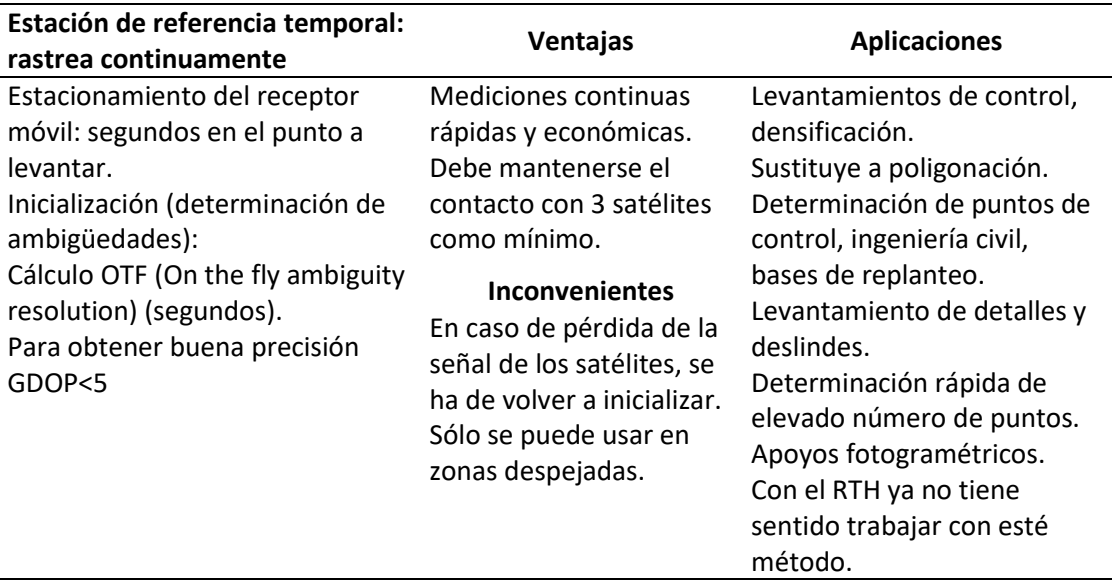

*Nota:* Tabla que indica las características del método cinemático, con sus ventajas y desventajas.

Tomado de (Berné et al., 2014).

# **Tabla 5**

# *Características del Método Estático Rápido*

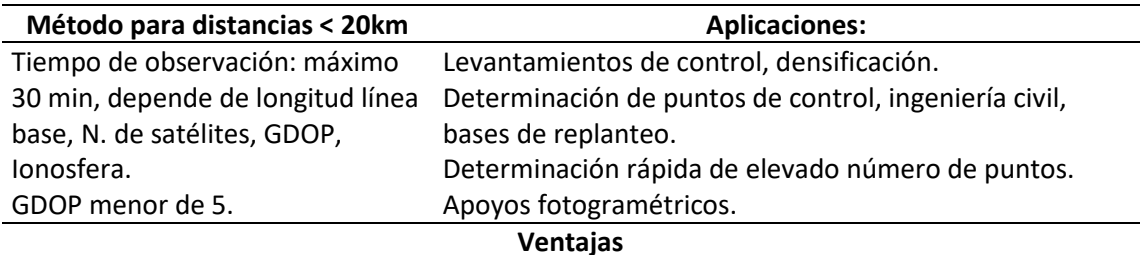

No existe transmisión de errores porque cada punto se mide independientemente. Sustituye a poligonación.

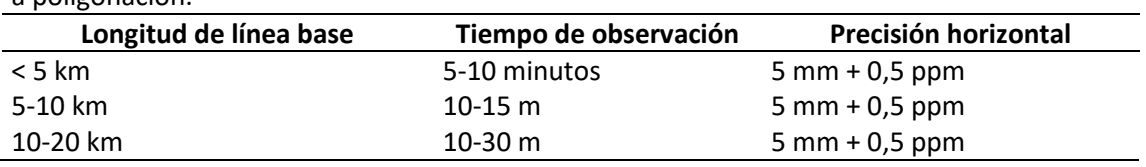

*Nota:* Tabla que indica las característica y precisiones del método estático rápido. Tomado de (Berné et al., 2014).

Además, las redes de control horizontal pueden definirse en función de la precisión del cierre geométrico de la red, que se obtiene luego de efectuar el ajuste de la misma mediante el análisis del error de cierre de ciclos. esta clasificación define el nivel de precisión que tiene la red geodésica ajustada según se detalla en la tabla 6 (Marina del Perú, 2013).

## **Tabla 6**

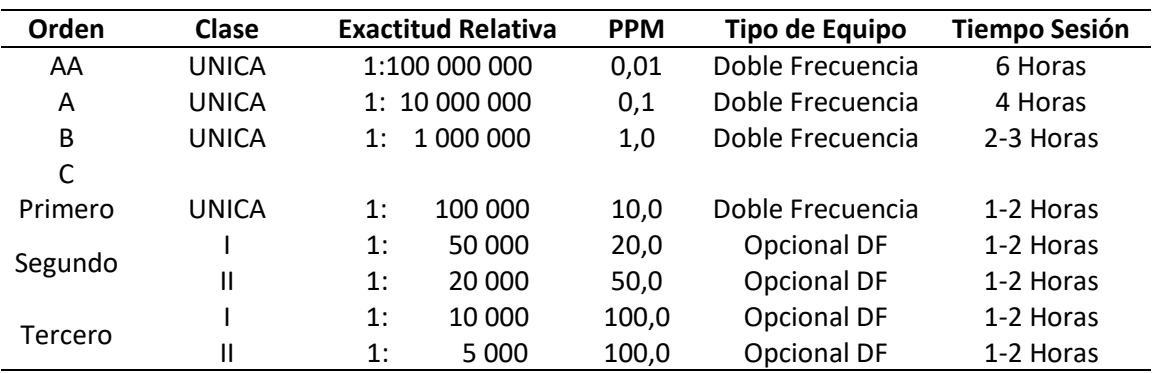

*Estándares de Precisión de Redes de Control Horizontal*

*Nota:* La tabla describe el orden de precisión que posee una red geodésica ajustada en función del error de cierre geométrico. Adaptado de (Marina del Perú, 2013)

Las aplicaciones de las redes de control horizontal según el orden o precisión se describen en la siguiente lista, según lo define el Manual de Procedimientos para la Medición Topográfica elaborado por la Marina del Perú (2013).

- *a. Orden AA:* Para estudios de deformación regional, global, de corteza terrestre y de efectos geodinámicos.
- *b. Orden A:* Para establecer sistemas geodésicos de referencia nacionales y estudios sobre deformación local de la corteza terrestre.
- *c. Orden B:* Densificación del sistema geodésico de referencia enlazados a la red básica; trabajos de ingeniería de alta precisión y de geodinámica.
- *d. Orden C Primero:* Control de áreas metropolitanas, trabajos de ingeniería de alta precisión con fines de investigación.
- *e. Orden C Segundo, Clase I:* Puntos de control en levantamientos topográficos y fraccionamientos, generalmente en áreas metropolitanas consolidadas.
- *f. Orden C Segundo, Clase II:* Puntos de control para procesos cartográfico y de apoyo fotogramétrico, puntos de control a lo largo de la costa, de ríos, de vías, generalmente en áreas rurales escasamente pobladas.
- *g. Orden C Tercero, Clases I y II:* Para proyectos de desarrollo local, levantamientos topográficos, divisiones e hidrográficos en áreas rurales que provengan de la densificación de otros levantamientos de segundo orden.

#### **Red Geodésica Horizontal del Ecuador**

Según lo describe el Instituto Geográfico Militar (2019), en el Ecuador, en base al marco legal, establecido en el artículo 18 del Reglamento a la Ley de Cartografía Nacional que determina las *"Bases para la elaboración de mapas geográficos y cartas topográficas"* se establece que:

- *a. Elipsoide de referencia:* Internacional de Hayford de 1924
- *b. Datum horizontal*: La Canoa, Venezuela.

En 1992, Ecuador adoptó el sistema topocéntrico local PSAD56 como sistema de referencia del país. Sin embargo, por necesidad y conforme a los avances tecnológicos, el Instituto Geográfico Militar, ente responsable de actividades cartográficas del país, se vio en la necesidad de ocupar sistemas globales como el Sistema de Referencia Global 1984 (WGS84) y el Sistema de Referencia Geocéntrico para las Américas (SIRGAS), los cuales son compatibles con

las actuales técnicas de georreferenciación y posicionamiento (Instituto Geográfico Militar, 2019).

Por lo que, desde el año 2001, se cambió de un datum horizontal clásico a un datum horizontal geocéntrico basado en el sistema de referencia SIRGAS y parámetros del elipsoide GRS80. A través de las 45 estaciones que forman la Red de Monitoreo Continuo (REGME), el IGM ha mantenido actualizado el Marco de Referencia del país, el cual se divide en función del evento sísmico ocurrido el 16 de abril de 2016.

*a.* Marco de Referencia Pre Sísmico:

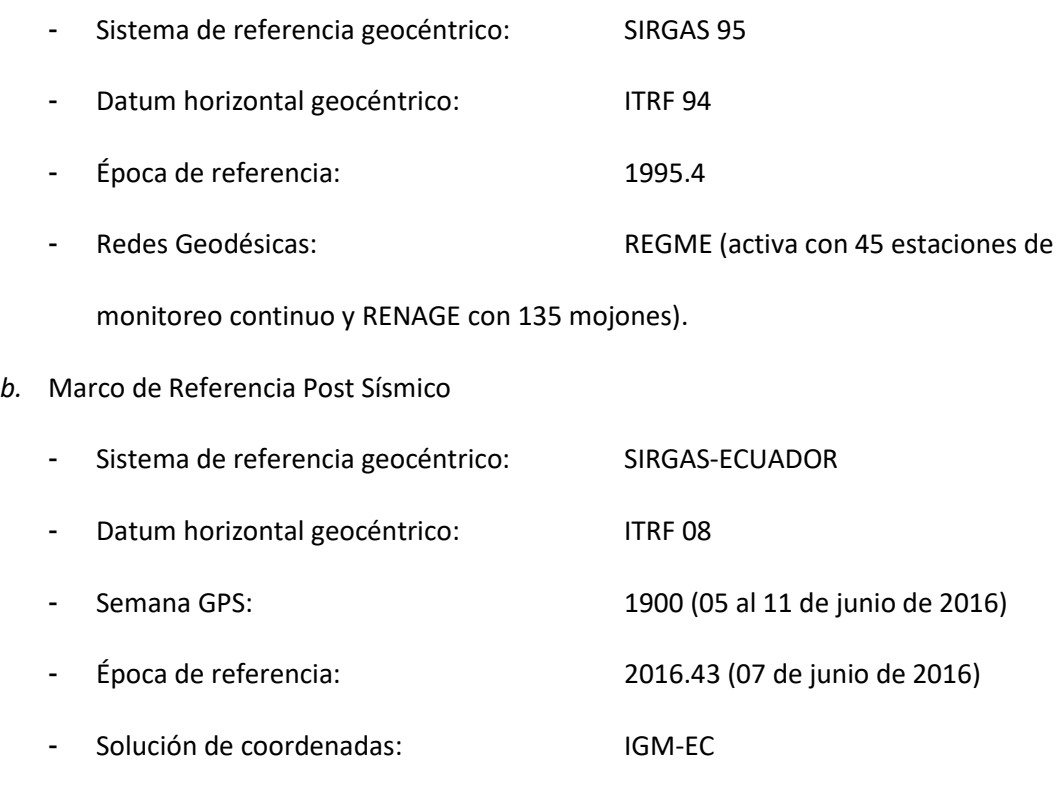

- Redes Geodésicas: REGME

## **Errores en el Posicionamiento (GPS)**

Toda información derivada de un satélite que viaja en forma de señales puede estar afectadas por algunos tipos de errores, los cuales se describen en los siguientes puntos.

#### **Errores de Satélite**

- *a.* Error en los parámetros orbitales del satélite: Es la diferencia entre la posición deducida de las efemérides transmitidas en el mensaje de navegación o calculadas y la posición de dicho satélite, debido a la imposibilidad de encontrar exactamente su posición (Enríquez & Cárdenas, 2019). La forma de eliminar o reducir este error es trabajar con las efemérides precisas de los días observados, puesto a que son determinaciones orbitales de alta precisión de los satélites.
- *b.* Error en el reloj del satélite: Se genera por la falta de sincronización respecto al patrón de tiempo atómico, definido por la estación de control (Berné et al., 2014). A pesar de reducir este error mediante las correcciones enviadas en el mensaje de navegación a cada receptor, se mantiene un error en el orden de los nanosegundos (ns), ya que no se puede predecir exactamente la marcha del reloj satelital. Hay que tomar que en cuenta que una diferencia de 1ns en el reloj produce un error de 30 cm de distancia (Enríquez & Cárdenas, 2019).
- *c.* Disponibilidad selectiva SA: Se trata de una alteración intencionada de la señal que los satélites de la constelación GPS envían a los usuarios en su mensaje de navegación, tanto del estado del reloj como de los parámetros orbitales, de forma que los errores son distintos en cada satélite (Berné et al., 2014). Este tipo de errores se los puede corregir al no separar notablemente los receptores, ya que el error se lo considera similar y se lo puede eliminar (Enríquez & Cárdenas, 2019).

## **Errores de Propagación**

*a.* Error Ionosférico: Va de los 80 a 1000 Km de altitud, es un medio dispersivo, se genera cuando la señal pasa por la ionosfera (Berné et al., 2014). Las señales emitidas por los

satélites o receptores, se hacen más lentas dependiendo de las condiciones climáticas que se presenten (Cedeño, 2005).

*b.* Error Troposférico: Va hasta los 80 Km de altitud, es un medio no dispersivo, sin embargo, la refracción varía en función de la temperatura, presión y vapor de agua. El error de refracción troposférica es independiente de la frecuencia por ello no se puede eliminar con equipos L1 y L2. Para este tipo de errores las soluciones más frecuentes son el empleo de modelos atmosféricos como: Hopfield (1969), Sastamonien (1972), etc. (Enríquez & Cárdenas, 2019).

### **Error del Receptor**

*a.* Error Multitrayectora o Multipath: Es causado por las múltiples reflexiones de la señal emitida por el satélite, es decir, el receptor recibe la señal directa y las demás señales reflejadas que se superponen a la señal directa que lógicamente son más largas (Berné et al., 2014). Entre los objetos más reflectantes está la propia superficie terrestre, agua, antenas, árboles, edificios, etc. Este error se puede corregir en la etapa de planificación, seleccionando lugares alejados de las superficies reflectantes (Enríquez & Cárdenas, 2019).

#### **Red Geodésica Vertical**

También nombrada como Red de Control Básico Vertical es aquella que está referida a un datum vertical que generalmente se corresponde con el nivel medio del mar durante un determinado período de tiempo. Cada país tiene su propio nivel medio de referencia, por lo que, éstos varían en función de la posición geográfica y están asociados a diferentes épocas de referencia. A partir del nivel medio del mar, las redes verticales han sido extendidas mediante

nivelación geométrica de alta precisión y datos ajustados de las redes de nivelación de primer orden (Carranco, s. f.).

### **Tipos de Nivelación**

Según Casanova (2002) manifiesta que la nivelación es el proceso de medición de elevaciones o altitudes de puntos sobre la superficie de la tierra. La elevación o altitud es la distancia vertical medida desde la superficie de referencia hasta el punto considerado. La distancia vertical debe ser medida a lo largo de una línea vertical definida como la línea que sigue la dirección de la gravedad o dirección de la plomada.

Cabe destacar que la tierra se considera como plana únicamente cuando los efectos de curvatura terrestre y de refracción se desprecian (Casanova, 2002).

#### **Nivelación Trigonométrica**

Es el método de nivelación que utiliza ángulos verticales para la determinación del desnivel entre dos puntos (Casanova, 2002). Tal como se describe en la figura 9.

### **Figura 9**

### *Nivelación Trigonométrica*

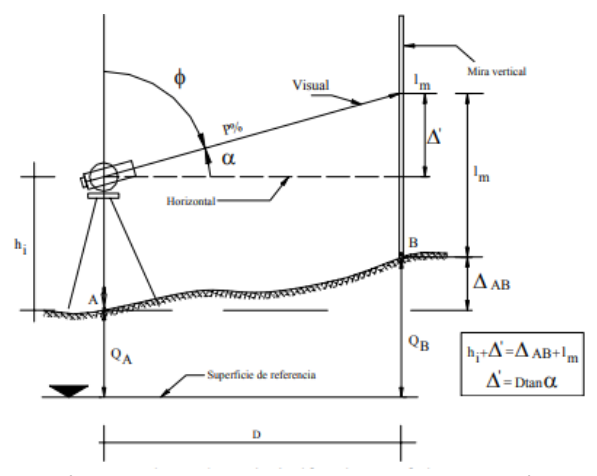

*Nota:* Nivelación trigonométrica realizada en campo. Tomado de (Casanova, 2002).

$$
\Delta_{AB} = D \tan \alpha + h_i - l_m \tag{18}
$$

$$
\Delta_{AB} = Dcot g \phi + h_i - l_m \tag{19}
$$

$$
\Delta_{AB} = \frac{P.D}{100} + h_i - l_m \tag{20}
$$

Donde:

 $\Delta_{AB}$  = Desnivel entre A y B

 $D =$  Distancia horizontal

∝ = Ángulo vertical de elevación

 $\phi = \text{Angulo central}$ 

 $P =$  Inclinación de la visual en %

 $h_i$  = Altura del instrumento

 $h_s$  = Altura de la señal (lectura en mira)

## **Nivelación Geométrica**

Llamada también nivelación diferencial permite determinar el desnivel entre dos puntos a partir de la visual horizontal lanzada desde el nivel hacia las miras colocadas en dichos puntos (Casanova, 2002).

Cuando los puntos cuyo desnivel a determinar están próximos, y se puede utilizar una sola estación, la nivelación se denomina simple; por el contrario, si los puntos están alejados, es indispensable utilizar puntos intermedios y la nivelación se llama compuesta (UNCPBA, 2017). La figura 10 representa la nivelación geométrica con las determinaciones de los respectivos desniveles.

# **Figura 10**

## *Nivelación Geométrica Desde el Medio*

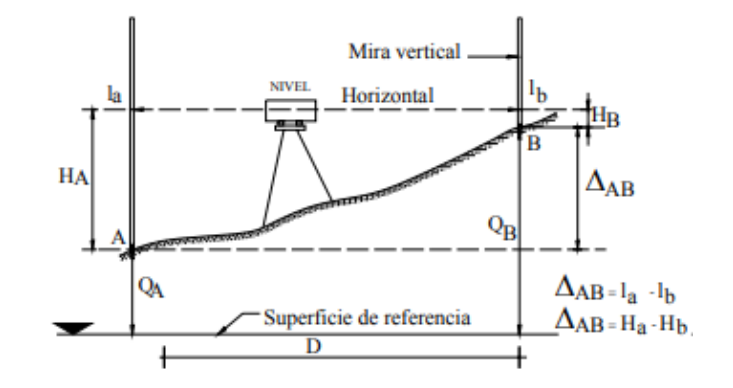

*Nota:* Figura de nivelación geométrica donde se detalla la superficie de referencia, superficie del terreno, el nivel con su horizontalidad y la mira. Tomado de (Casanova, 2002).

A partir de la figura de deduce que el desnivel entre dos puntos viene dado por la ecuación:

$$
\Delta_{AB} = l_A - l_B \tag{21}
$$

Donde:

∆AB∶ Desnivel entre el punto A y B

 $l_A$ : Lectura de la mira en el punto A

 $l_B$ : Lectura de la mira en el punto B

## **Nivelación Geométrica Compuesta**

La nivelación geométrica compuesta desde el medio, consiste en la aplicación sucesiva de la nivelación geométrica simple desde el medio, que cumple con la ecuación (21) descrita en la sección anterior (Casanova, 2002). La figura 11, describe el método de nivelación geométrica compuesta.

# **Figura 11**

## *Nivelación Geométrica Compuesta desde el Medio*

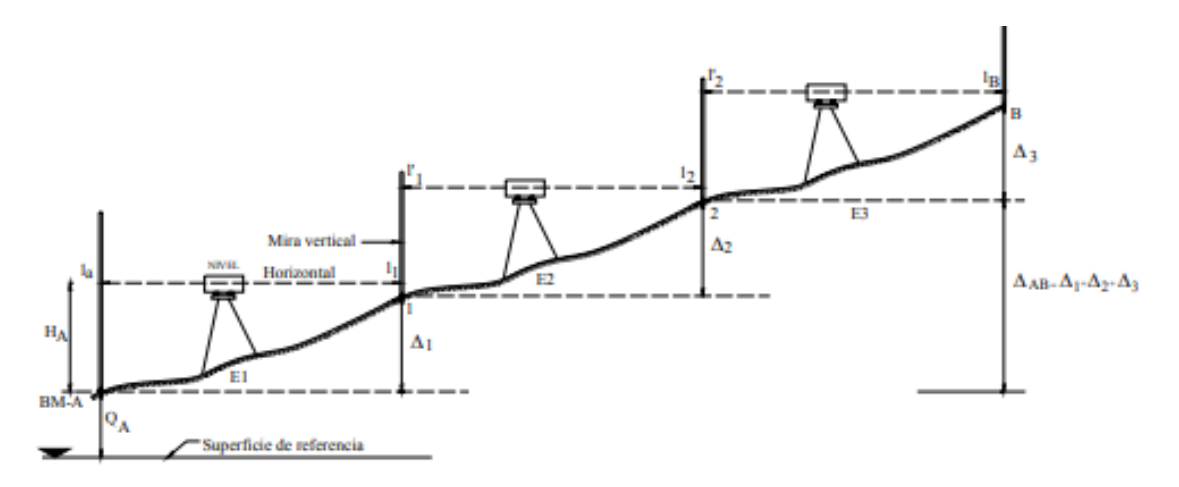

*Nota:* Se detalla el método de nivelación geométrica compuesta por punto medio, en donde se destacan las estaciones o cambio que se realiza con el equipo. Tomado de (Casanova, 2002).

En la figura 11, los puntos 1 y 2 representan los puntos de cambio (PC) o punto de transferencia de cota. El punto A es una Base de Medición (BM) o punto de cota conocida. E1, E2 y E3 representan puntos de estación ubicados en puntos equidistantes a las miras y los valores de "l" representan las lecturas a la mira. El desnivel entre A y B viene dado por la suma de los desniveles parciales así:

$$
\Delta_{A1} = l_A - l_1 \tag{22}
$$

$$
\Delta_{12} = l'_1 - l_2 \tag{23}
$$

$$
\Delta_{2B} = l'_2 - l_B \tag{24}
$$

$$
\Delta_{AB} = \Delta_{A1} + \Delta_{12} + \Delta_{2B} = (l_A + l'_1 + l'_2) - (l_1 + l_2 + l_B) \tag{25}
$$

Si se considera a  $I_A$ ,  $I'_I \gamma I'_2$  como lecturas atrás  $\gamma$  a  $I_I$ ,  $I_2 \gamma I_B$  como lecturas adelante, se tiene:

$$
\Delta_{AB} = \sum l_{AT} - \sum l_{AD} \tag{26}
$$

Donde:

∆AB∶ Desnivel entre el punto A y B

 $\sum l_{AT}$ : Sumatoria de lecturas atrás

 $\sum l_{AD}$ : Sumatoria de lecturas adelante

# **Error de Cierre**

Depende del número de estaciones realizadas en la nivelación, de los puntos de cambio la precisión de los instrumentos utilizados, del cuidado puesto en las lecturas y colocación de la mira. En una nivelación cerrada, en donde el punto de llegada es el mismo punto de partida, la cota del punto inicial debe ser igual a la cota del punto final (Casanova, 2002). Tal como describe la figura 12.

# **Figura 12**

*Nivelación Cerrada*

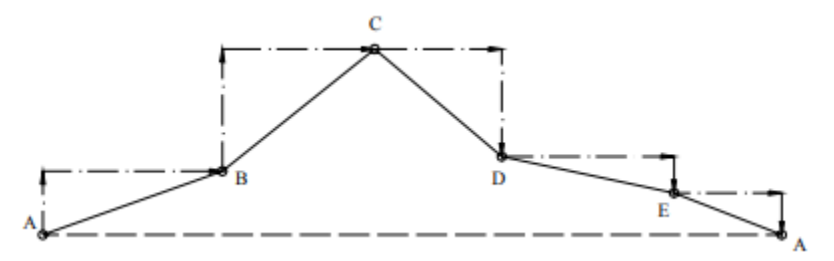

*Nota:* Ejemplo de una nivelación cerrada. Tomado de (Casanova, 2002).

La diferencia entre la cota final o de llegada y la cota inicial o de partida, proporciona el error de cierre de la nivelación:

$$
E_n = Q_f - Q_i \tag{27}
$$

Donde:

E<sup>n</sup> ∶ Error de cierre de la nivelación

 $Q_f$ : Cota final o de llegada

 $Q_i$ : Cota inicial o de partida

De la misma manera, el error de cierre puede ser expresado en función de la diferencia de lecturas así:

$$
E_n = \sum l_{AT} - \sum l_{AD} \tag{28}
$$

Donde:

E<sup>n</sup> ∶ Error de cierre de la nivelación

 $\sum l_{AT}$ : Sumatoria de lecturas atrás

 $\sum l_{AD}$ : Sumatoria de lecturas adelante

# **Tolerancia del Error de Cierre**

Depende de la precisión del trabajo y de las normativas vigentes para cada zona donde se realiza la nivelación, generalmente, las normativas rigen a nivel nacional, las cuales clasifican a la nivelación en función de la tolerancia en primer, segundo y tercer orden (Casanova, 2002). Se expresa de acuerdo a la ecuación (29):

$$
T_n = m\sqrt{K} \tag{29}
$$

Donde:

 $T_n$ : Tolerancia del error de cierre

m: Valor dependiente al orden de tolerancia requerida

K: Longitud total de la nivelación expresada en kilómetros

#### **Compensación del Circuito de Nivelación**

Se realiza cuando el error de cierre es menor que la tolerancia esperada de la nivelación, si el error de cierre es mayor que la tolerancia se debe repetir la nivelación o el tramo de nivelación que excedió el error de cierre.

Uno de los métodos de compensación es la proporcional a la distancia nivelada, que distribuye el error en forma proporcional a las distancias (Casanova, 2002). Mientras que, de forma general, se puede ajustar mediante el empleo de mínimos cuadrados. Este último método fue empleado para ajustar la red de nivelación.

#### **Red de Control Vertical del Ecuador**

De la misma manera que la red geodésica horizontal del Ecuador, el IGM es la entidad encargada de establecer el plano de referencia oficial de alturas del país, el cual está referido al nivel medio del mar, con su datum vertical ubicado en el mareógrafo de La Libertad (Enríquez & Cárdenas, 2019). A partir del punto origen, mediante nivelación geométrica se arrastran las cotas, ubicando placas de nivelación cada 1.5 kilómetros a lo largo de la infraestructura vial del primer orden que está comprendida por 7500 kilómetros (Instituto Geográfico Militar, 2016).

En total, la Red de Control Vertical está conformada por 20 anillos, 57 líneas de nivelación y 37 nodos. Los parámetros del componente vertical son:

- a. *Datum vertical:* Nivel medio del mar.
- b. *Origen:* Mareógrafo de La Libertad.

Además, de acuerdo a la última determinación del nivel medio del mar realizado por el Instituto Oceanográfico y Antártico de la Armada del Ecuador (INOCAR) basado en la observación del período 1988 a 2009, el punto de referencia para las alturas obtenidas a partir

de nivelación geométrica es el punto M-R INOCAR conocido también como BM3, que posee una elevación de 6,02707 metros respecto al nivel del mar (INOCAR, 2010).

En cuanto a la precisión, se tiene:

- a. Tolerancia de primer orden:  $\pm 4$  mm  $\sqrt{K}$
- b. Tolerancia de segundo orden:  $\pm$  6  $mm\sqrt{K}$
- c. Tolerancia de tercer orden:  $\pm$  8 mm  $\sqrt{K}$
- d. Tolerancia en provectos especiales:  $\pm 8.4$  mm  $\sqrt{K}$
- e. Tolerancia en planos de ciudades:  $\pm$  9 mm  $\sqrt{K}$

# **Gravimetría**

Se trata del estudio del campo de la gravedad terrestre y de cualquier cuerpo celeste en función de la posición y el tiempo, mediante mediciones de gradientes de gravedad en la superficie del cuerpo o sus alrededores. El conjunto de observaciones gravimétricas y de técnicas de posicionamiento GNSS permiten conocer el geopotencial (Santacruz, 2015).

### **Gravedad**

Es una de las fuerzas fundamentales de la naturaleza, el campo de gravedad terrestre es la sumatoria de las fuerzas que ejercen sobre cuerpos en reposo sobre la superficie terrestre (Heiskanen & Moritz, 1985). Para un punto de la superficie terrestre, es el vector resultante entre el vector de la fuerza de atracción gravitacional ejercida por las masas terrestres (atracción newtoniana) y el vector de la fuerza centrífuga (causada por el movimiento de rotación), que actúan sobre una unidad de masa situada en ese punto (Drewes & Sánchez, 2002).

$$
f_c = w^2 \sqrt{x^2 + y^2}
$$
 (30)

Donde:

 $\rm f_c$ : Fuerza centrífuga

 $w^2$ : Velocidad angular de rotación terrestre

 $\sqrt{x^2 + y^2}$ : Distancia al eje de rotación

En función del potencial centrífugo se tiene:

$$
\phi = \frac{1}{2} w^2 (x^2 + y^2) \tag{31}
$$

$$
f_c = grad\phi = \left(\frac{d\phi}{dx}, \frac{d\phi}{dy}, \frac{d\phi}{dz}\right)
$$
 (32)

Mientras que la fuerza centrífuga viene dada por:

$$
V = k \iiint_{\nu} \frac{\rho}{l} dv \tag{33}
$$

Donde:

V: Fuerza centrífuga

k: Constante gravitacional

ρ: Densidad del cuerpo atrayente

v: Volumen del cuerpo

l: Posición del cuerpo

Con el mismo criterio de la fuerza de gravedad, el potencial de gravedad W es la suma

entre potencial gravitatorio y el potencial centrífugo.
$$
W = V + \phi = k \iiint_{v} \frac{\rho}{l} dv + \frac{1}{2} w^{2} (x^{2} + y^{2})
$$
 (34)

Al aplicar el gradiente al potencial de gravedad de obtiene finalmente el valor de gravedad:

$$
\vec{g} = grad W = \left(\frac{dw}{dx}, \frac{dw}{dy}, \frac{dw}{dz}\right)
$$
 (35)

Donde:

⃗g⃗: Vector de gravedad grad W: Potencial de gravedad  $\left(\frac{dw}{dx}, \frac{dw}{dy}, \frac{dw}{dz}\right)$ : Derivadas parciales en función del potencial de gravedad

### **Geopotencial**

El geoide es la superficie equipotencial que mejor se ajusta a un nivel medio del mar en una determinada época de referencia, por lo que, en el ámbito de la Geodesia, se trata de la superficie de referencia para la determinación de alturas (Vanícek et al., 2003). A pesar que, físicamente las masas oceánicas son consideradas homogéneas ligadas a la fuerza de gravedad; existe la influencia de los cuerpos celestes, los cuales generan mareas que modifican el potencial terrestre, por lo que, se necesitan efectuar correcciones (Introcaso, 2006).

Los efectos de las mareas se derivan del geoide; el geoide medio *(mean)* coincide con el nivel del mar en calma e incluye efectos directos de atracción y efectos indirectos de deformación; el geoide sin mareas (*non-tidal o tide free)* se produce por la condición de satisfacción de la fórmula de Stokes " todas las masas deben permanecer en el geoide" por lo que se elimina el efecto de la marea; el geoide cero *(zero),* donde los efectos de deformación se mantienen a pesar de eliminar los efectos de atracción de las mareas lunar y solar (Torge, 2001).

### **Determinaciones Gravimétricas**

Para la determinación del módulo de la gravedad se emplean medidas indirectas relacionadas a magnitudes determinadas por medidas directas (Torres, 2005).

# **Determinaciones Absolutas**

Mediante la medición directa de la distancia y el tiempo en un determinado punto, se obtiene un valor de aceleración de gravedad (Blitzkow, 2003). Este tipo de determinaciones ha permitido el establecimiento de puntos absolutos distribuidos por el mundo, por lo que son ampliamente utilizados para generar densificaciones (Torres, 2005). Las características de este tipo de determinaciones son:

- a. Utilizan sistemas pendulares o dispositivos donde la caída libre y el lanzamiento de un objeto pueden ser observados.
- b. Para determinar la gravedad se requieren instrumentos de medición precisos de las magnitudes ocupadas para calcular la gravedad.
- c. El tiempo de observación de la gravedad en un punto es bastante largo.
- d. Se requiere de un cuidado minucioso de los equipos de medición debido a su tamaño.

Entre los tipos de determinación absoluta de gravedad están:

- a. *Método Pendular:* Se basa en la medición del período de oscilación de un péndulo durante un intervalo de tiempo, se obtiene el valor absoluto de gravedad mediante un método de ajuste de observaciones. Fue utilizado por el observatorio de Potsdam, Alemania (Blitzkow, 2003).
- b. *Método de caída libre:* Se basa en la medición del tiempo que tarda un cuerpo en caer desde una determinada altura, el tiempo y la distancia recorrida por el cuerpo al caer

está determinada mediante interferometría láser. El valor de gravedad se obtiene luego de un ajuste de las observaciones. Es el método que actualmente se emplea para las determinaciones absolutas de gravedad (Drewes & Sánchez, 2002).

### **Determinaciones Relativas**

También denominado como determinaciones diferenciales, se basa en la medición de diferencias de gravedad relacionadas entre un punto observado y una estación gravimétrica base cuyo valor de gravedad es conocido, a partir de la medición de una magnitud fundamental de la gravedad, ya sea el tiempo o la distancia (Torres, 2005).

Las características de este tipo de determinaciones son:

- a. De acuerdo al método, se requieren mediciones de prolongación de resorte o longitud, desplazamiento angular de un péndulo de torsión, periodo de oscilación o tiempo de una cuerda vibrante.
- b. Los equipos de medición son manejables y fácilmente transportables.
- c. El tiempo de observación de la gravedad en un punto es relativamente corto y generalmente oscila entre 5 a 10 minutos.
- d. La sensibilidad puede ser de gran precisión, con precisiones que oscilan entre 10 µGal a 30 µGal.

En la actualidad, este método es el más utilizado para determinar puntos de gravedad en líneas de nivelación, estudios geodinámicos, etc. (Drewes & Sánchez, 2002).

## **Red IGSN-71**

Fue establecido bajo el nombre de *International Gravity Standardization Net* – 1971 (IGSN-71), se utilizaron 1854 estaciones de primer orden o relativas (Torres, 2005).

Según Rulke et al. (2019), la red fue implementada de acuerdo a los siguientes criterios:

- a. Se efectuaron 10 mediciones de caída libre, con precisiones de ±0,01 a 0,1 mGal.
- b. Para controlar la escala, se efectuaron 1200 mediciones pendulares, con precisiones de ±0,2 a 0,4 mGal.
- c. Para densificar los valores de gravedad, se realizaron 24000 mediciones con gravímetros relativos, con precisiones de ±0,02 hasta 0,2 mGal, para densificar los valores de gravedad.

A pesar de ser el datum gravimétrico actual empleado a nivel mundial, su uso cada vez disminuye debido a las limitaciones que presenta, motivo por el cual, la Agencia Geodésica Internacional (IAG) ha formulado los criterios para implementar una red gravimétrica absoluta mundial (Rulke et al., 2019). Entre las limitaciones de la red están:

- a. Existe una precisión suficiente para el cálculo de anomalías gravimétricas, pero no permite detectar cambios temporales de gravedad.
- b. El cubrimiento global no es uniforme.
- c. La ubicación de las estaciones es deficiente como en aeropuertos, vías, túneles.
- d. Insuficiente monumentación y el mantenimiento es escaso.

## **Red Absoluta**

La red gravimétrica absoluta sirve como marco de referencia para el ajuste y estandarización de las mediciones gravimétricas. A nivel mundial está basado al Sistema Internacional de Referencia de Gravedad (IGRS); en Sudamérica, se denomina Red Gravimétrica Absoluta de América del Sur (RGAAS) cuyo objetivo es establecer estaciones fundamentales de gravedad mediante el empleo del gravímetro absoluto A-10 (Rulke et al., 2019).

Debido a que el gravímetro está diseñado para una rápida adquisición de datos con una precisión nominal de ± 10 µGal, a que su funcionamiento es a través del criterio de caída libre de un prisma, y a que la determinación del tiempo de caída se efectúa por interferometría láser mediante un oscilador atómico (Blitzkow et al., 2017); se requieren algunos criterios para efectuar las mediciones como:

- a. Efectuar las mediciones lejos de fuentes de ruido debido a la sensibilidad del equipo.
- b. Se deben elegir lugares de fácil acceso, que las estaciones se ubiquen en zonas seguras, estables y cumplan con el principio de perennidad.
- c. La distancia media entre las estaciones debe ser 100 km.

La adquisición de datos se efectúa mediante 10 conjuntos de mediciones con 120 caídas de 1 segundo cada una. Una computadora corrige el efecto de atracción lunisolar, el efecto de rotación de la Tierra, y la carga oceánica. Mientras que la corrección del gradiente gravitacional se realiza con un gravímetro relativo. Finalmente, el valor de gravedad absoluta se obtiene del promedio de las observaciones corregidas y su unidad es el microGal (µGal) (Blitzkow et al., 2017).

Entre las aplicaciones de este tipo de gravedades destaca su utilidad para la generación de modelos geoidales que sirven como referencias de alturas, el geológico regional, el estudio de aguas subterráneas, etc. (Álvarez et al., 2019).

## **Red Gravimétrica del Ecuador**

En el año 1949 se realizaron las primeras mediciones pendulares en el Observatorio Astronómico de Quito, en el antiguo aeropuerto Quito, aeropuerto de Guayaquil, Instituto Nacional de Higiene, banco La Previsora y Edificio Nacional de Ipiales en Colombia, para el año 1957 se establece la Estación Pendular Base Observatorio Astronómico – Quito. En el año 1971, con la adopción red gravimétrica IGSN71 como sistema gravimétrico internacional, se establecen estaciones IGSN71 en las ciudades de Quito y Guayaquil (Flores, 2017).

A partir del año 2002 el Instituto Geográfico Militar (IGM), mediante el apoyo de la Universidad de Sao Paulo de Brasil (USP), el Instituto Brasilero de Geografía y Estadística (IBGE) y el Instituto Oceanográfico y Antártico de la Armada del Ecuador (INOCAR), desarrollan la Red Gravimétrica Fundamental del Ecuador (REGFE) enlazada a la Red Mundial IGSN71 mediante la estación base ubicada en el Observatorio Astronómico de Quito, desde donde se densificaron hasta obtener 39 estaciones principales y 2 estaciones excéntricas (Flores, 2017).

Sin embargo, con el objetivo de unificar los sistemas verticales de referencia en América del Sur mediante la RGAAS, el IGM en cooperación con el Centro de Estudios de Geodesia del Brasil (CENEGEO), establecen en el año 2017 la Red de Gravedad Absoluta del Ecuador (REGAEC) mediante el empleo del gravímetro absoluto A10, obteniendo tres Estaciones Absolutas de Gravedad (NGA) en las ciudades de Quito, Guayaquil y Quevedo.

#### **Métodos de Reducción de la Gravedad**

Reducir la gravedad permite determinar el geoide, es decir, se resuelve el problema de contorno mediante la resolución de la integral de Stokes para lo cual, se requiere que las anomalías de gravedad presenten valores de contorno reales fuera de las masas atrayentes, y que la gravedad medida sobre la superficie física del terreno se debe referirse al geoide (Heiskanen & Moritz, 1985).

#### **Reducción de Bouguer**

De forma general, este método consta de dos etapas. La primera etapa en eliminar las masas topográficas que están fuera del geoide, por lo que se trata de una reducción conocida

como lámina de Bouguer, que ocupa la densidad de las masas topográficas. Esta densidad tiene un valor estándar de 2,67 g/cm<sup>3</sup>, sin embargo, en zonas con relieve montañoso dicho valor puede oscilar entre 2 y 3 g/cm<sup>3</sup> (Tierra & De Freitas, 2003).

Según Heiskanen & Moritz (1985), la reducción de la lámina de Bouguer *A* se obtiene mediante la ecuación (36).

$$
A = 2\pi k\rho H \tag{36}
$$

Donde:

A = Reducción de lámina de Bouguer, expresado en mGal k = Constante de gravitación de Newton (66,7x10<sup>-9</sup> cm<sup>3</sup>g<sup>-1</sup>s<sup>-2</sup>)  $\rho =$  Densidad estándar (2,67 gcm<sup>-3</sup>)  $H =$  altura entre el geoide y la superficie topográfica, expresada en metros Al reemplazar los valores constantes en la ecuación, se obtiene la expresión (37).

$$
A = 0.1119 H \tag{37}
$$

La segunda etapa consiste en bajar la estación gravimétrica de la superficie topográfica hacia el geoide, ocupando el método de reducción de aire libre, debido a que luego de corregir la atracción de la lámina de Bouguer, la estación queda en el "aire libre" (Heiskanen & Moritz, 1985). La expresión que corrige esta reducción es (38):

$$
F = 0.3086 \, H \tag{38}
$$

Donde:

 $F =$  Reducción de aire libre, expresada en mGal

 $H =$  Altura entre el geoide y la superficie topográfica, expresada en metros

Por lo tanto, la reducción completa de Bouguer consiste en restar la lámina de Bouguer y sumar la reducción de aire libre de un punto de gravedad medida en la superficie terrestre de acuerdo a la ecuación (39).

$$
g_B = g - A + F \tag{39}
$$

Reemplazando por los valores numéricos se tiene que:

$$
g_B = g - 0.1119 H + 0.3086 H \tag{40}
$$

Es decir, que la reducción de la gravedad de Bouguer viene dada por (41):

$$
g_B = g + 0.1119 H \tag{41}
$$

Donde:

 $g_B$ : Reducción de la gravedad de Bouguer

g: Gravedad medida en la superficie terrestre, expresada en mGal

H: Altura entre el geoide y la superficie topográfica, expresada en metros

# **Reducción de Poincaré y Prey**

El objetivo de esta reducción es asignar un valor real de gravedad medida en el centro de la Tierra, sin considerar valores de contorno en el geoide debido a que se parte de la presunción de que el punto de interés llamado *Q*, se ubica sobre la línea de plomada del punto ubicado en la superficie terrestre *P* y el geoide (Heiskanen & Moritz, 1985).

Consta de las mismas etapas de la reducción de Bouguer, sin embargo, se añade una tercera donde se restaura la lámina de Bouguer de acuerdo a la expresión (42).

$$
g_Q = g - 2A + F \tag{42}
$$

Reemplazando por los valores numéricos se tiene que:

$$
g_Q = g - 0.2238 (H_P - H_Q) + 0.3086 (H_P - H_Q)
$$
 (43)

Es decir, que la reducción de la gravedad de Bouguer viene dada por (44):

$$
g_Q = g + 0.0848 (H_P - H_Q) \tag{44}
$$

Donde:

 $g_B$  = Reducción de la gravedad de Poincaré y Prey

g = Gravedad medida en la superficie terrestre, expresada en mGal

 $(H_P - H_Q) =$  Altura entre la superficie topográfica y el punto Q, expresada en metros

## **Corrección de Mareas**

Conocida también como corrección por atracción unisolar, consiste en minimizar la perturbación del campo de gravedad de la Tierra generada por la atracción que el sol y la luna ejercen sobre el planeta en un tiempo y lugar determinado (Blitzkow, 2003). Según Torres (2005) la corrección de mareas se define por la fórmula (45).

$$
C_g = \{ [g \times M_L^T \times p_L^3 \times (3\cos^2 Z_L - 1)] + [g \times M_S^T \times p_S^3 \times (3\cos^2 Z_S - 1)] \} \times \delta
$$
 (45)

Donde:

 $C_g$  = Factor de corrección de mareas, expresado en mGal

 $\text{g} =$  Gravedad media (982024 mGal o 9,82024 m/s<sup>2</sup>

 $\texttt{M}^\text{T}_\text{L} =$  Masa de la luna respecto a la Tierra (0,0125 o 1/80)

 $p_L$  = Paralaje horizontal de la luna (efemérides de la luna)

 $p_S$  = Paralaje horizontal del sol (efemérides del sol)

 $Z_L$ ,  $Z_S$  = Distancia cenital geocéntrica a la Luna y al Sol respectivamente

 $\delta$  = Factor gravimétrico (valor asumido para el Ecuador=1.17)

#### **Corrección por Deriva Instrumental**

Se refiere a la variación de las indicaciones instrumentales expresadas en función del tiempo, se origina a raíz de las deformaciones del sistema de resortes de los gravímetros, causadas por vibraciones y movimientos durante el transporte del equipo (Torres, 2005).

La deriva provoca que las lecturas de gravedad en un punto sean distintas, para corregir la deriva se requiere retornar al punto de partida o estación de referencia en un lapso no mayor a 24 horas debido a que en ese lapso de tiempo se asume que los gravímetros poseen un comportamiento lineal que pueden ser compensados (Blitzkow, 2003).

Cabe resaltar que, en la actualidad, los cálculos de corrección por deriva se efectúan automáticamente mediante el empleo de softwares utilizados para procesar las lecturas de gravedad (Torres, 2005).

## **Corrección por Deriva Estática**

Se origina cuando el gravímetro se encuentra en reposo por un periodo de tiempo superior a una hora, para corregir la deriva estática se requiere efectuar una sesión de determinación de dicho valor, mediante lecturas de gravedad al inicio del levantamiento de información y otra serie de lecturas después del periodo de reposo (luego de una hora); la diferencia entre dichas lecturas con la respectiva corrección por mareas será el valor que se debe añadir a las lecturas de gravedad medidas luego de la sesión de determinación de la deriva estática (Blitzkow, 2003).

# **Corrección por Deriva Dinámica**

Se origina cuando el instrumento se encuentra en movimiento, lo que genera un desplazamiento en el sistema de resortes del gravímetro.

Es importante considerar el tiempo empleado entre el inicio del circuito de gravimetría y su finalización, ya sea en el mismo punto de partida o en otra estación de referencia con gravedad conocida, el cual no debe exceder de 24 horas para considerar el comportamiento lineal de la deriva, si el tiempo es superior a 24 horas se deben aplicar otros análisis que permitan garantizar el nivel de confianza adecuado (Drewes & Sánchez, 2002).

Para corregir la deriva dinámica se debe obtener la diferencia de gravedad entre el punto de partida y llegada, realizar las correcciones de marea y deriva estática, y a este valor dividirlo para el tiempo dinámico total que es igual al tiempo que el movimiento permaneció en movimiento. Finalmente, ese valor se debe añadir a las lecturas de gravedad medidas en campo (Torres, 2005).

# **Ajuste de Redes**

Las redes geodésicas, gravimétricas y de nivelación consiste en emplear puntos de control materializados física y matemáticamente, los cuales, por el criterio de propagación de errores poseen errores sistemáticos acumulados en función de la distancia, motivo por el que se requiere realizar un ajuste de dichas observaciones (Torge, 2001).

# **Método de Mínimos Cuadrados**

Consiste en ajustar una recta de regresión estimada de los datos mediante el ajuste del modelo lineal conocido como residuos, con la finalidad de ajustar los datos denominados observaciones (Walpole et al., 2012).

Parte del principio de que las observaciones repetidas poseen fluctuaciones que generan inconsistencias (Klein et al., 2011).

Este método es utilizado para el ajuste de datos observados y se presume la presencia de errores en estos, debido a que los datos geodésicos no son lineales, se debe aplicar una linealización, buscando contar con más ecuaciones que incógnitas (Aguilera, 2001).

Según Gemael (1994), si se tiene varias mediciones *n* de una medición *X* definida por l<sub>1</sub>, l<sub>2</sub>, ..., l<sub>n.</sub> Como no se tiene el valor verdadero de *X* se asume un valor aproximado.

$$
x - l_i = v_i \tag{46}
$$

Donde:

 $v_i$  = Residuos de las observaciones

La mínima suma de los cuadrados de los residuos hará una mejor estimación de *X*, por lo que, se debe añadir los pesos *P* para generar un mismo nivel de confianza.

$$
\sum_{i=1}^{n} P v_i^2 = minimo \tag{47}
$$

Expresado de forma matricial se tiene:

$$
V^T P V = minimo
$$
 (48)

Entonces, la fórmula de mínimos cuadrados para un sistema de ecuaciones lineales es:

$$
L_a = L_b + V \tag{49}
$$

Donde:

 $L<sub>a</sub>$  = Matriz de observaciones corregidas

 $L<sub>b</sub>$  = Matriz de observaciones

 $V =$  Matriz de residuos

Al reemplazar la ecuación (49) se obtiene la ecuación que representa al conjunto de

ecuaciones e incógnitas.

$$
x = (A^T A)^{-1} A^T L_b \tag{50}
$$

Finalmente, al incluir la matriz de pesos se tiene:

$$
x = (A^T P A)^{-1} A^T P L_b \tag{51}
$$

## **Método Correlativo**

Se utiliza para ejecutar el análisis de observaciones directas sujetas a ecuaciones de condición (Gemael, 1994). El modelo matemático esta dado por (52):

$$
F\left(L_a\right) = 0\tag{52}
$$

Si se añaden los residuos de las observaciones, el modelo se describe por (53).

$$
F\left(L_{b} + V\right) = 0\tag{53}
$$

Al resolver mediante la serie de Taylor, expresada de forma matricial se tiene:

$$
F(L_a) = F(L_b) + \frac{dF}{dL_a}\Big|_{L_b} (L_a - L_b) = 0
$$
\n(54)

Donde:

 $F(L_a) =$  Matriz de observaciones ajustadas  $F(L_b) =$  Matriz de observaciones  $\frac{\text{d}F}{\text{dLa}}\Big|_{L_{\text{b}}}$ = Matriz de derivadas parciales

Al reemplazar la matriz de derivadas parciales será reemplazada por *B*; la matriz  $F(Lb)$ por *W* se tiene la siguiente ecuación:

$$
F\left(L_a\right) = W + BV = 0\tag{55}
$$

Se incluyen los pesos de las observaciones, y se añaden los operadores de Lagrange o correlatos *M y K* para que las incógnitas satisfagan el método de mínimos cuadrados y los residuales sean mínimos.

$$
M = BP^{-1}B^{T} \tag{56}
$$

$$
K = -P^{-1}W \tag{57}
$$

El vector de residuos se es:

$$
V = P^{-1}B^{T}K \tag{58}
$$

A partir del vector de residuos, se obtiene las observaciones ajustadas.

$$
L_a = L_b + V \tag{59}
$$

Las precisiones de las observaciones ajustadas se obtienen a través de la matriz

varianza-covarianza de los valores ajustados, mediante la ecuación (60):

$$
\Sigma L_a = \Sigma L_b [I - B^T M^{-1} B P^{-1}] \tag{60}
$$

Donde:

$$
I = -P^{-1}B^{T}M^{-1}\frac{dW}{dL_{b}}
$$
 (61)

$$
\Sigma L_b = \sigma_0^2 P^{-1} \tag{62}
$$

Mientras que, la matriz varianza-covarianza de residuos está definida por:

$$
\Sigma V = \sigma_0^2 P^{-1} B^T M^{-1} B P^{-1} \tag{63}
$$

Y comparando se obtiene:

$$
\Sigma L_a = \Sigma L_b - \Sigma V \tag{64}
$$

Finalmente, la varianza de observación de peso unitario a posteriori, está dado por:

$$
\hat{\sigma}_0^2 = \frac{v^T \, \text{P} \, \text{V}}{s} \tag{65}
$$

Donde:

 $S = r$ : número de ecuaciones de condición=grados de libertad

 $V^{\text{T}}$  P V = K<sup>T</sup> M K =  $-K^{\text{T}}$  W

# **Prueba de Hipótesis Chi Cuadrado x 2**

Debido a que las observaciones requieren de pruebas de decisión basado en parámetros estadísticos de los propios datos para verificar el ajuste, se emplean pruebas estadísticas.

El objetivo de la prueba chi cuadrado es aceptar o rechazar la hipótesis de la existencia de errores groseros en los datos obtenidos mediante la comparación de las varianzas a priori y posteriori, por lo que se obtiene el indicador de calidad de ajuste (Walpole et al., 2012).

Sin embargo, según lo expuesto por Torres (2005), la interpretación de este test depende del criterio de interpretación definido por los autores como Gemael, Mendenhall o Levin, pues existen dos formas de aplicar el test.

La primera forma es realizando la prueba chi cuadrado con región de rechazo de una cola, mientras que la segunda forma consiste en efectuar otra prueba de hipótesis de chi cuadrado con región de rechazo de dos colas.

En todos los casos, son criterios donde no se ha podido definir una teoría sobre cuando considerar un tipo de prueba u otra y lo que varía entre estas es la hipótesis alternativa (Torres, 2005).

# **Prueba Bilateral**

Para verificar la discrepancia entre las varianzas, se plantean las hipótesis definidas por Gemael (1994).

$$
H_0: \sigma_0^2 = \hat{\sigma}_0^2
$$
  
\n
$$
H_1: \sigma_0^2 \neq \hat{\sigma}_0^2
$$
\n(66)

Donde:

 $H<sub>O</sub>$  = Hipótesis básica o nula

 $H_1$  = Hipótesis alternativa

 $\sigma_0^2 =$  Varianza a priori

 $\widehat{\sigma}_{0}^{2} =$  Varianza a posteriori

Se comparan los valores de varianza a priori y a posteriori, mediante el indicador de ajuste denominado valor crítico, definido por:

$$
x^2 = \frac{\hat{\sigma}_0^2}{\hat{\sigma}_0^2} \times v \tag{67}
$$

Donde se asume que  $v = S = r = \text{grados}$  de libertad = ecuaciones de condición, y donde que la varianza a priori se asume que es igual a 1.

Mientras que los valores teóricos se obtienen a partir de las tablas de distribución de chi cuadrado en función de los grados de libertad (Gemael, 1994).

$$
x_{\nu;\;0,5\alpha}^2 \quad y \quad x_{\nu;\;1-0,5\,\alpha}^2 \tag{68}
$$

Donde generalmente el nivel de significancia α es 5%. Finalmente, la hipótesis nula se acepta si:

$$
x_{v; 0.5\alpha}^2 < x_{calculated}^2 < x_{v; 1-0.5\alpha}^2 \tag{69}
$$

Esta prueba de hipótesis a doble cola, es la que generalmente se ocupa para determinar las discrepancias existentes entre las varianzas.

Donde según Gemael (1994) se analiza estadístico  $x^2$  calculado en un rango definido por 0,5 α y 1-0,5 α, es decir, que el rango de aceptación se halla en la parte intermedia. De forma gráfica se representa de la siguiente manera:

## **Figura 13**

#### *Test Chi Cuadrado Bilateral*

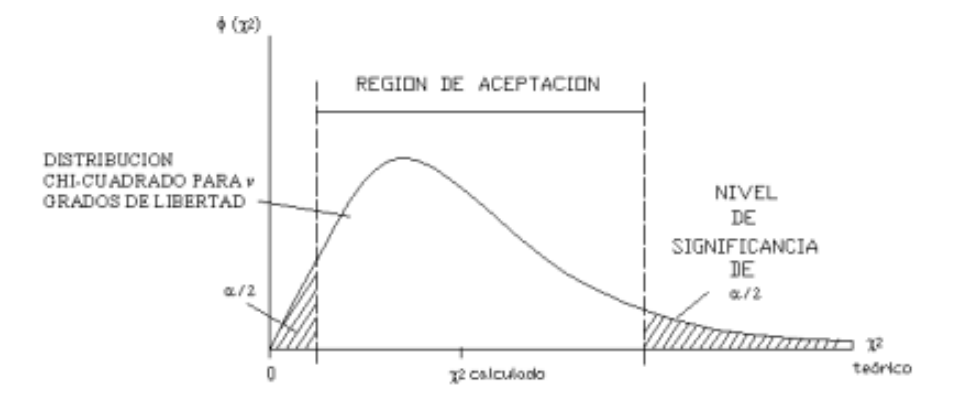

*Nota:* Figura que representa la prueba de hipótesis chi cuadrado de dos colas, donde la región de aceptación se encuentra en la mitad de la gráfica. Tomado de (Gemael, 1994).

# **Prueba Unilateral**

No siempre se acepta la hipótesis básica realizada a dos colas, por lo que se debe emplear un segundo criterio para el tratamiento de datos con la prueba chi cuadrado. Por lo tanto, se aplica el criterio expuesto por Mendenhall (2002), que analiza si el estadístico  $x^2$ calculado está en un rango definido por  $0 \ y 1 - \alpha$ , por lo tanto, la región de aceptación quedará hacia un extremo de la gráfica. En el caso de la prueba unilateral, la hipótesis alternativa varía en función de la dirección de la región crítica, si la prueba es de cola derecha, las pruebas de hipótesis quedan:

$$
H_0: \sigma_0^2 = \hat{\sigma}_0^2
$$
  
\n
$$
H_1: \sigma_0^2 > \hat{\sigma}_0^2
$$
 (70)

Donde la región de aceptación está en la parte izquierda de la gráfica. Por el contrario, si la prueba es de cola izquierda queda:

$$
H_0: \sigma_0^2 = \hat{\sigma}_0^2
$$
  
\n
$$
H_1: \sigma_0^2 < \hat{\sigma}_0^2 \tag{71}
$$

Donde la región de aceptación está en la parte izquierda de la gráfica (Mendenhall,

2002).

La definición del valor crítico es similar a la descrita para una prueba de hipótesis de dos colas, mientras que el valor teórico se obtiene a partir de las tablas de distribución de chi cuadrado en función de los grados de libertad (Gemael, 1994).

Para una cola derecha, el valor teórico está definido por su correspondiente a las tablas de chi cuadrado en función de los grados de libertad y el nivel de confianza:

$$
x_{\nu,\alpha}^2 \tag{72}
$$

Donde generalmente el nivel de significancia α es 5%. Finalmente, la hipótesis nula se acepta si:

$$
x_{calculated}^2 \, < x_{\nu, \, \alpha}^2 \tag{73}
$$

De forma gráfica se representa de la siguiente manera:

# **Figura 14**

*Test Chi Cuadrado Unilateral de Cola Derecha*

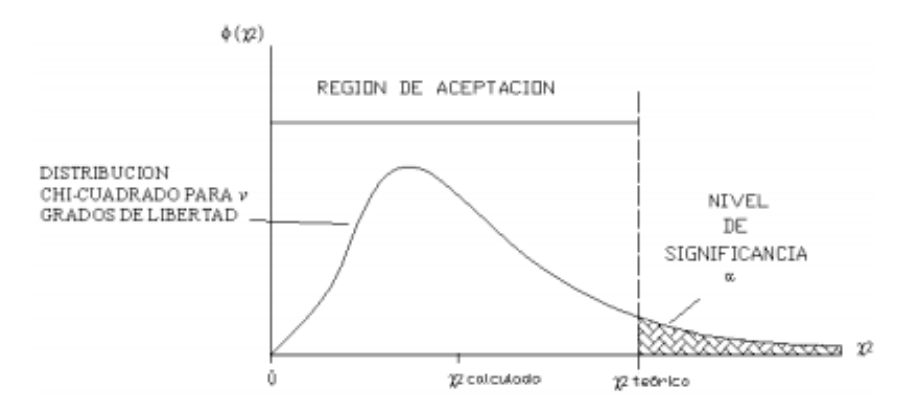

*Nota:* Figura que representa la prueba de hipótesis chi cuadrado de cola derecha, donde la región de aceptación se encuentra a la izquierda de la gráfica. Tomado de (Mendenhall, 2002).

#### **Base para Contrastación de Equipos Topográficos**

En el ámbito de la ingeniería Geográfica y demás ramas afines, es indispensable el uso de distintos equipos topográficos de medición como GPS de precisión, estaciones totales, niveles de ingeniero etc., que pueden ser afectados por fenómenos que alteran su correcto funcionamiento debido a distintos factores como golpes, caídas e inclusive el uso constante y normal del equipo a través del tiempo (Pineda & Sarabia, 2016).

Debido a la incertidumbre que se genera al ocupar un equipo en cuanto a su correcto funcionamiento, se recomienda que todo instrumento sea verificado antes y después de utilizarlo, de esta manera, se preservan las condiciones óptimas de operación durante el periodo de medición de observaciones. Si dichas condiciones no son las óptimas, se requiere de una calibración de los equipos (Palacios, 2008).

Al proceso de verificar se le conoce como contrastar, y consiste en establecer relaciones entre las indicaciones obtenidas con el instrumento y el valor de un patrón, ambos con su respectiva incertidumbre (Romano et al., 2018).

Esta información, es utilizada en el caso de que sea necesario, para ajustar y corregir las condiciones del instrumento con la finalidad de obtener observaciones fiables de una medida, a este proceso se le conoce como calibración (Pineda & Sarabia, 2016).

Una manera de contrastar y calibrar equipos topográficos es a través de líneas de contrastación y calibración, mediante la materialización de un cierto número de pilares con una separación determinada entre los mismos, de acuerdo a las siguientes características (Lara, 2015):

a. La base de contrastación debe constar entre 3 a 7 mojones ubicados sobre una misma línea lo más recta posible y con visibilidad entre los mojones.

- b. La ubicación de la base debe constar con una línea visual de entre 200 a 500 metros con un perfil de terreno cóncavo con la finalidad de evitar el efecto de refracción por calor.
- c. La construcción de los pilares o mojones deben estar a nivel del suelo y la separación entre ellos debe tener una distancia mínima de 25 metros.

Cabe destacar, que uno de los objetivos del presente proyecto, es únicamente la contrastación o verificación de las condiciones óptimas de funcionamiento de los equipos topográficos, por lo que, se abordan metodologías puntuales de contrastación de equipos mediante el uso de una base previamente materializada y georreferenciada. Por lo tanto, no se abordan temas relacionados a la calibración de equipos.

## **Comprobación de Desniveles**

A partir de la comparación de los desniveles entre dos puntos calculados a través del método del punto medio y el método de punto exterior, se puede comprobar si el nivel de ingeniero está descorregido. El procedimiento consiste en comparar los valores de desnivel obtenidos por ambos métodos para determinar el error angular total de horizontalidad de la visual ε y el factor de colimación C (Universidad Politécnica de Madrid, 2009).

#### **Cálculo del Error Total de Horizontalidad de la Visual**

Se refiere a la incertidumbre en la horizontalidad del eje de colimación en los niveles ópticos o de la visual en los niveles automáticos (Universidad Politécnica de Madrid, 2009). Se lo puede calcular de dos maneras, empleando el método del punto medio y punto exterior, o empleando el método de las estaciones conjugadas (Universidad de Chile, 2011).

Por cuestiones de practicidad y facilidad, se detalla el método del punto medio. A partir de la figura 15 se describe el procedimiento del método del punto medio.

# **Figura 15**

*Método del Punto Medio*

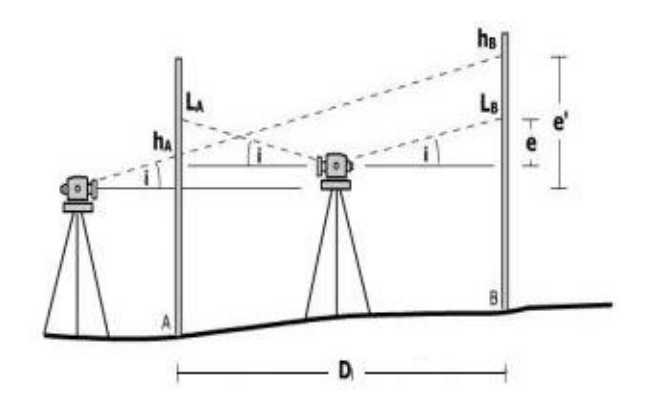

*Nota:* Figura que representa la lectura de desniveles por el método del punto medio. Tomado de (Universidad de Chile, 2011).

- a. Se ubica el nivel de ingeniero equidistante entre dos miras ubicadas sobre el terreno.
- b. Se realizan las lecturas sobre las miras *L<sup>A</sup>* y *LB.*
- c. Se ubica en el extremo cercano de una mira y se toman las lecturas *h<sup>A</sup>* y *hB.*

La diferencia entre las lecturas está dada por (Universidad de Chile, 2011).:

$$
e = (L_A - L_B) - (h_A - h_B)
$$
 (74)

Donde:

e: Error del punto medio, en metros.

LA: Primera lectura desde la primera posición instrumental, en metros.

 $L_B$ : Segunda lectura desde la primera posición instrumental, en metros.

 $h_A$ : Primera lectura desde la segunda posición instrumental, en metros.

 $h_B$ : Segunda lectura desde la segunda posición instrumental, en metros.

El error angular total de horizontalidad de la visual es:

$$
i_{[RAD]} = \frac{e}{D} \tag{75}
$$

## Donde:

i<sub>[RAD]</sub>: Error angular de horizontalidad, en radianes.

e: Error del punto medio, en metros.

D: Distancia entre las miras, en metros.

El error de horizontalidad no debe exceder de 4 radianes o 0,229 grados (Universidad Politécnica de Madrid, 2009).

### **Cálculo del Factor de Colimación "C"**

Consiste en determinar el paralelismo entre la línea de colimación del anteojo y la directriz del nivel tubular, como no es posible cumplir la condición de paralelismo, se determina el error mediante el cálculo del factor de colimación, el cual no debe exceder de ±0,004 metros o ±4 milímetros para considerar que el equipo está dentro del límite tolerable (Palacios, 2008).

El procedimiento es similar a determinar el error de horizontalidad tratado en el punto anterior, pero considerando lo siguiente:

- a. Por fines prácticos, se consideran a las lecturas en cada mira como cercanas y lejanas, en lugar de considerar los términos espalda y frente, las cercanas serán las que se ubiquen a menor distancia y las lejanas serán las ubicadas a mayor distancia del nivel.
- b. A cada lectura, tanto cercana como lejana, se le calcula el intervalo, restando las lecturas superior y media, luego se resta la lectura media y la inferior. El intervalo será la suma de las dos diferencias calculadas.
- c. Luego, se suman los hilos medios de las lecturas cercanas y finalmente, se suman los hilos medios de las lecturas lejanas.

Por lo tanto, el factor de colimación "C" se determina por (Palacios, 2008):

$$
c = \frac{(\sum \text{lecturas hilo medio mira cercana} - \sum \text{lecturas hilo medio mira lejana})}{(\sum \text{intervalos mira lejana} - \sum \text{intervalos mira cercana})}
$$
(76)

#### **Comprobación de Distancias**

La comprobación de distancias se ejecuta en instrumentos que poseen el principio de medición del electrodistanciómetro (EDM), los cuales emplean diversos métodos para determinar las distancias. Un ejemplo de instrumento de medición de distancias es la Estación Total, el cual es un EDM infrarrojo de corto alcance empleado en topografía. Como todo equipo topográfico, los EDM adquieren a través del tiempo, errores sistemáticos que son independientes del método de medición de distancias, y que generalmente son causados por el uso normal del equipo, por errores de diseño o por mal uso del mismo (Pineda & Sarabia, 2016).

Entre los errores más comunes que pueden afectar a los EDM están: error de índice, error de escala, error cíclico, error por condiciones atmosféricas. Los dos primeros pueden corregirse mediante el empleo de una base de calibración (Reyes & Hernández, 2009), sin embargo, ese no es el fin de este proyecto, por lo que no se profundizará esos tópicos y queda abierta la posibilidad de que se pueda desarrollar un proyecto de titulación relacionado a la calibración de equipos empleando la base de contrastación materializada en este proyecto.

#### **Determinación de Observaciones**

Una manera de determinar que las distancias medidas por la estación total son correctas, es comparar el promedio de las distancias hacia adelante y hacia atrás de cada segmento medido con los valores de referencia de dichas distancias. Sin embargo, existe un método rápido o de inspección que determina el mismo objetivo, que consiste en comparar las distancias ajustadas de las mediciones hacia adelante con las distancias ajustadas de las mediciones hacia atrás (Pineda & Sarabia, 2016).

Para ello, según el manual de la Administración Nacional Oceánica y Atmosférica de los Estados Unidos (NOAA) por sus siglas en inglés, la comprobación de distancias efectuadas con electrodistanciómetro sobre una base o línea de contrastación, requiere de mediciones entre todas las posibles distancias en dos ocasiones o tiempos distintos con condiciones diferentes, es decir, en días, condiciones atmosféricas u horas del día diferentes (Dracup et al., 2019).

En función del número de mojones, se determina el número de medidas de distancias a efectuar. En cada ocasión o tiempo en que se ejecute el trabajo, debe asegurarse de medir todos los puntos. En la primera ocasión se parte desde el mojón cero o de partida y se mide hacia los demás tanto hacia adelante como hacia atrás; mientras que, en la segunda ocasión, se parte desde el último mojón de la base y se realiza las mediciones de distancias siguiendo el mismo criterio que en la primera ocasión (Dracup et al., 2019).

Como las mediciones se realizan con el mismo equipo, las diferencias entre esas distancias, luego de que estas últimas sean ajustadas, se calculan mediante la ecuación (77) y no deben exceder de:

$$
\delta = \sqrt{0.0015^2 + (D \times 10^{-6})^2} \tag{77}
$$

Donde:

D: Longitud del segmento, en metros.

# **Número de Distancias a Medir**

Parte del criterio de la materialización de "n" mojones o pilares, mientras más mojones se tengan se tendrá mayor abundancia de observaciones y por ende, será más fácil evaluar los errores y corregirlos; por lo tanto, en necesario determinar las combinaciones de mediciones

posibles (Fernández & Quintero, 2014). La expresión que permite calcular las combinaciones posibles es:

$$
n_c = \frac{n(n-1)}{2} \tag{78}
$$

Donde:

 $\mathrm{n_{c}}:$  Número de combinaciones

n ∶ Número de mojones o pilares

Si se reemplaza dicha expresión, se obtienen las mediciones en función del número de

mojones, tal como se detalla en la tabla 7.

### **Tabla 7**

*Mediciones según el Número de Mojones*

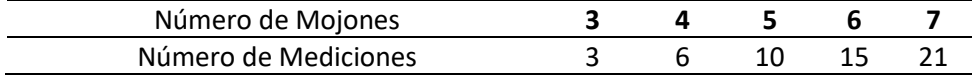

Por lo tanto, el número de mediciones debe efectuarse para cada uno de las posibles combinaciones o segmentos comprendidos entre los mojones tanto para las mediciones hacia adelante como hacia atrás.

## **Ecuaciones y Ajuste de Mediciones**

A partir de las distancias, se pueden establecer relaciones entre cada uno de los mojones, mediante el empleo de sumas y restas de distancias divididas en segmentos que unen los mojones entre sí; además, se necesitan mínimo tres puntos para establecer un modelo matemático (Arriaga & Díaz, 2005).

El modelo matemático para obtener las ecuaciones de observación es:

$$
E = \sum_{m=3}^{n} C_n^m = C_n^m + C_n^{m+1} + C_n^{m+2} \dots + C_n^n \tag{79}
$$

Al resolver la serie se tiene finalmente:

$$
\sum_{m=3}^{n} C_{n}^{m} = \frac{n!}{m!(n-m)!} + \frac{n!}{(m+1)!(n-(m+1))!} + \dots + \frac{n!}{(n)!(n-n)!}
$$
 (80)

Donde:

n ∶ Número de mojones o pilares

m ∶ Número mínimo de puntos=3

A partir de la expresión, se obtiene las ecuaciones en función del número de mojones,

tal como se detalla en la tabla 8.

# **Tabla 8**

*Ecuaciones según el Número de Mojones*

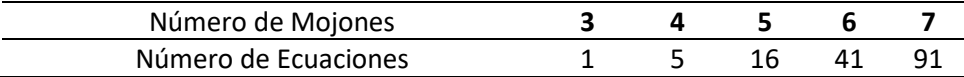

Sin embargo, únicamente se necesitan aquellas ecuaciones que sean linealmente

independientes por lo que las ecuaciones tienden a reducirse. Una vez obtenidas las ecuaciones,

se requiere ejecutar el ajuste de las observaciones mediante el empleo de mínimos cuadrados

(Pineda & Sarabia, 2016), como el método correlativo.

# **Capítulo III**

# **Metodología**

La metodología del trabajo de titulación, se basó en el siguiente flujograma.

# **Figura 16**

*Flujograma del Trabajo de Investigación*

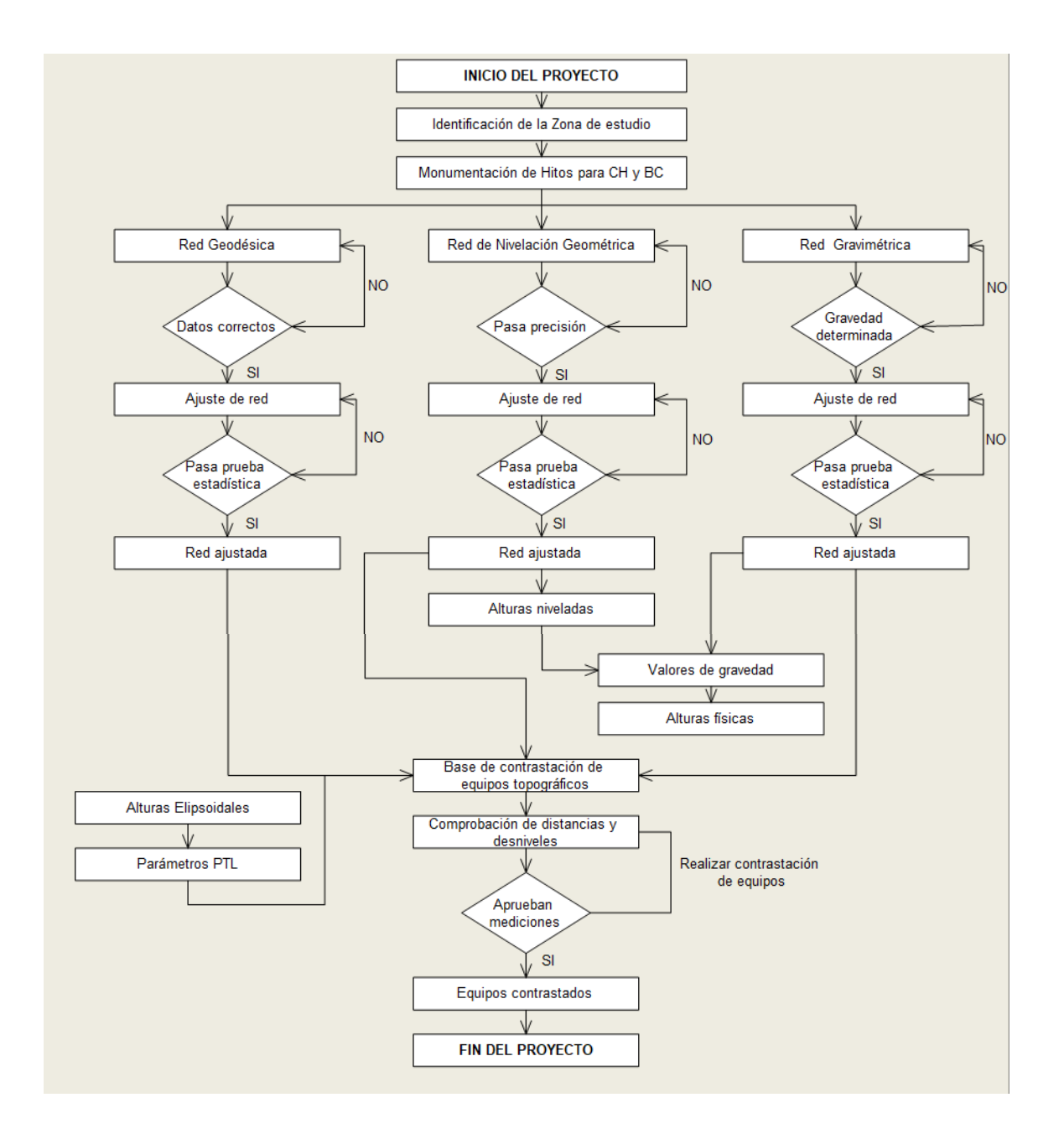

### **Identificación de la Zona de Estudio**

La zona de estudio del trabajo de titulación será en el Campus Matriz de la Universidad de las Fuerzas Armadas ESPE ubicado en la parroquia Sangolquí, cantón Rumiñahui, provincia de Pichincha.

# **Figura 17**

*Mapa de Ubicación de la Zona de Estudio*

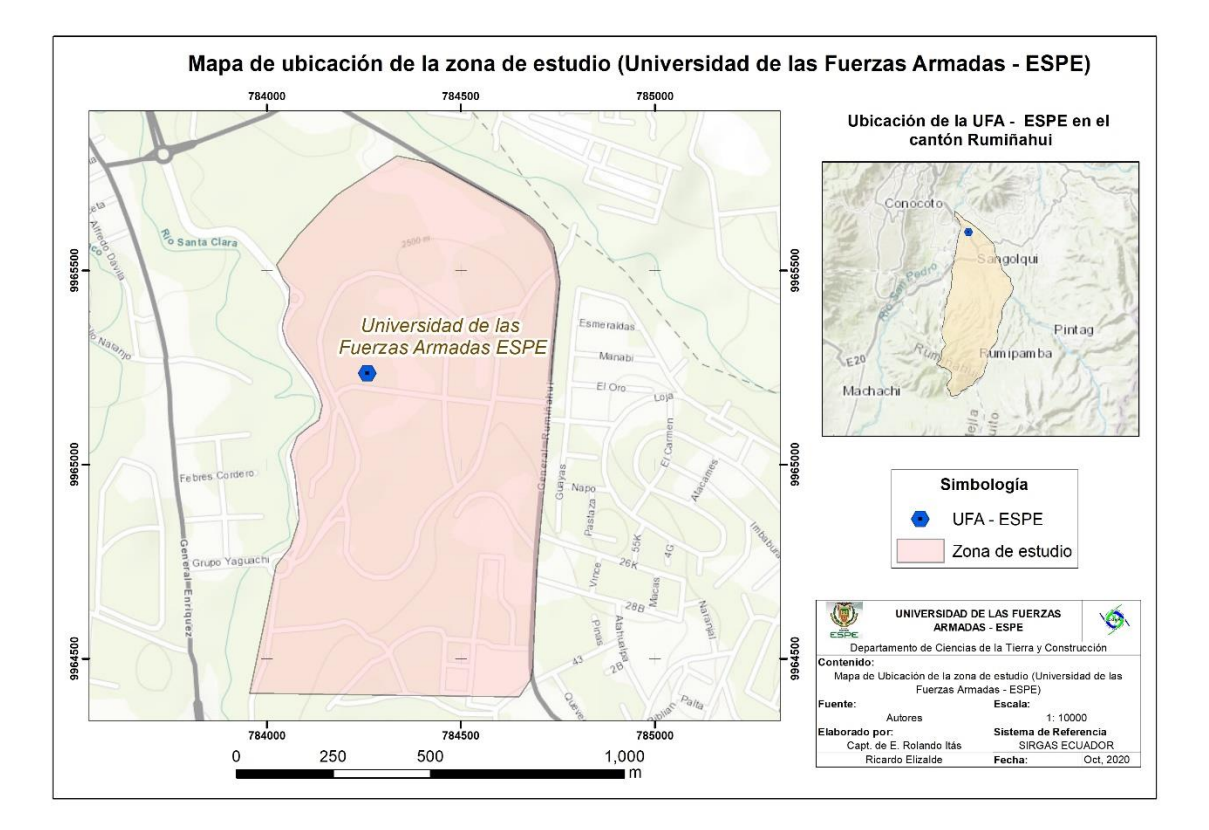

#### **Criterios para la Monumentación de Hitos**

Para la selección de los puntos, se realizaron dos visitas de campo, y se consideraron los siguientes criterios:

a. Los mojones se ubican en zonas donde no se interfiriera con las actividades académicas y productivas que se desarrollan en el Campus Matriz de la universidad y en la empresa Fabril FAME.

- b. El terreno tiene una estabilidad razonable que garantiza la permanencia de la marca que se implante, se evitó los terrenos erosionables o sometidos a procesos de deslizamientos, inundaciones o subsidencias.
- c. Fácil acceso, se ubica en las arterias viales aledañas a la Universidad de las Fuerzas Armadas ESPE que se encuentran en la zona de rastreo; esto con el objetivo de facilitar los trabajos de construcción, nivelación y acceso en la etapa de monitoreo.
- d. Se evitó colocar en áreas cercanas al cableado eléctrico, (líneas de alta tensión), con la finalidad de evitar interferencias.
- e. Se ubica en zonas despejadas para obtener mejor recepción satelital, evitando colocar los mojones en zonas con vegetación alta, cerca de taludes de pendiente pronunciada, edificaciones, etc.
- f. Se evitó la existencia de superficies reflectantes a menos de 50 metros de la ubicación del mojón (como espejos de agua, techos planos metálicos o cubiertos de materiales reflectantes, etc.).

# **Determinación de Puntos Preliminares**

Se determinaron ocho posibles puntos, los cuales forman parte de la red geodésica, red de nivelación geométrica y red gravimétrica. De estos ocho puntos, se escogieron cinco puntos para que sirvan como una base de contrastación de equipos topográficos.

Luego de un recorrido de campo, se determinaron los puntos que se detallan en la siguiente tabla, estos puntos fueron determinados por un GPS navegador marca GARMIN con cinco metros de precisión, el sistema de referencia utilizado fue UTM Zona 17 Sur.

# **Tabla 9**

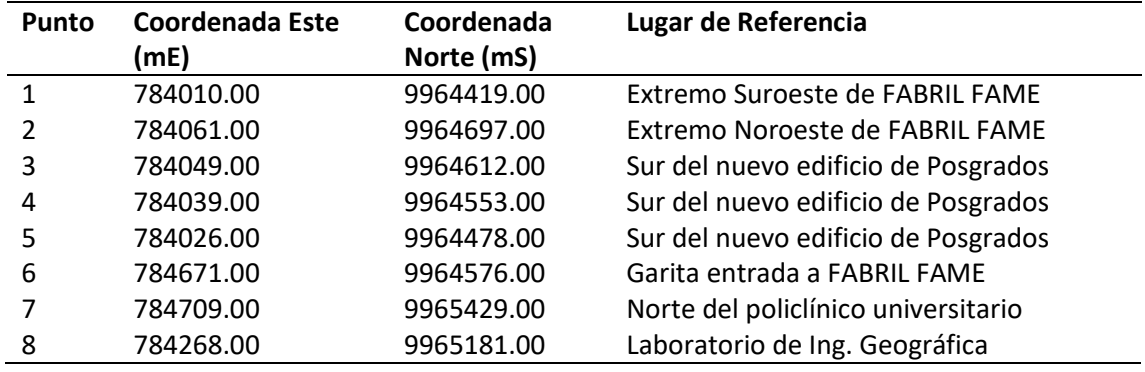

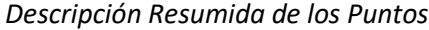

La ubicación de los puntos preliminares dentro de la zona de estudio se representó en la

# figura 18.

# **Figura 18**

*Mapa de Ubicación de los Puntos Preliminares*

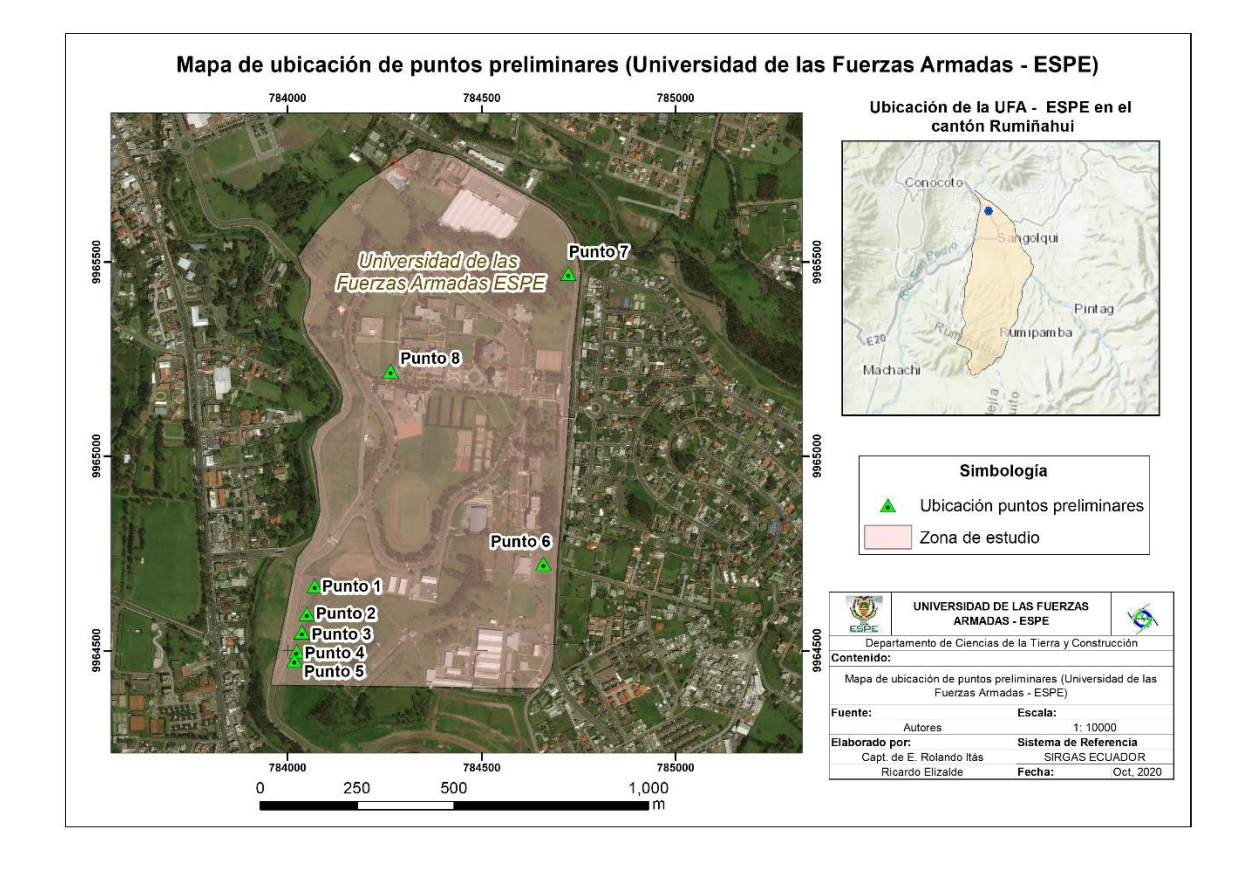

La descripción detallada de la ubicación de cada punto se describe en los siguientes

apartados.

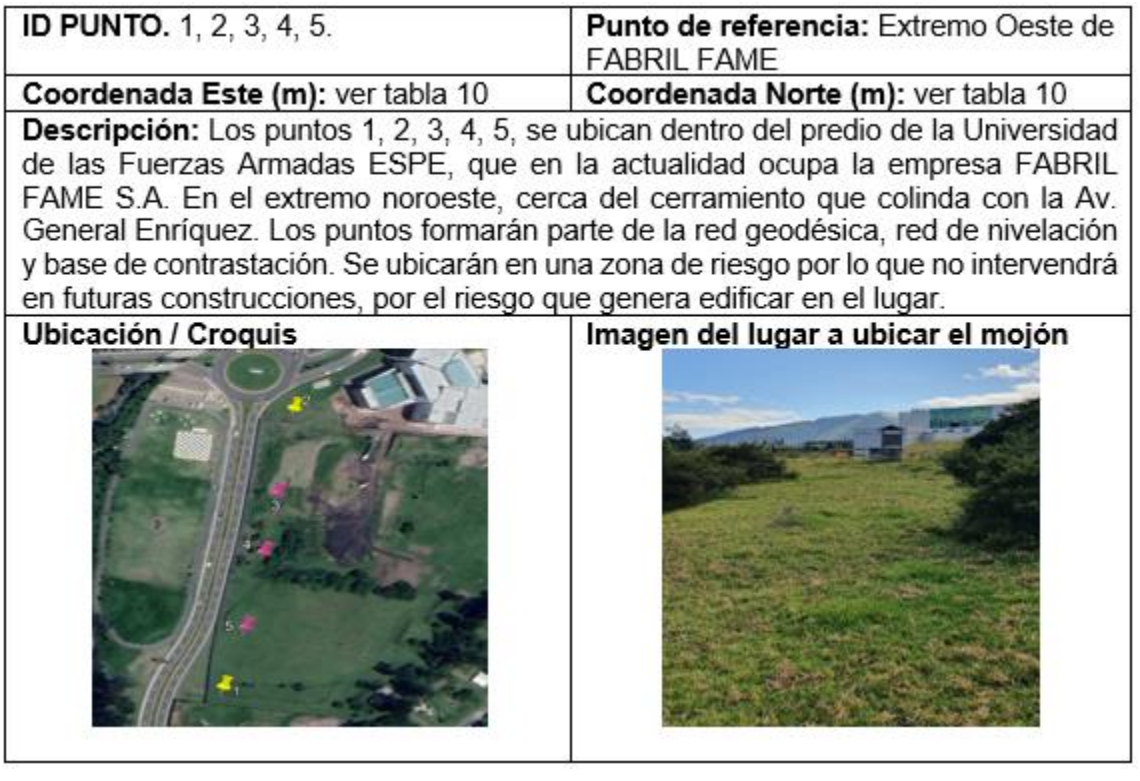

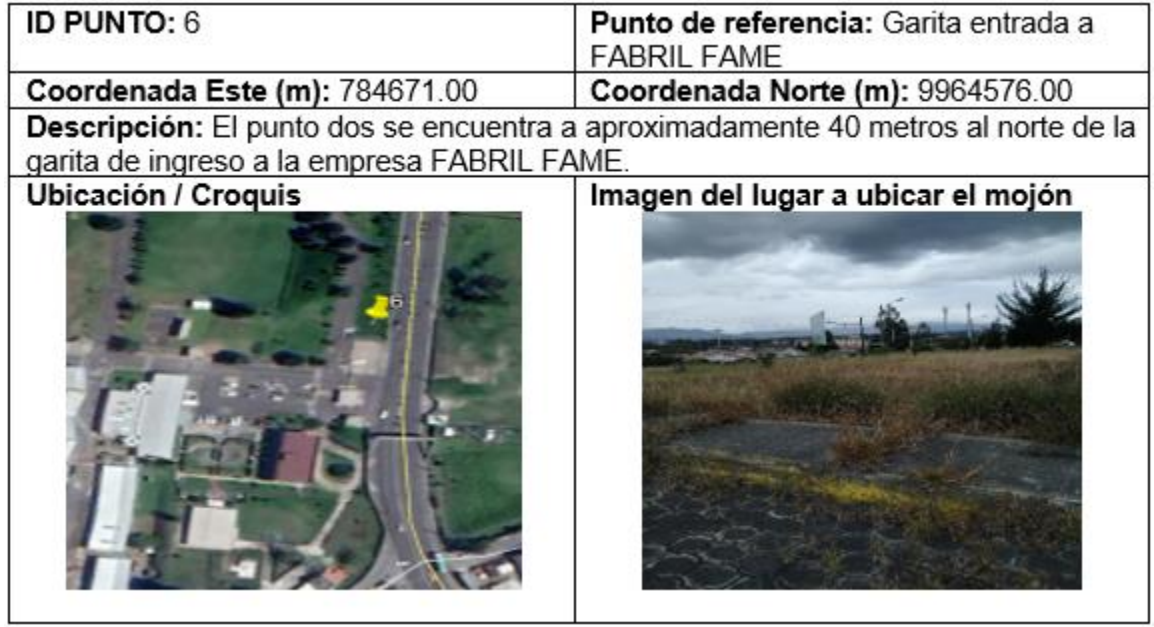

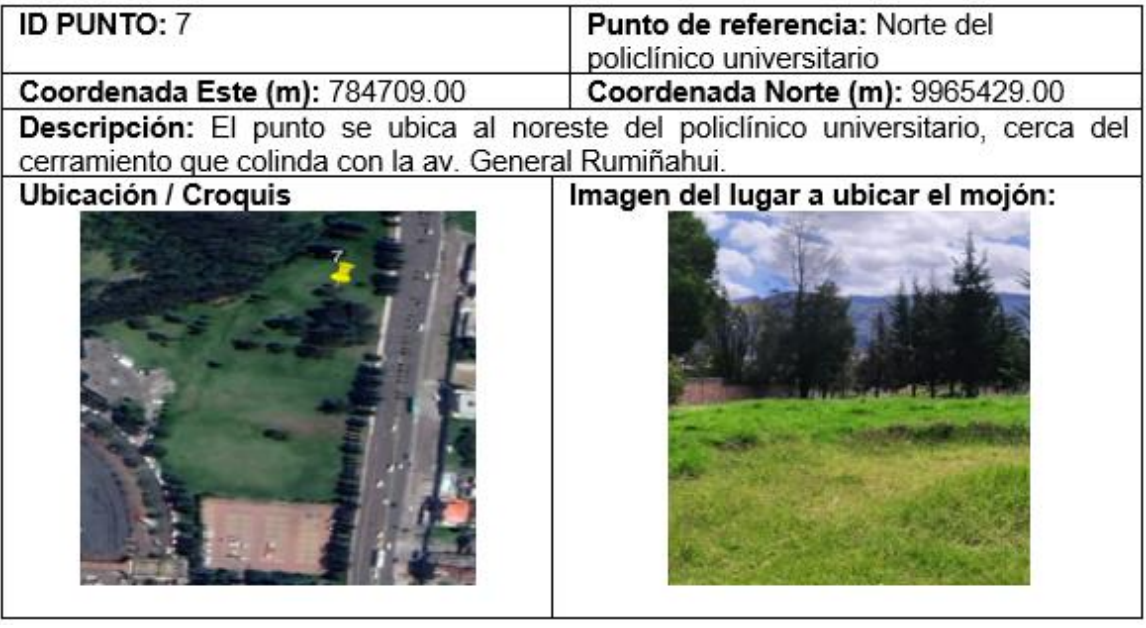

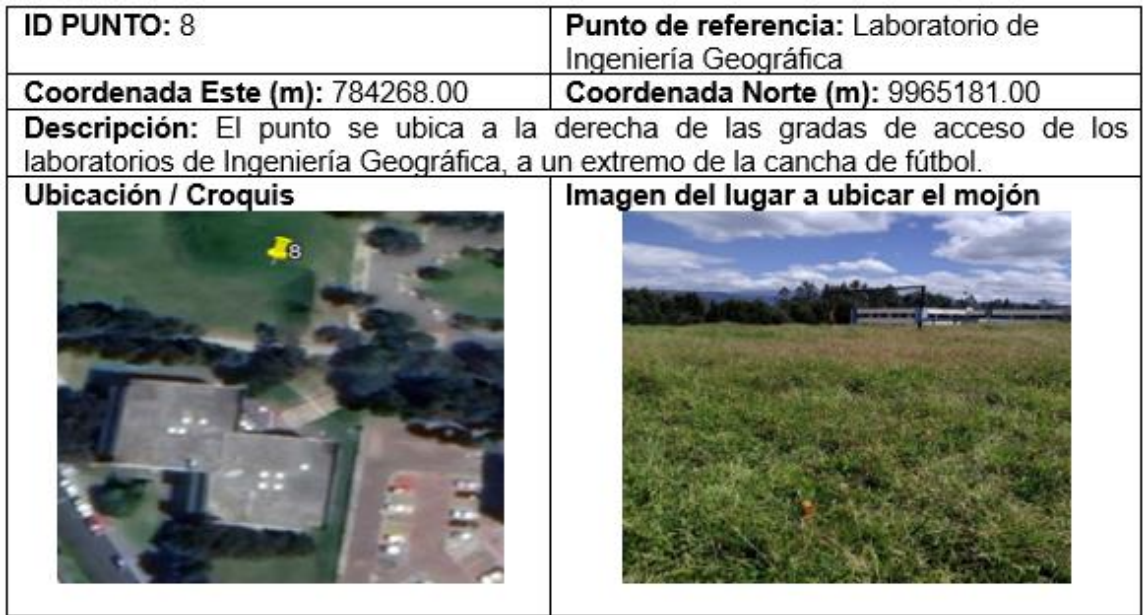

# **Validación de Puntos a Materializar**

Una vez realizada la inspección de campo y de revisar que cada posible punto cumpla con las características detalladas en los criterios, se verificó que al menos cinco puntos posean una línea visual entre ellos para ubicar la base de contrastación de equipos topográficos. Por lo tanto, se ratificó que los puntos preliminares 1, 2, 3, 4, 5, 7 y 8 cumplieron los criterios de

monumentación de hitos. Únicamente se cambió del punto 6, y se lo ubicó frente a la fábrica de calzado de FABRIL FAME, alejado de las redes eléctricas.

Finalmente, previo a la monumentación de los mojones se realizó el documento de respaldo mediante el cual se solicitó a las autoridades de la Universidad de las Fuerzas Armadas ESPE la autorización para la construcción de mojones en el Campus Matriz, Sangolquí mediante la presentación de un informe de reconocimiento. Luego de la verificación y reconocimiento realizado por el Departamento de Desarrollo Físico, se accedió a la construcción de los mojones.

## **Especificaciones Técnicas para la Construcción de Mojones**

Para la elaboración de los mojones se realizó una adaptación a las especificaciones de los mojones considerados en las normativas del IGM (Instituto Geográfico Militar, 2006), se usó la especificación del mojón IGM-A, pero en lugar de hacer mojones tipo monumento, se hicieron tipo pilares con la característica de que tienen centrado forzoso, las especificaciones se detallan en la tabla 10.

La siguiente ilustración detalla el esquema del refuerzo estructural, además, se ilustra un ejemplo de refuerzo estructural similar al que fue utilizado en este proyecto.

#### **Imagen 1**

*Modelo Tridimensional del Refuerzo Estructural*

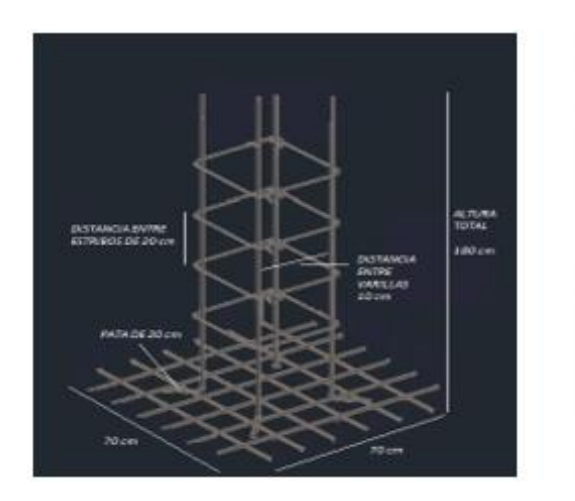

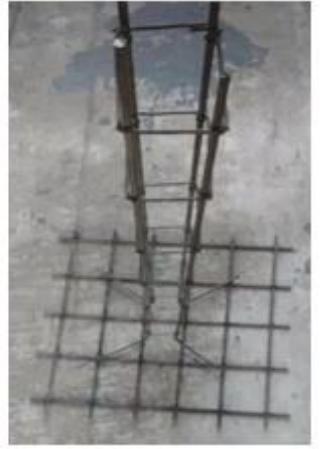

El hormigón de los mojones tiene una resistencia a la compresión simple de f'c = 240 g/cm<sup>2</sup>, para lo cual, se utilizó una mezcla en relación 1:1.5:2 en orden de material fino a grueso: cemento, arena y grava o ripio.

De la misma manera, el refuerzo estructural está basado en un esqueleto realizado con cuatro varillas de diámetro 12 mm en sentido vertical y de 2 m de longitud, cada vértice del refuerzo estructural tiene una altura total de 180 cm y un gancho al final en forma de pata de 20 cm, además, cada varilla tiene una separación de 10 cm entre sí; mientras que, para los estribos, se ocupó una varilla de diámetro de 8 mm, y están separados cada 200 mm o 20 cm, tal como de describe en la imagen 1.

# **Tabla 10**

*Especificaciones de los Mojones*

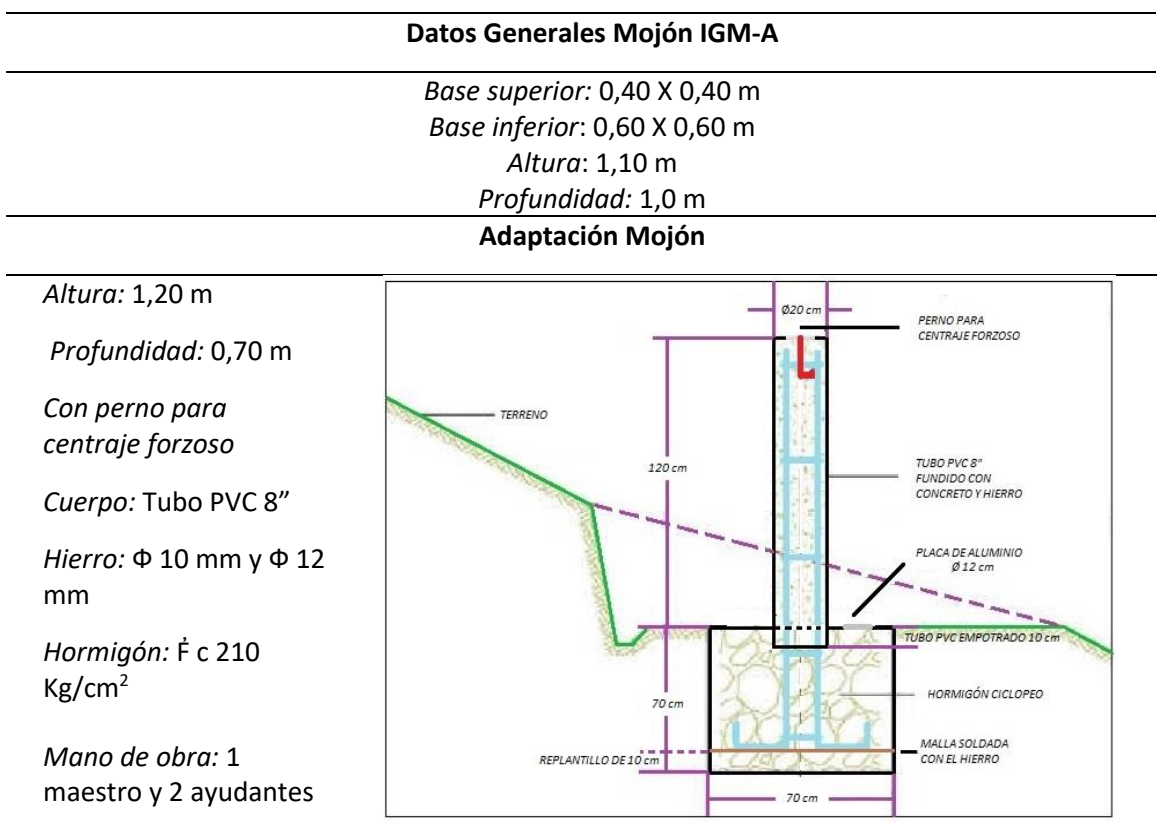

### **Construcción de Placas**

En los ocho mojones monumentados, se instalaron dos placas en cada mojón, estas placas son de aluminio con diámetro de 100 mm y un grosor de 8 mm, fueron soldadas a una varilla de anclaje de diámetro 12 cm y tiene 200 mm de largo con un gancho al final.

## **Figura 19**

*Vista Lateral de la Placa de Centraje Forzoso*

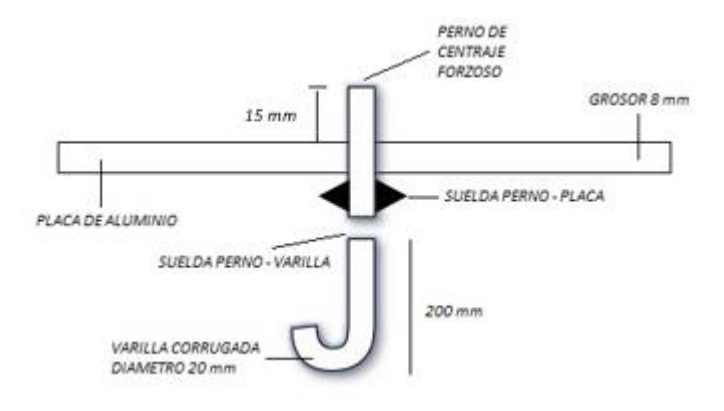

La primera placa fue utilizada para la red geodésica, por lo que estará ubicada en la cabeza de cada mojón, esta placa cuenta con un perno cuya rosca es compatible con equipos topográficos, es decir, de 5/8" que es de acero inoxidable para evitar su deterioro; la función de esta placa permite el centraje forzoso.

El perno rosca de 5/8" tiene una longitud de 3 pulgadas o 7.62 cm y tiene un diámetro aproximado de 1.4 cm. A partir del diámetro del perno, se realizó un hueco en el centro de la placa, mismo que fue elaborado en el diseño previo de las placas; por el anverso de la placa se incrustó el perno hasta que sobresalió sobre la placa en un valor de 15 mm o 1.5 cm. Además, a partir del centro de la placa, tiene una circunferencia de 2 cm de diámetro, que sobresale 3 mm sobre la placa; esto evita que las bases nivelantes de los equipos topográficos se raspen con las letras de la inscripción de las placas.

La segunda placa, fue utilizada para la red de nivelación y gravimétrica, por lo que estará ubicada en el nivel del suelo del mojón; esta placa tiene una saliente que demarca el centro de la placa, en donde se ubican los equipos de nivelación y gravimetría.

# **Imagen 2**

*Placa de Centraje Forzoso y de Nivelación*

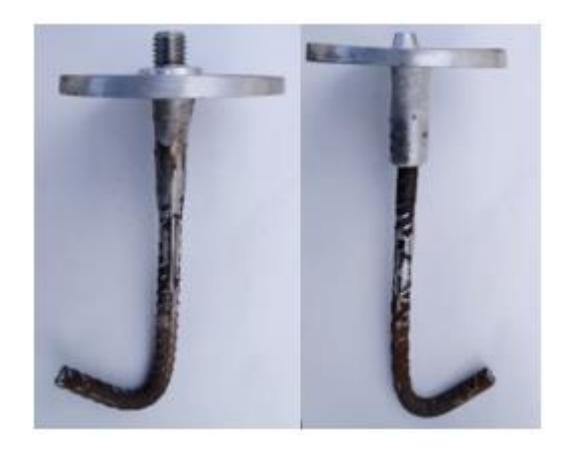

### **Inscripción de Placas**

La nomenclatura de las placas fue el siguiente:

- a. Para las placas de centraje forzoso, utilizadas en la red geodésica, se nombraron con las siglas **GPS**, que indica que se trata de un punto perteneciente a la "RED DE CONTROL GEODÉSICO", y fueron marcadas desde el punto 1 hasta el 8, es decir: **GPS – 1, …, GPS –**
	- **8.**
- b. Para las placas de nivelación, utilizadas en la red de nivelación geométrica, se nombraron con las siglas **NIV**, que indica que se trata de un punto perteneciente a la "RED DE NIVELACIÓN GEOMÉTRICA", y fueron marcadas desde el punto 1 hasta el 8, es decir: **NIV – 1, …, NIV – 8.** Cabe recalcar que estas placas también fueron utilizadas para la red gravimétrica.

La placa de la red geodésica, para el centraje forzoso tiene el siguiente formato:
## **Figura 20**

*Inscripción de las Placas de la Red Geodésica*

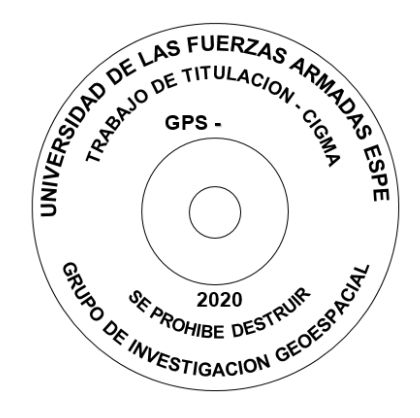

Donde luego del guion de la nomenclatura **"GPS – "** están inscritos los números del 1 al

8. La placa para red de nivelación y la red gravimétrica tiene el siguiente formato:

## **Figura 21**

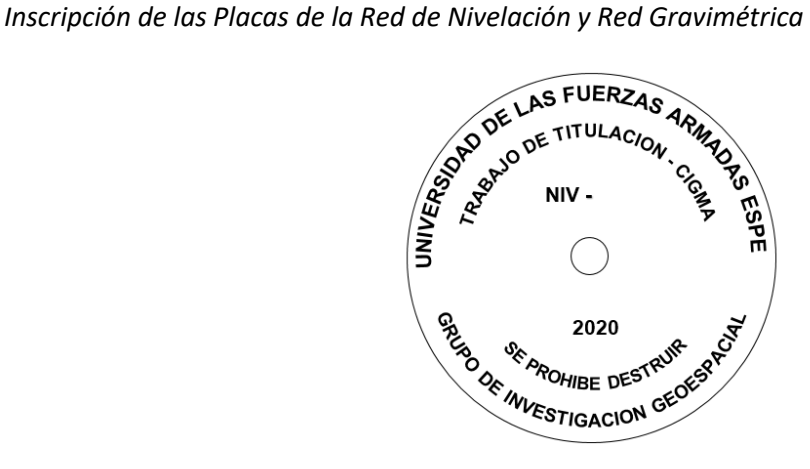

Donde luego del guion de la nomenclatura **"NIV – "** están inscritos los números del 1 al

8. El resultado de las placas fundidas se detalla en la imagen 3.

*Placa de la Red Geodésica y Placa de la Red de Nivelación y Gravimetría*

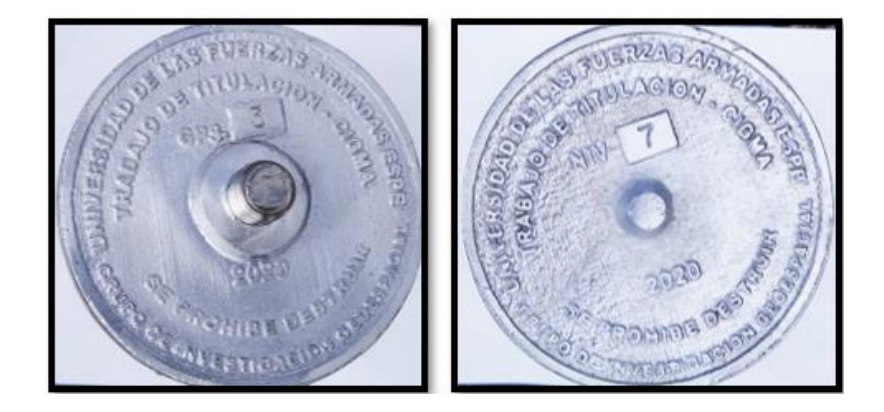

## **Construcción de los Mojones**

Luego de determinar las características y especificaciones de los mojones, se procedió a

la construcción de los mojones de acuerdo a la siguiente metodología:

a. Se realizó una excavación con maquinaria de una calicata de 1 x 1 x 1,20 metros,

correspondientes al largo, ancho y profundidad respectivamente.

#### **Imagen 4**

*Excavación con Maquinaria para la Construcción de Mojones*

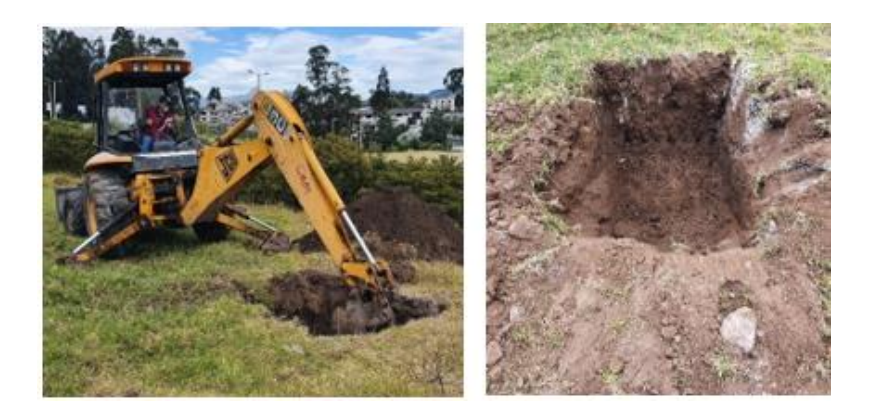

b. Se realizó el mejoramiento de suelo utilizando capas de ripio y arena intercaladas hasta obtener la altura de 70 cm.

c. Se fundió un replantillo de 10 cm, sobre el cual se colocó el refuerzo estructural que fue previamente armado en bodega.

## **Imagen 5**

*Fundición del Replantillo y Refuerzo de Acero*

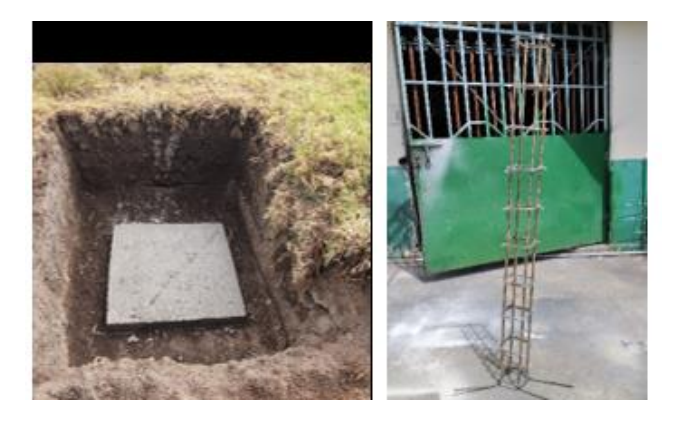

d. En los 60 cm restantes se realizó el encofrado y se colocó el tubo de PVC de diámetro

200 mm y de 180 cm de altura, los primeros 60 cm se incrustaron dentro del cuadrado

del encofrado, dejando los 120 cm restantes por encima del nivel del suelo.

#### **Imagen 6**

*Encofrado y Colocación del Tubo PVC*

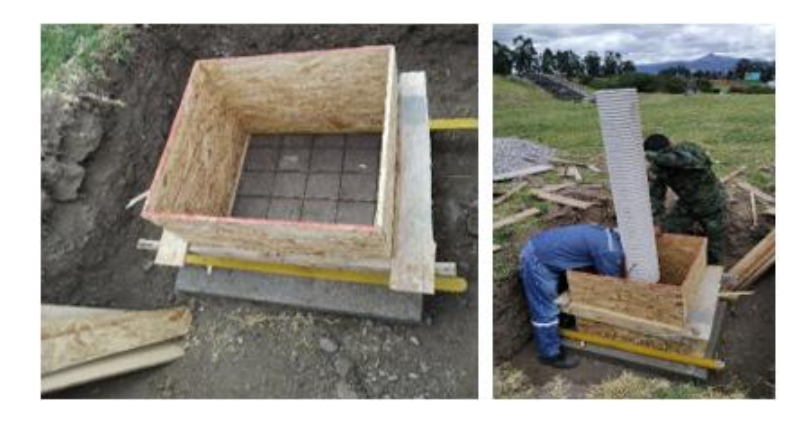

e. Se rellenó en capas de 40 cm con piedra bola y se fundió con hormigón, a esta mezcla se le conoce como hormigón ciclópeo. El hormigón cuya resistencia especificada fue de 240 g/cm<sup>2</sup>, se la obtuvo a partir de la mezcla de cemento, arena y grava, en relación de

1:1.5:2 en orden de material fino a grueso. Luego la placa de nivelación se colocó a nivel del suelo.

## **Imagen 7**

*Fundición del Mojón y Colocación de la Placa de Nivelación y Gravimetría*

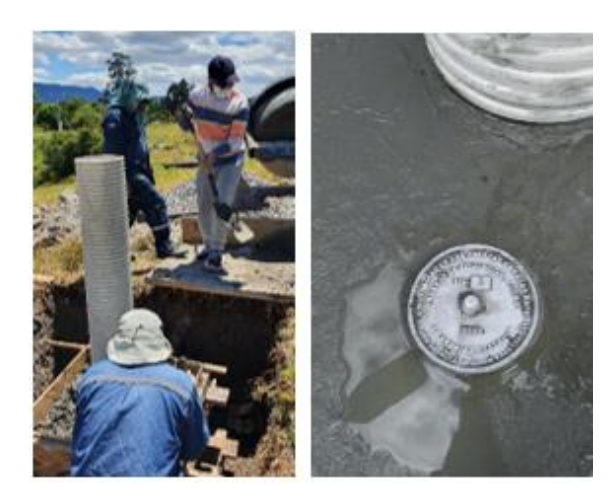

f. Se fundió por el interior del tubo de PVC que contiene al refuerzo estructural con

hormigón, luego se colocó y se niveló la placa de centraje forzoso. Finalmente, se

apuntaló cada mojón para evitar que se desnivele.

### **Imagen 8**

*Nivelación y Apuntalamiento del Mojón*

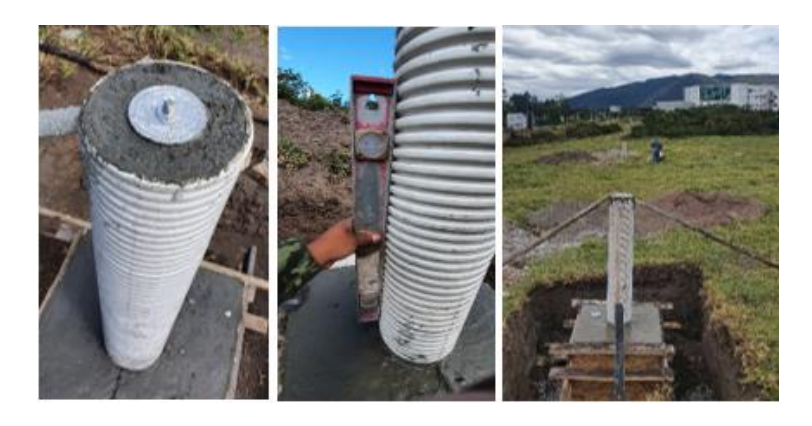

g. Finalmente, una vez monumentados los mojones se procedió a pintar. El esquema seleccionado para el pintado fue el siguiente:

## **Figura 22**

*Esquema de Pintado de Mojón*

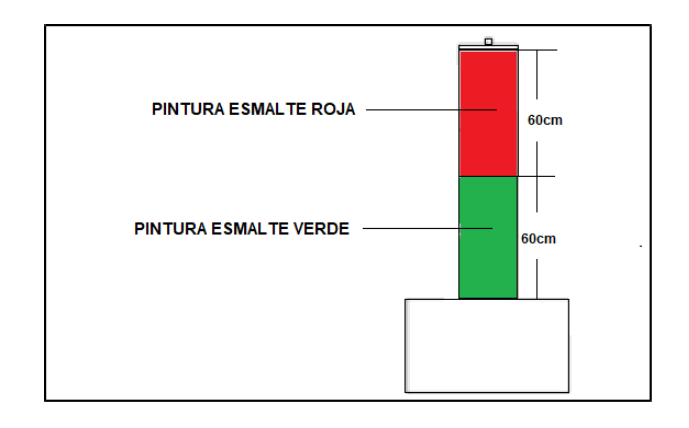

## **Imagen 9**

*Pintado de los Mojones*

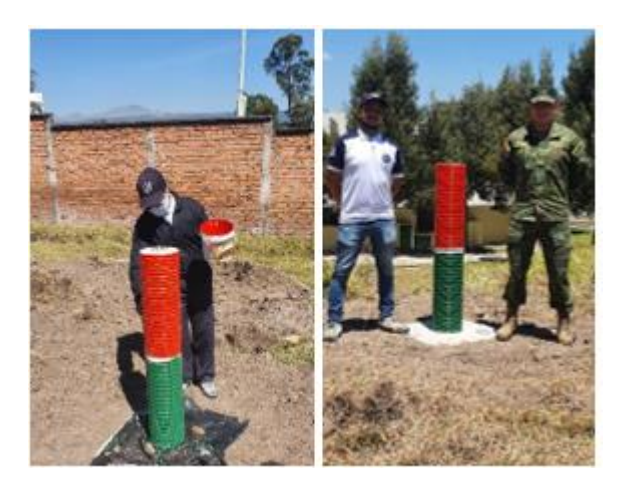

## **Red Geodésica**

### **Diseño de la Red Geodésica de Control Horizontal**

El criterio técnico usado para el diseño y ubicación de la red geodésica local en la zona

de estudio, cumple con los siguientes parámetros:

a. Cada vértice está directamente enlazado mediante observaciones simultáneas con al

menos otros dos vértices de la red.

- b. Los vértices están conectados entre sí por medio de la figura más básica (triángulos).
- c. Se ocuparon vectores independientes para el cálculo y ajuste de la red.
- d. Estaciones adyacentes deben estar directamente conectadas.
- e. Cada sesión GPS debe tener vectores comunes (al menos una) con otra u otras y estas no deben cruzarse entre sí.
- f. Triangulación distribuida.

En el presente proyecto, se ha formado una red geodésica compuesta con ocho puntos, ligado o enlazado a dos estaciones base que forman parte de la REGME del IGM.

Según la NEVI (2013) se conoce que el número de líneas independientes viene dado por la expresión:

$$
NL = NR - 1 \tag{81}
$$

Donde:

NL ∶ Número de líneas independientes en una sesión

NR ∶ Número de receptores que rastrean simultáneamente

En la tabla 11 se detalla el número de sesiones que se deben realizar en función de

cierto número de receptores para los ocho vértices que conforman la red geodésica del

presente proyecto de investigación.

#### **Tabla 11**

Número de Sesiones en Función de los Receptores

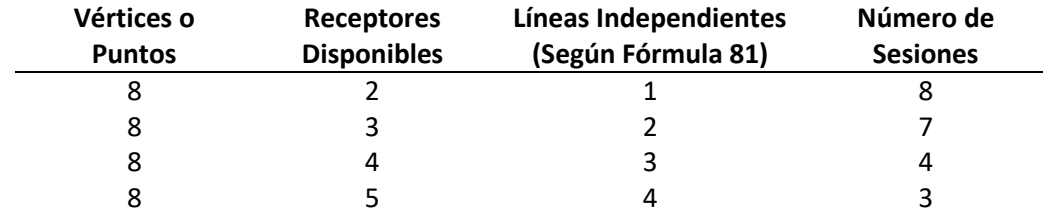

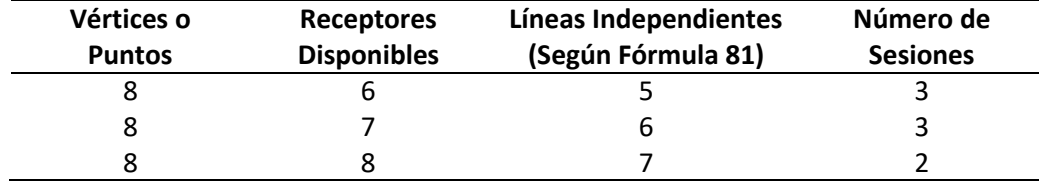

*Nota:* Sesiones necesarias para rastrear los vértices en función del número de receptores disponibles, donde cada vértice tiene al menos dos observaciones como mínimo. Adaptado de (Ministerio de Transporte y Obras Públicas del Ecuador, 2013).

En función del número de sesiones determinadas, se rastreó dos sesiones cada una de cuatro horas de duración, sin embargo, por recomendación del IGM se determinó una sesión adicional que enlace los puntos extremos de la red con la finalidad de darle independencia de las estaciones REGME.

Esta sesión adicional fue rastreada por ocho horas, ya que se consideró la tercera parte que se demora un satélite en rastrear información alrededor del planeta. Como los satélites orbitan alrededor de la Tierra durante las veinticuatro horas del día, la tercera parte de ese tiempo fue las ocho horas.

Por lo tanto, estos procesamientos efectuados con dos y tres sesiones fueron comparados. A partir de esa información, se realizaron tres distintos diseños sobre los cuales se definió el mejor de ellos empleando de dos criterios de comparación.

El primer criterio consistió en determinar el mejor diseño en función de los errores obtenidos en el ajuste de las coordenadas planas o UTM, y el segundo consistió en determinar el mejor diseño en función del error de cierre geométrico de la red. El procedimiento efectuado en postproceso se lo describe más adelante.

#### **Materiales y Equipos Geodésicos**

Para el rastreo de los puntos de la red geodésica se utilizó el siguiente material y equipo de acuerdo al siguiente detalle:

## **Tabla 12**

| Orden | Descripción                      | <b>Marca</b> | Cantidad |
|-------|----------------------------------|--------------|----------|
| 01    | Antenas GPS doble frecuencia R10 | Trimble      | 04       |
| 02    | Base nivelante                   | Trimble      | 04       |
| 03    | Baterías internas                | Trimble      | 08       |
| 04    | Baterías externas                | Trimble      | 04       |
| 05    | Base de aumento de 15 cm         | Trimble      | 04       |
| 06    | Colectoras GPS                   | Trimble      | 02       |
| 07    | Cargadores de baterías           | Trimble      | 04       |
| 08    | Cables para bajar datos          | Trimble      | 02       |
| 09    | Maletas de transporte            | Trimble      | 04       |
| 10    | Cinta métrica                    |              | 04       |
| 11    | Hojas de campo                   |              | 08       |

*Equipos GPS de Doble Frecuencia R8*

## **Tabla 13**

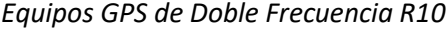

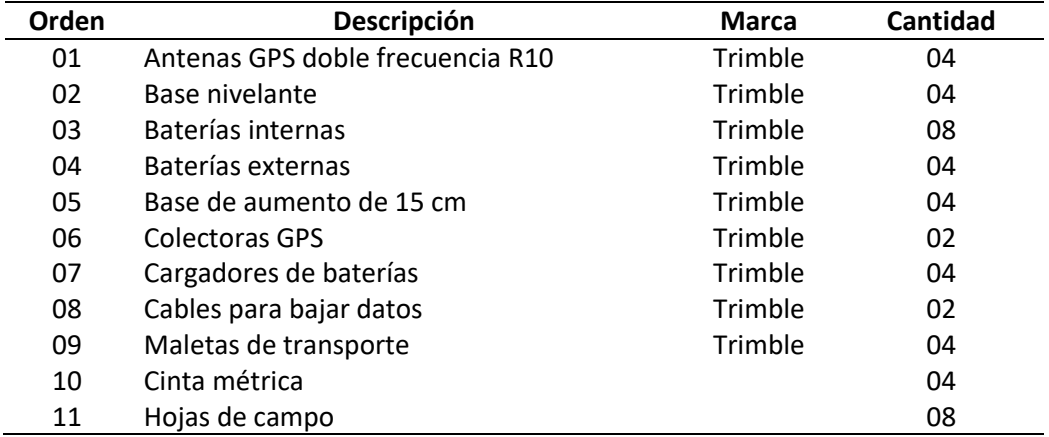

La información de los equipos empleados se representa gráficamente en la siguiente imagen donde en la izquierda se observan los equipos GPS R10 y en la parte derecha se observan los equipos GPS R8, todos los equipos son de doble frecuencia. Antes de emplear los equipos en campo se verificó la conexión mediante bluetooth y se verificó el estado de las baterías.

*Equipo GPS R10 (Izq.) y Equipo GPS R8 (Der.)*

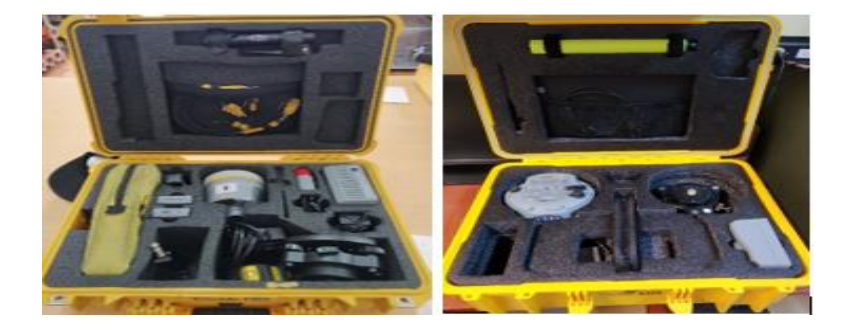

#### **Rastreo de Datos GNSS**

Como se comentó anteriormente, se utilizaron ocho equipos GPS de doble frecuencia, el rastreo se dividió en varias sesiones. Se ocupó el programa Trimble DL para almacenar los datos reemplazando a las controladoras propias de cada equipo.

En la primera sesión se rastrearon los ocho puntos pertenecientes a la red geodésica de forma simultánea, por un tiempo aproximado de cuatro horas. En los puntos GPS-2 al GPS-5 se ocuparon los equipos de modelo R10, mientras que para el resto de puntos se ocuparon equipos de modelo R8.

En la segunda sesión, se intercambiaron los equipos entre los puntos, garantizando que cada punto sea rastreado al menos una vez por uno de los distintos modelos de GPS. De la misma manera, se rastrearon simultáneamente los puntos durante un tiempo aproximado de cuatro horas.

Finalmente, la tercera sesión, fue realizada para enlazar las bases de la REGME con dos puntos de la red geodésica, se seleccionó a los puntos GPS-5 y GPS-7 como los puntos extremos de enlace; se utilizaron equipos de modelo R8 y el tiempo de rastreo fue de ocho horas.

Dicho tiempo fue considerado a partir de la tercera parte del tiempo de rastreo de los satélites, como los satélites orbitan el planeta durante las 24 horas, se seleccionó la tercera parte.

La instalación de los equipos GPS en cada mojón consistió en los siguientes pasos:

- a. Sobre la placa de centraje forzoso ubicada el mojón construido, se enroscó la base nivelante, el bastón de aluminio de 30 cm para la antena R8 o la base de aumento de 15 cm para la antena R10, y la antena GPS con su respectiva batería.
- b. Se centró el nivel circular u ojo de pollo de la base nivelante.
- c. Desde la placa de centraje forzoso se midió la altura hasta la base del soporte de la antena GPS.
- d. Se encendió la antena y se conectó a la aplicación Trimble DL del celular mediante conexión bluetooth.

Adicionalmente, cada observación GPS tuvo la siguiente configuración en la aplicación

Trimble DL, según lo detallado en la imagen 11.

- a. Método de medición: Estático
- b. Intervalo de registro: 5 segundos
- c. Ángulo de enmascaramiento: ≥ 15 grados
- d. Máscara de satélites: GPS y GLONASS
- e. Advertencia de PDOP: ≤ 3
- f. Medición de la altura: Base del soporte de la antena
- g. Registro de datos en hojas de campo

#### Medir punto  $\blacksquare$ Estático осирастоп<br>01:30:36 00:04:24  $5.00 s$ Máscara de e  $15.00^{\circ}$ PDOP 1.4  $91.518 m$  $34, 16$ GLONASS  $\Box$  Galileo  $\Box$  qzss BeiDou GPS5-R2  $3.00$ **Motion dans** 04:00:00 Almacenar puntos

#### *Configuración y Toma de Datos GPS*

#### **Postproceso**

Tal como se describió anteriormente, se determinaron tres diseños distintos, los cuales se detallan a continuación.

El diseño A tuvo 17 líneas base y únicamente se empleó los datos de las dos sesiones de rastreo de datos de cuatro horas, no se tomó cuenta los datos de la sesión de ocho horas de rastreo. Se efectuó el procesamiento con ambas sesiones, sin embargo, se obtuvo mejores ajustes con los datos de la primera sesión y no se consideró los satélites G7, G24, R13, R16 y R19. La distribución de las líneas base se detalla en la figura 23.

Mientras que, el diseño B tuvo 16 líneas base, de la misma manera que el diseño anterior, se empleó únicamente datos de las sesiones de cuatro horas, no se consideró los mismos satélites que en el diseño A y luego de efectuar los procesamientos, se obtuvo mejores ajustes con los datos de la primera sesión. La distribución de las líneas base se detalla en la figura 24.

# **Figura 23**

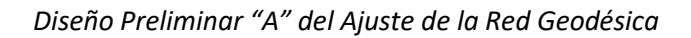

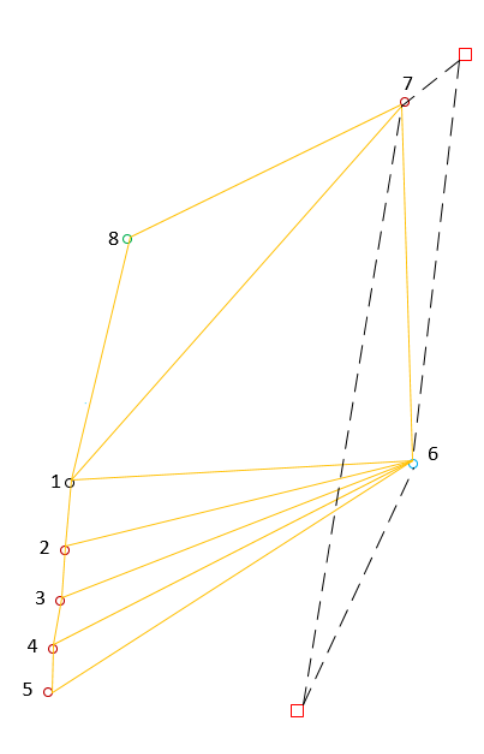

# **Figura 24**

*Diseño Preliminar "B" del Ajuste de la Red Geodésica*

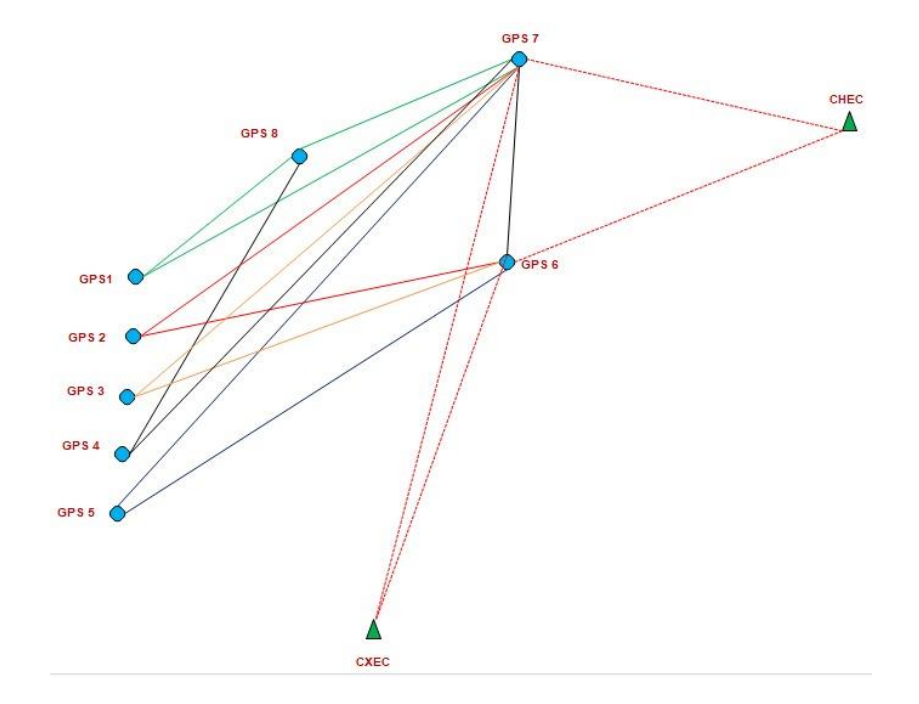

Finalmente, el diseño C tuvo 18 líneas base, se tomaron dos sesiones con rastreo simultáneo entre todos los puntos, y una tercera sesión que enlazó dos puntos de la red con dos estaciones bases del IGM que forman parte de la REGME. La distribución de las líneas base se detalla en la figura 25.

#### **Figura 25**

*Distribución de Vértices para la Red Geodésica y Líneas Base*

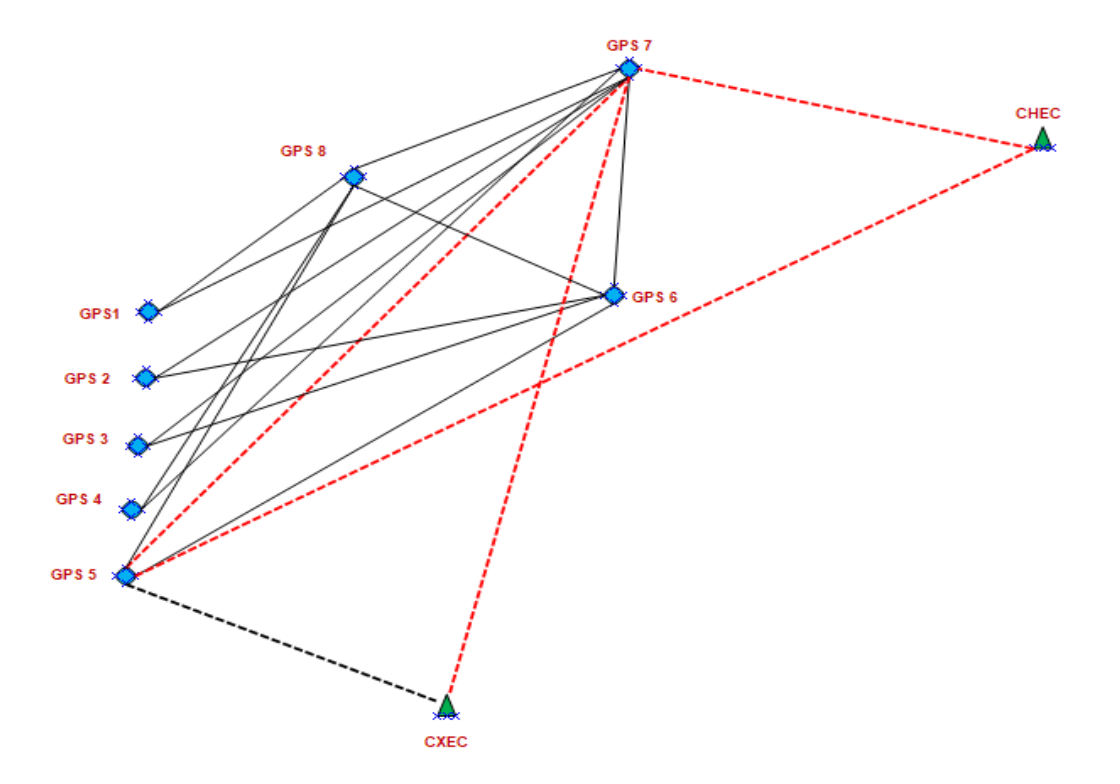

Como el procedimiento efectuado es prácticamente el mismo para todos los diseños, únicamente se va a detallar el postproceso realizado para el diseño C, que fue el diseño que contó con una sesión extra y tuvo más líneas bases independientes.

Se utilizó el método estático diferencial en postproceso, mediante el empleo del software Trimble Business Center (TBC). El diseño de la red se describió en la figura 25, donde las líneas punteadas representan las líneas base que se emplearon para el ajuste de los puntos de enlace hacia las estaciones base de la REGME, mientras que las líneas continuas fueron empleadas para el ajuste de la red geodésica con los puntos de enlace convertidos en los nuevos puntos de control en reemplazo de las estaciones de la REGME.

Por lo tanto, la primera parte consistió en asignar a los puntos de enlace GPS-5 y GPS-7 sus coordenadas para ocuparlos posteriormente como puntos de control, según lo descrito en el siguiente proceso:

- a. Se seleccionó dos estaciones bases de la REGME para enlazar a la red geodésica, se consideraron las estaciones EPEC, QUI1, QUEM, CXEC y CHEC. Se descargaron los datos de la fecha de rastreo de datos a partir de la página de datos GNSS del IGM. Luego de verificar los datos, se desestimó a la primera estación debido a que se encuentra dentro de la red geodésica a ajustar, las dos siguientes estaciones tuvieron problemas en la toma de datos para los días de rastreo, por lo que, se ocupó las estaciones CXEC Y CHEC.
- b. Se descargó las efemérides precisas finales (igs) en formato sp3, que se encuentran referidas al marco de referencia IGb14 que en términos prácticos es similar a los marcos de referencia IGS14 e ITRF14.
- c. Se descargó las coordenadas de las bases mediante las soluciones semanales otorgadas por SIRGAS disponibles en su página web. Dichas soluciones vienen dadas por coordenadas cartesianas tridimensionales referidas al marco de referencia IGb14. A esas coordenadas se las transformó a coordenadas geodésicas.
- d. Se descargó los datos crudos de los receptores en formato TO2, se recomienda verificar los datos con las hojas de campo y generar una hoja de cálculo donde se guarde la información con el nombre de los archivos, el tipo de antena usada, la altura medida, etc.

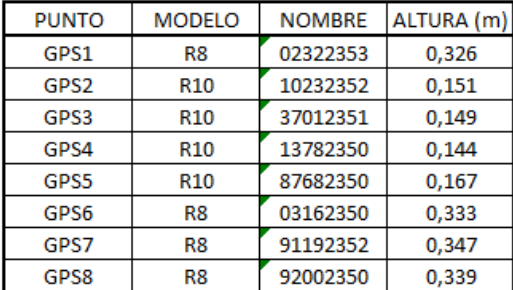

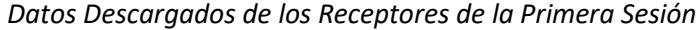

- e. Se transformó los datos crudos de los receptores Trimble en formato TO2 de todas las sesiones a archivos RINEX, mediante el programa Convert to Rinex, dando tres tipos de archivos mínimos del tipo G propios del rastreo de datos de GPS+GLONAS, tipo N que son archivos de navegación y tipo O que son archivos de observación. Estos últimos archivos son los que ocupa el software TBC. Cabe destacar, que este paso no es necesario si se ocupa dicho software, únicamente se añaden los archivos crudos y se reconocerán automáticamente, sin embargo, si se ocupa otro tipo de receptor GPS u otro software de procesamiento, si es necesario transformar a RINEX.
- f. En el software, se configuró el estilo de procesamiento, se determinó que las ambigüedades sean fijas o enteras, que las efemérides sean precisas IGS y que el datum geodésico sea el correspondiente al que ocupa el IGM (WGS84) con su respectiva proyección UTM Zona 17 Sur. Además, se consideró los criterios estadísticos de aceptación a un nivel de confianza del 95% y que las líneas bases procesadas cumplan con los indicadores:

Precisión horizontal < 0.005 m. + 1 ppm.

Precisión vertical < 0.010 m.+ 2 ppm.

g. Se introdujo los datos RINEX previamente transformados de los puntos y de las

estaciones base CXEC y CHEC

## **Imagen 13**

*Ingreso de los Datos en el Software*

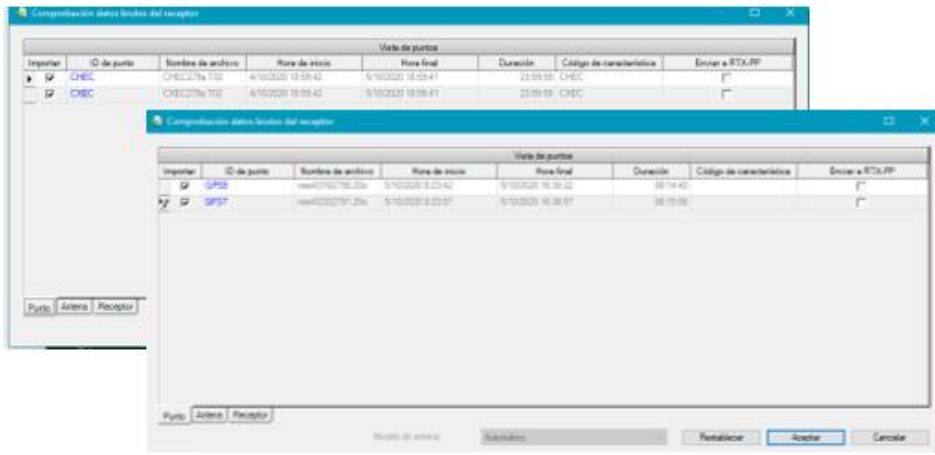

h. Se añadió las coordenadas semanales de las bases dejándolos como puntos de control,

luego se seleccionó únicamente las líneas base independientes de acuerdo al diseño de la red geodésica.

## **Imagen 14**

*Puntos de Enlace Visualizados en el Software*

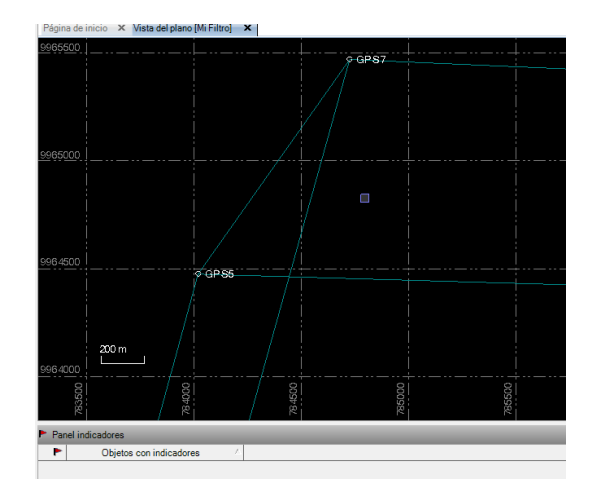

*Introducción de Coordenadas de las Estaciones Base*

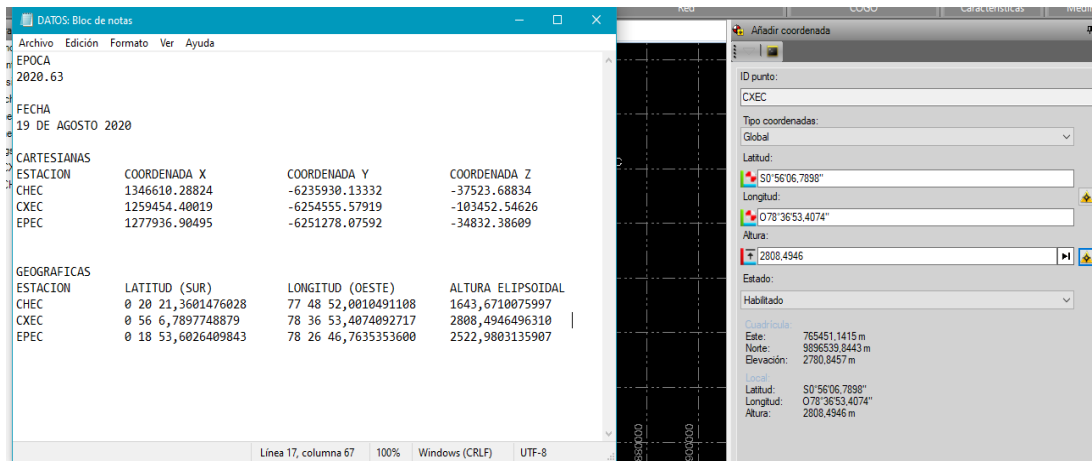

i. Se procesó las líneas base, luego se descargó el informe de líneas base, en función de ese informe, se pudo observar los satélites reconocidos en la etapa de rastreo y cual de esos puede eliminarse debido a su calidad en el rastreo y que pueden afectar en el ajuste de la red. En esta etapa, se eliminaron los satélites G10, G31, R3, R7, R11, R14 y R18.

## **Imagen 16**

*Procesamiento de Líneas Base de los Puntos de Enlace*

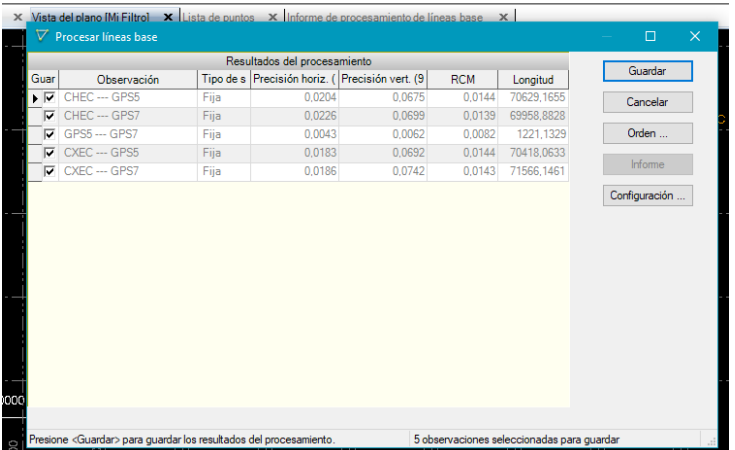

j. Se repitió el procesamiento de líneas base, por último, se realizó el ajuste de la red y descargó los informes inherentes al procesamiento.

Se obtuvo las coordenadas ajustadas de los puntos GPS-5 y GPS-7, los cuales fueron considerados como puntos de control para el procesamiento del resto de puntos que conformaron la red, estos puntos reemplazaron a las estaciones base de la REGME.

Para procesar el resto de puntos de la red, se empleó el mismo diseño de la red, con las líneas base definidas por las líneas continuas.

El procedimiento fue similar al ejecutado en el ajuste de los puntos de enlace. Los satélites no considerados para este ajuste fueron G7, G24, R13, R19, R16.

Los datos empleados fueron los de la sesión 1. De la misma manera, al finalizar el ajuste, se descargó los informes del procesamiento respectivos.

### **Imagen 17**

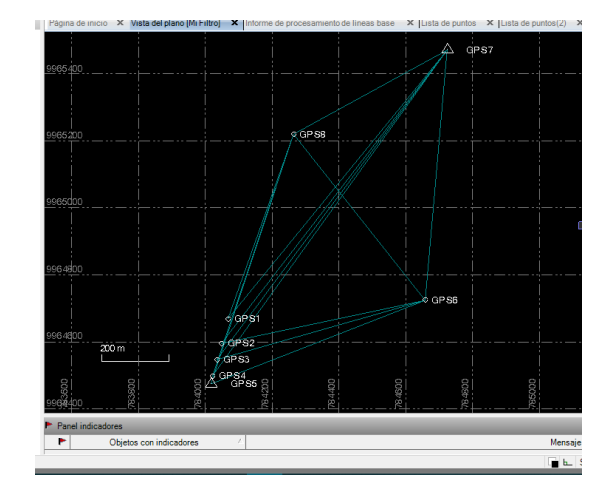

*Visualización de los Puntos para el Ajuste de la Red Geodésica*

#### **Red de Nivelación Geométrica**

#### **Diseño de la Red de Nivelación**

La red de nivelación fue diseñada a partir de la información de los puntos de control vertical que el IGM posee, se seleccionaron los puntos más cercanos al proyecto, los cuales, se ubican dentro del Campus Matriz de la Universidad de las Fuerzas Armadas ESPE.

- Punto *PE 28129-X* materializado en una placa de nivelación del IGM ubicada en la entrada del parqueadero de la biblioteca Alejandro Segovia. Se trata de un punto de tercer orden, en cuanto a precisión vertical se refiere.
- Punto *SR-P-1A* materializado en una placa de nivelación del IGM ubicada en la entrada principal de la Universidad, a la altura de la garita de prevención. Se trata de un punto de primer orden, en cuanto a precisión vertical se refiere.

Una vez definidos los puntos cercanos de nivelación, se escogió el punto *SR-P-1A* como punto de partida de la nivelación geométrica. Por lo que, se solicitó la respectiva monografía del punto de control al Instituto Geográfico Militar, dicha monografía no forma parte de los anexos, debido a que se trata de información confidencial.

A partir del punto de partida y de los ocho puntos a nivelar, se diseñó el circuito de nivelación detallado en la figura 26.

Por lo tanto, se partió del punto con cota conocida y se determinaron los desniveles de los puntos a nivelar. La nivelación consta de un tramo de nivelación de ida y otro tramo de regreso, finalizando en el punto de cota conocida con el objeto de determinar el error de cierre.

## **Figura 26**

## *Diseño del Circuito de Nivelación Geométrica*

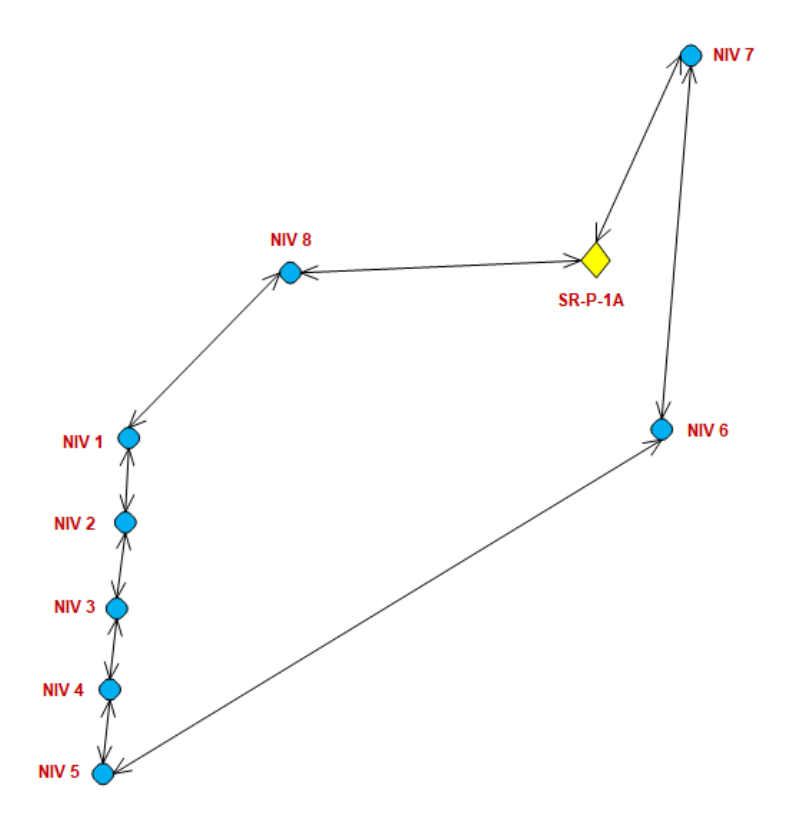

## **Equipo de Nivelación**

Para el desarrollo de la red de nivelación se utilizó el siguiente material y equipo de

acuerdo al siguiente detalle:

## **Tabla 14**

*Equipo de Nivelación*

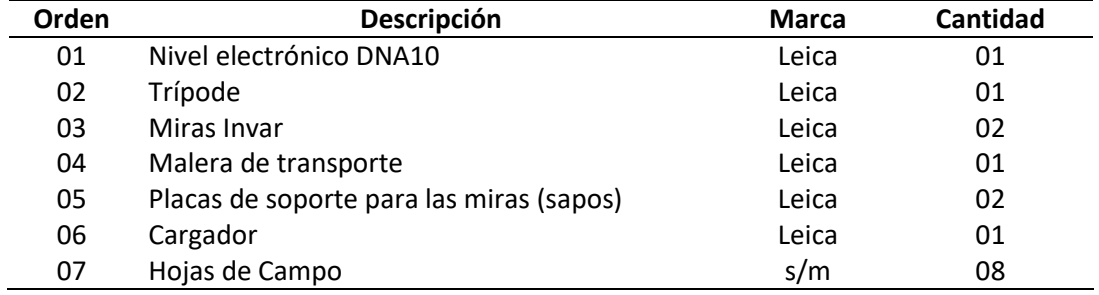

El equipo empleado se representa gráficamente en la imagen 18, antes de usarlo se verificó la condición del equipo y el estado de las baterias.

#### **Imagen 18**

*Equipo de Nivelación LEICA*

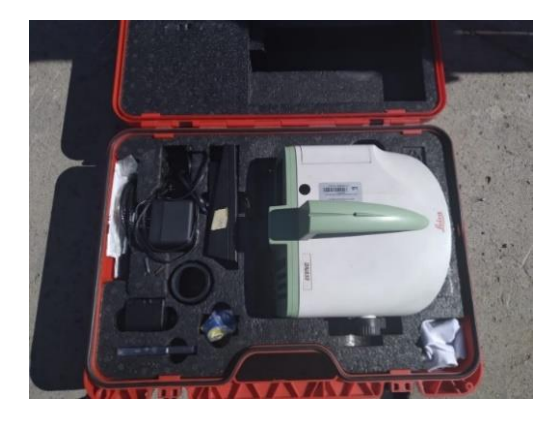

#### **Procedimiento de Trabajo de Campo**

El personal empleado en la nivelación constó de un operador del equipo digital de nivelación, de dos cadeneros con sus miras respectivas y un machetero. Se ocupó el diseño del circuito de nivelación previamente establecido y se determinó que el error tolerable no debía exceder de 2,5  $mm\sqrt{K}$ . El procedimiento de nivelación constó de los siguientes pasos:

a. Se partió del punto *SR-P-1A* que tiene cota conocida, por lo que, en dicho punto, se ubicó el primer cadenero con la mira invar respectiva puesta directamente sobre la placa sin usar la placa de soporte para las miras invar comúnmente conocida como sapo; el operador instaló el equipo a una distancia determinada, verificando que el nivel se encuentre correctamente nivelado; mientras que, el segundo cadenero se ubicó a una distancia equidistante o similar a la existente entre el operador y el primer cadenero, a este procedimiento se le conoce como método de nivelación por punto medio.

#### *Nivelación del Equipo*

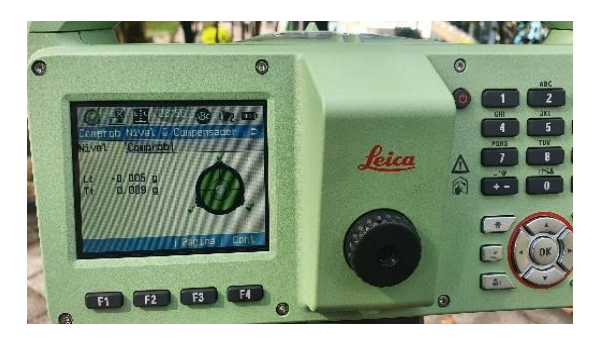

b. En ese lugar, el segundo cadenero ubicó la placa de soporte para las miras en el piso y sobre este instaló la mira invar. El operador efectuó las respectivas lecturas de las miras, mediante el empleo de lecturas de espalda o hacia atrás y lecturas de frente o hacia adelante.

A este proceso se le conoce como método de nivelación geométrica por punto medio. Cabe destacar, que las placas de soporte para las miras no se ocupan cuando se tiene una placa de nivelación, para el resto del proceso se ocupan normalmente.

- c. Este procedimiento permite calcular los desniveles existentes entre los dos puntos visados con el nivel, para continuar, se efectúan cambios de estación y se mantiene el criterio de equidistancias. Al efectuar los cambios de estación la nivelación se denomina nivelación geométrica compuesta por punto medio.
- d. Se realizaron los cambios de estación hasta llegar a la placa de nivelación del punto *NIV-8*, los datos calculados por el equipo se guardaron mediante el empleo de una imagen guardada en el celular, este paso se repitió en todos los puntos de nivelación tanto de ida como de regreso, además, cabe destacar que, en cada estación, el operador debe verificar que el equipo se encuentre correctamente nivelado.

#### *Medición de Desniveles*

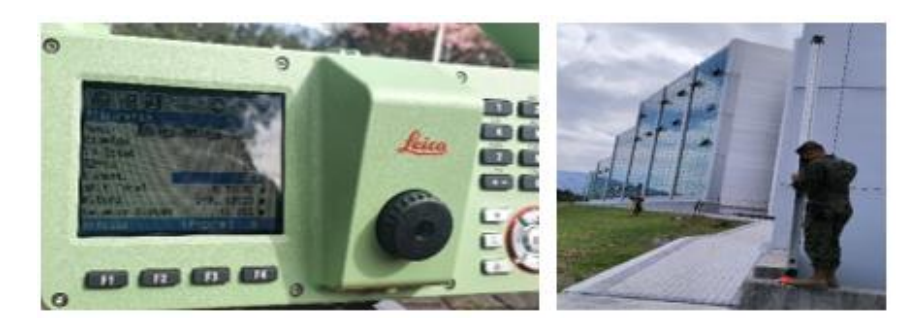

- e. Desde la placa de nivelación del punto *NIV-8* se realizó el procedimiento descrito en el punto anterior, hasta llegar a la placa de nivelación del punto *NIV-1,* cabe destacar que los siguientes cinco puntos forman parte además de la base de contrastación de equipos topográficos*.*
- f. De la placa de nivelación del punto *NIV-1* hacia la placa de nivelación del punto *NIV-2* se realizó una sola estación, por lo que, el nivel se instaló aproximadamente en la mitad de ambos puntos. Este proceso se replicó para determinar los desniveles de los puntos ubicados de *NIV-2* hacia *NIV-3*, de *NIV-3* hacia *NIV-4* y de *NIV-4* hacia *NIV-5*. Este proceso permitió evitar la colocación de las miras invar sobre el terreno del lugar que se comprende completamente por pasto.
- g. A partir de la placa de nivelación *NIV-5* se procedió a calcular los desniveles hasta la placa de nivelación *NIV-6*, se atravesó el terreno mediante cambios de estación, las placas de soporte para las miras se ubicaron en zonas donde el machetero previamente había deshierbado dejando visible el suelo, para evitar movimientos de la placa de soporte para las miras, se apisonó el mismo con la suela del zapato hasta que quedó firme sobre el terreno.

h. Desde la placa de nivelación del punto *NIV-6*, ubicada en el predio que actualmente ocupa la empresa Fabril FAME, se niveló por sobre la vereda de la avenida General Rumiñahui con la finalidad de evitar el tráfico vehicular, se recorrió el perímetro de la Universidad hasta llegar a la placa de nivelación del punto *NIV-7*.

## **Imagen 21**

*Nivelación a través del Terreno*

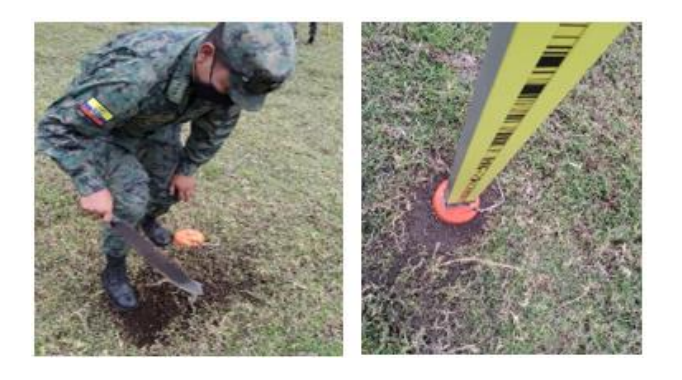

i. Desde el punto *NIV-7* se calculó los desniveles hasta llegar a la placa de nivelación del

punto *SR-P-1A*. una vez finalizado el tramo de ida, se realizó el mismo procedimiento de

nivelación, pero de regreso.

## **Imagen 22**

*Nivelación por la Acera de la Av. General Rumiñahui*

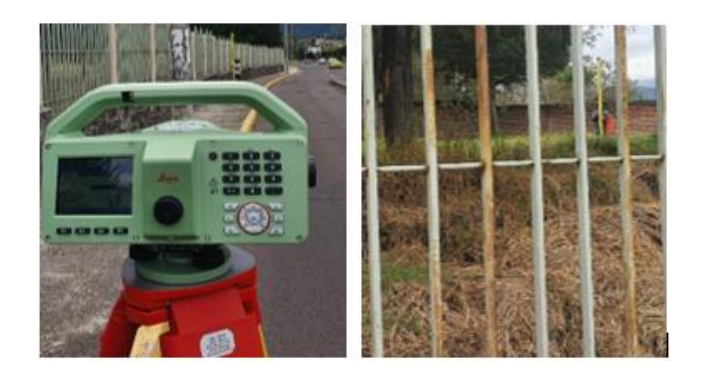

j. En cada tramo de regreso comprendido entre las placas de nivelación de los puntos *NIV-*

*7* a *NIV6*, *NIV-6* a *NIV5*, *NIV-5* a *NIV4*, *NIV-4* a *NIV3*, *NIV-3* a *NIV2*, *NIV-2* a *NIV1*, *NIV-1* a

*NIV8*, y de *NIV-8* a *SR-P-1A*, se determinó la tolerancia del error de cierre mediante el empleo de la ecuación (29), si el error de cierre era mayor que el error tolerable se debía repetir el tramo, caso contrario se continuaba con la nivelación. Únicamente se repitieron los tramos de regreso de los puntos *SR-P-1A* a *NIV-7* y de *NIV-8* a *SR-P-1A*, los tramos restantes no tuvieron errores de cierre superiores a los tolerables. Dichas repeticiones se incluyeron en el trabajo de gabinete.

k. Finalmente, al culminar el tramo de nivelación de regreso, se obtuvo el valor de cota de llegada, se determinó el error de cierre total en función de la diferencia de cotas.

#### **Trabajo de Gabinete**

Luego de efectuar la nivelación geométrica compuesta de los puntos, se descargó los datos del nivel digital y se los revisó en el software Leica Geosystems, además, aquellos tramos que se repitieron se los incluyeron en el software. Los datos fueron exportados a una hoja de cálculo, donde se verificó el error de cierre de cada tramo comprendido entre cada punto de nivelación y se determinó el error de cierre final calculado mediante la diferencia de hilos medios.

La tabla 15 presenta los resultados de las cotas preliminares determinadas para cada punto de nivelación.

#### **Tabla 15**

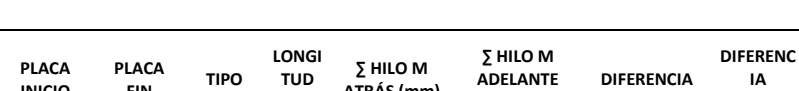

*Cotas Preliminares de las Puntos de Nivelación*

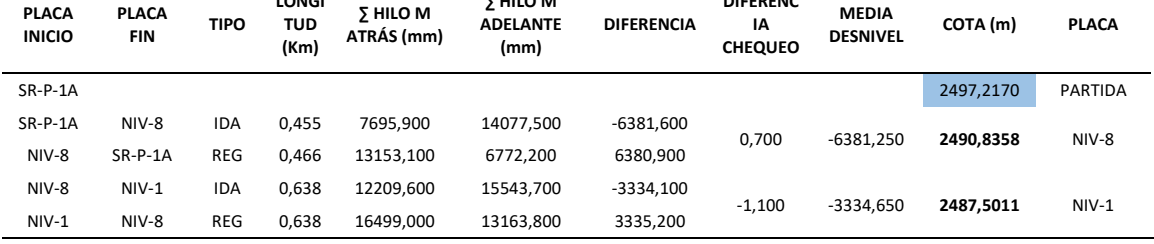

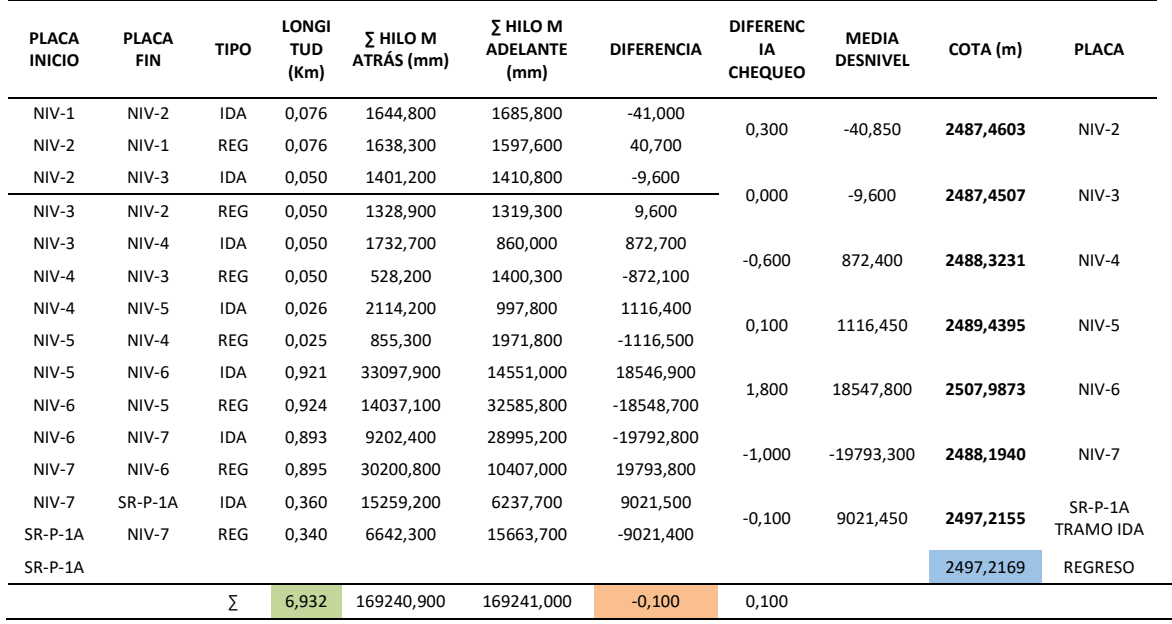

A partir de la información descrita en la tabla 16, se determinó el error de cierre mediante el empleo de las cotas de partida y llegada descrita en la ecuación (27).

Para lo cual, el valor de cota de llegada resultante de la nivelación se restó de la cota conocida que se ocupó como dato de partida.

$$
E_n = Q_f - Q_i = 2497,2169 - 2497,217 = -0,1 (mm)
$$

De la misma manera, se comprobó el error de cierre efectuando la comparación de la sumatoria de lecturas hilos medios atrás y adelante, mediante la ecuación (28).

$$
E_n = \sum l_{AT} - \sum l_{AD} = 169240,900 - 169241,000 = -0,1 (mm)
$$

Por lo que, siguiendo cualquier metodología, se comprobó que el error de cierre fue similar, con valor de –*0,1 (mm)*, y que coincidió con el valor determinado en la tabla 16 pintado en color naranja correspondiente a la sumatoria de diferencias de hilos medios.

Para determinar si la nivelación entró en la precisión requerida de  $\pm 2.5$   $mm\sqrt{K}$ , se comparó el error de cierre con el error permisible, por lo que, se calculó la tolerancia del error de cierre mediante el empleo de la ecuación (29), este valor fue calculado en función de la distancia menor recorrida tanto en la ida como en el regreso.

En este caso la distancia menor fue la realizada en la nivelación de regreso que tuvo una distancia de 3,464 kilómetros.

$$
T_n = m\,\sqrt{K} = \pm 2.5\,mm * \sqrt{3.464} = \pm 4.653\,(mm)
$$

Se obtuvo que el valor del error de cierre –*0,1 (mm)* fue menor que el valor del error permisible *±6,58 (mm)*, por lo tanto, la nivelación fue aceptada dentro de la precisión de  $\pm$ 2,5 mm  $\sqrt{K}$ .

#### **Ajuste de la Red de Nivelación Geométrica**

Una vez aceptada la nivelación, es necesario ajustar los valores de cota preliminares, con la finalidad de mejorar el ajuste y la precisión de los datos.

Se utilizó el principio de mínimos cuadrados mediante el método correlativo, que permite estimar un valor único para las observaciones o incógnitas a través de ecuaciones de ecuaciones de condición.

Se efectuó un solo circuito de nivelación, que comprendió en un solo polígono, esta información permite determinar las ecuaciones de condición. A partir de la información recopilada, se estableció los datos de entrada, detallados en la tabla 16.

#### **Tabla 16**

| No.      | No.          | <b>Desde</b>         |            | Hasta                |            | Δ Nivel |
|----------|--------------|----------------------|------------|----------------------|------------|---------|
| Polígono | Línea        | <b>Punto Vértice</b> | Altura (m) | <b>Punto Vértice</b> | Altura (m) | (m)     |
| 1        | $\mathbf{1}$ | $SR-P-1A$            | 2497,2170  | NIV-8                | 2490,8358  | 6,3812  |
|          | 2            | NIV-8                | 2490,8358  | $NIV-1$              | 2487,5011  | 3,3346  |
|          | 3            | $NIV-1$              | 2487,5011  | $NIV-2$              | 2487,4603  | 0,0408  |
|          | 4            | $NIV-2$              | 2487,4603  | $NIV-3$              | 2487,4507  | 0,0096  |
|          | 5            | $NIV-3$              | 2487,4507  | $NIV-4$              | 2488,3231  | 0,8724  |
|          | 6            | $NIV-4$              | 2488,3231  | $NIV-5$              | 2489,4395  | 1,1164  |
|          | 7            | $NIV-5$              | 2489,4395  | $NIV-6$              | 2507,9873  | 18,5478 |
|          | 8            | $NIV-6$              | 2507,9873  | $NIV-7$              | 2488,1940  | 19,7933 |
|          | 9            | $NIV-7$              | 2488,1940  | $SR-P-1A$            | 2497,2169  | 9,0229  |

*Datos para el Ajuste de la Red de Nivelación*

El valor de diferencia de nivel fue determinado mediante la resta entre los valores de altura, luego de establecer los datos, se determinó las ecuaciones de condición, las cuales están en función de las observaciones y del número de polígonos.

Al considerar que cada línea corresponde a una observación, que existe un solo polígono de nivelación, y que las ecuaciones deben ser linealmente independientes, se obtuvo una sola ecuación de condición, determinada de la siguiente manera:

$$
r = n - u \tag{82}
$$

Donde:

- r ∶ Número de ecuaciones
- n ∶ Número de observaciones
- u ∶ Número de incógnitas

Al reemplazar los datos en la ecuación (82) se tiene que:

 $r = n - u = 9$  observaciones – 8 incógnitas = 1 ecuación

Por lo tanto, la ecuación de condición planteada en función de  $F(L_a) = 0$ , fue:

$$
E_1: -L_{1a} - L_{2a} - L_{3a} - L_{4a} + L_{5a} + L_{6a} + L_{7a} - L_{8a} + L_{9a} = 0
$$

Como únicamente se tienen como dato a las observaciones, la ecuación quedó de la siguiente manera:

$$
E_1: -L_{1b} - L_{2b} - L_{3b} - L_{4b} + L_{5b} + L_{6b} + L_{7b} - L_{8b} + L_{9b} = 0
$$

Al reemplazar los valores, se pudo determinar el error de cierre W, que está en función de  $W = F(L_b)$  de la siguiente manera:

$$
W = |W_1| = |-L_{1b} - L_{2b} - L_{3b} - L_{4b} + L_{5b} + L_{6b} + L_{7b} - L_{8b} + L_{9b}|
$$
  

$$
W[1X1]= -0.0001
$$

Se determinó la matriz de derivadas parciales, para las observaciones.

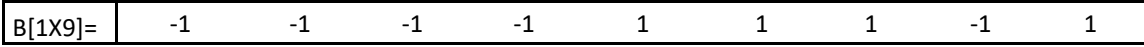

Luego se definió la matriz de pesos, para esto, es importante considerar que las observaciones no poseen un mismo nivel de confianza, por lo que no se puede aplicar el concepto de una matriz *P* igual a la identidad; además, las observaciones son independientes, por lo que la matriz de pesos en su diagonal debió determinarse en función de la distancia recorrida en cada línea de nivelación.

## **Tabla 17**

*Definición de los Pesos de la Red de Nivelación*

|              | No.   | <b>Desde</b>         | Hasta                | <b>Distancia</b> | <b>Pesos</b>  |
|--------------|-------|----------------------|----------------------|------------------|---------------|
| No. Polígono | Línea | <b>Punto Vértice</b> | <b>Punto Vértice</b> | (Km)             | [1/Distancia] |
|              | 1     | $SR-P-1A$            | NIV-8                | 0,4439           | 2,2527        |
|              |       | $NIV-1$              | $NIV-1$              | 0,5862           | 1,7060        |
|              | 3     | $NIV-2$              | $NIV-2$              | 0,0753           | 13,2858       |
|              | 4     | $NIV-3$              | $NIV-3$              | 0,0499           | 20,0562       |
|              | 5     | $NIV-4$              | $NIV-4$              | 0,0499           | 20,0348       |

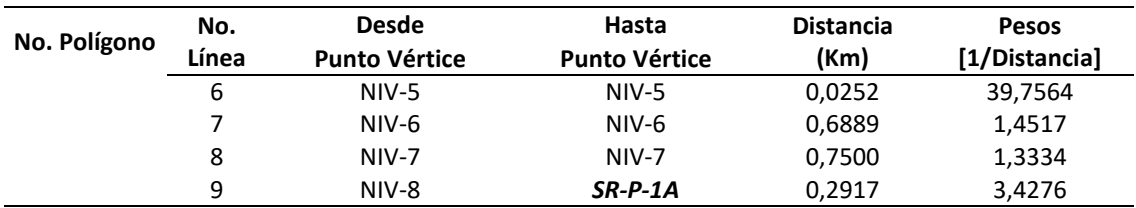

Por lo tanto, la matriz de pesos quedó definida como:

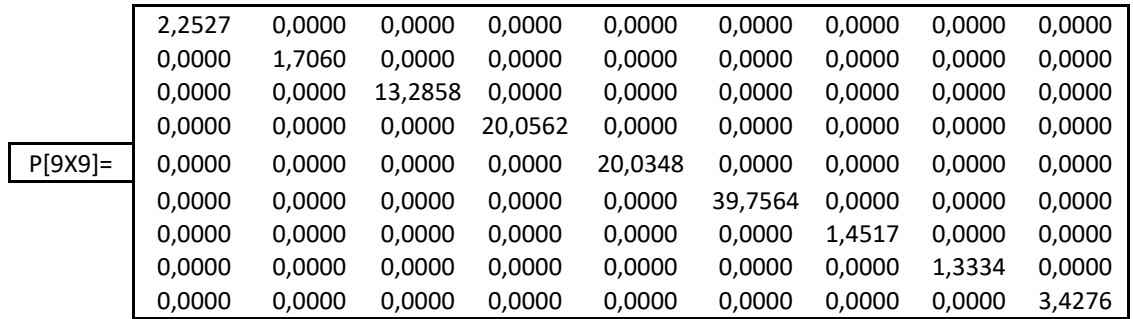

Se determinó la matriz *M -1 = B \* P -1 \* B<sup>T</sup>* y luego, la matriz multiplicadores de Lagrange

 $K = -M^{-1} * W$ 

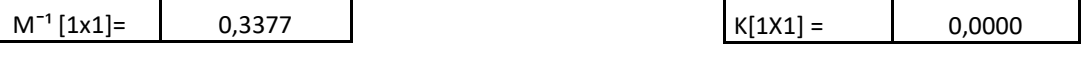

Luego se obtuvo la matriz de residuos  $V = P^{-1} * B^{T} * K$ 

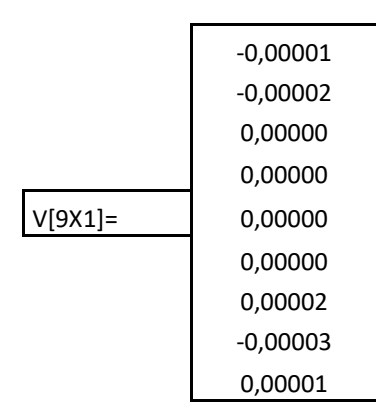

Finalmente se determinó la matriz de observaciones ajustadas, que tiene la forma  $L_a =$ 

$$
L_b + V
$$

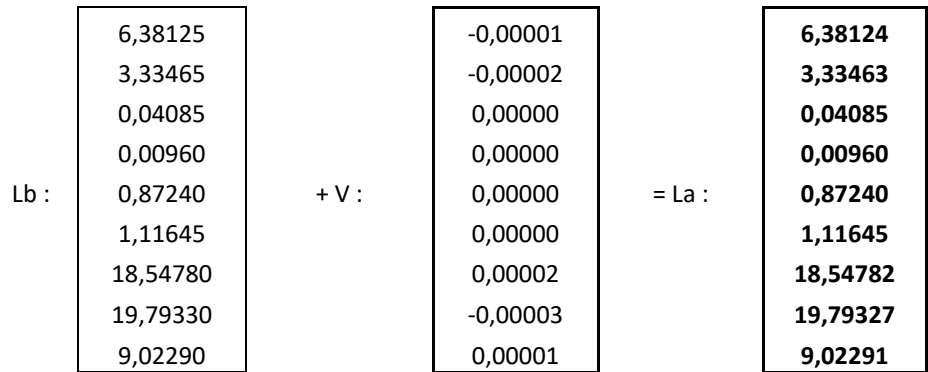

Para verificar el ajuste, se reemplazan los valores determinados en *La* en la ecuación de condición previamente planteada.

$$
E_1: -L_{1a} - L_{2a} - L_{3a} - L_{4a} + L_{5a} + L_{6a} + L_{7a} - L_{8a} + L_{9a} = 0
$$
  

$$
E_1: -6,38124 - 3,33463 - 0,04085 - 0,00960 + 0,87240 + 1,11645 + 18,54782 - 19,79327 + 9,02291 = 0
$$

Por lo tanto la red de nivelación se ajustó correctamente, luego, se determinó la matriz de varianza covarianza *MVC* de las observaciones ajustadas *Σ L<sub>a</sub> = σ*<sub>ε</sub><sup>2</sup> \* *P* <sup>-1</sup> \* (*I - B<sup>T</sup> \* M* <sup>-1</sup> \* *B* \* *P* · *¹ )* o *Σ L<sup>a</sup> = Σ Lb* - *Σ V.* 

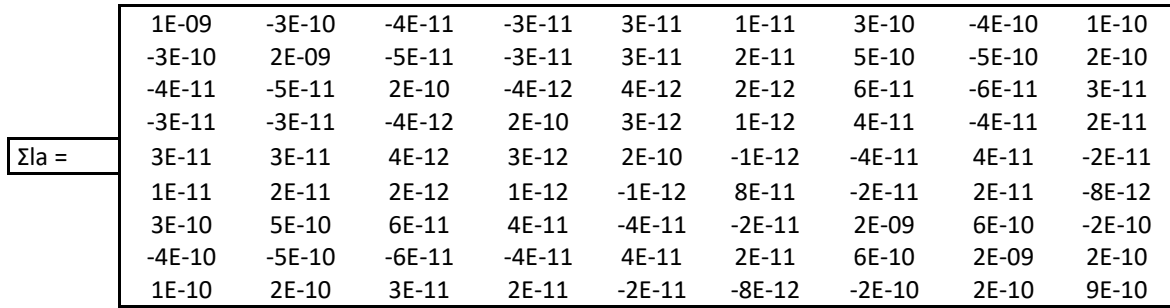

La raíz cuadrada de la diagonal de la *MVC* representa las precisiones de las

observaciones, esos valores se detallan en la tabla 18.

#### **Tabla 18**

*Precisiones de las Observaciones Ajustadas de la Red de Nivelación*

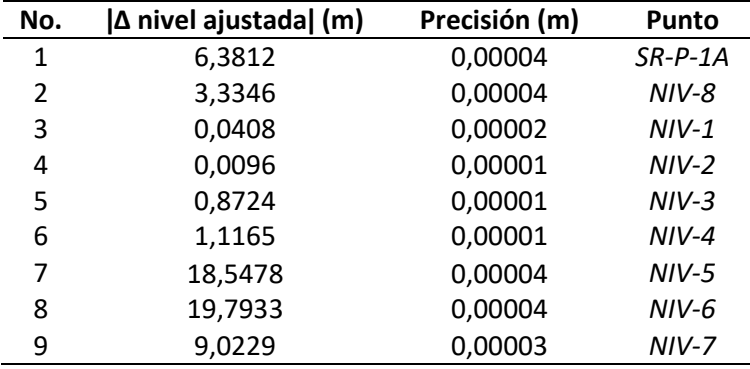

## **Prueba Chi Cuadrado**

A partir de la ecuación (65) se determinó que la varianza posteriori está dada por  $\hat{\sigma}_0^2 = \frac{V^T P V}{S}$ , al encontrar el valor del númerador (*V <sup>T</sup> \* P \* V)* fue **3,38E-09** o **0,0000.** El

denominador *S* = r = número de ecuaciones de condición = grados de libertad = 1.

Al reemplazar esos valores en la ecuación (65), se obtuvo el valor de la varianza a

posteriori:

$$
\hat{\sigma}_0^2 = \frac{V^T P V}{S} = \frac{0,0000}{1} = 0,0000
$$

De acuerdo a lo establecido en la sección de pruebas de hipótesis, se planteó una prueba a dos colas para verificar que las varianzas comparadas sean iguales según lo establecido por Gemael (1994), es decir, en la hipótesis nula se planteó la igualdad de varianzas mientras que en la hipótesis alternativa se planteó que estas sean desiguales.

Con los valores críticos calculados se determinó que el estadístico de chi cuadrado esta fuera de la región de rechazo por lo que se rechazó la hipótesis nula.

Por lo tanto, se planteó una nueva prueba de hipótesis, donde se estableció otra hipótesis alternativa, que supone que la varianza a posteriori no sea mayor a la varianza a priori. Según Mendenhall (2002) se estableció la prueba unilateral de cola derecha que posee las siguientes hipótesis:

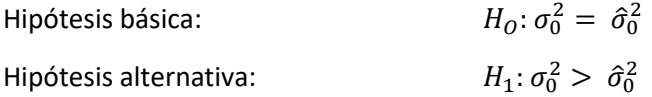

Para determinar el valor crítico se aplica la ecuación (67), con la  $\sigma_0^2$  igual a 1.

$$
x^2 = \frac{\hat{\sigma}_0^2}{\hat{\sigma}_0^2} \times v = \frac{0,0000}{1,0000} \times 1,0000 = \mathbf{0},\mathbf{000}
$$

Este valor fue comparado con el valor teórico de chi cuadrado calculado mediante la ecuación (72) considerando un nivel de significancia α de 5%.

$$
x_{v, \alpha}^2 = x_{1, 0.05}^2 = 3.842
$$

La hipótesis básica se aprueba si  $x_{calculado}^2 < x_{v, \alpha}^2$ , por lo tanto: 0,000 < 3,842.

Es decir, con un nivel de confianza del 95%, la hipótesis básica fue aceptada a un nivel de significancia α de 5%. Tal como se detalla en la siguiente figura.

#### **Figura 27**

#### *Test Chi Cuadrado Unilateral de la Red de Nivelación*

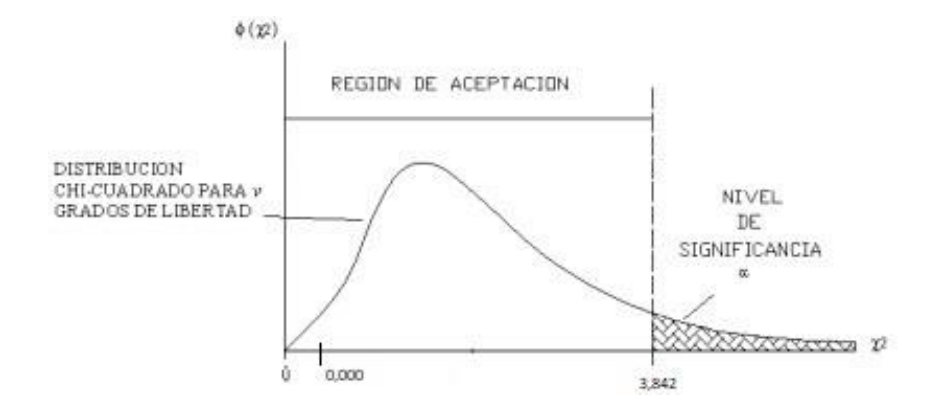

#### **Red Gravimétrica**

### **Diseño de la Red Gravimétrica**

Debido a que la gravedad requiere de datos de nivelación, los valores están determinados a las placas de nivelación de los ocho puntos desde *NIV-1* hasta *NIV-8.* El punto de partida de gravedad conocida fue *LIBERTAD TEMPLETE*, ubicado en la tribuna de la cima de La Libertad, en Quito. Este punto forma parte de la Red de Gravedad Absoluta del Ecuador REGAEC por lo que, los puntos determinados en esta investigación, a pesar de ser valores relativos de gravedad, están enlazados a la REGAEC en lugar de la Red de Gravedad Fundamental del Ecuador REGFE, la cual se encuentra referida al IGSN71.

El motivo para ocupar un punto enlazado a la REGAEC en lugar de la REGFE, se debe a que, en la actualidad, los puntos referidos al IGSN71 no se encuentran en óptimas condiciones, pues el punto *OBSERVATORIO* ubicado en el Parque Alameda, específicamente en el Observatorio Astronómico de Quito ha sufrido movimientos relacionados a la construcción del Metro de Quito, por lo que no se tiene la certeza de que sea confiable. Además, el punto que posee el *IGM* no se encuentra operativo debido a que se ubica en la zona de impresiones donde desde hace algún tiempo se ubican maquinarias pesadas cuyo ruido genera que los datos no sean confiables.

Por último, desde la implantación de la REGAEC, el Instituto Geográfico Militar enlaza sus trabajos de gravedad a puntos enlazados a la red absoluta. Por lo tanto, a partir del punto LIBERTAD TEMPLETE, se diseñó la red de gravimetría tal como se indica en la figura 28.

## **Figura 28**

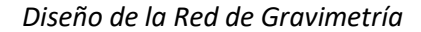

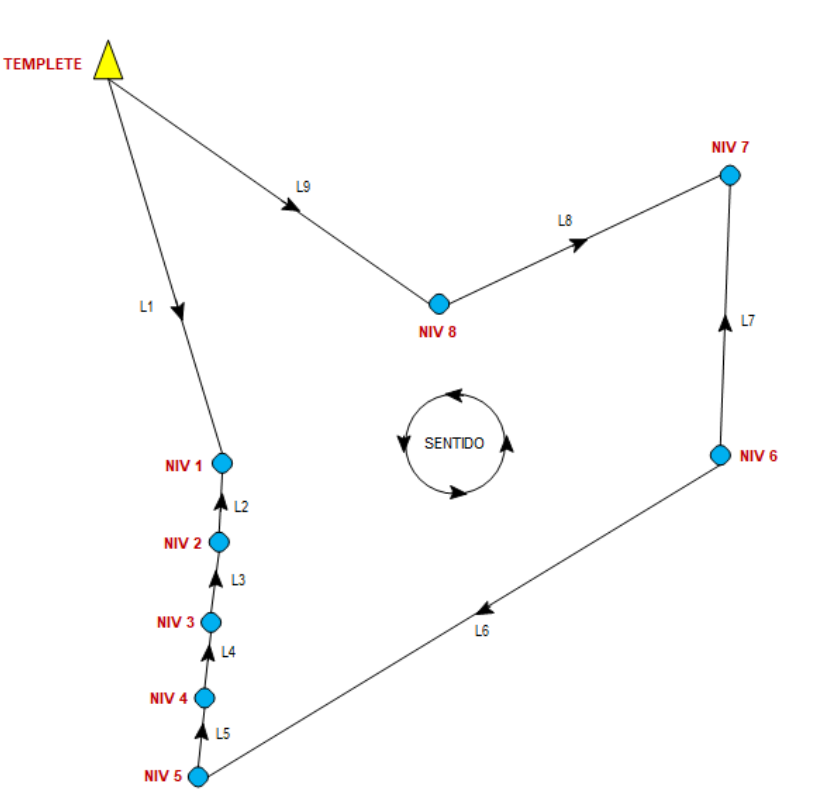

## **Características de la Red Gravimétrica**

Los criterios para la monumentación de mojones son similares a los descritos para establecer la red geodésica y la red de nivelación, sin embargo, se deben tener algunas consideraciones para tomar datos de gravedad.

- a. Los datos deben estar enlazados a un punto de gravedad conocida, por lo que, todo trabajo debe iniciar y finalizar en el mismo punto de partida o en otro de gravedad conocida, en un periodo no mayor de 24 horas, esto permite corregir la deriva dinámica.
- b. Antes de efectuar cualquier trabajo, el equipo debe corregir su deriva estática, por lo que, pasa aproximadamente dos días en un lugar sin incidencia de ruido con la finalidad de determinar la deriva estática. En la actualidad, el IGM ocupa las instalaciones de la Base Cotopaxi para efectuar este procedimiento.
- c. El equipo es altamente sensible por lo que se requiere transportarlo con extremo cuidado y en posición perpendicular al suelo, se recomienda el uso de un parasol o sombrilla cuando el equipo se encuentra en medición con la finalidad de brindarle sombra.
- d. Las mediciones se efectúan al menos con dos equipos con la finalidad de tener abundancia de datos, los cuales garantizan que las medidas de gravedad sean las más cercanas al valor real.
- e. Se realizan las mediciones de gravedad hasta obtener tres lecturas similares, las lecturas deben realizarse en condiciones libres de ruido y de movimientos, por lo que, se debe proteger al equipo para que el viento, o el paso de vehículos no afecte su funcionamiento.
- f. En caso de que el ruido no sea controlable, se deben efectuar las repeticiones necesarias hasta conseguir tres lecturas con valores similares.
- g. Cada lectura dura 120 segundos y se debe garantizar que en cada lectura la inclinación o tilt en X y Y no sobrepase el valor de 1,5. Por lo que, en condiciones normales, se pueden tomar algunas lecturas hasta obtener las tres similares.
h. Todas las lecturas efectuadas corresponden a datos preliminares, el valor de gravedad

de cada punto se obtiene luego de efectuar las respectivas correcciones mediante el

empleo de un software.

## **Equipo de Gravimetría**

Para el desarrollo de la red gravimétrica se utilizó los siguientes materiales y equipos.

# **Tabla 19**

# *Equipo de Gravimetría*

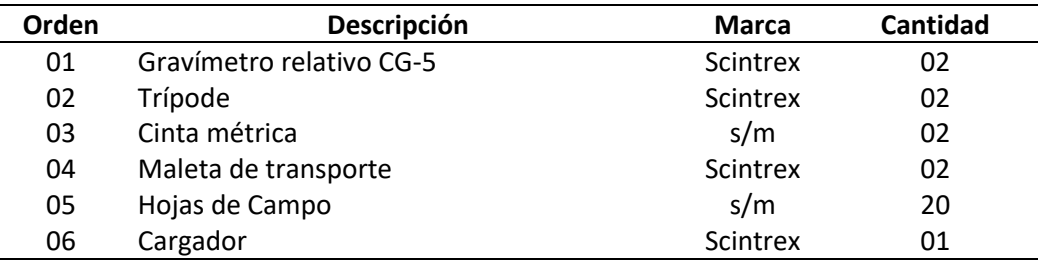

# **Imagen 23**

*Equipo de Gravimetría SCINTREX CG-5*

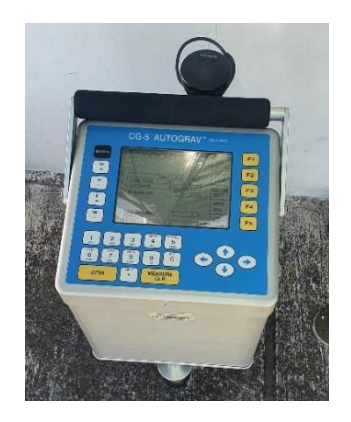

# **Procedimiento de Trabajo de Campo**

Debido a que la red gravimétrica requiere de la posición de los puntos donde se tomen

las mediciones, el trabajo de campo se dividió en dos etapas.

La primera etapa consistió en tomar datos GPS de las placas de nivelación. Se ocupó el equipo y se efectuó el mismo procedimiento detallado para la toma de datos de la red geodésica descrita en la sección 3.5.3., con la diferencia de que se empleó un trípode para instalar la antena GPS sobre la placa de nivelación y que el tiempo de rastreo fue de 40 minutos.

La segunda etapa consistió en tomar las lecturas de gravedad con el empleo de los gravímetros relativos Scintrex CG-5, al ser un equipo altamente sensible, los equipos fueron operados por técnicos del IGM. El procedimiento realizado fue el siguiente:

1. Se trasladó los equipos hasta el punto de gravedad conocido *TEMPLETE TRIBUNA* ubicado en la cima de La Libertad. Se instaló el trípode en la placa y sobre éste se ubicó el primer gravímetro.

## **Imagen 24**

*Montaje del Equipo de Gravimetría*

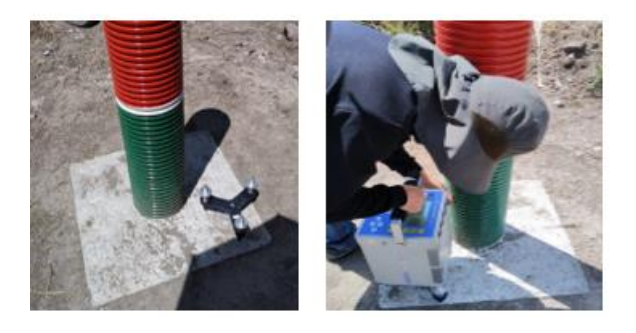

- 2. Se midió la diferencia de altura entre el suelo y la base del equipo, dicho valor se registró en la hoja de campo.
- 3. Con el equipo prendido, se niveló y centró el nivel electrónico mediante el empleo de los tornillos calantes del trípode, los valores de X y Y deben estar en cero, máximo en uno.

4. El gravímetro toma la posición del punto mediante el empleo de un GPS navegador que tiene incorporado, luego se verificó que los datos de inclinación en X y Y estén en el rango permisible de entre 0 y 1.

# **Imagen 25**

*Nivelación del Gravímetro*

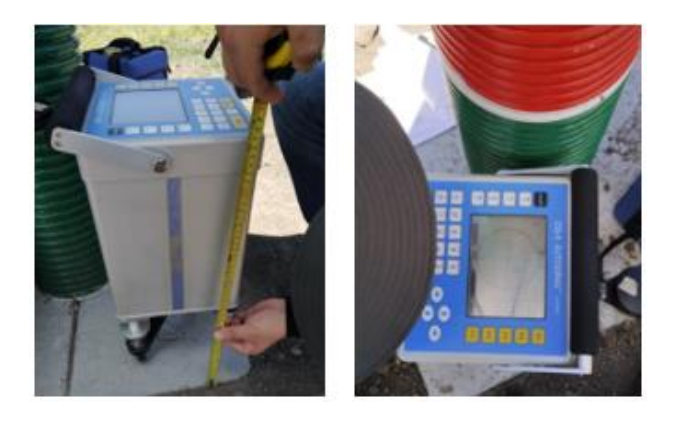

5. Luego se tomó la lectura de gravedad del punto, cada lectura se graba durante 120 segundos. Los datos que se graban en cada medición son: gravedad, desviación estándar, inclinación X, inclinación Y y temperatura.

## **Imagen 26**

*Toma de Lecturas de Gravedad*

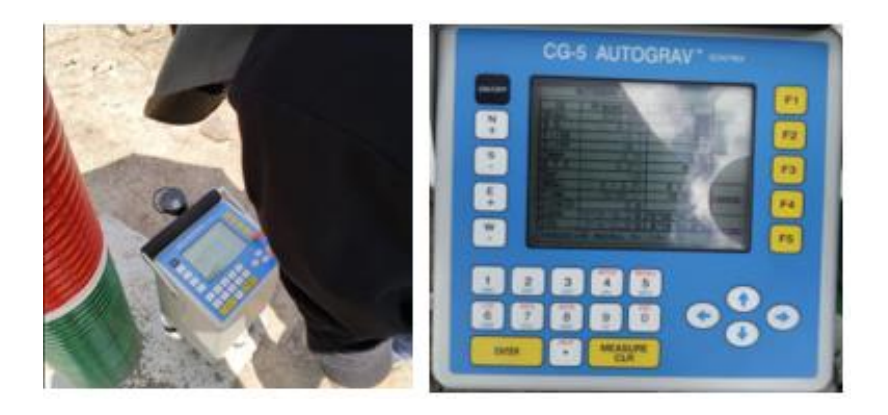

6. Se repitió el procedimiento anterior hasta que se obtuvo tres lecturas de gravedad similares, luego esos valores fueron anotados en la hoja de campo. Si el equipo sufre

perturbaciones, es muy posible que se tenga que volver a centrar el nivel electrónico y se vuelva a tomar las lecturas.

7. El proceso descrito en los puntos anteriores se replicó con el otro gravímetro. Luego, se dirigió a los puntos del proyecto y se efectúo las lecturas de gravedad con los dos equipos empleando la misma metodología. Finalmente, se regresó al punto *TEMPLETE TRIBUNA* y se cerró el circuito tomando las lecturas en dicho punto.

### **Trabajo de Gabinete**

La información recolectada en la toma de datos GPS, fue procesada en el software Trimble Business Center TBC, con las mismas configuraciones detalladas en postproceso de la red geodésica. Las observaciones fueron enlazadas a las estaciones de la REGME denominadas EPEC y QUI1. Las coordenadas resultantes se detallan en la tabla 20.

### **Tabla 20**

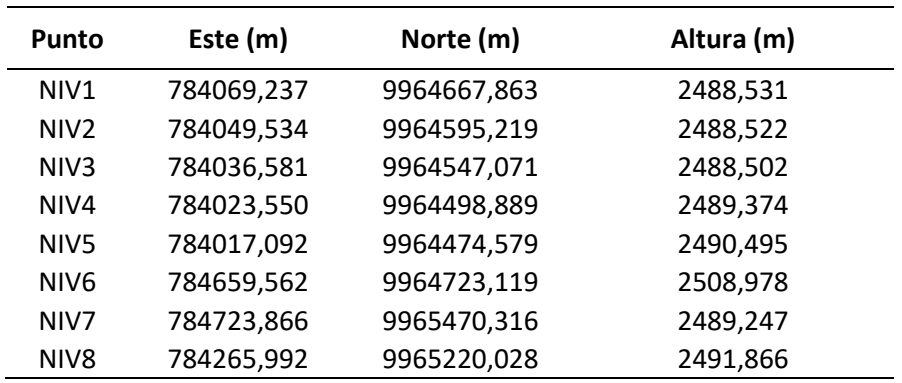

*Coordenadas UTM de las Placas de Nivelación*

Los datos de gravedad, fueron procesados en el software comercial GRAVSUR,

desarrollado por la Universidad de Sao Paulo de Brasil y que, mediante acuerdo de cooperación,

lo emplea el IGM para el procesamiento de datos de gravedad.

El procedimiento realizado para obtener los valores de gravedad se detalla a continuación:

- a. Se descargó el archivo de trabajo que contiene los datos observados en el trabajo de campo en cada uno de los gravímetros.
- b. Esos datos se abrieron mediante un visor de texto y se determinó las tres mediciones con lecturas de gravedad observada similares, las lecturas restantes fueron eliminadas. Este proceso se realizó para los dos gravímetros empleados en la toma de datos en campo.
- c. Se ingresó los datos en software GRAVSUR, se seleccionó a cada uno de los puntos, se añadió la respectiva altura nivelada resultante del ajuste de la red de nivelación, y se añadió la coordenada respectiva. Se repitió el proceso para cada punto.
- d. Se añadió el punto de gravedad conocida que sirvió para enlazar el trabajo con sus respectivas coordenadas y altura, el punto escogido fue *TEMPLETE-TRIBUNA,* ubicado en la Cima de La Libertad y que forma parte de la REGAEC.
- e. Se efectuó el procesamiento de los puntos de gravedad añadiendo las correcciones de reducción de gravedad Bouguer, corrección de Mareas, corrección por derivas.
- f. Se obtuvo el resultado de cada punto con las tres observaciones de gravedad finales para cada uno de los gravímetros, por lo tanto, hubo seis valores de gravedad para cada punto.
- g. A partir de esos datos, se exportó en una hoja de cálculo, donde se determinó el promedio de los seis valores de gravedad.
- h. Finalmente, se realizó el ajuste de la red de gravedad mediante el empleo del método correlativo de mínimos cuadrados.

Los valores de gravedad obtenidos luego del trabajo de gabinete y que fueron los datos

de entrada para el ajuste de la red gravimétrica, se detallan en la tabla 21.

# **Tabla 21**

*Valores Preliminares de Gravedad*

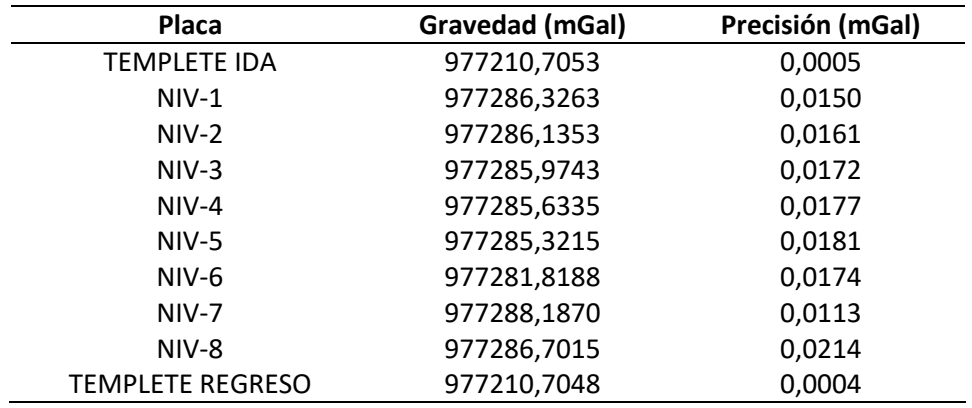

### **Ajuste de la Red Gravimétrica**

El método de ajuste empleado fue el correlativo de mínimos cuadrados, los datos de entrada se detallan en la tabla 22.

# **Tabla 22**

*Datos para el Ajuste de la Red Gravimétrica*

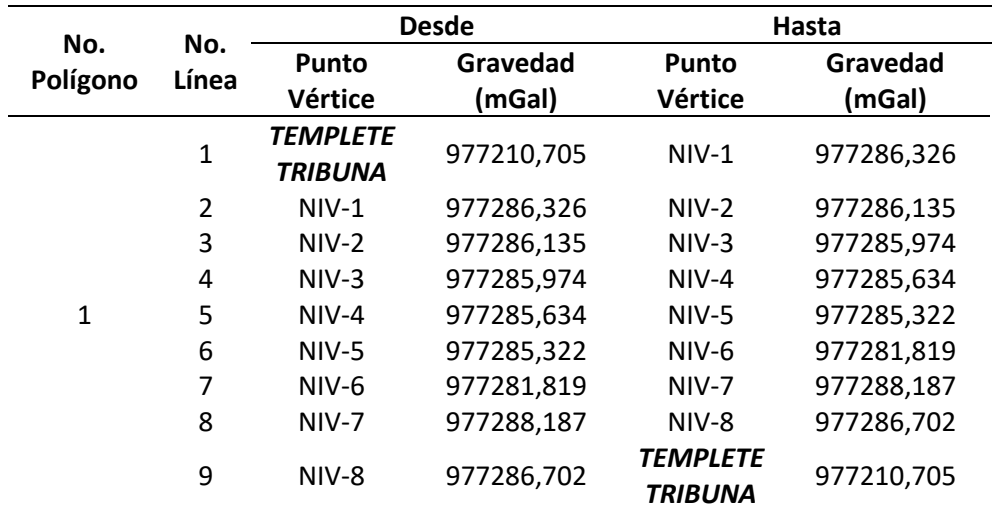

A partir del diseño de la red gravimétrica, se determinó un circuito que comprendió en un solo polígono, esta información permite determinar las ecuaciones de condición, descrita anteriormente en la ecuación (82). Al reemplazar los datos se tiene que:

$$
r=n-u=9\, observations -8\,incógnitas = 1\, ecuación
$$

Por lo tanto, la ecuación de condición planteada en función de  $F(L_a) = 0$ , fue:

$$
E_1: L_{1a} - L_{2a} - L_{3a} - L_{4a} - L_{5a} - L_{6a} + L_{7a} - L_{8a} - L_{9a} = 0
$$

Como únicamente se tienen como dato a las observaciones, la ecuación quedó de la siguiente manera:

$$
E_1: L_{1b} - L_{2b} - L_{3b} - L_{4b} - L_{5b} - L_{6b} + L_{7b} - L_{8b} - L_{9b} = 0
$$

Al reemplazar los valores, se pudo determinar el error de cierre W, que está en función de  $W = F(L_b)$  de la siguiente manera:

$$
W = |W_1| = |L_{1b} - L_{2b} - L_{3b} - L_{4b} - L_{5b} - L_{6b} + L_{7b} - L_{8b} - L_{9b}|
$$
  
\n
$$
W[1X1] = \begin{bmatrix} 0.0005 \end{bmatrix}
$$

Se determinó la matriz de derivadas parciales, para cada una de las observaciones.

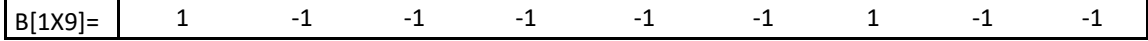

Luego se definió la matriz de pesos, para esto, es importante considerar que las observaciones no poseen un mismo nivel de confianza, por lo que no se puede aplicar el concepto de una matriz *P* igual a la identidad; además, las observaciones son independientes, por lo que la matriz de pesos en su diagonal debió determinarse en función de la teoría de propagación de errores, según la ecuación:

$$
\sigma_{\Delta gi}^2 = \sigma_{punto\,final}^2 + \sigma_{punto\,initial}^2 \tag{83}
$$

Donde:

$$
\sigma^2_{\Delta \rm{gi}}
$$
: Varianza de cada observación de Ag

Este parámetro es un indicativo de precisión que representa a una observación, si es más precisa, tendrá mayor nivel de confianza y menor será su varianza. Según este criterio, los pesos de las observaciones se detallan en la tabla 23.

## **Tabla 23**

*Definición de los Pesos de la Red Gravimétrica*

| No.<br>Polígono | No.<br>Línea   | <b>Puntos Vértices</b>            | $\sigma$ (mGal) | $\sigma^2$ (mGal) | Pesos $[1/\sigma_{11}^2 +$<br>$\sigma_{i2}^2$ ] |
|-----------------|----------------|-----------------------------------|-----------------|-------------------|-------------------------------------------------|
| $\mathbf{1}$    | $\mathbf{1}$   | <b>TEMPLETE</b><br><b>TRIBUNA</b> | 0,0005          | 0,0000            | 4453,6817                                       |
|                 |                | $NIV-1$                           | 0,0150          | 0,0002            |                                                 |
|                 | $\overline{2}$ | $NIV-1$                           | 0,0150          | 0,0002            | 2072,3957                                       |
|                 |                | $NIV-2$                           | 0,0161          | 0,0003            |                                                 |
|                 | 3              | $NIV-2$                           | 0,0161          | 0,0003            | 1808,5363                                       |
|                 |                | $NIV-3$                           | 0,0172          | 0,0003            |                                                 |
|                 | $\overline{4}$ | $NIV-3$                           | 0,0172          | 0,0003            | 1643,2053                                       |
|                 |                | $NIV-4$                           | 0,0177          | 0,0003            |                                                 |
|                 | 5              | $NIV-4$                           | 0,0177          | 0,0003            | 1561,0365                                       |
|                 |                | $NIV-5$                           | 0,0181          | 0,0003            |                                                 |
|                 | 6              | $NIV-5$                           | 0,0181          | 0,0003            | 1592,1877                                       |
|                 |                | NIV-6                             | 0,0174          | 0,0003            |                                                 |
|                 | $\overline{7}$ | NIV-6                             | 0,0174          | 0,0003            | 2326,8440                                       |
|                 |                | $NIV-7$                           | 0,0113          | 0,0001            |                                                 |
|                 | 8              | NIV-7                             | 0,0113          | 0,0001            | 1709,1096                                       |
|                 |                | NIV-8                             | 0,0214          | 0,0005            |                                                 |
|                 | 9              | NIV-8                             | 0,0214          | 0,0005            | 2188,8224                                       |
|                 |                | <b>TEMPLETE</b><br><b>TRIBUNA</b> | 0,0004          | 0,0000            |                                                 |

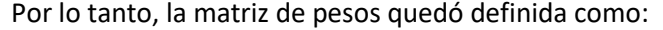

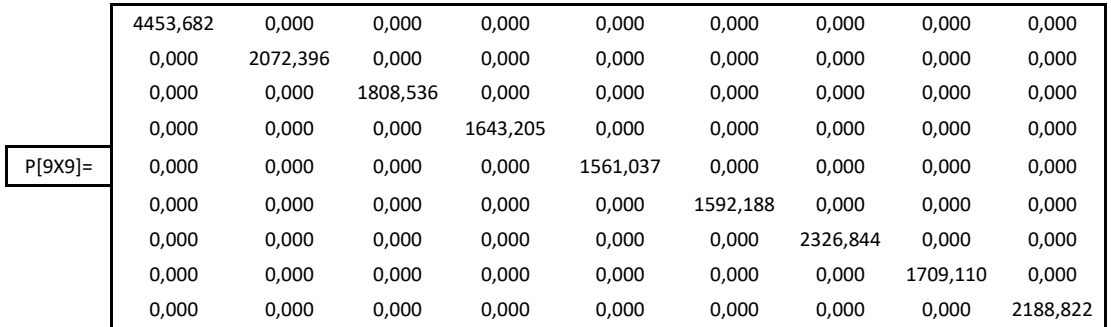

Se determinó la matriz *M -1 = B \* P -1 \* B<sup>T</sup>* y luego, la matriz multiplicadores de Lagrange

 $K = -M^{-1} * W$ 

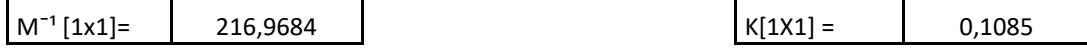

Luego se obtuvo la matriz de residuos  $V = P^{-1} * B^{T} * K$ 

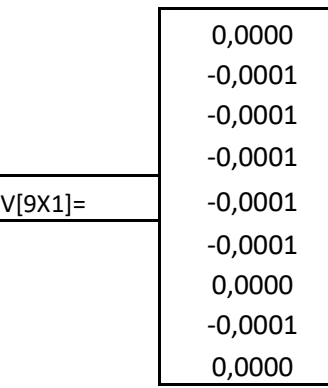

Finalmente se determinó la matriz de observaciones ajustadas, que tiene la forma  $L_a =$ 

 $L_b + V$ 

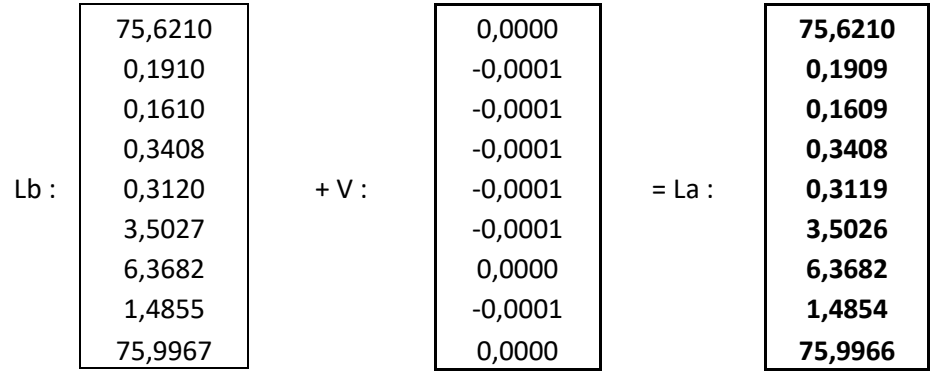

Para verificar el ajuste, se reemplazan los valores determinados en *La* en la ecuación de condición previamente planteada.

$$
E_1: L_{1a} - L_{2a} - L_{3a} - L_{4a} - L_{5a} - L_{6a} + L_{7a} - L_{8a} - L_{9a} = 0
$$
  

$$
E_1: 75,6210 - 0,1909 - 0,1609 - 0,3408 - 0,3119 - 3,5026 + 6,3682 - 1,4854 - 75,9966 = 0
$$

Por lo tanto la red gravimétrica se ajustó correctamente, finalmente, se determinó la matriz de varianza covarianza *MVC* de las observaciones ajustadas Σ L<sub>a</sub> = σ<sub>s</sub><sup>2</sup> \* P <sup>-1</sup> \* (I - B<sup>T</sup> \* M <sup>-1</sup> *\* B \* P - ¹ )* o *Σ La = Σ L<sup>b</sup>* - *Σ V*

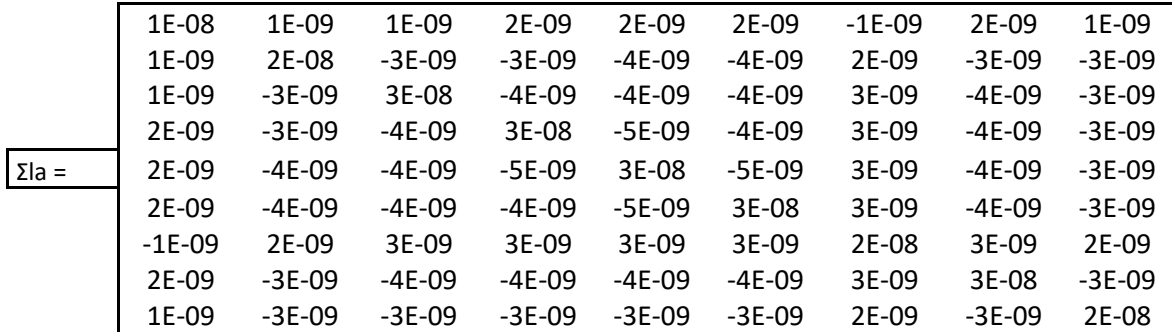

La raíz cuadrada de la diagonal de la *MVC* representa las precisiones de las

observaciones, esos valores se detallan en la tabla 24.

### **Tabla 24**

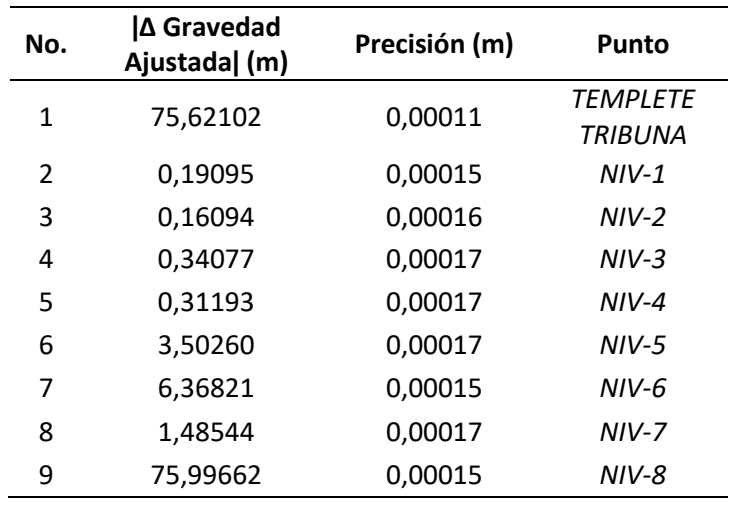

*Precisiones de las Observaciones Ajustadas de la Red Gravimétrica*

#### **Prueba Chi Cuadrado**

Se determinó la varianza posteriori de forma similar a la red de nivelación en la sección. El numerador (*V <sup>T</sup> \* P \* V)* fue **0,0001** mientras que el denominador S fue **1.** Al reemplazar esos valores en la ecuación (65), se tuvo:

$$
\hat{\sigma}_0^2 = \frac{V^T P V}{S} = \frac{0,0001}{1} = 0,0001
$$

De la misma manera, se planteó una prueba unilateral de cola derecha, donde se calculó el valor crítico, con la varianza a priori igual a 1.

$$
x^2 = \frac{\hat{\sigma}_0^2}{\hat{\sigma}_0^2} \times v = \frac{0,0001}{1,0000} \times 1,0000 = \mathbf{0},\mathbf{0001}
$$

Este valor fue comparado con el valor teórico de chi cuadrado calculado mediante la ecuación (72) considerando un nivel de significancia α de 5%.

$$
x_{v, \alpha}^2 = x_{1, 0.05}^2 = 3.8415
$$

La hipótesis básica se aprueba si  $x_{calculado}^2 < x_{v, \alpha}^2$ , por lo tanto: 0,0001 < 3,8415.

Es decir, con un nivel de confianza del 95%, la hipótesis básica fue aceptada a un nivel de significancia α de 5%. Tal como se detalla en la siguiente figura.

### **Figura 29**

*Test Chi Cuadrado Unilateral de la Red Gravimétrica*

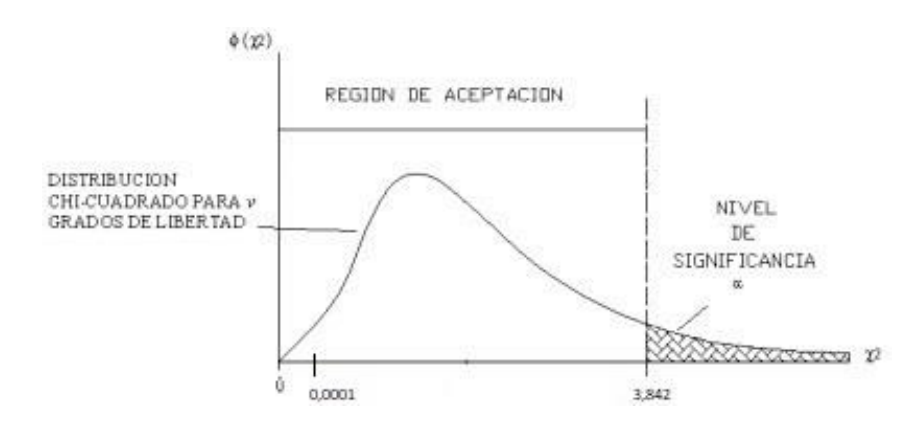

#### **Cálculo de Números Geopotenciales**

A partir de los valores de gravedad y altura ajustadas, se determinó las cotas geopotenciales. El proceso consistió en utilizar dichos valores con la finalidad de calcular la diferencia de potencial entre cada desnivel observado mediante el empleo de la ecuación (5), esas diferencias permiten calcular los números o cotas geopotenciales que deben ser ajustadas. El procedimiento se detalla a continuación:

- a. Se obtienen los valores de gravedad y altura nivelada ajustadas de los puntos a determinar, además, se requiere los mismos valores de un punto de referencia o de partida.
- b. Para el cálculo de las diferencias de potencial, se empleó el diseño de la red de nivelación, el punto de partida fue *SR-P-1A* que tiene altura y gravedad conocida.
- c. En una hoja de cálculo, se seleccionó cada segmento o tramo desde un punto hacia otro, por ejemplo, desde el punto NIV-1 al punto NIV-2, se añadió los valores de gravedad y altura correspondiente a cada tramo.
- d. Se determinó la gravedad media y el desnivel de cada tramo, a esos dos resultados se los multiplicó obteniéndose la diferencia de potencial expresada en (mGal\*m), luego se transformó cada valor para expresarlo en (kGal\*m).

Los valores de diferencia de potencial fueron empleados como datos para efectuar el ajuste de los números geopotenciales y se detallan en la tabla 25.

### **Tabla 25**

*Datos para el Ajuste de los Números Geopotenciales*

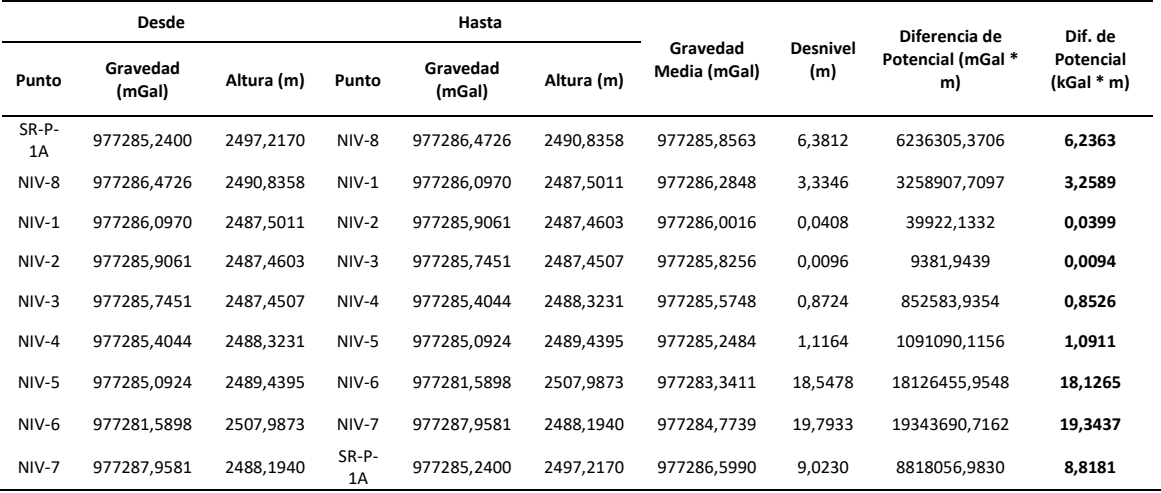

El método de ajuste de números geopotenciales fue el correlativo de mínimos

cuadrados, se empleó la misma ecuación de condición utilizada en el ajuste de la red de nivelación.

$$
E_1: -L_{1b} - L_{2b} - L_{3b} - L_{4b} + L_{5b} + L_{6b} + L_{7b} - L_{8b} + L_{9b} = 0
$$

El error de cierre W, fue:

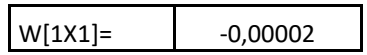

La matriz de derivadas parciales y la matriz de pesos fueron similares a las descritas en el ajuste de la red de nivelación. Por lo tanto, con esos valores, se determinó la matriz *M -1 = B \* P -1 \* B<sup>T</sup>* y luego, la matriz multiplicadores de Lagrange *K = -M -1 \* W*

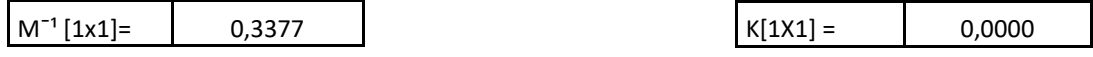

Luego se obtuvo la matriz de residuos  $V = P^{-1} * B^{T} * K$ 

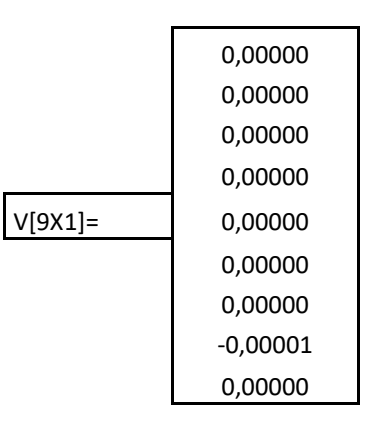

Finalmente se determinó la matriz de observaciones ajustadas, que tiene la forma  $L_a =$ 

 $L_b + V$ 

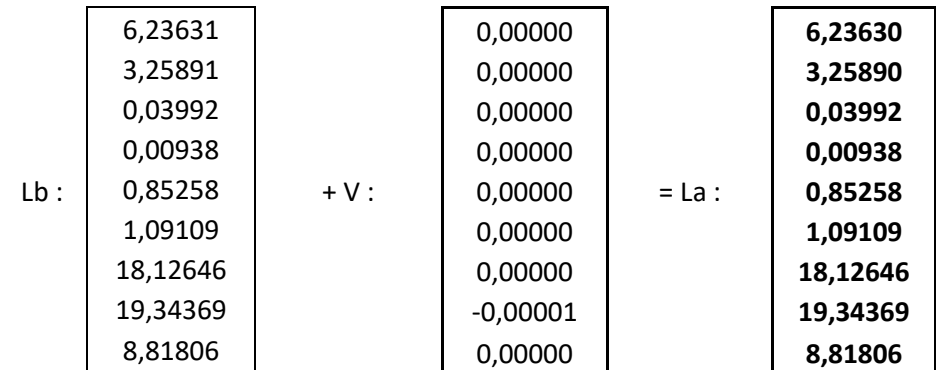

Para verificar el ajuste, se reemplazó los valores determinados en *La* en la ecuación de condición previamente planteada.

$$
E_1: -L_{1a} - L_{2a} - L_{3a} - L_{4a} + L_{5a} + L_{6a} + L_{7a} - L_{8a} + L_{9a} = 0
$$
  

$$
E_1: -6,23630 - 3,25890 - 0,03992 - 0,00938 + 0,85258 + 1,09109 + 18,12646
$$
  

$$
- 19,34369 + 8,81806 = 0
$$

Por lo tanto, el cálculo de los números geopotenciales se ajustó correctamente, luego, se determinó la matriz de varianza covarianza *MVC* de las observaciones ajustadas *Σ L<sup>a</sup> = σ˳² \* P -*  $1 * (I - B^T * M^{-1} * B * P^{-1})$ 

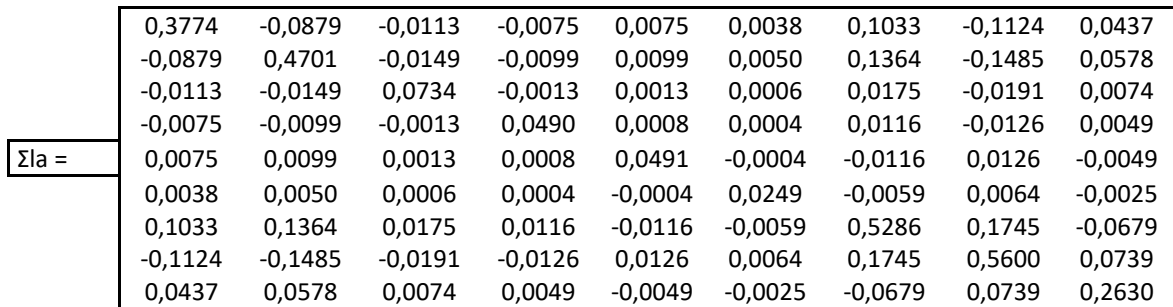

La raíz cuadrada de la diagonal de la *MVC* representa las precisiones de las

observaciones, esos valores se detallan en la tabla 26.

## **Tabla 26**

*Precisiones de las Diferencias de Potencial Ajustadas*

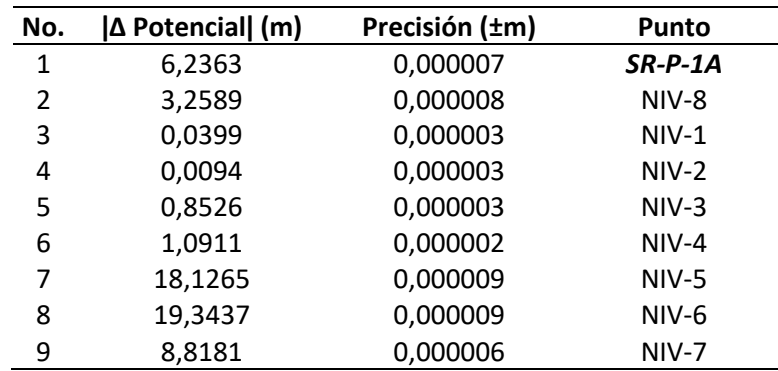

Se realizó la prueba chi cuadrado, por lo que, se determinó la varianza posteriori de forma similar a la red de nivelación. El numerador (*V <sup>T</sup> \* P \* V)* fue **1,47 E-10** o **0,0000** mientras que el denominador S fue **1.** Al reemplazar esos valores en la ecuación (65), se tuvo:

$$
\hat{\sigma}_0^2 = \frac{V^T P V}{S} = \frac{0,0000}{1} = 0,0000
$$

De la misma manera, para una prueba unilateral de cola derecha, se calculó el valor crítico, con la varianza a priori igual a 1.

$$
x^2 = \frac{\hat{\sigma}_0^2}{\hat{\sigma}_0^2} \times v = \frac{0,0000}{1,0000} \times 1,0000 = \mathbf{0}, \mathbf{0000}
$$

Este valor fue comparado con el valor teórico de chi cuadrado calculado mediante la ecuación (72) considerando un nivel de significancia α de 5%.

$$
x_{v, \alpha}^2 = x_{1, 0.05}^2 = 3.8415
$$

La hipótesis básica se aprueba si  $x_{calculado}^2 < x_{v, \alpha}^2$ , por lo tanto: 0,0000 < 3,8415.

Es decir, con un nivel de confianza del 95%, la hipótesis básica fue aceptada a un nivel de significancia α de 5%. Tal como se detalla en la siguiente figura.

## **Figura 30**

*Test Chi Cuadrado Unilateral del Ajuste de Números Geopotenciales*

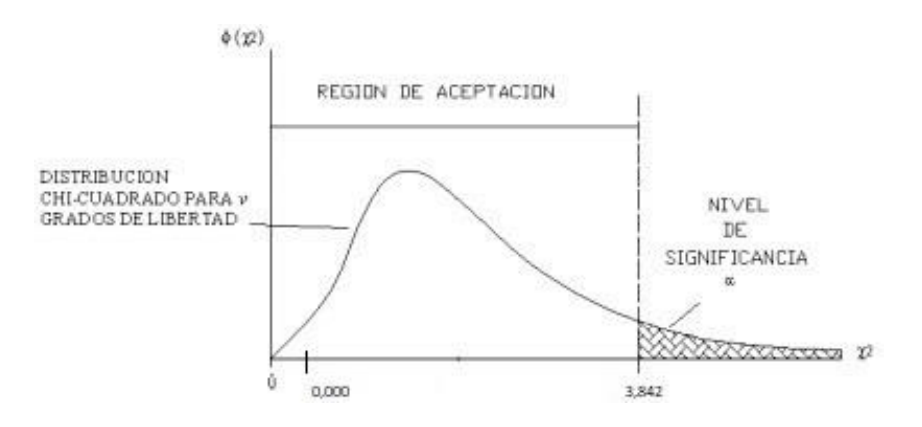

Finalmente, se determinó el número geopotencial de cada punto, por lo que fue necesario determinar el valor del número geopotencial del punto de partida *SR-P-1A*, mediante el empleo de la ecuación (7).

$$
C=0.0424\,H^2+gH
$$

Se reemplazó los valores de H y g del punto y se obtuvo el valor de **2440,757726** 

**(KGal\*m) o (u.g.p.)**. A partir de ese valor, se obtuvo los demás números geopotenciales.

### **Tabla 27**

*Valores de Números Geopotenciales*

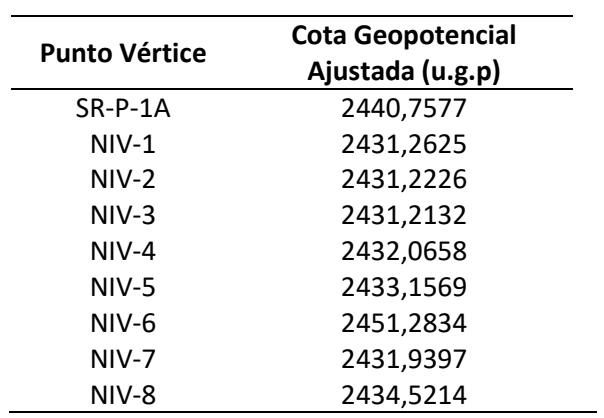

## **Cálculo de Alturas Físicas**

Con los valores ajustados de los números geopotenciales, resta definir los tres tipos de alturas físicas definidas en esta investigación.

# **Alturas Ortométricas de Helmert**

La fórmula empleada para el cálculo de este tipo de alturas fue descrita en la ecuación

(9).

$$
H = \frac{-g + \sqrt{g^2 + 0.1696 \times C}}{0.0848}
$$

Debido a que la gravedad ajustada estuvo expresada en miligales, se transformó a gales, según se detalla en la tabla 28.

Se reemplazó los valores según lo detallado en la ecuación (9), y se obtuvo la altura ortométrica expresada en kilómetros, por lo que a cada valor se lo transformó a metros, tal como indica la tabla 29.

# **Tabla 28**

*Datos para la Determinación de Alturas Ortométricas*

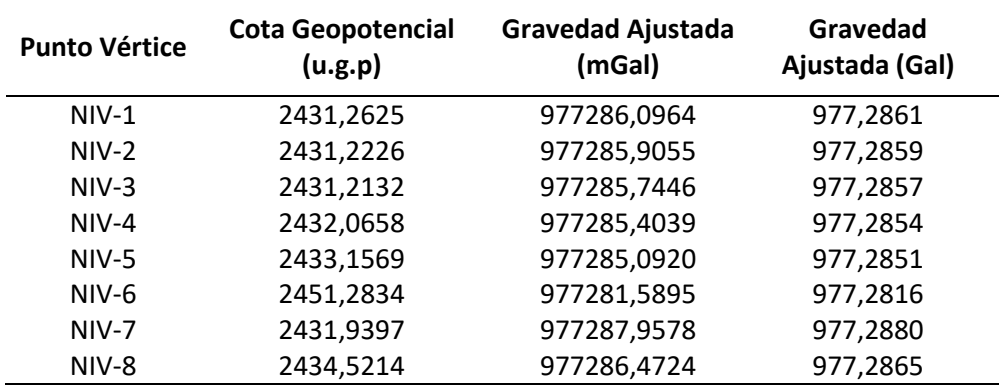

### **Tabla 29**

*Alturas Ortométricas de Helmert*

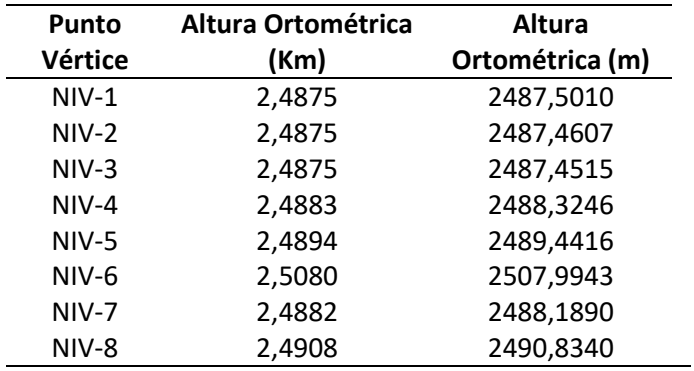

#### **Alturas Normales**

Se calculó mediante el empleo de la ecuación (11), además, se empleó el elipsoide GRS80 como referencia para definir los parámetros utilizados en la determinación de este tipo de alturas.

$$
H^N = \frac{C}{\gamma} \Big[ 1 + \frac{1}{\alpha} (1 + f + m - 2f \operatorname{sen}^2 \varphi) \frac{C}{\alpha \gamma} + \left( \frac{C}{\alpha \gamma} \right)^2 \Big]
$$

Según lo detallado en la sección de alturas físicas, el valor de gravedad normal a 45° de latitud fue determinado mediante la ecuación (15), con valor de **9,806199202 (ms-2 )**, expresado en gales fue **980,6199202 (gales)**.

Sin embargo, para reemplazar en la fórmula de gravedad normal se requiere expresarla en kilogales, es decir **0,9806199 (kGal)**. Además, el valor de **m** calculado mediante la ecuación (12) fue **0,003449786003.**

Con esos valores, se reemplazó en la ecuación (11) y finalmente se obtuvo las alturas normales que se detallan en la tabla 30.

## **Tabla 30**

*Alturas Normales*

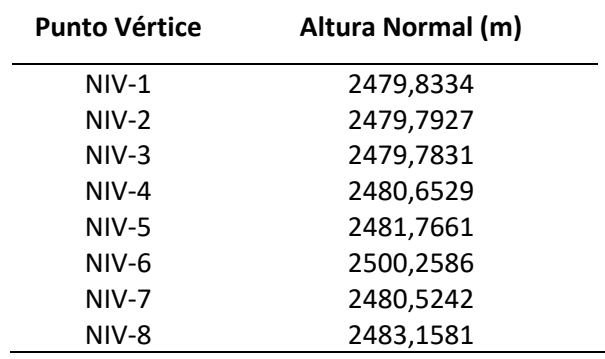

## **Alturas Dinámicas**

Al igual que las alturas normales, emplea los parámetros del elipsoide GRS80 para definir el valor de la gravedad normal a 45° de latitud cuyo valor expresado en kilogales fue **0,9806199 (kGal).** La fórmula utilizada fue la descrita en la ecuación (17).

$$
H^{dyn} = \frac{c}{\gamma_{45^\circ}}\tag{84}
$$

Los valores calculados de alturas dinámicas para una latitud de 45° se detallan en la siguiente tabla.

#### **Tabla 31**

*Alturas Dinámicas*

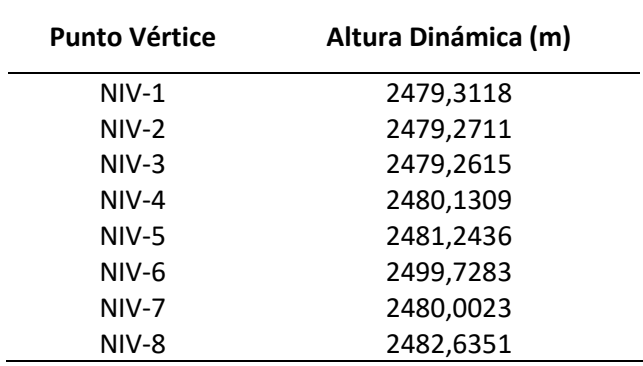

### **Determinación de los Parámetros del LTM-PTL**

En función de la localización de la zona de estudio, se determinó el sistema de transporte de coordenadas desde geodésicas a proyectadas LTM, para lo cual se identificó el huso LTM con su respectivo meridiano central local (MCL) que pasa por el centro del huso. La figura 31 detalla la separación del Huso LTM y el MCL del proyecto donde se observa que límites de la zona de estudio se ubican en las longitudes 78°26'30" W y 78°27'00" W, por lo que se

verificó que cada lado del MCL no excede de 30 minutos de longitud o 62 Km. Por lo tanto, se definió un solo Huso LTM, con el MCL en la longitud 78°26'45" W.

# **Figura 31**

*Huso LTM y su Respectivo MCL*

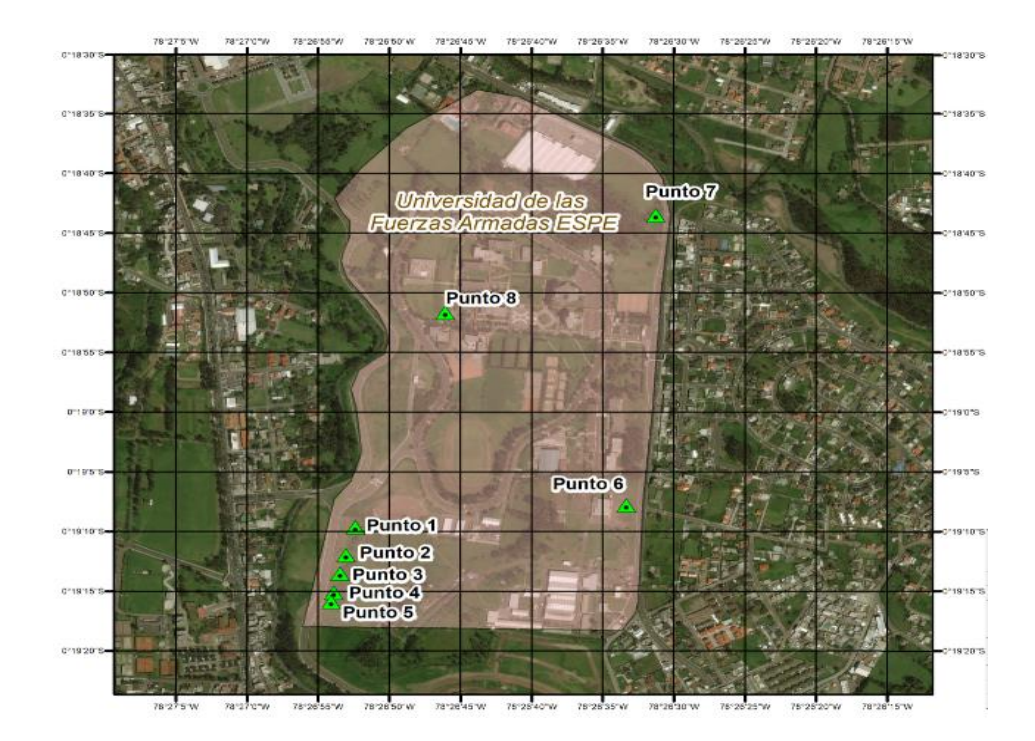

El factor de escala específico de la proyección LTM de acuerdo a lo establecido en la tabla 1 es  $K_0$  = 0,999995, pero al reemplazarlo por  $K_H$  se define el sistema PTL, dicho factor de escala se lo obtiene mediante la ecuación (1). Para reemplazar los valores en esa ecuación, se definió el valor promedio de las alturas elipsoidales de la zona de estudio, según de describe en la tabla 32.

### **Tabla 32**

*Alturas Elipsoidales de la Zona de Estudio*

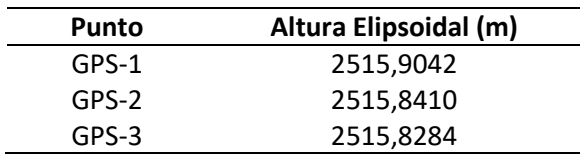

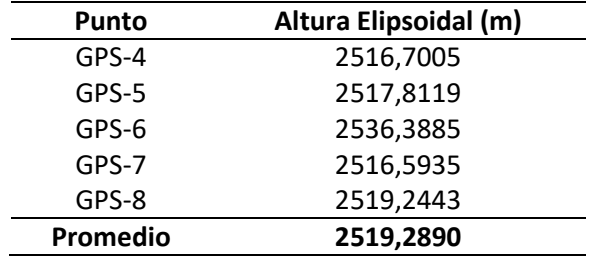

Luego, se estableció la altura media del PTL en función del orden del proyecto, como se requiere que la precisión del trabajo sea para escala 1:1000 o mayores, se definió un trabajo de primer orden con precisión de 1/400000 o 2,5 centímetros en 1 kilómetro, con una altura media del PTL de ±150 metros con intervalos de altura de 300 metros.

Para una mejor representación de los parámetros, se reescribió el valor promedio de las alturas elipsoidales a un valor múltiplo de 10, que coincida con el promedio del intervalo de alturas, por lo tanto, a partir de las alturas elipsoidales promedio con valor 2519,2890 metros, se estableció la altura media del PTL en la zona de estudio, el resultado fue 2550 metros. Con ese valor finalmente se determinó el factor de escala. En forma resumida, el proceso anterior queda detallado según lo expuesto por la tabla 33.

# **Tabla 33**

*Altura PTL y Factor de Escala*

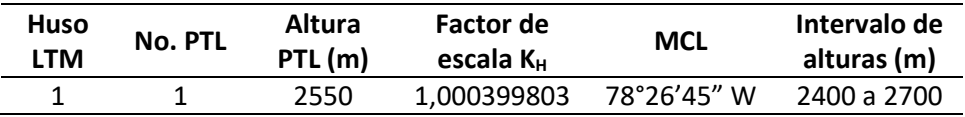

Con los valores definidos como el MCL y los valores calculados como el factor de escala, se pueden establecer los parámetros del PTL, los cuales pueden implementarse para transformar entre coordenadas planas y geodésicas. Los parámetros se describen en la tabla 34.

## **Tabla 34**

*Parámetros de la Proyección LTM-PTL*

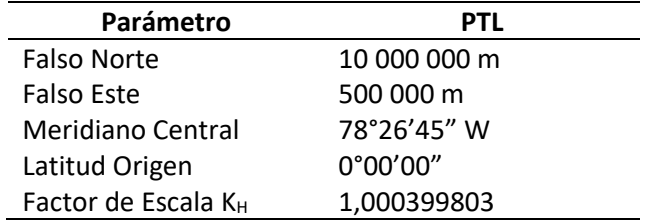

#### **Base de Contrastación de Equipos Topográficos**

A partir de la materialización de los mojones, se empleó la base de contrastación para comprobar los equipos topográficos que posee el Laboratorio de Geodesia, Topografía y Sensores Remotos de la Universidad de las Fuerzas Armadas ESPE.

Dichos equipos son empleados por las carreras de Ingeniería Geográfica y del Medio

Ambiente, Ingeniería en Tecnologías Geoespaciales e Ingeniería Civil en las diferentes

actividades académicas y giras de estudio.

En el presente estudio se contrastó dos equipos topográficos, un nivel de ingeniero para

comprobar los desniveles y una estación total para comprobar distancias. Las especificaciones

de los equipos se detallan en la tabla 35.

# **Tabla 35**

*Especificaciones de los Equipos a Contrastar*

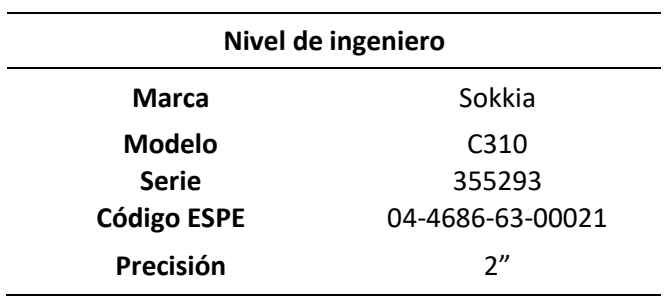

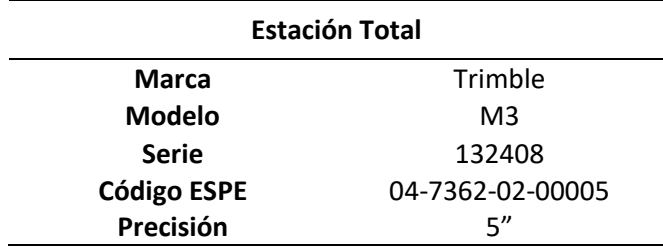

# **Diseño de la Base de Contrastación**

Como se manifestó en apartados anteriores, se materializó cinco puntos sucesivos e intervisibles entre sí, en un terreno cóncavo para evitar el efecto de refracción por calor. Para definir los puntos en terreno, se empleó una estación total que permitió establecer las distancias entre cada punto y asegurar que estos se encuentren en lo posible dentro de una visual rectilínea.

# **Imagen 27**

*Determinación de Puntos para la Base de Contrastación*

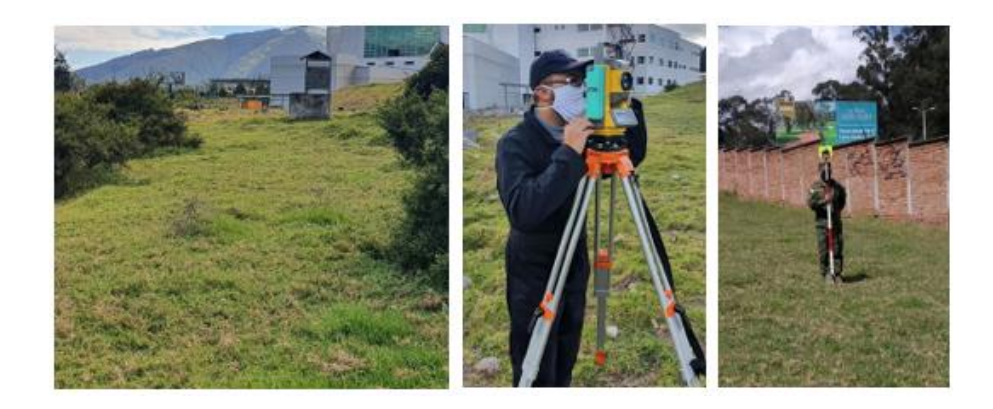

Las distancias aproximadas y referenciales entre cada punto se detallan en la siguiente tabla.

### **Tabla 36**

*Distancias Referenciales de la Base de Contrastación*

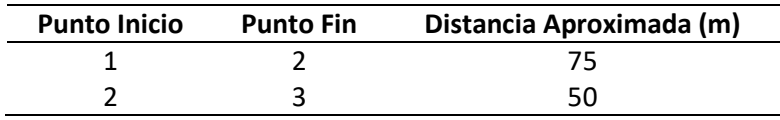

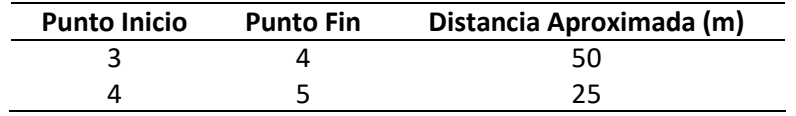

En general, la base de contrastación cuenta con cinco pilares con una distancia máxima de separación entre los puntos extremos de 200 metros. Al igual que el resto de mojones materializados, constan de dos placas en cada uno, tanto de centraje forzoso como de nivelación. Estratégicamente fueron enumerados del 1 al 5, así, por ejemplo, las placas del primer mojón materializado y que además forma parte de la base de contrastación se denominan GPS-1 y NIV-1 respectivamente.

#### **Comprobación de Desniveles**

Como se manifestó anteriormente, para comprobar el desnivel se seleccionó

aleatoriamente un nivel de ingeniero y sus accesorios, según lo detallado en la tabla 37.

#### **Tabla 37**

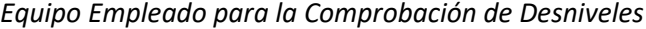

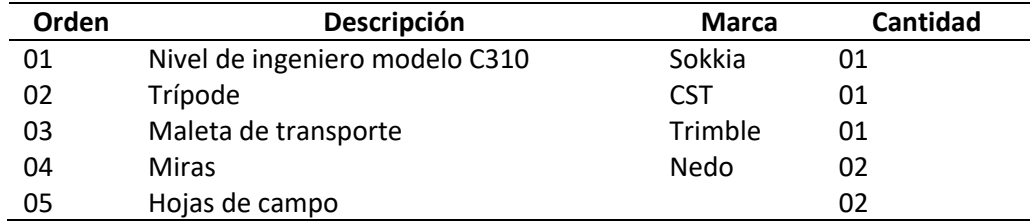

#### **Cálculo del Error Total de Horizontalidad de la Visual**

Se empleó este método para determinar la incertidumbre del eje de colimación del nivel

óptico Sokkia, de acuerdo a la metodología descrita en la sección de comprobación de

desniveles. El proceso realizado fue el siguiente:

- a. Se definió dos puntos de la base de contrastación que tengan una distancia máxima de 100 metros. Por lo tanto, se escogió el punto NIV-1 y el punto NIV-2 que poseen una distancia aproximada de 75 metros.
- b. Se ubicó el nivel de ingeniero equidistante entre los dos puntos, y sobre éstos se posicionó las dos miras ubicadas sobre el terreno.
- c. Se realizó las lecturas hacia adelante o frente y hacia atrás o espalda sobre las miras respectivas, mediante el método del punto medio.
- d. Luego, se trasladó el nivel a un extremo del punto NIV-1, y se tomó las lecturas de las miras respectivas mediante el método del punto extremo.
- e. Los valores fueron registrados en la hoja de campo previamente elaborada. Cabe destacar que las lecturas estuvieron expresadas en milímetros, debido a que simplificó los pasos que se ocuparon en el trabajo de gabinete.
- f. Se repitió el procedimiento descrito en los literales b, c, d, e hasta obtener cinco mediciones de cada método, esto permitió tener abundancia de datos para determinar el valor más probable del error de horizontalidad.

En gabinete, se generó una hoja de cálculo donde se registró los valores obtenidos en campo, luego se verificó si las lecturas fueron correctas mediante el empleo de la ecuación (88).

ó = (ℎ − ℎ ) − (ℎ − ℎ ) ( 85 )

Si el valor resultante es 0, se ocupa como hilo medio corregido el mismo valor de hilo medio determinado en la medición de campo, caso contrario se corrige mediante el siguiente criterio:

a. Si el resultado de la verificación de lecturas es 1 o -1, se añade o se resta (en función del signo) 0,3 al valor del hilo medio.

- b. Si el resultado de la verificación de lecturas es 2 o -2, se añade o se resta (en función del signo) 0,7 al valor del hilo medio.
- c. Si el resultado de la verificación de lecturas es mayor a ±2 se debe efectuar otra medición de lecturas.

Luego de corregir el valor del hilo medio, se determinó el desnivel y la distancia entre los dos puntos. Este proceso fue realizado para las lecturas obtenidas por el método del punto medio y método del punto exterior tal como se indica en la tabla 38.

# **Tabla 38**

#### *Datos para el Cálculo del Error Total de Horizontalidad*

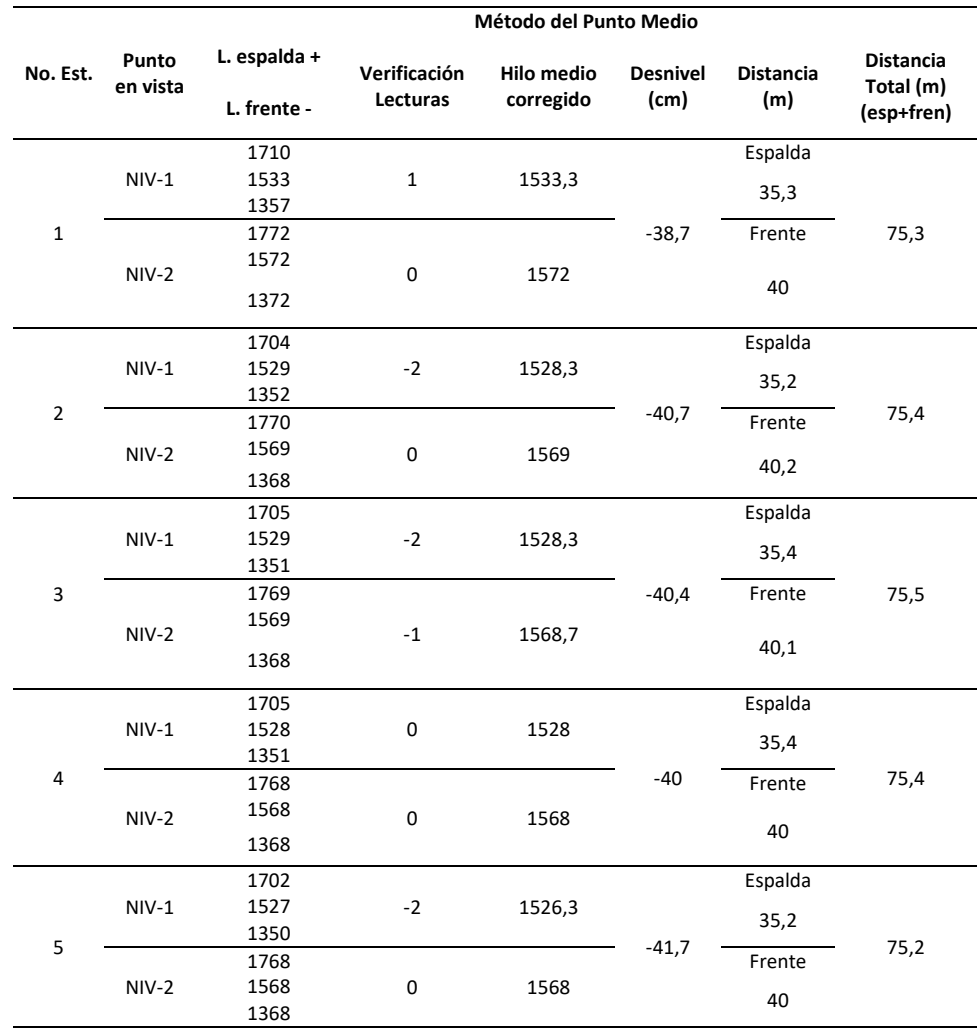

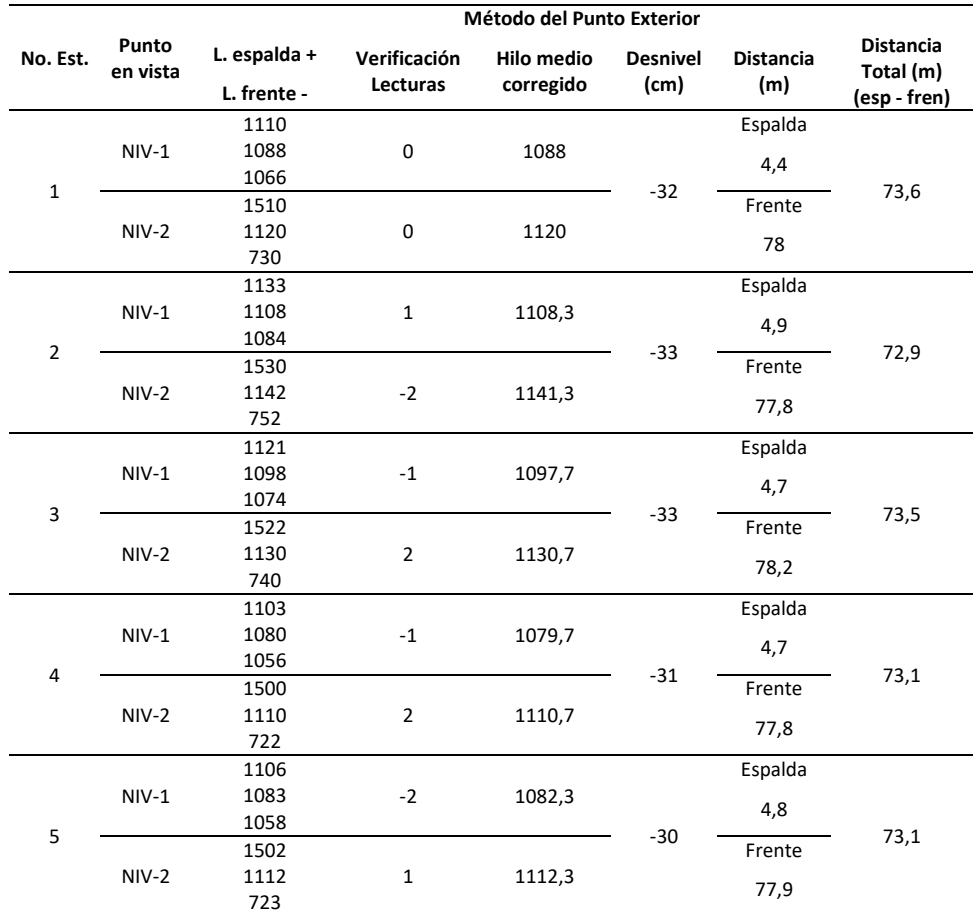

Con los valores calculados se determinó el error angular de horizontalidad expresado en radianes mediante el empleo de la ecuación (75). Finalmente, ese valor se transformó a grados, la tabla 39 presenta los valores obtenidos del proceso de comprobación de desniveles.

# **Tabla 39**

*Valores del Error Total de Horizontalidad*

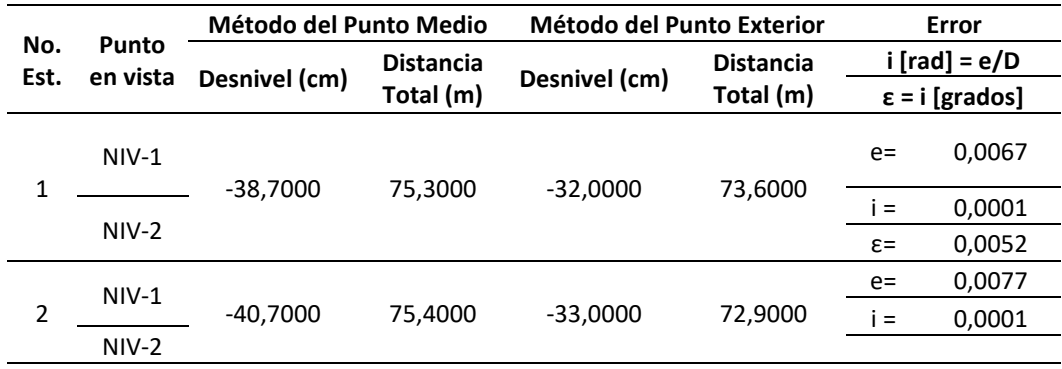

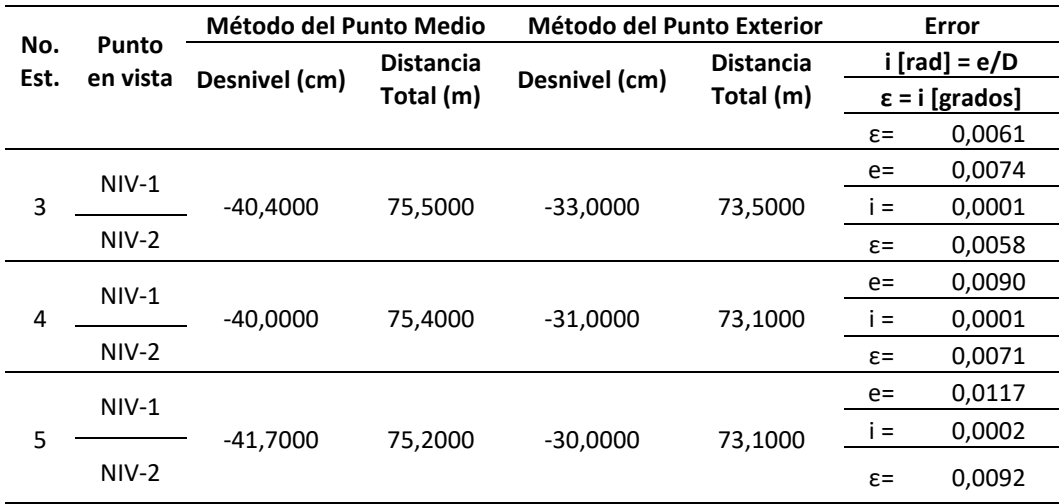

## **Cálculo del Factor de Colimación "C"**

Este método permitió determinar el error entre la línea de colimación del anteojo y la directriz del nivel tubular. Se empleó el mismo equipo y lecturas utilizadas para determinar el error de horizontalidad. Se corrigió los hilos medios de las lecturas y se determinó los intervalos, restando las lecturas superior y media, luego se resta la lectura media y la inferior. El intervalo será la suma de las dos diferencias calculadas.

Luego se sumó los hilos medios de las lecturas cercanas y finalmente, se sumó los hilos medios de las lecturas lejanas, según lo descrito en la ecuación (76). Los valores obtenidos del factor de colimación "C" se detallan en la tabla 40.

#### **Tabla 40**

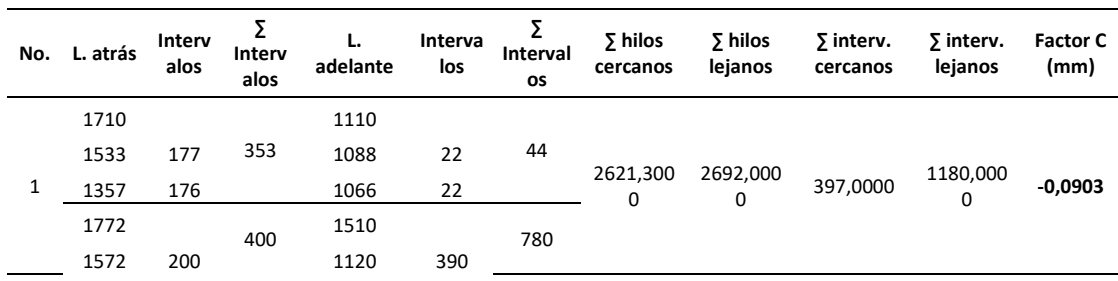

*Valores del Factor de Colimación "C"*

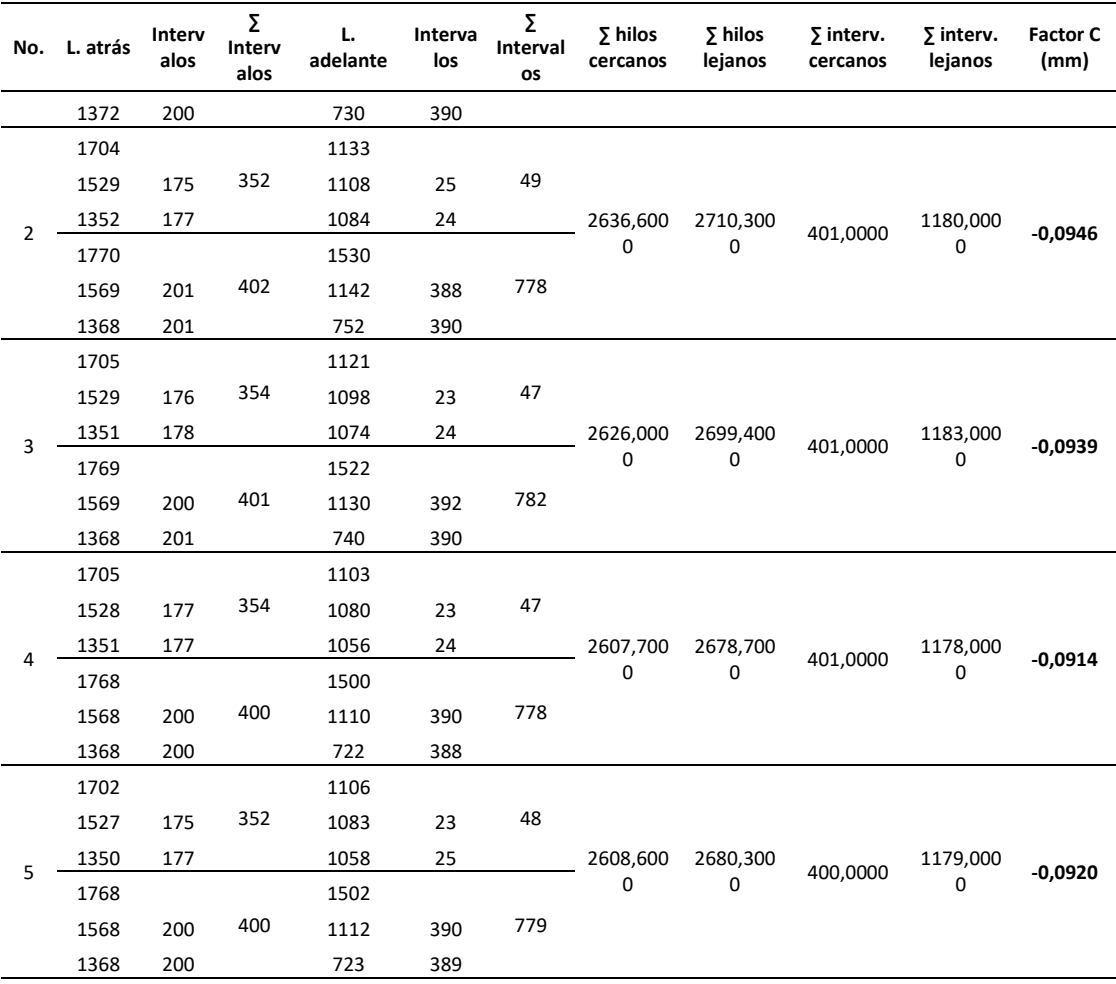

# **Comprobación de Distancias**

Según los fundamentos teóricos, para comprobar las distancias se requiere efectuar dos sesiones de mediciones de distancias en dos tiempos diferentes, por lo que se definieron dos sesiones para efectuar las observaciones.

El equipo o electrodistanciómetro fue seleccionado aleatoriamente, según lo detallado en la tabla 41.

### **Tabla 41**

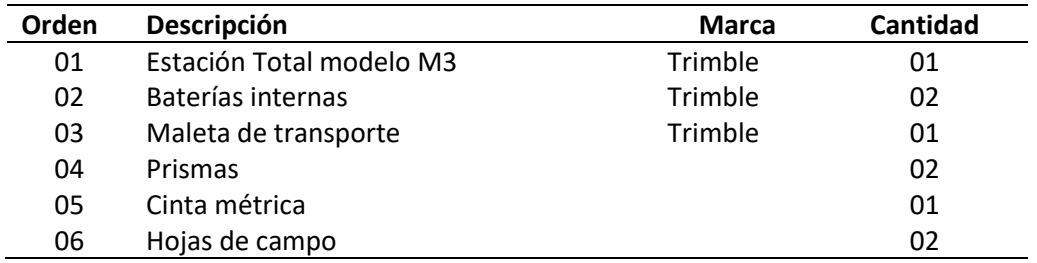

*Equipo Empleado para la Comprobación de Distancias*

# **Número de Distancias a Medir**

La fórmula empleada para determinar el número de combinaciones posibles de mediciones de distancias para cinco mojones fue la descrita en la ecuación (78).

$$
n_c = \frac{n(n-1)}{2} = \frac{5(5-1)}{2} = \frac{20}{2} = 10
$$

Ese valor fue similar al detallado en la tabla 8, por lo que, para cada sesión, se realizó 10 mediciones, las distancias medidas entre los mojones quedaron definidos de acuerdo al detalle de la tabla 42.

## **Tabla 42**

*Secuencia de Mediciones de Distancias*

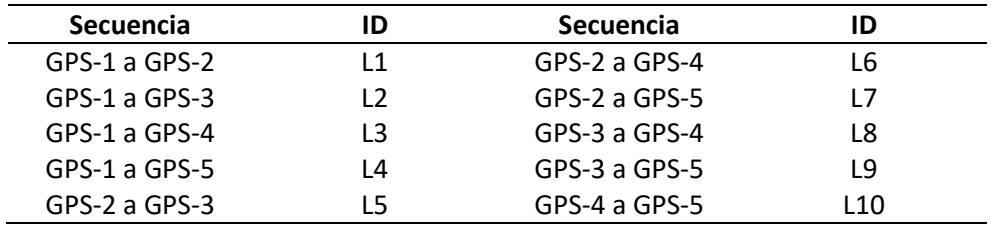

El número de combinaciones coincidió con lo expuesto por Pineda & Sarabia (2016),

quienes establecieron un método de contrastación de distancias que consiste en efectuar diez

mediciones hacia adelante y diez mediciones hacia atrás para cada una de las combinaciones. Este procedimiento fue replicado para ambas sesiones.

Debido a que cada combinación conforma un segmento de línea, se tiene que dicho segmento se debe medir las diez veces tanto hacia adelante y hacia atrás, por ejemplo, del punto GPS-1 hacia el punto GPS-5, se midió la distancia hacia adelante en diez ocasiones, y de igual manera, la misma cantidad de mediciones se efectuaron desde el punto GPS-5 hacia el punto GPS-1. La siguiente figura representa las combinaciones que forman parte del procedimiento de contrastación de distancias.

#### **Figura 32**

*Esquema de Combinaciones para la Toma de Observaciones*

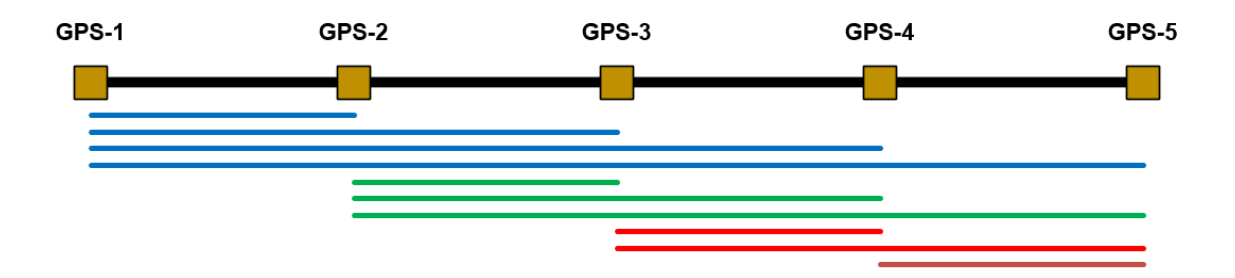

## **Número de Ecuaciones**

Con el criterio de que se necesitan tres puntos como mínimo para instaurar un modelo matemático que relacione las observaciones, en este caso, las mediciones de distancia entre cada mojón, se empleó el modelo escrito en la ecuación (79) desarrollado para los cinco mojones que forman parte de la base de contrastación.

$$
\sum_{m=3}^{n} C_{n}^{m} = C_{5}^{3} + C_{5}^{4} + C_{5}^{5}
$$

Al resolver la serie planteada, según lo descrito en la ecuación (80), se obtuvo el número de ecuaciones:

$$
\frac{5!}{3!(5-3)!} + \frac{5!}{4!(5-4)!} + \frac{5!}{5!(5-5)!} = 16
$$

Fueron 16 ecuaciones de observación preliminares, conformadas mediante el empleo de las combinaciones descritas en la figura 33, a partir de cada combinación se escogió los segmentos que describen a las ecuaciones que se detallan a continuación:

$$
Ec_{1}: L_{1} + L_{5} + L_{8} + L_{10} - L_{4} = 0
$$
  
\n
$$
Ec_{2}: L_{1} + L_{6} + L_{10} - L_{4} = 0
$$
  
\n
$$
Ec_{3}: L_{1} + L_{7} - L_{4} = 0
$$
  
\n
$$
Ec_{4}: L_{1} + L_{5} + L_{9} - L_{4} = 0
$$
  
\n
$$
Ec_{5}: L_{1} + L_{5} + L_{8} - L_{3} = 0
$$
  
\n
$$
Ec_{6}: L_{1} + L_{6} - L_{3} = 0
$$
  
\n
$$
Ec_{7}: L_{1} + L_{5} - L_{2} = 0
$$
  
\n
$$
Ec_{8}: L_{2} + L_{8} + L_{10} - L_{4} = 0
$$
  
\n
$$
Ec_{9}: L_{2} + L_{9} - L_{4} = 0
$$
  
\n
$$
Ec_{10}: L_{2} + L_{8} - L_{3} = 0
$$
  
\n
$$
Ec_{11}: L_{3} + L_{10} - L_{4} = 0
$$
  
\n
$$
Ec_{12}: L_{5} + L_{8} + L_{10} - L_{6} = 0
$$
  
\n
$$
Ec_{13}: L_{5} + L_{9} - L_{7} = 0
$$
  
\n
$$
Ec_{14}: L_{5} + L_{8} - L_{6} = 0
$$
  
\n
$$
Ec_{15}: L_{6} + L_{10} - L_{7} = 0
$$
  
\n
$$
Ec_{16}: L_{8} + L_{10} - L_{9} = 0
$$

$$
Ec_1: L_1 + L_5 + L_8 + L_{10} - L_4 = 0
$$
  
\n
$$
Ec_2: L_1 + L_6 + L_{10} - L_4 = 0
$$
  
\n
$$
Ec_3: L_1 + L_7 - L_4 = 0
$$
  
\n
$$
Ec_4: L_1 + L_5 + L_9 - L_4 = 0
$$
  
\n
$$
Ec_5: L_1 + L_5 + L_8 - L_3 = 0
$$
  
\n
$$
Ec_7: L_1 + L_5 - L_2 = 0
$$

El procedimiento de mediciones de distancias en campo mediante el empleo de la estación total fue el siguiente:

- a. A partir de la secuencia de mediciones establecida en la tabla 43, se elaboró las hojas de campo correspondiente en función de las sesiones a realizarse.
- b. Para la primera sesión de mediciones, realizada el 06 de octubre del 2020, se instaló el equipo sobre el perno de la placa de centrado forzoso del primer mojón (GPS-1), se niveló el ojo de pollo y el nivel tubular, se encendió el equipo para centrar el compensador del equipo sobre el perno de la placa de centrado forzoso, con una cinta métrica se midió la altura del equipo.
- c. En dos mojones (GPS-2 y GPS-3) se enroscó el prisma con la vista hacia el equipo, luego se midió la altura.
- d. Desde el equipo se visó al primer prisma y se efectuó las diez mediciones de distancia. Los valores se registraron en la hoja de campo considerando el nombre del punto observado, si la medición fue realizada hacia adelante o hacia atrás, y si pertenecía a la primera o segunda sesión de mediciones.
- e. Se efectuó las mediciones de distancia hacia el segundo prisma con las mismas consideraciones descritas en el literal d. Luego, se cambió de posición a los prismas hasta que se completó las mediciones en los mojones.
- f. Se realizó los cambios de estación necesarios hasta completar las mediciones de distancias tanto hacia adelante como hacia atrás.
- g. Para realizar la segunda sesión, realizada el 10 de noviembre de 2020, se instaló el equipo en el último mojón de la base de contrastación (GPS-5) y desde ese punto se realizó las mediciones necesarias hasta completar los segmentos siguiendo el mismo proceso de la primera sesión.

En gabinete, se calculó el promedio de las distancias medidas en cada segmento, los valores promediados para la primera sesión se detallan en la tabla 43, mientras que para la segunda sesión se detallan en la tabla 44.

#### **Tabla 43**

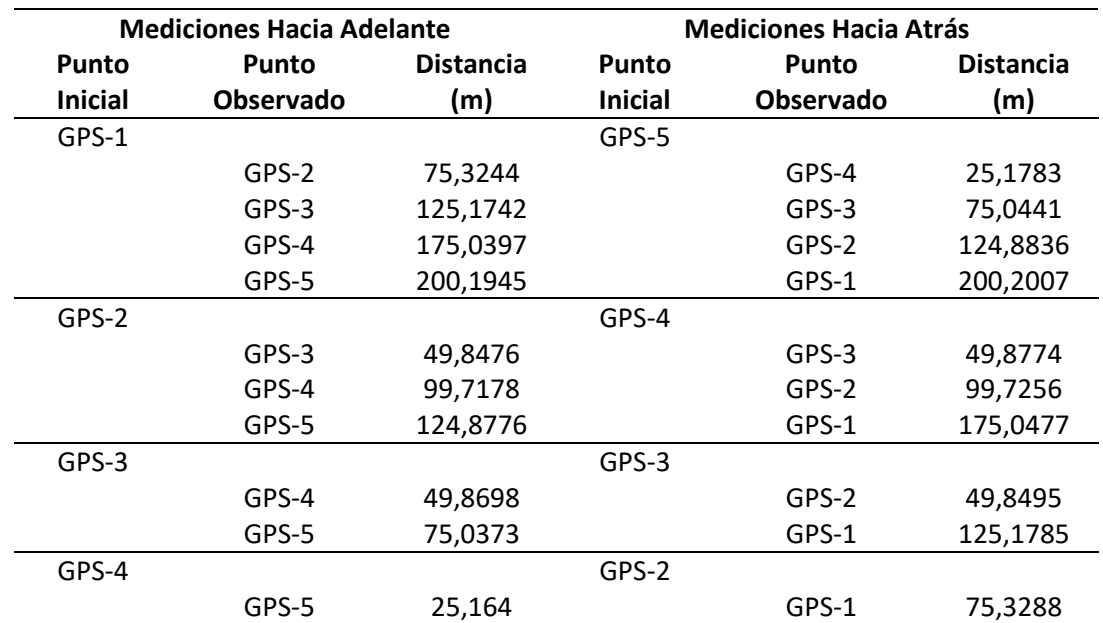

*Promedio de Distancias Medidas en la Primera Sesión*

#### **Tabla 44**

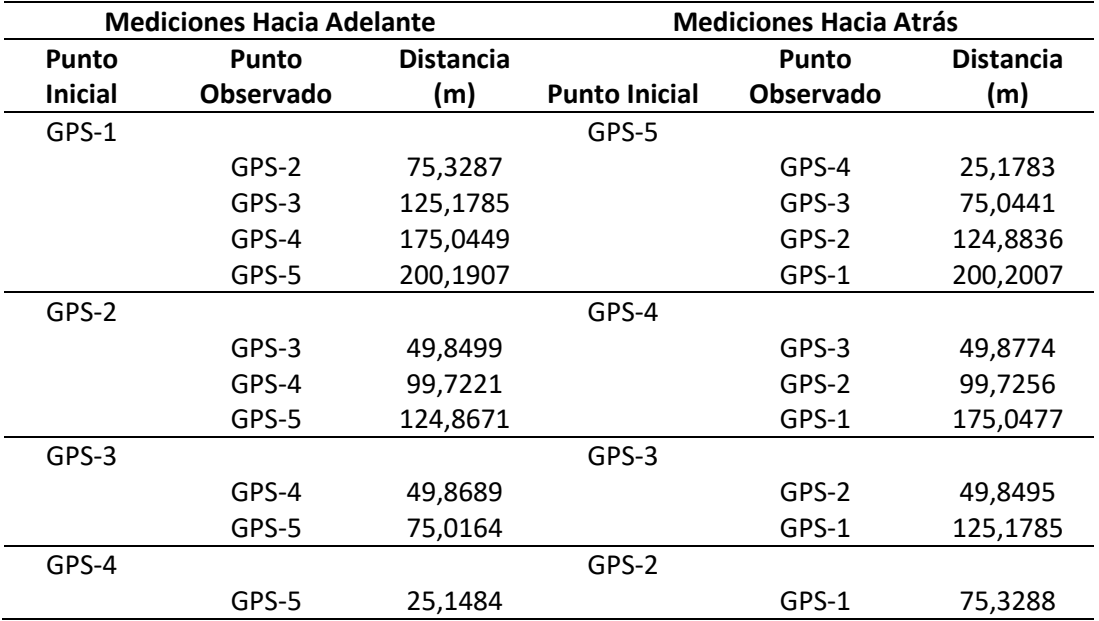

*Promedio de Distancias Medidas en la Segunda Sesión*

Esas distancias se ajustaron mediante el empleo del método correlativo de mínimos cuadrados.

## **Ajuste de Mediciones**

Tal como se ha desarrollado a lo largo del presente estudio, todas las medidas observadas requieren ser ajustadas. Debido a que se tuvo dos sesiones de mediciones de distancias, y cada una se dividió en mediciones hacia adelante y hacia atrás; se efectuó cuatro ajustes de las observaciones.

Al tratarse del mismo procedimiento, en esta sección únicamente se describió el ajuste de una sesión de mediciones, recalcando que el proceso fue similar para todos los ajustes. Para las distancias medidas en campo de la primera sesión, los datos promediados de las diez mediciones hacia adelante se describen en la tabla 45.
## **Tabla 45**

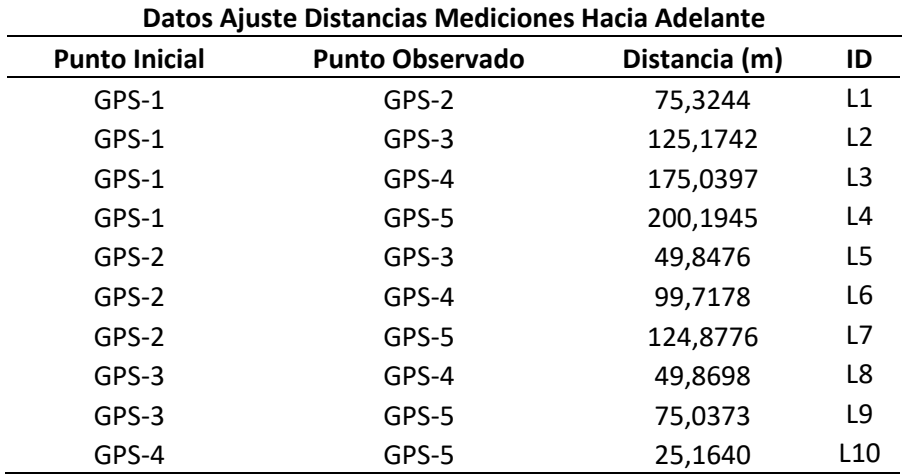

*Datos de la Primera Sesión para el Ajuste de Distancias Medidas Hacia Adelante*

A partir de esos valores, se realizó el ajuste empleando las ecuaciones previamente

definidas como ecuaciones linealmente independientes.

$$
E_1: L_1 + L_5 + L_8 + L_{10} - L_4 = 0
$$
  
\n
$$
E_2: L_1 + L_6 + L_{10} - L_4 = 0
$$
  
\n
$$
E_3: L_1 + L_7 - L_4 = 0
$$
  
\n
$$
E_4: L_1 + L_5 + L_9 - L_4 = 0
$$
  
\n
$$
E_5: L_1 + L_5 + L_8 - L_3 = 0
$$
  
\n
$$
E_7: L_1 + L_5 - L_2 = 0
$$

El error de cierre W, fue:

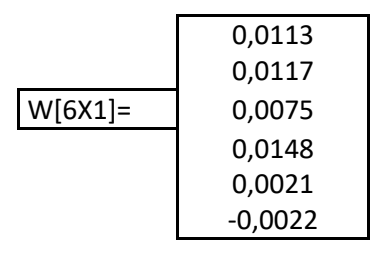

La matriz de derivadas parciales B quedó definida de la siguiente manera:

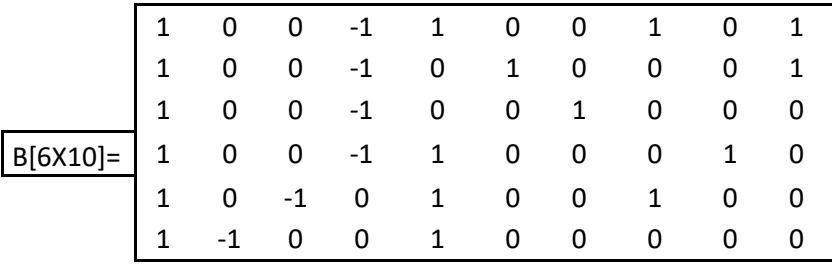

La matriz de derivadas parciales fue la identidad P=I. Con esos valores, se determinó la

matriz  $M^{-1} = B * P^{-1} * B^{T}$ 

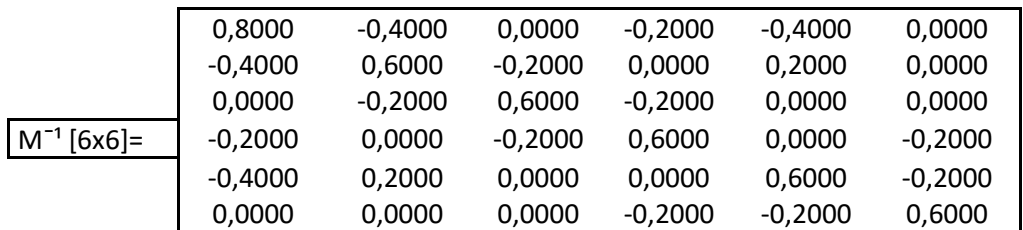

Luego, la matriz multiplicadores de Lagrange *K = -M -1 \* W*

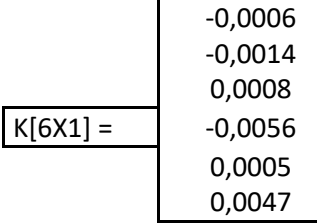

Se obtuvo la matriz de residuos  $V = P^{-1} * B^{T} * K$ 

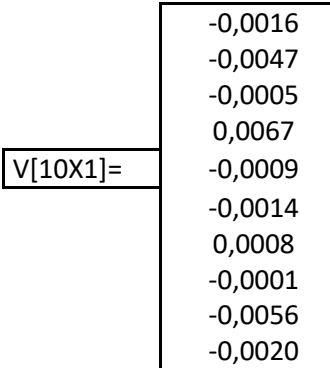

Finalmente se determinó la matriz de observaciones ajustadas, que tiene la forma  $L_a =$ 

 $L_b + V$ 

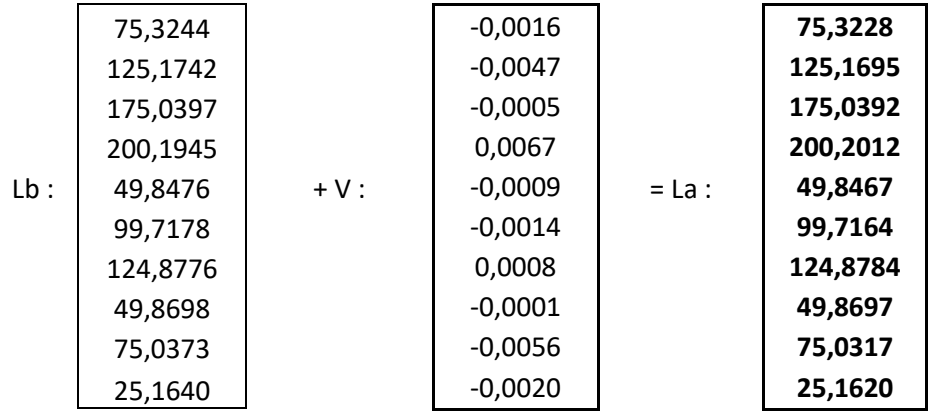

Para verificar el ajuste, se reemplazó los valores determinados en *La* en las ecuaciones de condición previamente planteadas. Los valores resultantes en cada una de las ecuaciones deben ser igual a cero.

> $E_1$ : 75,3228 + 49,8467 + 49,8697 + 25,1620 - 200,2012 = 0  $E_2$ : 75,3228 + 99,7164 + 25,1620 - 200,2012 = 0  $E_3$ : 75,3228 + 124,8784 – 200,2012 = 0  $E_4$ : 75,3228 + 49,8467 + 75,0317 – 200,2012 = 0  $E_5$ : 75,3228 + 49,8467 + 49,8697 – 175,0392 = 0  $E_7$  : 75,3228 + 49,8467 – 125,1695 = 0

Por lo tanto, las mediciones de distancias hacia adelante se ajustaron correctamente,

luego, se determinó la matriz de varianza covarianza *MVC* de las observaciones ajustadas *Σ L<sup>a</sup> =* 

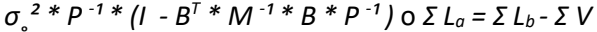

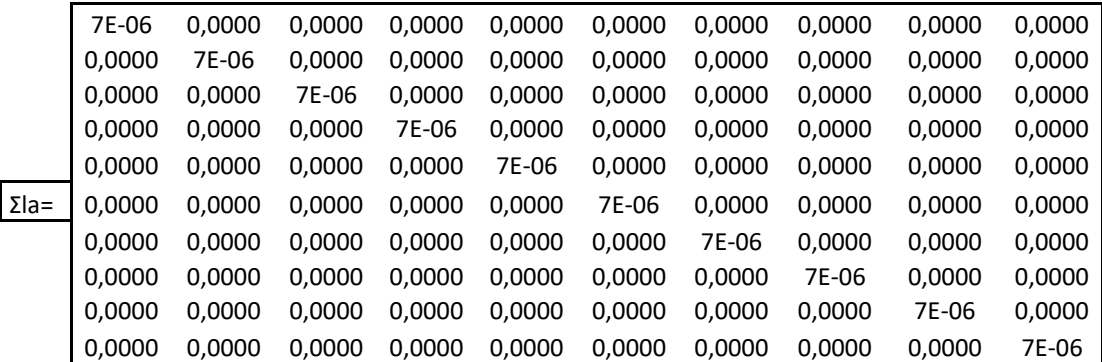

La raíz cuadrada de la diagonal de la *MVC* representa las precisiones de las

observaciones, esos valores se detallan en la tabla 46.

## **Tabla 46**

*Distancias Ajustadas Medidas Hacia Adelante de la Primera Sesión*

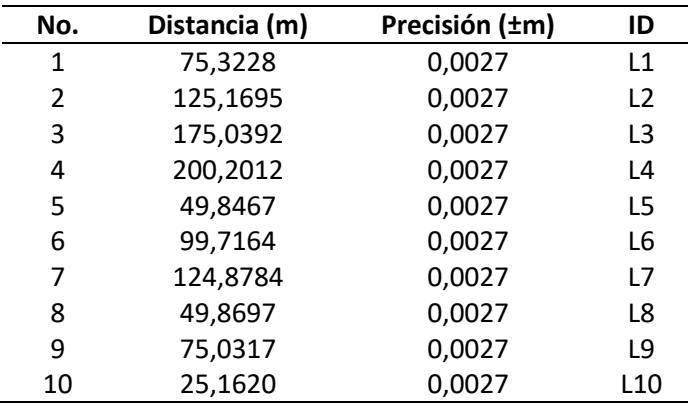

Se realizó el mismo proceso para las mediciones de las distancias hacia atrás, con los

datos que se detallan en la tabla 47.

## **Tabla 47**

*Datos de la Segunda Sesión para el Ajuste de Distancias Medidas Hacia Atrás*

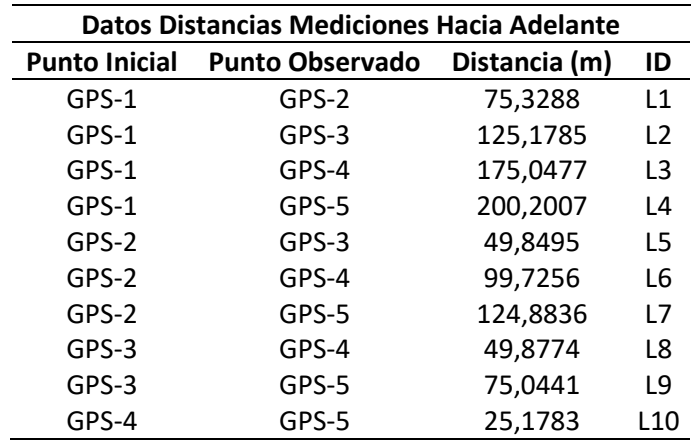

Resumiendo, el proceso de ajuste de las distancias medidas hacia atrás, se obtuvo la

matriz de observaciones ajustadas  $L_a = L_b + V$ 

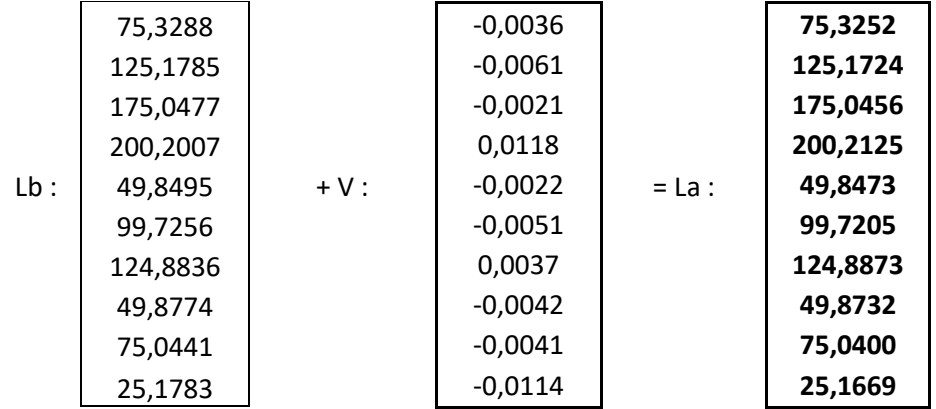

Para verificar el ajuste, se reemplazó los valores determinados en *La* en las ecuaciones de condición previamente planteadas.

> $E_1$ : 75,3252 + 49,8473 + 49,8732 + 25,1669 - 200,2125 = 0  $E_2$ : 75,3228 + 99,7205 + 25,1620 - 200,2125  $E_3$ : 75,3228 + 124,8873 – 200,2125 = 0  $E_4$ : 75,3228 + 49,8473 + 75,0400 – 200,2125 = 0  $E_5$ : 75,3228 + 49,8473 + 49,8732 - 175,0456 = 0  $E_7$  : 75,3228 + 49,8473 - 125,1724 = 0

Por lo tanto, las mediciones de distancias hacia adelante se ajustaron correctamente,

luego, se determinó la matriz de varianza covarianza *MVC* de las observaciones ajustadas *Σ L<sup>a</sup> =* 

*σ*<sub>2</sub><sup>2</sup> \* *P*<sup>-1</sup> \* (I - *B*<sup>T</sup> \* *M*<sup>-1</sup> \* *B* \* *P*<sup>-1</sup>) o *Σ* L<sub>a</sub> = *Σ* L<sub>b</sub>- *Σ* V

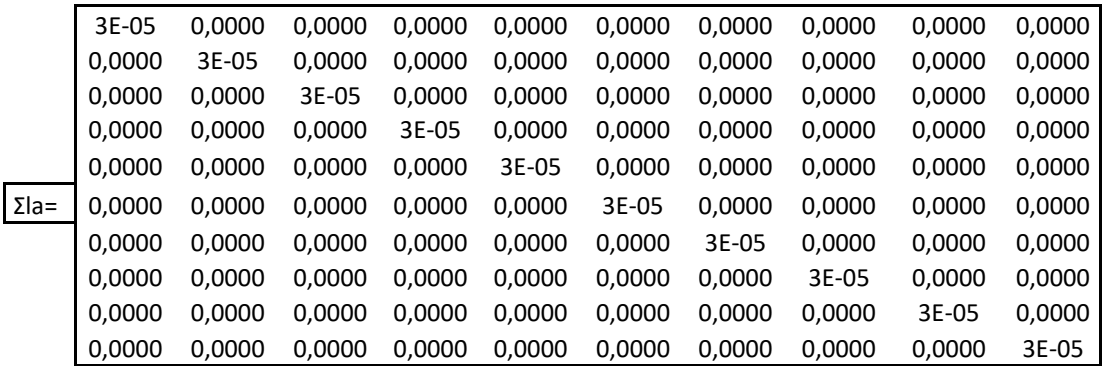

La raíz cuadrada de la diagonal de la *MVC* representa las precisiones de las

observaciones, esos valores se detallan en la tabla 48.

## **Tabla 48**

*Distancias Ajustadas Medidas Hacia Atrás*

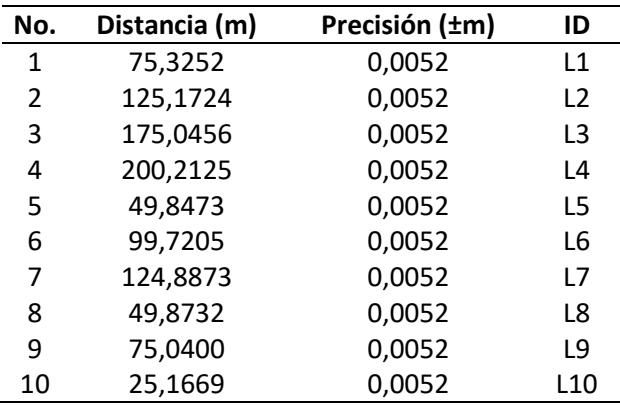

Las pruebas chi cuadrado para las mediciones, tanto hacia adelante como hacia atrás,

fueron similares.

Se determinó la varianza posteriori; para las mediciones hacia adelante, el numerador (*V <sup>T</sup> \* P \* V)* fue **0,00011** y el denominador S fue **6**, mientras que, para las mediciones hacia atrás, el numerador fue **0,0004** y el denominador S fue **6.** Al reemplazar esos valores en la ecuación (65), se tuvo:

$$
\hat{\sigma}_0^2 = \frac{V^T P V}{S} = \frac{0.00011}{6} = 0.00002
$$
 (Para mediciones hacia adelante)  

$$
\hat{\sigma}_0^2 = \frac{V^T P V}{S} = \frac{0.0004}{6} = 0.00007
$$
 (Para mediciones hacia atrás)

Para una prueba unilateral de cola derecha, se calculó el valor crítico, con la varianza a priori igual a 1.

$$
x^{2} = \frac{\hat{\sigma}_{0}^{2}}{\hat{\sigma}_{0}^{2}} \times v = \frac{0,00002}{1,0000} \times 6,0000 = \mathbf{0}, \mathbf{0001} \text{ (Para mediciones hacia adelante)}
$$
  

$$
x^{2} = \frac{\hat{\sigma}_{0}^{2}}{\hat{\sigma}_{0}^{2}} \times v = \frac{0,00007}{1,0000} \times 6,0000 = \mathbf{0}, \mathbf{0004} \text{ (Para mediciones hacia atrás)}
$$

Este valor fue comparado con el valor teórico de chi cuadrado calculado mediante la ecuación (72) considerando un nivel de significancia α de 5%. Para ambas mediciones el resultado fue:

$$
x_{v, \alpha}^2 = x_{6, 0.05}^2 = 12.5916
$$

La hipótesis básica se aprueba si  $x_{calculado}^2 < x_{v, \alpha}^2$ ,  $\alpha$ , por lo tanto, para las mediciones de distancias hacia adelante: 0,0001 < 12,5916.

Es decir, para ambos casos, con un nivel de confianza del 95%, las hipótesis básicas fueron aceptadas a un nivel de significancia α de 5%.

## **Figura 33**

#### *Test Chi Cuadrado Unilateral del Ajuste de las Distancias*

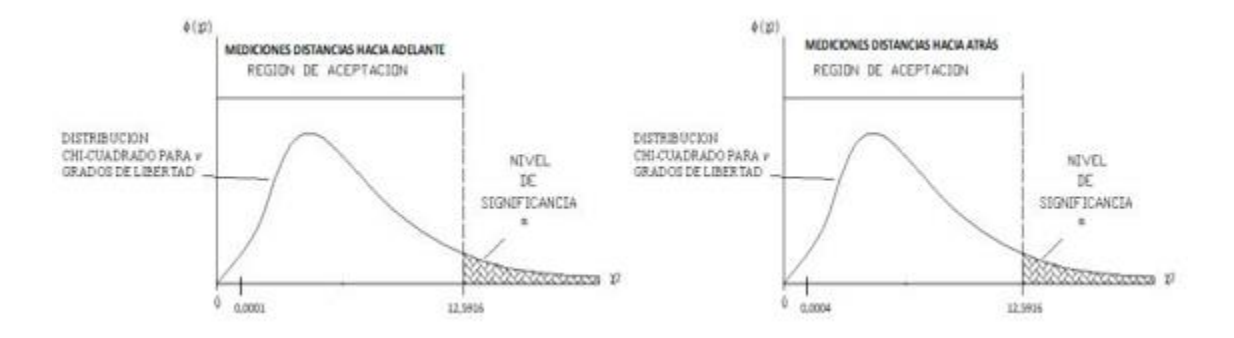

Como se manifestó en apartados anteriores, este proceso fue replicado para las

mediciones obtenidas en la segunda sesión, los resultados se detallan en la tabla 49 y tabla 50.

## **Tabla 49**

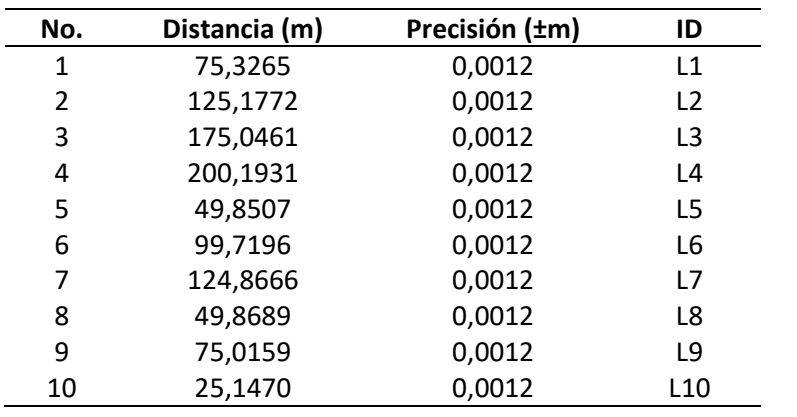

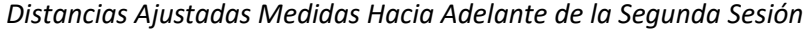

# **Tabla 50**

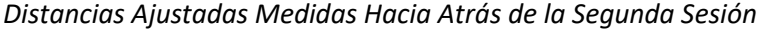

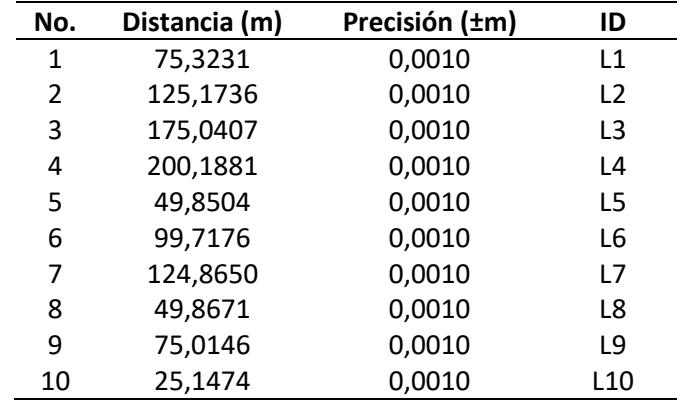

#### **Capítulo IV**

#### **Análisis de Resultados**

## **Red Geodésica**

De acuerdo a lo descrito en la metodología, se elaboraron varios diseños de la red, luego de varias pruebas y procesamientos se determinó el diseño arrojó mejores resultados. El primer criterio para verificar el mejor diseño fue el ajuste de coordenadas UTM de los tres diseños.

Los diseños A y B fueron procesados con las dos sesiones de rastreo, sin embargo, se obtuvo mejores ajustes empleando la sesión 1 que fue rastreada en la mañana; luego, se procesó el diseño C que empleó una tercera sesión con rastreo de datos de ocho horas.

Este planteamiento permitió comprobar si los resultados obtenidos en el ajuste son similares, puesto a que, desde el estricto punto de vista del fundamento teórico, para el rastreo de ocho puntos con ocho equipos en rastreo simultáneo se necesitan al menos dos sesiones (lo cual fue empleado en los diseños A y B) de esa forma se garantiza que cada punto sea observado al menos dos veces.

Las diferencias entre cada uno de los diseños pueden verificarse en los errores obtenidos en el ajuste de las coordenadas plana o UTM, esos resultados se describen en la tabla 51.

## **Tabla 51**

*Errores en Coordenadas UTM entre los Diseños de la Red Geodésica*

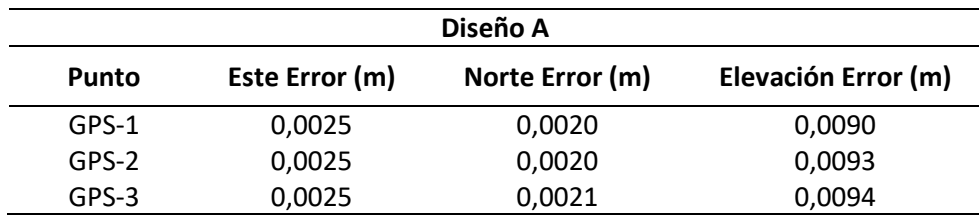

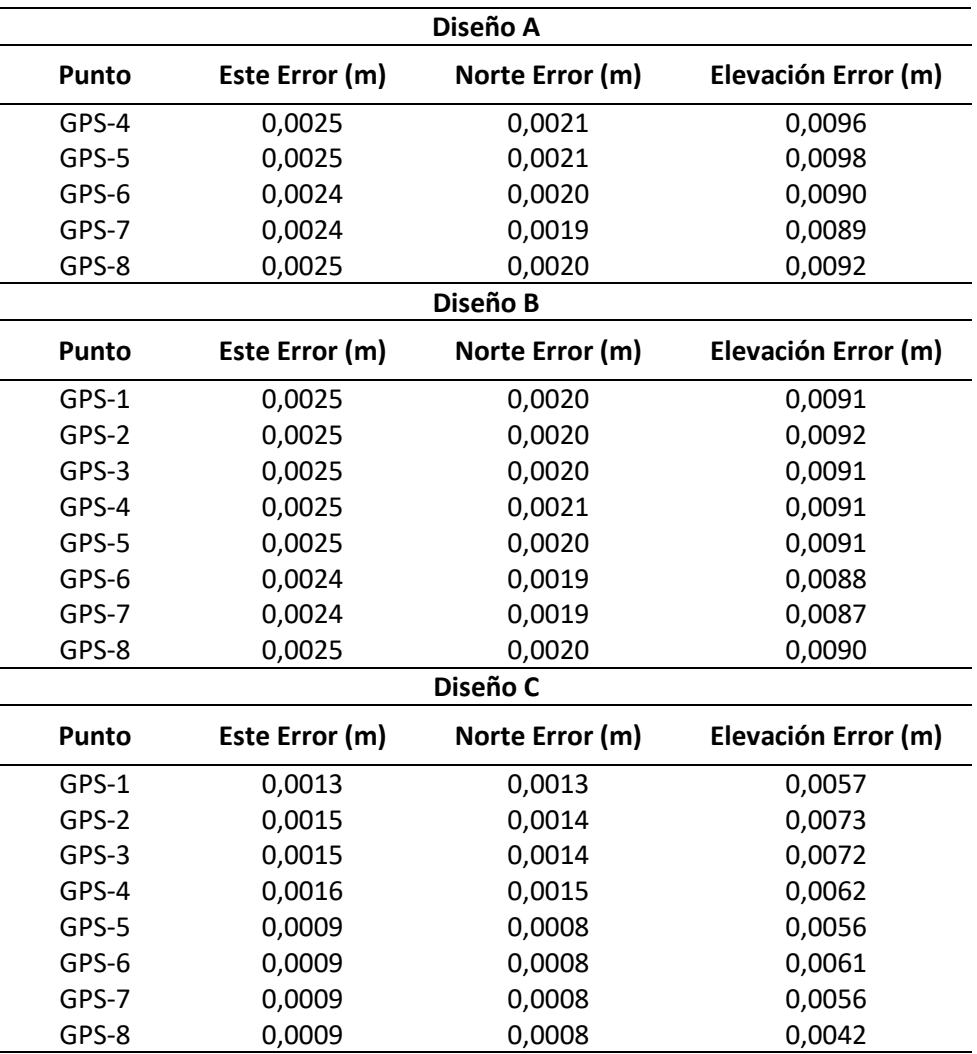

Los resultados reflejan que no existió una diferencia notoria entre los diseños A y B, sin embargo, este último tuvo un mejor ajuste en la coordenada norte y en la elevación. Pero al comparar entre los tres diseños, los errores en las coordenadas ajustadas obtenidos a partir del diseño C fueron menores, pues los errores en las coordenadas este y norte no sobrepasan los 2 milímetros. Por lo tanto, para este criterio, el diseño C de la red geodésica fue el mejor. Sin embargo, de forma general, cualquiera de los tres diseños brindó ajustes precisos que aprueban los 5 centímetros de tolerancia con los que IGM fiscaliza las redes geodésicas.

El segundo criterio para verificar cual fue el mejor diseño de la red geodésica fue

mediante el error de cierre, esta información se observa en el informe de cierre de ciclos luego

de efectuar el ajuste de la red. Los resultados obtenidos se detallan en la tabla 52.

## **Tabla 52**

*Errores de Cierre Geométrico de los Diseños de Red Geodésica*

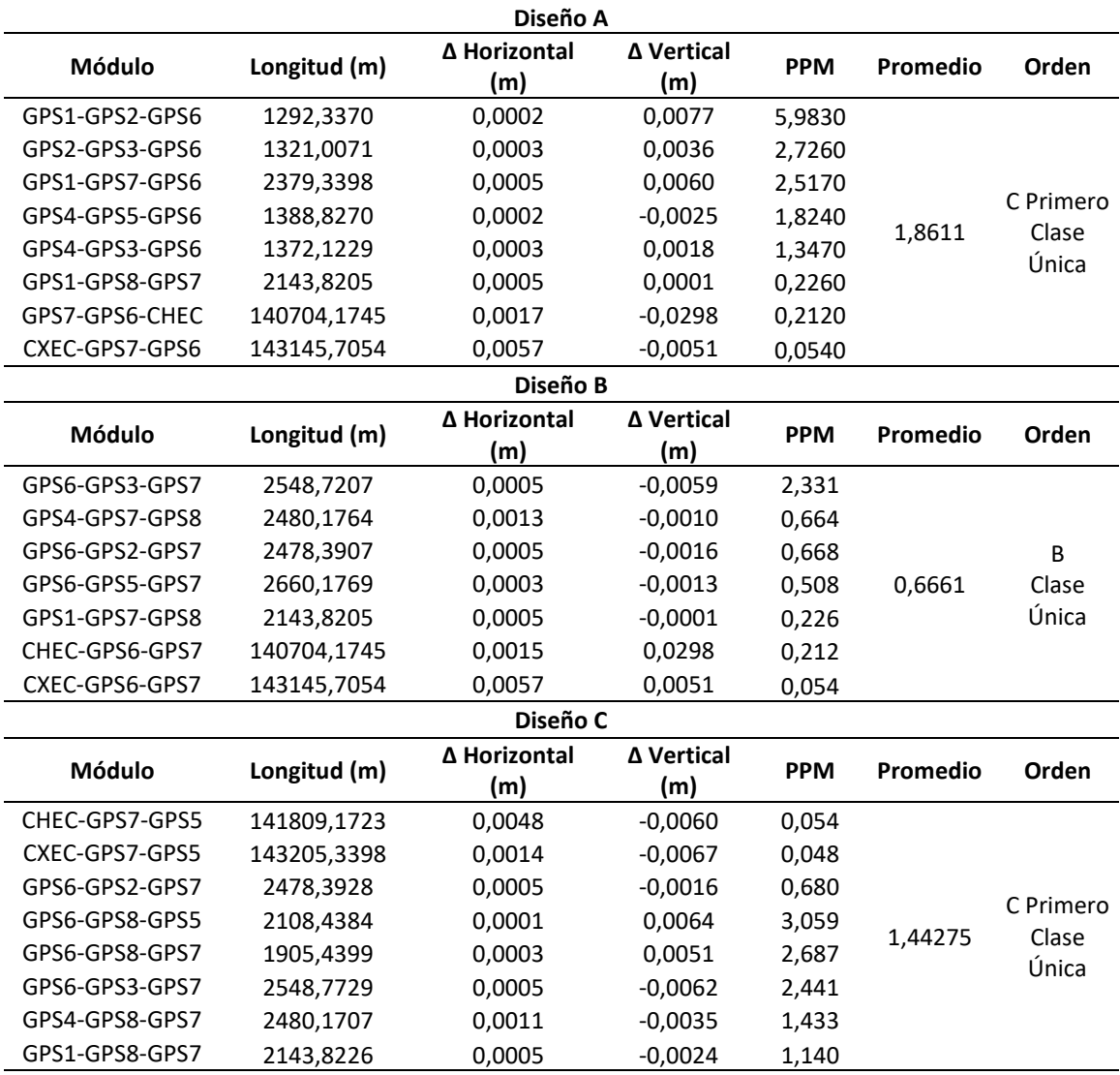

Nota: La tabla indica los errores de cierre de las tablas, donde el parámetro de comparación es

el Promedio de los PPM, ese valor se compara con la tabla descrita por (Marina del Perú, 2013).

En función de los resultados se comparó con lo descrito en la tabla 6, donde se verificó

que los promedios de los PPM que indican los errores de cierre geométrico de las redes, recaen

dentro de la precisión requerida para el empleo de estas redes: PPM < 1 que se emplean para trabajos de ingeniería de alta precisión y geodinámica, y PPM < 10 que se emplean para trabajos de ingeniería de alta precisión con fines de investigación.

A pesar que el diseño B tuvo mejor error de cierre geométrico, se definió emplear el diseño C, ya que, en conjunto, la red geodésica cumplió con el orden requerido en función del error de cierre geométrico y a que fue el diseño que tuvo menores errores en ajuste de coordenadas.

Sin embargo, también se pudo haber seleccionado el diseño B, ya que tuvo mejor precisión en el cierre geométrico de las redes y a que sus errores en coordenadas no exceden los 3 milímetros. Pero por considerarse diseños similares, por tener menos líneas base que el diseño C lo que se traduce en menos grados de libertad y por recomendación del IGM de emplear la sesión de ocho horas que tiene el diseño C, se determinó que el mejor diseño de red geodésica fue el C.

Por lo tanto, las coordenadas finales luego del ajuste de la red para el diseño seleccionado, fueron definidas en coordenadas geográficas según lo detalla la tabla 53 y en coordenadas planas UTM según lo descrito en la tabla 54.

## **Tabla 53**

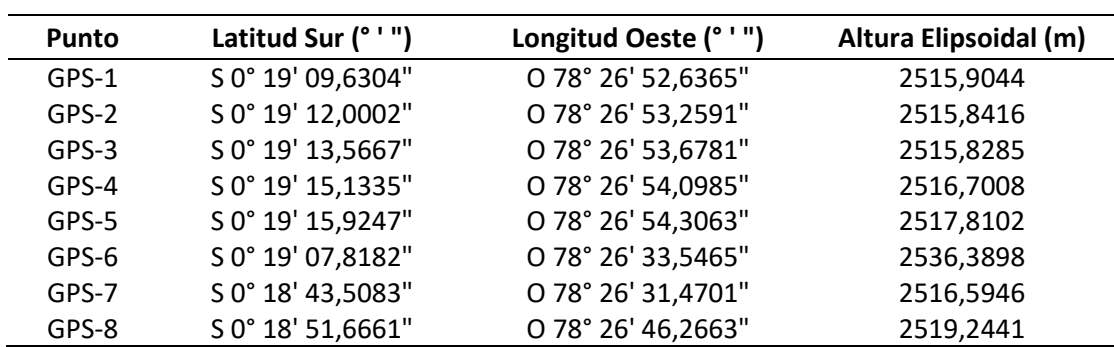

#### *Coordenadas Geográficas Ajustadas de la Red Geodésica*

#### **Tabla 54**

| Punto   | Este (m)    | <b>Este Error</b><br>(m) | Norte (m)    | <b>Norte Error</b><br>(m) | Elevación<br>(m) | Elevación<br>Error (m) |
|---------|-------------|--------------------------|--------------|---------------------------|------------------|------------------------|
| GPS-1   | 784068,9503 | 0,0013                   | 9964667,8558 | 0,0013                    | 2489,7246        | 0,0057                 |
| $GPS-2$ | 784049,6706 | 0,0015                   | 9964595,0298 | 0,0014                    | 2489,6600        | 0,0073                 |
| GPS-3   | 784036,6945 | 0,0015                   | 9964546,8876 | 0,0014                    | 2489,6458        | 0,0072                 |
| GPS-4   | 784023,6746 | 0,0016                   | 9964498,7385 | 0,0015                    | 2490,5170        | 0,0062                 |
| GPS-5   | 784017,2395 | 0,0009                   | 9964474,4228 | 0,0008                    | 2491,6258        | 0,0056                 |
| GPS-6   | 784659,6136 | 0,0009                   | 9964723,4060 | 0,0008                    | 2510,1978        | 0,0061                 |
| $GPS-7$ | 784724,0414 | 0,0009                   | 9965470,5199 | 0,0008                    | 2490,4236        | 0,0056                 |
| GPS-8   | 784266,1837 | 0,0009                   | 9965219,9128 | 0,0008                    | 2493,0763        | 0,0042                 |

*Coordenadas UTM Ajustadas de la Red Geodésica*

## **Red de Nivelación Geométrica**

Como se detalló en la metodología de la red de nivelación, se realizó la nivelación geométrica de los puntos que forman parte del presente proyecto, el punto de cota conocida fue SR-P-1A, según lo descrito en la monografía proporcionada por el IGM.

El diseño de la red de nivelación fue el detallado en la figura 26, y el equipo empleado fue un nivel de ingeniero digital marca LEICA.

Se determinó el error de cierre total del circuito efectuado, así como también, el error de cierre entre cada tramo; en caso de no cumplir con la precisión requerida para los tramos, se necesita repetirlo hasta entrar en tolerancia.

La fórmula para determinar el valor tolerable o permisible se detalló en la ecuación (29) que para el caso de la tolerancia de los tramos fue obtenido a partir de la distancia menor recorrida entre los tramos de ida y regreso en la nivelación.

En campo, en función de la precisión requerida para el trabajo de nivelación que fue de 2,5  $mm\sqrt{K}$ , se realizó la nivelación verificando los respectivos errores de cierre entre los

tramos, se repitió el tramo de regreso comprendido entre los puntos NIV-8 a SR-P-1A, los demás tramos entraron en tolerancia tal como se describe en la tabla 55.

## **Tabla 55**

## *Errores de Cierre de Nivelación para Cada Tramo*

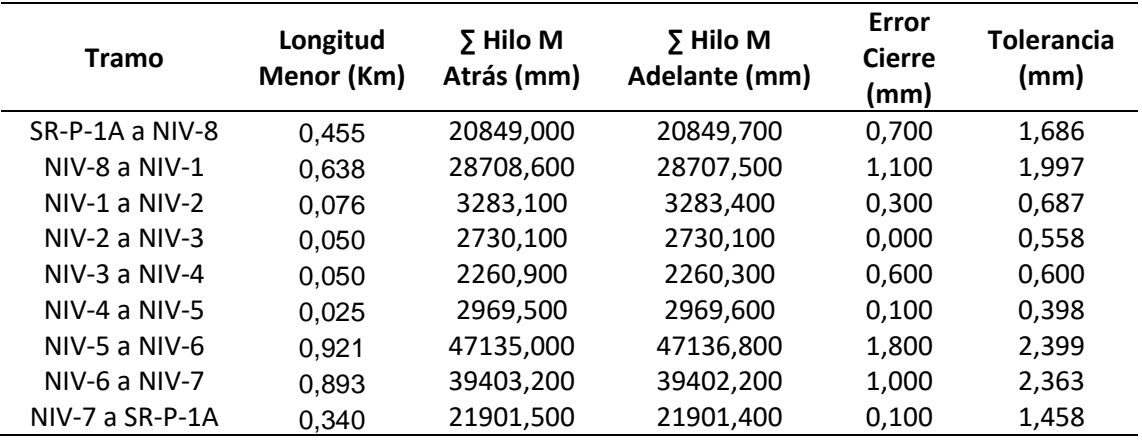

Una vez definido en campo el error de cierre entre cada tramo y el error de cierre final, se comprobó que dichas aseveraciones sean verdaderas, por lo tanto, en gabinete se descargó los datos del equipo y con el empleo de una hoja de cálculo se determinó el error de cierre de la nivelación por los dos métodos descritos en el marco teórico, el primero mediante el empleo de las cotas y el segundo por el empleo de las sumatorias de hilos medios, se ocupó las ecuaciones (27) y (28) respectivamente y los resultados se detallan en la tabla 56.

## **Tabla 56**

*Error de Cierre Total de la Nivelación*

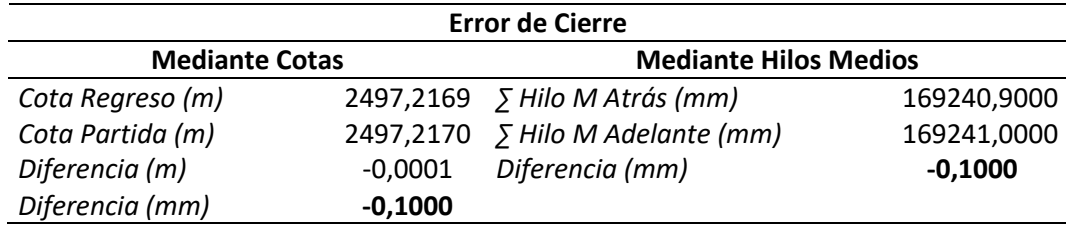

Además, los valores del error de cierre y de la tolerancia permisible se los comparó con los parámetros de trabajo que ejerce el IGM en sus campañas de nivelación a lo largo del país, el IGM en la actualidad (año 2020) ejecuta sus trabajos de nivelación con una precisión de 2  $mm\sqrt{K}$ , los resultados del análisis se desriben en la tabla 57.

## **Tabla 57**

*Comparación de Precisión IGM vs Trabajo de Investigación*

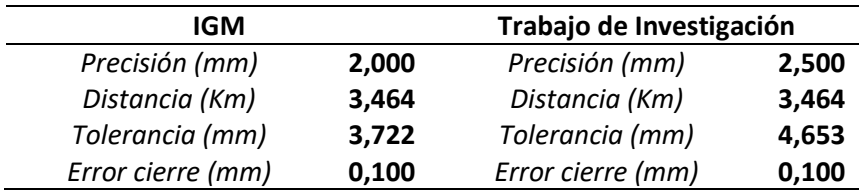

Los resultados de comparación fueron ampliamente satisfactorios y compatibles con la precisión que posee el IGM, por lo tanto, la red de nivelación implementada en este proyecto forma parte de una red de nivelación de primer orden.

Bajo ese criterio, queda por detallar los valores de altura nivelada de cada punto, que

fueron determinados al sumar o restar las diferencias de nivel ajustados a los valores

preliminares de altura en función de las ecuaciones de condición, los resultados se detallan en la

tabla 58.

### **Tabla 58**

*Alturas Niveladas de los Puntos*

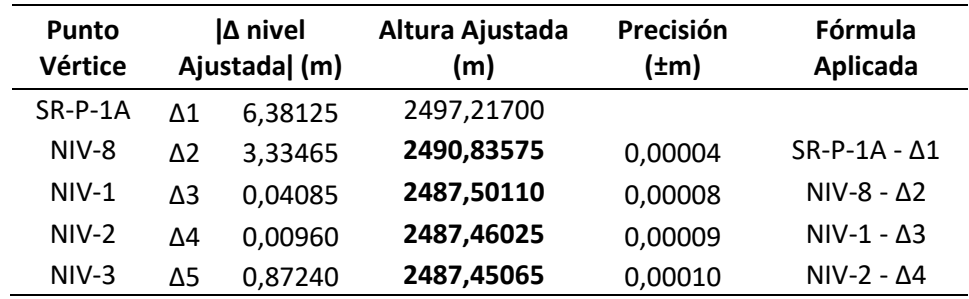

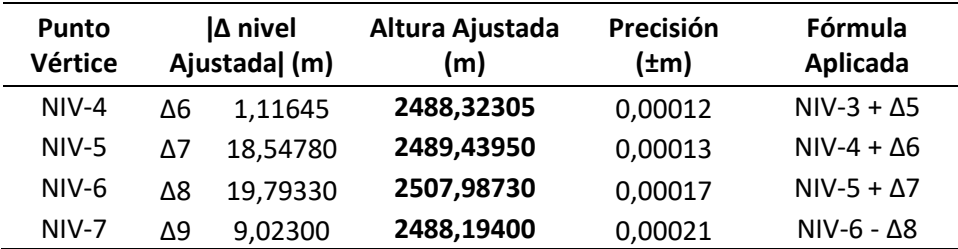

Finalmente, se realizó la monografía de cada punto con su respectiva información, además, se obtuvo un perfil del terreno generado de forma automática por el equipo en donde se representa el circuito de nivelación con su respectiva altura y cambios de estación efectuados en campo tal como indica la figura 34.

## **Figura 34**

*Perfil el Terreno Determinado por el Equipo en el Tramo de Ida*

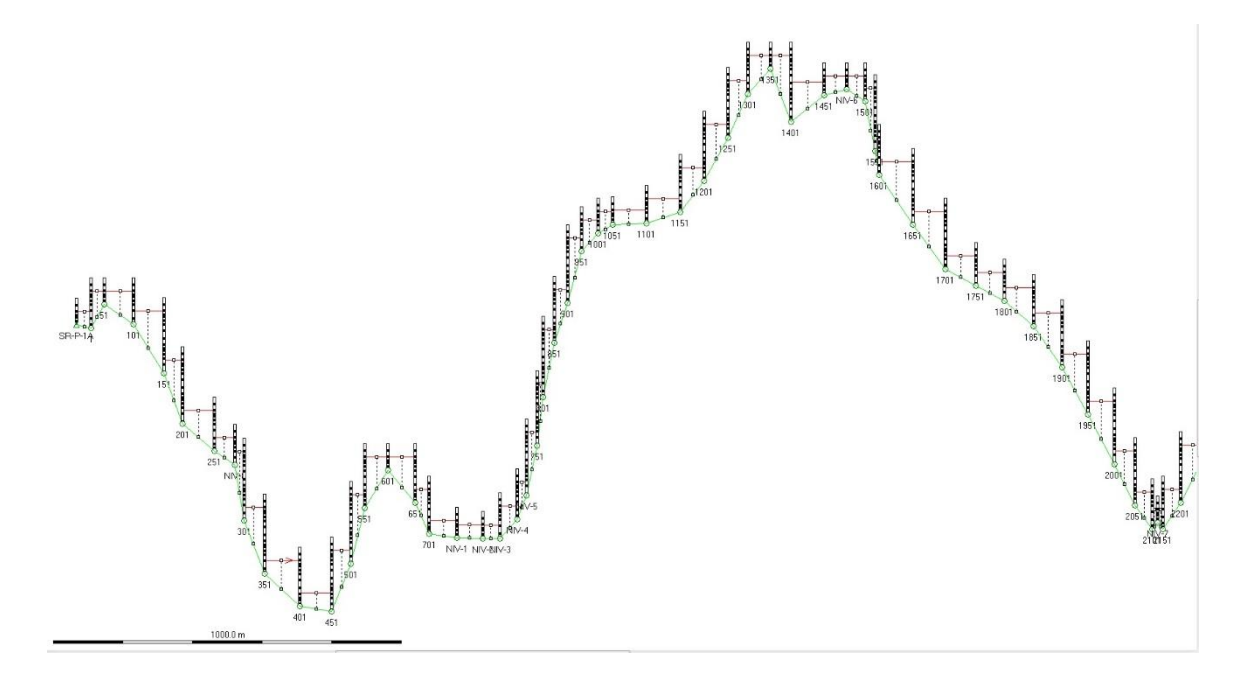

### **Red Gravimétrica**

A partir de los valores observados de gravedad medidos en el trabajo de campo, se realizó el ajuste de las observaciones, obteniéndose los valores de diferencia de gravedad ajustada que se sumaron o restaron a los valores de gravedad según lo definido por las ecuaciones de condición, los valores de gravedad ajustados se describen en la tabla 59.

## **Tabla 59**

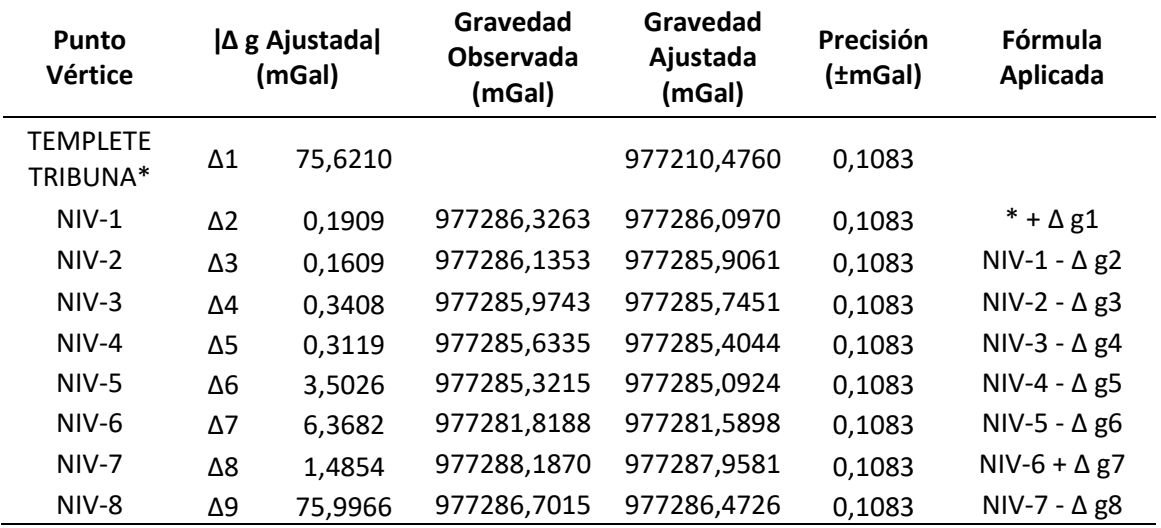

#### *Valores Ajustados de Gravedad*

Luego, se calculó los números geopotenciales que fueron utilizados para la

determinación de las alturas físicas.

Los valores de los números geopotenciales se obtuvieron luego de sumar o restar las diferencias de potencial ajustadas en función de las respectivas ecuaciones de condición, los resultados se describieron en la tabla 27.

Se calculó las alturas ortométricas de Helmert, las alturas normales y las alturas

dinámicas. En la tabla 60 se describen las alturas físicas unificadas.

## **Tabla 60**

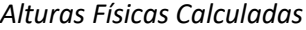

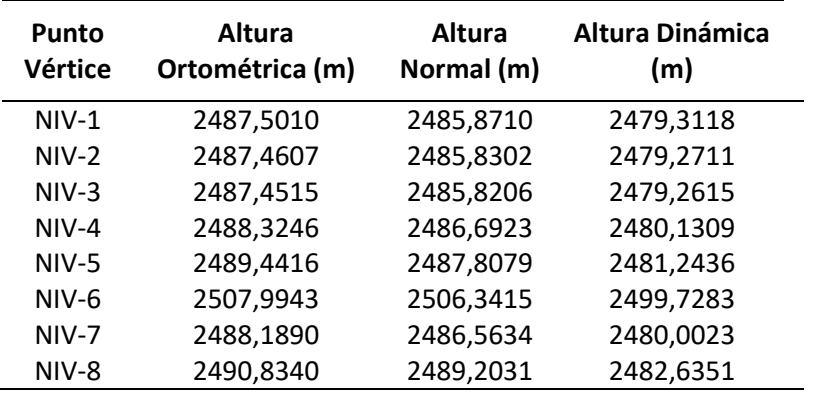

Según Sánchez (2002), sugiere que debería existir una cierta similitud entre las alturas, por ejemplo, entra las alturas dinámicas con las normales debido a que para una superficie equipotencial similar poseen el mismo valor.

Sin embargo, esto no siempre se cumple, por lo tanto, se requiere determinar el comportamiento de las alturas de la zona de estudio con sus respectivas diferencias que se detallan en la tabla 61.

## **Tabla 61**

*Diferencia Entre los Distintos Tipos de Alturas*

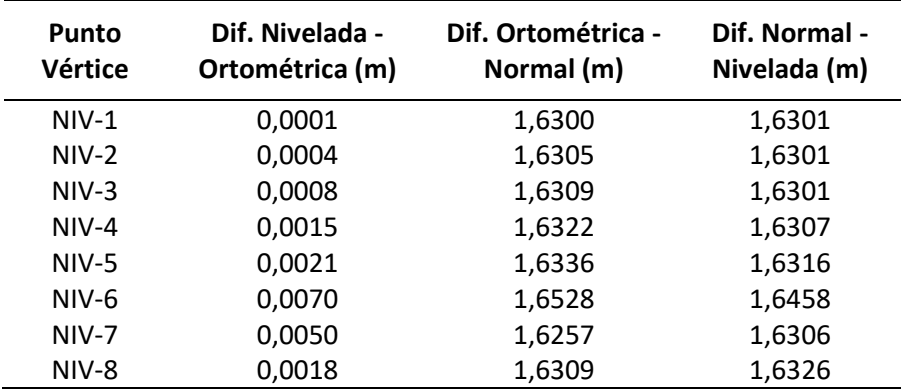

Los resultados obtenidos demuestran que en zonas con mayor altitud a la del nivel medio del mar, desde el punto de vista de las alturas físicas, existen diferencias entre las alturas ortométricas y normales, dicho de otra manera, existe diferencia entre el geoide y el cuasigeoide que son las superficies de referencia de esas alturas respectivamente.

Esto coincide con los resultados obtenidos por Cañizares (2015) en su trabajo de investigación, donde identificó diferencias cercanas a un metro para alturas ubicadas en zonas bajas pertenecientes a la región Costa del Ecuador; es decir, que en zonas de mayor relieve esas diferencias se incrementan.

Además, al comparar con los resultados obtenidos por Barahona (2015) donde calcula las alturas normales a través de un proceso de modelamiento, para un promedio de alturas normales de 2500 metros, obtuvo diferencias máximas de 1,42 metros; en cambio en el presente trabajo de investigación se obtuvo diferencias de 1,6 metros en promedio.

Por otro lado, las diferencias entre las alturas niveladas y ortométricas no exceden de 1 cm, esto comprueba la hipótesis de que las alturas ortométricas están referidas al geoide y que las alturas niveladas, en la mayoría de países, se las refiere al geoide al asumir la hipótesis de que el nivel medio del mar coincide con el geoide.

Cabe destacar que, en ambos trabajos comparados, los autores Cañizares (2015) y Barahona (2015) realizan una depuración previa de datos de nivelación y gravedad en función de los datos disponibles y confiables proporcionados por el IGM, esto provocó que no ocupen el 100% de datos disponibles; por el contrario, en este trabajo, al ser datos tomados en campo, se ocupó todos los valores, esto también genera una ligera diferencia en los resultados.

En adición, la zona de estudio fue a nivel local, en cambio los autores emplearon una zona de estudio de nivel regional y nacional; por lo tanto, se considera que este trabajo de

titulación es una validación de los resultados obtenidos por dichos autores al compararse en una pequeña zona de estudio. En ambos casos, al analizar y comparar todos los resultados se definió que no existen discrepancias entre todos los estudios y que dichos resultados son consistentes.

## **Parámetros LTM-PTL**

De acuerdo a la NEVI, los proyectos de primer orden poseen precisiones de 2,5 cm en 1 Km, altura media del PTL de ±150 m con intervalos de altura de 0 a 300 m, y los proyectos de segundo orden con precisiones de 5 cm en 1 Km, altura media del PTL de ±300 m con intervalos de altura de 0 a 600 m, generan planos de escala 1:1000 y mayores, por lo tanto, no existe diferencia al emplear alturas elipsoidales o niveladas, debido a que se conservan los parámetros del PTL.

Esta aseveración se refleja en la tabla 30, donde se detallan los parámetros calculados a partir de las alturas elipsoidales y los parámetros calculados en función de las alturas niveladas. El promedio de las alturas niveladas y elipsoidales de la zona de estudio se describe en la tabla 62.

## **Tabla 62**

## *Altura Nivelada y Elipsoidal Promedio*

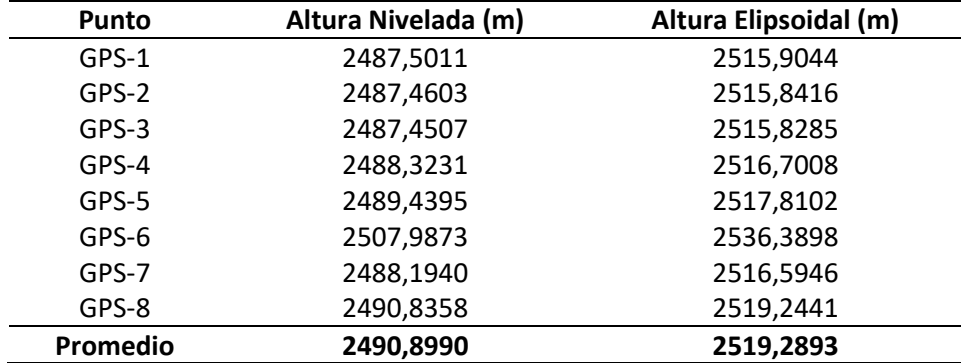

A pesar de que el promedio de las alturas niveladas y el promedio de las alturas elipsoidales difieren en aproximadamente 20 metros, debe destacarse que en función de los intervalos de altura definidos de 300 metros, el límite inferior y superior del intervalo de las alturas para el PTL establecido fueron 2400 y 2700 metros respectivamente, por lo que prácticamente se consideró el mismo valor de altura del PTL, puesto a que los promedios de los dos tipos de altura entraron ampliamente en ese intervalo de altura.

Es correcto aseverar también que, en los límites de los intervalos de altura, existen dos valores distintos de factor de escala, es por esa razón, que se define un valor único para dicho rango que abarque los puntos que se encuentren dentro de esas alturas (que es el definido en función de la altura promedio del PTL).

Para el límite inferior de 2400 metros el factor de escala fue 1,000376283, mientras que para el límite superior 2700 metros el factor de escala fue 1,000423318.

Estos valores pueden contrastarse con los factores de escala obtenidos por Portilla (2018) en su trabajo de titulación, donde determinó los parámetros cartográficos, entre ellos el factor de escala, para el Ecuador Continental en función de zonificaciones a niveles provinciales y cantonales, sus resultados para alturas medias de 2323 m y 2713 m, que son similares a los valores de los límites de los intervalos de altura (2400 y 2700 m) fueron 1,0003642 y 1,0004253 respectivamente.

Dichos valores son correspondientes con los determinados en el presente trabajo de investigación, por lo que se afirmó que el factor de escala 1,000399801 es óptimo para el intervalo de alturas desde 2400 a 2700 metros, además, pudo comprobarse que lo expuesto por Portilla (2018) es acertado.

Por lo tanto, al coincidir el valor del MCL, de altura del PTL y de los intervalos de alturas, se comprobó que no existe diferencias significativas al emplear ambos tipos de altura. Lógicamente, esto no puede ser cierto para todo tipo de proyectos donde se abarquen mayores extensiones de terreno y se tengan que emplear más Husos LTM y más PTL en función de las alturas.

Por último, con los parámetros del PTL definidos, se transformó las coordenadas geodésicas de cada placa, tanto de nivelación y de centrado forzoso, para obtener las coordenadas planas referidas al PTL.

Para ello, se empleó el software Matlab para generar un programa que permita transformar entre sistemas de coordenadas, los resultados obtenidos tanto para los puntos de la red geodésica y los puntos de las redes de nivelación y gravimetría se detallan en las tablas 63 y 64 respectivamente.

Cabe recalcar que esta función también puede efectuarse de forma contraria, es decir, transformar coordenadas PTL a geodésicas, esta opción también se detalla en el programa de transformación de coordenadas.

## **Tabla 63**

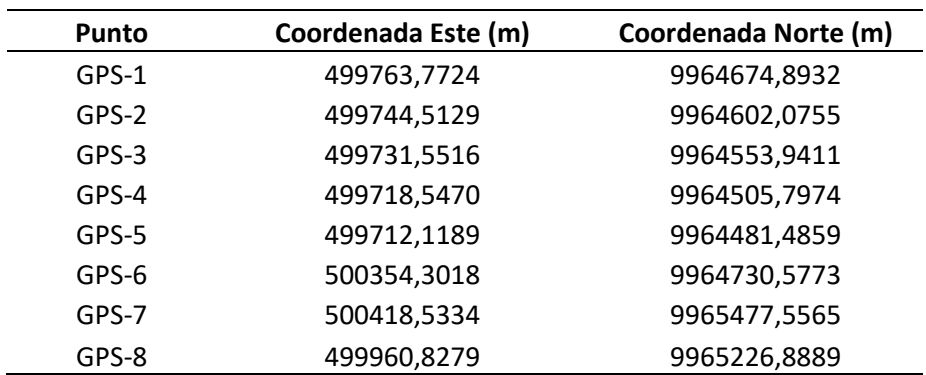

*Coordenadas PTL de los Puntos de la Red Geodésica*

## **Tabla 64**

| Punto   | Coordenada Este (m) | Coordenada Norte (m) |
|---------|---------------------|----------------------|
| $NIV-1$ | 499764,0579         | 9964674,9000         |
| $NIV-2$ | 499744,3771         | 9964602,2657         |
| $NIV-3$ | 499731,4393         | 9964554,1236         |
| $NIV-4$ | 499718,4220         | 9964505,9477         |
| $NIV-5$ | 499711,9723         | 9964481,6414         |
| $NIV-6$ | 500354,2511         | 9964730,2909         |
| $NIV-7$ | 500418,3583         | 9965477,3518         |
| NIV-8   | 499960,6377         | 9965227,0029         |

*Coordenadas PTL de los Puntos de la Redes de Nivelación y Gravimetría*

## **Base de Contrastación de Equipos Topográficos**

En la comprobación de desniveles, se empleó un nivel de ingeniero, el procedimiento constó en determinar el error angular total de horizontalidad de la visual ε y el factor de colimación C. Para determinar el error de horizontalidad, se efectuó el proceso descrito en el fundamento teórico, se realizó cinco mediciones para tener abundancia de datos. Los resultados se describieron en la tabla 39. En función de esos resultados se determinó el valor más probable VMP y el error cuadrático medio (RMSE), tal como se detalla en la tabla 65.

## **Tabla 65**

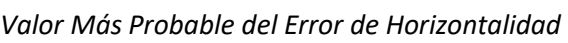

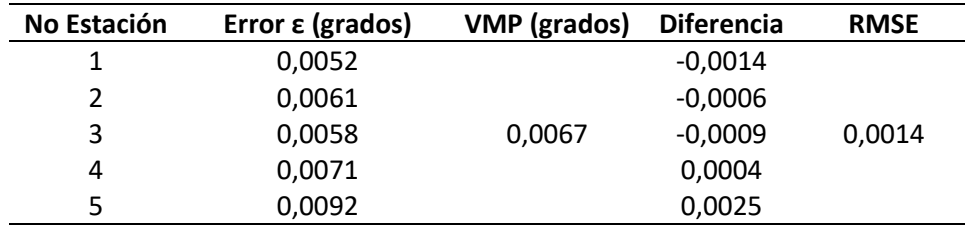

Los resultados indican que el VMP fue 0,0067 grados, con una diferencia entre el VMP y el error **ε** estimado de 0,0014 grados. Para concluir que un equipo está descalibrado el valor de

error de horizontalidad debe ser mayor a 0,229 grados, por lo tanto, en función de los resultados para la primera comprobación de desniveles, el nivel empleado para esta prueba no está descalibrado pues el VMP del error de horizontalidad no excedió del límite permisible.

Para la segunda comprobación, se determinó el factor de colimación C, los valores obtenidos se describieron en la tabla 40, se calculó el VMP con su respectivo RMSE, los resultados se describen en la tabla 66.

## **Tabla 66**

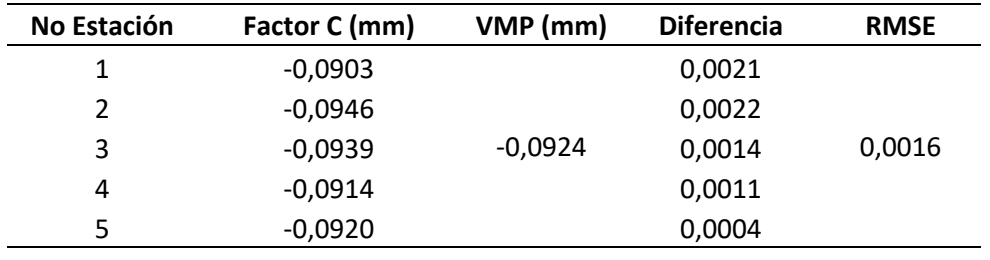

*Valor Más Probable del Factor de Colimación*

Los resultados indican que el VMP fue -0,0924 mm, con una diferencia entre el VMP y el Factor C estimado de 0,0016 milímetros. Para concluir que un equipo está descalibrado el valor del factor de colimación C debe ser mayor a ±4 milímetros, por lo tanto, en función de los resultados para la segunda comprobación de desniveles, el nivel empleado no está descalibrado pues el VMP del factor C no excedió del límite permisible.

En resumen, luego de efectuar la comprobación de desniveles, se determinó que el nivel de ingeniero Sokkia que pertenece al laboratorio de Geodesia y Topografía no está descalibrado.

En cuanto a la comprobación de distancias, según el fundamento teórico, existen dos maneras para verificar si las distancias medidas campo son cercanas a la realidad, y que, por lo tanto, el equipo está funcionando de forma correcta. La primera consiste en determinar las

diferencias entre el VMP de las distancias ajustadas que fueron medidas en la primera sesión con el VMP de las distancias ajustadas que se midieron en la segunda sesión.

Se obtuvo cuatro valores de distancia ajustada entre cada mojón, dos valores correspondieron a la primera sesión (un valor de distancia medido hacia adelante y otro hacia atrás), mientras que los otros dos valores fueron de la segunda sesión.

Si se compara el promedio de las distancias de la primera sesión con las distancias de la segunda sesión, al tratarse de un mismo equipo, sus mediciones no deberían exceder la tolerancia definida a partir de la ecuación (77), tal como lo describe la norma técnica de la NOAA (Dracup et al., 2019). Los resultados de esa comparación se detallan en la tabla 67.

#### **Tabla 67**

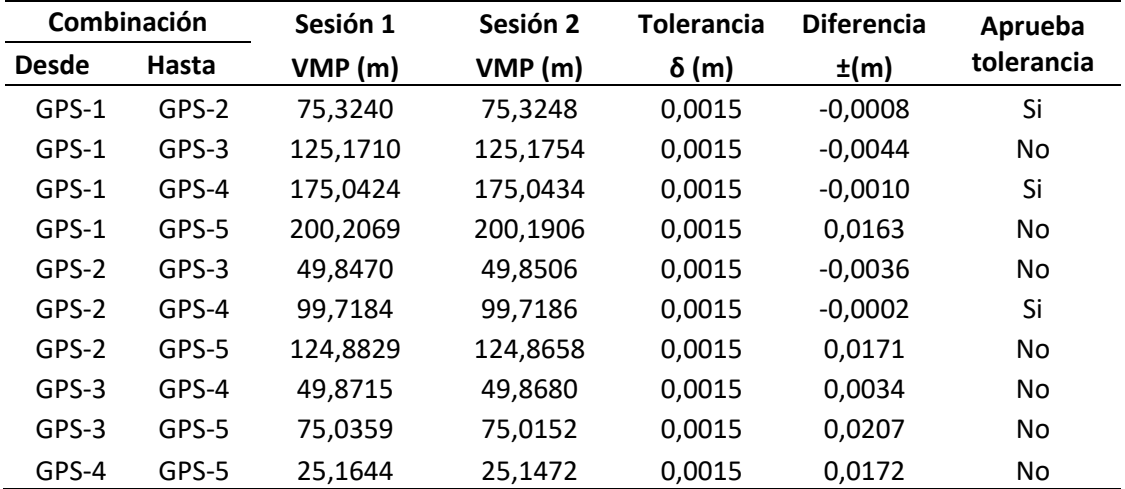

*Diferencias de las Mediciones Realizadas con la Estación Total*

Los resultados reflejaron que, de las diez combinaciones de distancias comparadas a partir de los VMP de las dos sesiones, únicamente tres aprobaron la tolerancia descrita por la norma técnica de la NOAA, el resto de combinaciones no aprobaron, teniendo diferencias de hasta 2 centímetros en mediciones de 75 metros.

Por lo tanto, existió diferencias entre las mediciones efectuadas por el mismo equipo en las distintas sesiones, por lo que se asume que el equipo empleado está descalibrado. Entre los diversos factores que pudieron afectar el equipo, está el tiempo de uso y la falta de comprobación del equipo a lo largo de sus más de quince años de servicio en el Laboratorio de Geodesia y Topografía.

A pesar del resultado de la primera comparación, la segunda manera para verificar el funcionamiento del equipo, consiste en determinar las diferencias entre el VMP calculado de las mediciones de distancias entre los mojones efectuadas con un mismo equipo, con los valores de referencia de las distancias.

El VMP de las distancias efectuadas con la estación total, pudo calcularse promediando las distancias ajustadas obtenidas de las dos sesiones y se detallan en la tabla 68.

### **Tabla 68**

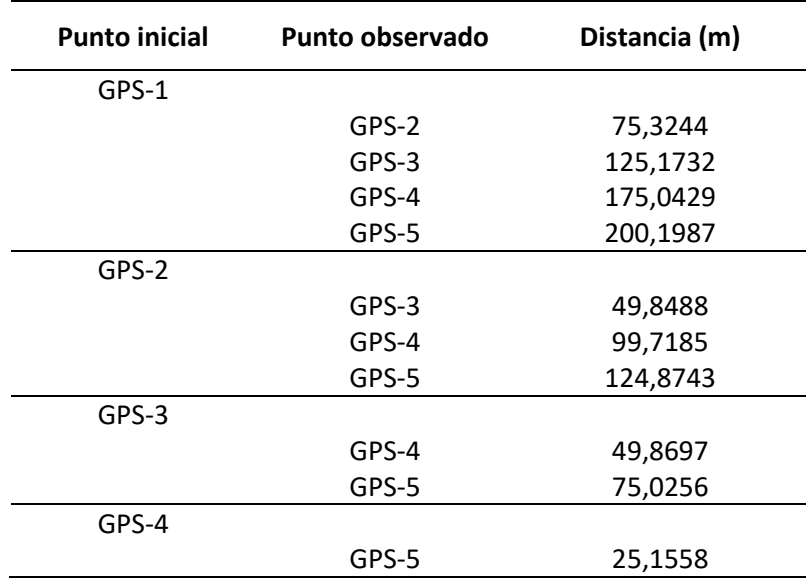

*Valores Más Probables de las Distancias Medidas en Campo*

Sin embargo, el valor de referencia es desconocido. Pineda y Sarabia (2016) recomiendan establecer un valor de referencia a partir del promedio de varios VMP determinados con al menos cuatro equipos o estaciones totales. Esto implicaría efectuar más trabajo de campo y comparar más estaciones totales.

Para solucionar ese inconveniente, se definió un parámetro de comparación o valor de distancia de referencia alternativo a partir del empleo de las coordenadas PTL de los cinco puntos de la base de contrastación. Al emplear el PTL permite reducir las distorsiones en las distancias medidas, es decir se asume que las distancias serán más cercanas a la realidad en comparación con las distancias medidas con las coordenadas UTM. Las coordenadas PTL de la base de contrastación se detalla en la tabla 69.

## **Tabla 69**

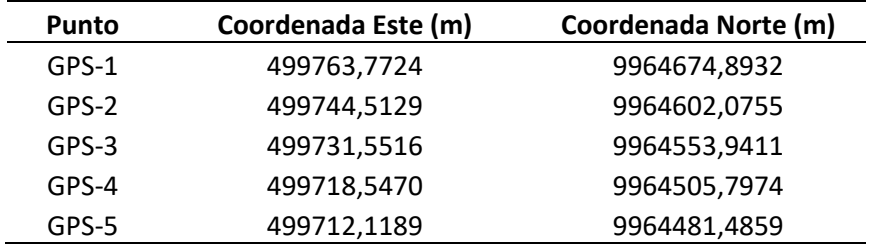

*Coordenadas PTL de la Base de Contrastación*

A partir de esos valores, se calculó la distancia entre los segmentos respectivos, que

sirvió como valor de referencia, las distancias se reflejan en la tabla 70.

#### **Tabla 70**

*Distancias de Referencia Entre Mojones a Partir de Coordenadas PTL*

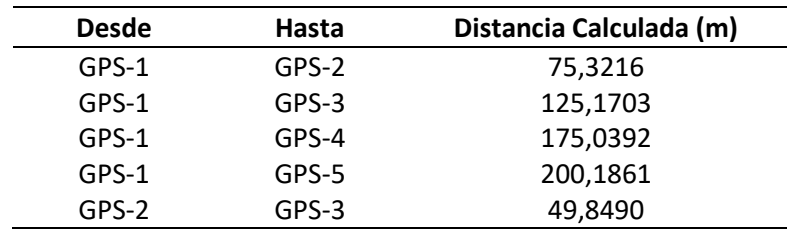

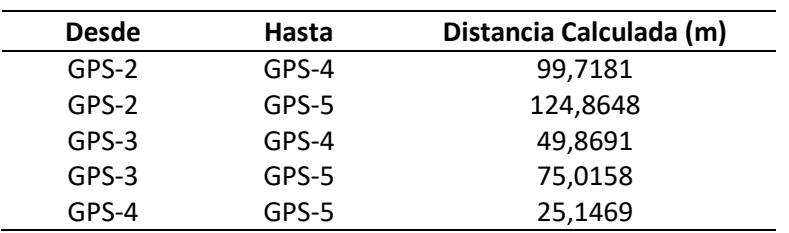

Finalmente, se determinó la diferencia entre la distancias calculadas o valores de referencia y los VMP de las distancias efectuadas con la estación total. Los resultados se describen en la tabla 71.

## **Tabla 71**

*Diferencia Entre Distancias de Referencia y VMP*

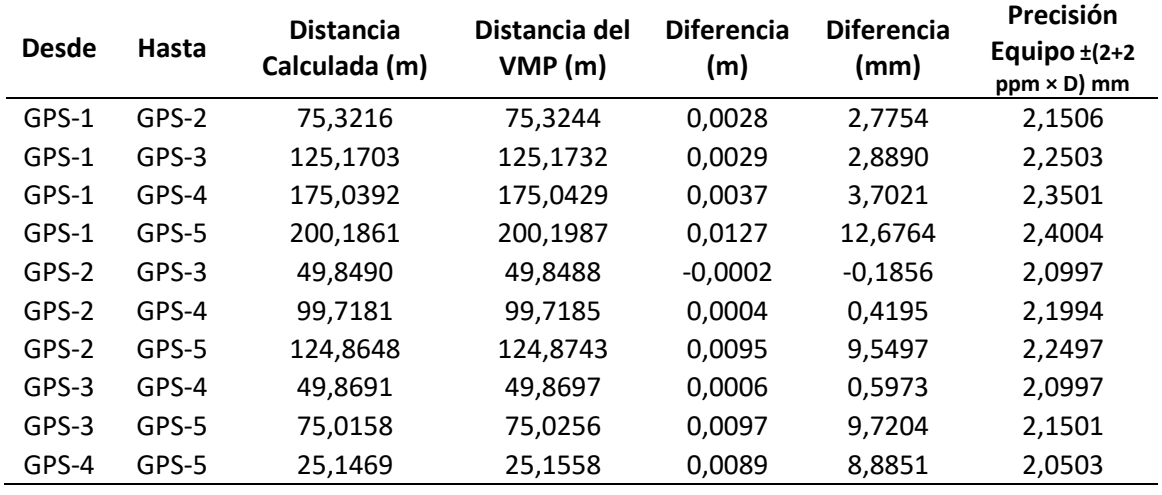

Al incluir el criterio de la precisión del equipo al medir una distancia, que para la estación total Trimble M3, es ± (2+2 ppm × Distancia) mm, se tuvo que únicamente tres de las diez mediciones entraron en tolerancia, donde la mayor diferencia se presentó en la medición de distancia más lejana (200 metros). Por lo que, a partir de los valores obtenidos en el segundo criterio de comprobación de distancias, se asume que el equipo se encuentra descalibrado.

Es necesario aclarar que, para obtener una aproximación más certera acerca del estado de las estaciones totales, se recomienda ampliamente determinar el VMP mediante el empleo de al menos cuatro equipos, esto se traduce en obtener 1600 datos de mediciones para obtener un VMP único que sirva como valor de referencia para contrastar otros equipos.

Sin embargo, en función de la meta que se propuso para este tópico al inicio de esta investigación, se contrastó el equipo con el empleo de la norma técnica de la NOAA, que describe las diferencias o tolerancias máximas permisibles al efectuar una serie de mediciones con un mismo equipo en dos épocas distintas, donde los resultados obtenidos reflejan que la estación total contrastada se encuentra descalibrada.

#### **Capítulo V**

#### **Conclusiones y Recomendaciones**

### **Conclusiones**

Se materializó una infraestructura geodésica dentro de la Universidad de las Fuerzas Armadas ESPE, en el Campus Matriz, conformada por ocho mojones en forma de pilares que poseen una placa de centrado forzoso y una placa de nivelación. En cada punto se determinó las coordenadas geográficas, coordenadas UTM, coordenadas locales, altura nivelada, valores de gravedad y alturas físicas (ortométricas de Helmert, dinámicas y normales). Además, se determinó los parámetros de una proyección PTL-LTM y se estableció una base de contrastación de equipos topográficos conformada por cinco mojones.

Para el ajuste de la red geodésica, se elaboraron tres diseños mediante el empleo de dos y tres sesiones respectivamente; se determinó el mejor diseño en función de los errores de coordenadas UTM luego del ajuste y en función de los errores de cierres geométricos de las redes geodésicas.

El diseño que brindó mejores ajustes de coordenadas fue el diseño C, que tuvo 3 sesiones y 18 líneas base, los errores en coordenadas este y norte no excedieron los dos milímetros. El diseño que tuvo menor error de cierre geométrico fue el diseño B, sin embargo, al comparar los resultados obtenidos con los distintos diseños, se demostró que las redes geodésicas cumplen con el orden para el empleo que requieren las redes para trabajos de ingeniería de alta precisión, y que además, los errores en coordenadas aprueban ampliamente los 5 centímetros permisibles que especifica el IGM en sus tareas de fiscalización de redes geodésicas. Por lo tanto, se definió al diseño C como el mejor diseño de red geodésica.

En la red de nivelación, se obtuvo un error de cierre de 0,0001 metros o 0,1 milímetros en un circuito de nivelación de aproximadamente 7 kilómetros. Este valor entró en la precisión de 2,5  $mm\sqrt{K}$  establecida como objetivo del trabajo de titulación; además, entró dentro de la precisión de 2  $mm\sqrt{K}$  con la que el IGM realiza sus trabajos de nivelación, por lo tanto, la red de nivelación implementada en este proyecto forma parte de una red de nivelación de primer orden.

La red de gravimetría se enlazó al Red de Gravedad Absoluta del Ecuador REGAEC a pesar de que los valores de gravedad determinados fueron relativos (deberían enlazarse a la Red de Gravedad Fundamental REGFE referidos al IGSN-71), debido a que desde la implantación de la REGAEC el IGM enlaza sus trabajos a la red absoluta. Además, los puntos base de la REGFE en Quito no están en óptimas condiciones, pues el punto *Observatorio* ubicado en el Parque La Alameda ha sido afectado por la construcción del Metro de Quito y el punto *IGM* está afectado por el ruido al ubicarse cerca de la zona de maquinarias y prensas del IGM.

La red de números geopotenciales contó con datos ajustados de gravedad, nivelación y coordenadas, por lo que las alturas físicas calculadas tienen una buena precisión. Sin embargo, debido a la altitud de los puntos, existen diferencias considerables entre las alturas ortométricas y normales físicas, por lo que se puede considerar que poseen un comportamiento similar en zonas bajas donde no afecta el relieve terrestre y comportamiento diferente en zonas montañosas.

Las pruebas de hipótesis fueron definidas en función del estadístico chi cuadrado, empleada según lo describen Torres (2005), Walpole el al. (2007) y Barahona (2015). En todos los ajustes, se realizó una prueba de hipótesis unilateral de cola derecha al 95% de confianza donde se comparó que la varianza a priori no sea mayor que la varianza a posteriori, se aprobó la hipótesis básica que define que ambas varianzas son iguales y que garantiza la bondad del ajuste de las redes.

En el establecimiento de los parámetros del PTL, se determinó que no existen diferencias significativas al obtener el factor de escala mediante el empleo de alturas niveladas y alturas elipsoidales, debido a que la diferencia entre estas no varió en más de treinta metros, los cuales se consideraron despreciables al tomar como referencia que la altura promedio del PTL fue de ±150 metros en intervalos de altura de 300 metros.

Los parámetros del PTL determinados sirven para proyectos de ingeniería de primer orden con precisiones de 2,5 centímetros en 1 kilómetro, que genera planos mayores a escala 1:1000; e inclusive, sirven para proyectos de orden secundario con precisiones de 5 centímetros en 1 kilómetro con planos generados a escala 1:1000.

La base de contrastación de equipos topográficos fue utilizada para comprobar el estado de dos equipos, un nivel de ingeniero y una estación total. Los resultados de la comprobación del nivel mediante la determinación del error total de horizontalidad y el factor de colimación demostraron que el equipo se encuentra en óptimas condiciones y que no necesita de una calibración.

La comprobación de la estación total efectuada en este trabajo, se basó en la comparación de mediciones de distancias efectuadas con una misma estación total de acuerdo a la norma técnica de la NOAA. De diez valores determinados, siete no cumplen con las precisiones definidas en dicha norma, con errores de hasta 2 centímetros en una lectura de 75 metros de distancia, por lo que se concluye que el equipo está descalibrado.

Es importante aclarar que para establecer un valor más probable (VMP) de distancias entre mojones para tomarse como valor de referencia y comparar con las mediciones

212

efectuadas con las estaciones totales, se requiere ocupar al menos cuatro estaciones totales y efectuar el procedimiento empleado en este proyecto, es decir, que se tomen las lecturas hacia adelante y atrás en dos sesiones diferentes y que a partir de los valores promedios ajustados se determine el valor más probable de distancias. Como no se tuvo ese dato (VMP) se empleó la norma técnica de la NOAA para comparar las distancias efectuadas con la misma estación, debido a que esta técnica también permite determinar si un equipo está descalibrado.

Entre las causas probables de que la estación total se encuentre descalibrada está el tiempo de uso y el desgaste de los componentes electrónicos del equipo, además de que no posee registro de calibraciones o mantenimientos a lo largo de los 15 años que tiene el equipo de uso.

## **Recomendaciones**

La materialización de los ocho mojones dentro del Campus Matriz de la Universidad, sirve para estudiantes de diversas carreras realicen sus prácticas académicas, trabajos de investigación, etc. Además, beneficia a la Universidad en general, debido a que los puntos materializados pueden servir como puntos de control o de partida para futuros trabajos que se requieran efectuar dentro de la misma.

El resultado del ajuste de la red geodésica reflejó que, para este trabajo de investigación, no existió diferencia significativa al emplear dos o tres sesiones, por lo tanto, queda a criterio del profesional emplear una sesión extra que sirva de enlace entre los puntos extremos de la red y las estaciones base de la REGME, aunque según los resultados del presente trabajo, si se recomienda hacerla.

Para determinar los parámetros de uno o varios PTL, se recomienda emplear un modelo digital de elevaciones en caso de que no se tenga información de alturas, o en caso de que se

genere un levantamiento de datos en campo emplear los datos de la nivelación (alturas niveladas) o de la red geodésica (alturas elipsoidales). En todos los casos, debe conocerse la extensión del proyecto para definir los PTL necesarios.

A partir de la necesidad de implantar PTLs en diversos proyectos de ingeniería, se recomienda que el IGM como órgano rector de la información geodésica y cartográfica en el país genere un manual con los lineamientos y la metodología para la estandarización de elaboración de sistemas de proyección locales LTM y PTL para la producción de cartografía a diversas escalas.

Mediante el empleo de la base de contrastación de equipos topográficos, se recomienda que se efectúen las comprobaciones de los equipos topográficos que posee el Laboratorio de Geodesia y Topografía, por lo que queda abierta la posibilidad de que se generen trabajos de investigación o titulación relacionados con la calibración de equipos topográficos.

Es necesario efectuar la comprobación de las estaciones totales que dispone el Laboratorio de Geodesia y Topografía para definir el valor más probable de las distancias entre los mojones y comparar con los valores obtenidos por la estación total comprobada en este proyecto, de la misma manera, se recomienda adquirir los equipos y materiales necesarios para efectuar la medición real de distancias con la finalidad de calibrar los equipos topográficos.

Finalmente, se recomienda que la Universidad de las Fuerzas Armadas ESPE elabore un proyecto de investigación destinado a emplear la base de contrastación para emitir certificados de calibración y contrastación de equipos topográficos y geodésicos, esto permitiría a empresas privadas o públicas verificar el estado de los equipos a la vez que generaría el ingreso de recursos a la Universidad por concepto de emisión de certificados.

Aguilera, J. (2001). Desarrollo de una metodología del cálculo de redes geodésicas observadas mediante GPS: análisis de la influencia de los métodos de cálculo en la precisión [Universidad de Córdoba]. https://helvia.uco.es/xmlui/bitstream/handle/10396/321/13079372.pdf?sequence=1&i

sAllowed=y

Álvarez, Á., Cordero, G., Lucke, Ó., Picado, J., & Sanabria, I. (2019). Desarrollo de la Red de Gravedad Absoluta de Costa Rica. I Congreso Internacional de Ciencias Exactas y Naturales.

https://www.researchgate.net/publication/333866296\_Titulo\_Desarrollo\_de\_la\_Red\_d e\_Gravedad\_Absoluta\_de\_Costa\_Rica

- Arriaga, D., & Díaz, C. (2005). Proyecto para una base de calibración de instrumentos topográficos y geodésicos. Universidad Santiago de Chile.
- Badell, C. (2006). Notas sobre Geodesia Física. Geodésica.
- Barahona, C. (2015). Metodología para la determinación del cuasigeoide para el Ecuador Continental aplicando la teoría de Molodenski [Universidad de las Fuerzas Armadas ESPE]. http://repositorio.espe.edu.ec/bitstream/21000/12115/1/T-ESPE-053424.pdf
- Berné, J., Anquela, A., & Garrido, N. (2014). GNSS GPS: fundamentos y aplicaciones en Geomática. Universitat Politècnica de València.

https://gdocu.upv.es/alfresco/service/api/node/content/workspace/SpacesStore/ea071 aae-61fc-49fc-ba5e-164d2dfa39b3/TOC\_0481\_11\_01.pdf?guest=true

Blitzkow, D. (2003). Sistemas Altimétricos y Determinación del Geoide. Instituto Oceanográfico y Antártico de la Armada del Ecuador.

- Blitzkow, D., Cancoro, A., Batistti, A., & Moraes, I. (2017). Red Gravimétrica Absoluta en América del Sur. Esfuerzos presentes. Simposio SIRGAS 2017, Mendoza. http://www.sirgas.org/fileadmin/docs/Boletines/Bol22/27\_Blitzkow\_et\_al\_2017\_Red\_G ravimetrica\_Absoluta\_AmericaSur.pdf
- Cañizares, C. (2015). Análisis de sistemas de alturas para la red de control básico vertical del Ecuador [Universidad de las Fuerzas Armadas ESPE].

http://repositorio.espe.edu.ec/handle/21000/11017

- Carranco, O. (s. f.). Ajuste Preliminar de la Red de Control Básico Vertical. Instituto Geográfica Militar. http://www.geoportaligm.gob.ec/wordpress/?wpfb\_dl=54
- Casanova, L. (2002). Topografía Plana. Facultad de Ingeniería. Universidad de Los Andes. https://es.slideshare.net/davidchacnaarraya/libro-de-topografa-plana-leonardocasanova
- Castillo, H. (2015). Individualización de zonas y rangos de deformación horizontal en Chile para proyectos de ingeniería de detalle a partir de la estandarización de parámetros geodésicos y cartográficos utilizando SIRGAS como Marco de Referencia. Simposio SIRGAS 2015, Santiago de Chile.

http://www.sirgas.org/fileadmin/docs/Boletines/Bol20/44\_Castillo\_2015\_Cartografia\_b asada\_SIRGAS.pdf

Cedeño, U. (2005). Implantación de una Red de Control Geodésica Enlazados a la REGME del IGM dentro del Campus Gustavo Galindo de la Escuela Superior Politécnica del Litoral [Escuela Politécnica del Litoral]. https://www.dspace.espol.edu.ec/retrieve/91584/D-70052.pdf
Dracup, J., Fronczek, C., & Tomlinson, R. (2019). NOAA Technical Memorandum NOS NGS8, Establishment of Calibration Base Lines. National Oceanic and Atmospheric Administration. https://geodesy.noaa.gov/library/pdfs/NOAA\_TM\_NOS\_NGS\_0008.pdf

Drewes, H. (2014). Sistemas de Referencia. Instituto Geográfico Militar.

- Drewes, H., & Sánchez, L. (2002). Sistemas de Referencia en Geodesia. Instituto Geográfico Agustín Cadazzi.
- Drewes, H., & Sánchez, L. (2011). Curso en Sistemas de Referencia. Instituto Geográfico Militar. https://www.academia.edu/7554684/Hermann\_Drewes\_Contenido
- Drewes, H., Sánchez, L., Blitzkow, D., & De Freitas, S. (2002). Sistema de Referencia Geométrico para las Américas. SIRGAS.

Enríquez, D., & Cárdenas, S. (2019). Validación del método de nivelación GPS en el Ecuador continental, mediante el análisis de variación de ondulación geoidal [Universidad de las Fuerzas Armadas ESPE]. http://repositorio.espe.edu.ec/handle/21000/18712

- Fernández, I. (2001). Las Coordenadas Geográficas y la Proyección UTM. El datum. Universidad de Valladolid. https://www.cartesia.org/data/apuntes/cartografia/cartografiageograficas-utm-datum.pdf
- Fernández, T., & Quintero, J. (2014). Proyecto de líneas base y diseño de un procedimiento de calibración de instrumentos geodésicos de medición electro-óptica de distancias en la Universidad del Quindío (Colombia). e- medida. Revista española de Metrología, 63-79.
- Flores, F. (2017). Determinación de la Red Gravimétrica Absoluta del Ecuador-REGAEC. Simposio SIRGAS 2017, Mendoza.

http://www.sirgas.org/fileadmin/docs/Boletines/Bol22/29\_Flores\_2017\_RedGravedadE cuador.pdf

Gemael, C. (1994). Introducción al ajuste de observaciones—Aplicaciones Geodésicas.

Gupta, H. (2011). Encyclopedia of Solid Earth Geophysics. Springer.

https://link.springer.com/referencework/10.1007/978-90-481-8702-7

Heiskanen, W., & Moritz, H. (1985). Geodesia Física. Instituto Geográfico Nacional.

Hoar, G. (1983). TOPOGRAFÍA POR SATÉLITE (Teoría—Aplicaciones). Magnavox Advanced

Products and Systems Company.

ICGC. (2019). Redes Geodésicas. Instituto Cartográfico y Geológico de Cataluña.

https://www.icgc.cat/es/Administracion-y-empresa/Servicios/Posicionamiento/Senalesgeodesicas/Sobre-las-redes-geodesicas

ICSM. (2015). Cadastre 2034 Strategy, Powering Land and Property. Intergovernmental Committee on Surveying and Mapping's.

https://www.icsm.gov.au/sites/default/files/Cadastre2034\_0.pdf

Idoeta, I. (2005). Uso del Plan Topográfico Local en obras lineales de ingeniería: Caso autopista Presidente Dutra. Universidade de Sao Paulo.

https://www.isprs.org/proceedings/2005/semana\_geomatica05/front/abstracts/dimart s8/G03.pdf

- INOCAR. (2010). Ficha de descripción de la Estación Mareográfica. Departamento de Hidrografía, División de Geodesia y Topografía. Instituto Oceanográfico y Antártico de la Armada del Ecuador.
- Instituto Geográfico Militar. (2006). Especificaciones Técnicas Generales para la realización de Cartografía Topográfica a cualquier escala. Primer Borrador.
- Instituto Geográfico Militar. (2016). Especificaciones Técnicas para la Producción de Cartografía Escala 1:5000 (1ra Edición). http://www.geoportaligm.gob.ec/portal/?wpfb\_dl=851
- Instituto Geográfico Militar. (2019). Resolución No. 2019-037-IGM-JUR.

http://www.geoportaligm.gob.ec/portal/?wpfb\_dl=1156

Instituto Geográfico Nacional del Perú. (2015). Norma Técnica GeodésicaInstituto Geográfico Nacional del Perú.

https://cdn.www.gob.pe/uploads/document/file/670923/ESPECIFICACIONES-TECNICAS-

PARA-POSICIONAMIENTO.pdf

Introcaso, A. (2006). Geodesia Física.

https://www.fceia.unr.edu.ar/fisiografia/NE1\_2006/BIFG\_NE1\_web.pdf

Jekeli, C. (2016). Geometric Reference Systems in Geodesy. Ohio State University.

http://kb.osu.edu/bitstream/handle/1811/77986/Geom\_Ref\_Sys\_Geodesy\_2016.pdf?s equence=1&isAllowed=y

Kirby, E. (2007). Metodología para el Cálculo de las Anomalías de Bouguer Completa [Universidad de las Fuerzas Armadas ESPE].

http://repositorio.espe.edu.ec/handle/21000/909

Klein, I., Matsuoka, M., De Souza, S., & Veronez, M. (2011). Ajustamento de observações: Uma interpretação geométrica para o método dos mínimos quadrados. Scielo, 17. http://www.scielo.br/scielo.php?script=sci\_arttext&pid=S1982-21702011000200007

Lara, G. (2015). Base para la calibración de equipos topográficos que miden distancias por medios electromagnéticos [Universidad de Costa Rica].

http://repositorio.sibdi.ucr.ac.cr:8080/xmlui/handle/123456789/2834?show=full

- Leica Geosystems. (2003). Guía para mediciones en modo estático y estático rápido. http://www.utdallas.edu/~aiken/LEICA/Documentation/Spanish/Static-Rapid\_3\_0es.pdf.
- Leiva, C. (2014). Determinación de modelos de predicción espacial de la variable ondulación geoidal, para la zona urbana del cantón Quito y la zona rural del cantón Guayaquil,

utilizando técnicas geoestadísticas [Escuela Politécnica Nacional].

http://bibdigital.epn.edu.ec/handle/15000/8703

Marina del Perú. (2013). Normas Técnicas Hidrográficas N° 29. Manual de Procedimientos para la Medición Topográfica (1ra. Edición). Dirección de Hidrografía y Navegación. HIDRONAV-5158.

https://www.dhn.mil.pe/Archivos/Oceanografia/normastecnicas/NormasTecnicasHidro graficasN%C2%B029.pdf

Martínez, W., Brunini, C., Sánchez, L., Drewes, H., & Mackern, V. (2010). El Sistema de Referencia Geocéntrico para las Américas SIRGAS: Ejemplo de cooperación basado en GNSS. III Seminario de Geomática, Sociedad Colombiana de Ingenieros, Bogotá. http://www.sirgas.org/fileadmin/docs/Boletines/Brunini\_et\_al\_SIRGAS\_FIG\_Plenaria\_U ruguay\_2012.pdf

Mendenhall, W. (2002). Estadística Matemática con Aplicaciones.

- Millán, J. (2006). Fundamento para Cartografía Náutica. JM ediciones. (2da Edición). JM ediciones.
- Millar, F. (2003). Evaluación de la aplicación de un Huso TM para Chile continental, aplicable a cartografía del ministerio de bienes nacionales. Univeridad Santiago de Chile. http://sitio.cartografia.cl/evaluacion-de-la-aplicacion-de-un-huso-tm-para-chilecontinental
- Ministerio de Transporte y Obras Públicas del Ecuador. (2013). Norma Ecuatoriana Vial NEVI-12- MTOP. Volumen 2- Libro A. Norma para estudios y diseños viales. (Vol. 2). Subsecretaría de Infraestructura del Transporte. https://www.obraspublicas.gob.ec/wpcontent/uploads/downloads/2013/12/01-12-2013\_Manual\_NEVI-12\_VOLUMEN\_2A.pdf

Moritz, H. (1983). GEODETIC REFERENCE SYSTEM 1980. http://fgg-web.fgg.uni-

lj.si/~/MKUHAR/Zalozba/GRS\_80\_Moritz.pdf

- Palacios, R. (2008). Nivelación de precisión de la línea Atzacoalco-Chapultepec ubicada en el Distrito Federal. [Universidad Nacional Autónoma de México]. http://www.ptolomeo.unam.mx:8080/xmlui/bitstream/handle/132.248.52.100/7996/T esis\_Completa.pdf?sequence=1
- Pineda, Á., & Sarabia, J. (2016). Revisión, ajuste y calibración de electrodistanciómetros mediante una Línea de Calibración [Instituto Politécnico Nacional]. https://tesis.ipn.mx/bitstream/handle/123456789/21672/Revision%2C%20ajuste%20y %20calibracion%20de%20electrodistanciometros%20mediante%20una%20Linea%20de %20calibracion..pdf?sequence=1&isAllowed=y
- Portilla, O. (2018). Desarrollo de un sistema de proyección cartográfica local, en el Ecuador continental, orientado a la generación de cartografía a escalas grandes. [Universidad de las Fuerzas Armadas ESPE].

http://repositorio.espe.edu.ec/xmlui/bitstream/handle/21000/13950/T-ESPE-

057572.pdf?sequence=1&isAllowed=y

Reyes, M., & Hernández, A. (2009). Tratamiento de errores en levantamientos topográficos. (2da edición). Instituto Nacional de Estadística y Geografía. https://www.inegi.org.mx/contenido/productos/prod\_serv/contenidos/espanol/bvinegi /productos/historicos/380/702825001383/702825001383\_1.pdf

Romano, R., Paús, P., Bergamini, J., & Aldasoro, R. (2018). Estudio de la influencia del error cíclico en el diseño de bases de calibración para distanciómetros electro-ópticos. XXVIII Reunión Científica de la AAGG y III Simposio sobre Inversión y Procesamiento de Señales en Exploración Sísmica, Catamarca. http://hdl.handle.net/10915/60034

Rulke, A., Wziontek, H., Bonvalot, S., Makinen, J., Palinkas, V., Van Westrum, D., & Gabalda, G. (2019). The International Gravity Reference System.

http://www.sirgas.org/fileadmin/docs/GGRF\_Wksp/22\_Ruelke\_et\_al\_2019\_GGRF.pdf

Sánchez, L. (2002). Determinación de Alturas Físicas en Colombia. Institut fur Planetare Geodasie. Technische Universitat Dresden.

http://www.sirgas.org/fileadmin/docs/Determinacion\_de\_alturas\_fisicas\_en\_Colombia. pdf

- Santacruz, A. (2015). Integración de las Redes Verticales Sudamericanas: Inventario en vista de los términos de referencia de SIRGAS/GGOS [Universidad Federal de Paraná]. https://comisiones.ipgh.org/CARTOGRAFIA/Premio/Tesis\_MSc\_2017/IPGH\_Tesis\_Compl eta\_Andrea\_Santacruz.pdf
- Sevilla, M. (1999). Introducción histórica a la Geodesia: Conceptos Básicos. Universidad Complutense de Madrid. http://www.unav.es/gep/HistoriaGeodesia.pdf
- SIRGAS. (2002). SISTEMA DE REFERÊNCIA GEOCÊNTRICO PARA AS AMÉRICAS. BOLETIM INFORMATIVO N° 6 (N.º 6). SIRGAS.

http://www.sirgas.org/fileadmin/docs/Boletines/bol\_006.pdf

- Tierra, A., & De Freitas, S. (2003). De Predicción de Anomalías de Bouguer mediante una Red Neuronal Artificial. Revista Geofsica, 59, 99-119.
- Tola, R. (2010). Aplicación de la Proyección Local Transversal de Mercator (LTM) sobre el Plano Topográfico Local (PTL), mediante observaciones con estación total entre puntos. [Universidad Mayor de San Andrés]. https://repositorio.umsa.bo/xmlui/bitstream/handle/123456789/10654/PG-651-

Tola%20Vargas%2c%20Richard.pdf?sequence=1&isAllowed=y

- Torge, W. (2001). Geodesy. New York: Walter de Gruyter. (3th Edition). Walter de Gruyter. http://fgg-web.fgg.uni-lj.si/~/mkuhar/Zalozba/Torge-Geodesy(2001).pdf
- Torres, M. (2005). Metodología para el ajuste de la red gravimétrica fundamental del Ecuador Continental [Universidad de las Fuerzas Armadas ESPE].

http://repositorio.espe.edu.ec/handle/21000/850

- UNCPBA. (2017). TEMA 2. Pequeños Instrumentales Topográficos. En Apuntes de Topografía. Facultan de Ingeniería. Universidad Nacional del Centro de la Provincia de Buenos Aires.
- Universidad de Chile. (2011). Guía de Ejercicios y Talleres. TOPOGRAFÍA (8va Edición). Facultad sicas y Matemticas. Departamento de Ingeniera Civil. https://www.ucursos.cl/usuario/7c1c0bd54f14c0722cefc0fa25ea186d/mi\_blog/r/guia\_de\_ejercicios.p

df

- Universidad Politécnica de Madrid. (2009). TOPOGRAFÍA I. Cuaderno de Prácticas de campo. Escuela Técnica Superior de Ingenieros en Topografía, Geodesia y Cartografía. http://grupos.topografia.upm.es/inngeo/ficheros/CUADPRACT2009.pdf
- Vanícek, P., & Krakiwsky, E. (1986). Geodesy: The Concepts.
- Vanícek, P., Santos, M., Tenzer, R., & Hernández-Navarro, A. (2003). Algunos aspectos sobre alturas ortometricas y normales. Revista Cartográfica, 76-77.
- Walpole, R., Myers, R., Myers, S., & Ye, K. (2012). Probabilidad y estadística para ingeniería y ciencias (9na Edición). Pearson Education.

https://vereniciafunez94hotmail.files.wordpress.com/2014/08/8va-probabilidad-yestadistica-para-ingenier-walpole\_8.pdf

**Anexos**